Luiz Alberto Blanco Jorge Humberto de Jesus Eufrade Junior Caio Vinicius Ferreira Marmontel

# Planejamento<br>Ambiental

Luiz Alberto Blanco Jorge Humberto de Jesus Eufrade Junior Caio Vinicius Ferreira Marmontel

# Planejamento<br>Ambiental

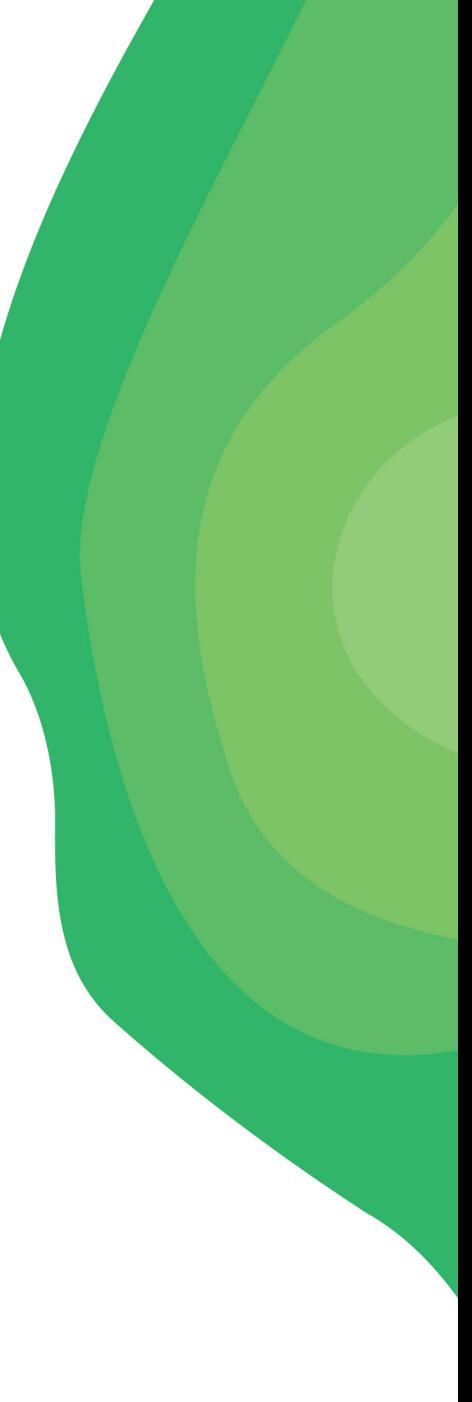

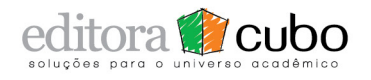

São Carlos, 2020

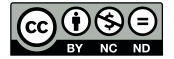

Este é um livro publicado sob a licença *Creative Commons Attribution Non-Commercial No Derivative*, que permite uso, distribuição e reprodução em qualquer meio, sem restrições desde que sem fins comerciais, sem alterações e que o trabalho original seja corretamente citado.

#### Dados Internacionais de Catalogação na Publicação (CIP) (Câmara Brasileira do Livro, SP, Brasil)

20-37492 CD  $D-333.91$ Jorge, Luiz Alberto Blanco Planejamento ambiental [livro eletrônico] / Luiz Alberto Blanco Jorge, Humberto de Jesus Eufrade Junior, Caio Vinicius Ferreira Marmontel. --São Carlos, SP : Editora Cubo, 2020. 33 Mb ; PDF Bibliografia. ISBN 978-65-86819-01-4 1. Bacias hidrográficas - Aspectos ambientais 2. Desenvolvimento de recursos hídricos - Aspectos ambientais 3. Planejamento ambiental I. Eufrade Junior, Humberto de Jesus. II. Marmontel, Caio Vinicius Ferreira. III. Título. Índices para catálogo sistemático: 1. Bacias hidrográficas : Planejamento ambiental

333.91

Cibele Maria Dias - Bibliotecária - CRB-8/9427

https://doi.org/10.4322/978-65-86819-01-4

Capa, projeto gráfico e diagramação

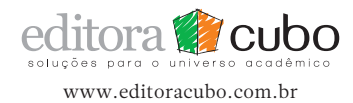

Por Gaia, com Gaia, em Gaia

## Dedicatória

#### Luiz Alberto Blanco Jorge

À minha esposa e filhos Celeste, Renata, Raquel e Rodrigo

#### Humberto de Jesus Eufrade Junior

À minha esposa Letícia e aos meus pais, Glaucia e Humberto

#### Caio Vinicius Ferreira Marmontel

À minha esposa Débora Luíza, meu filho Ian Caio e aos meus pais, Solange e Marcos

## Sumário

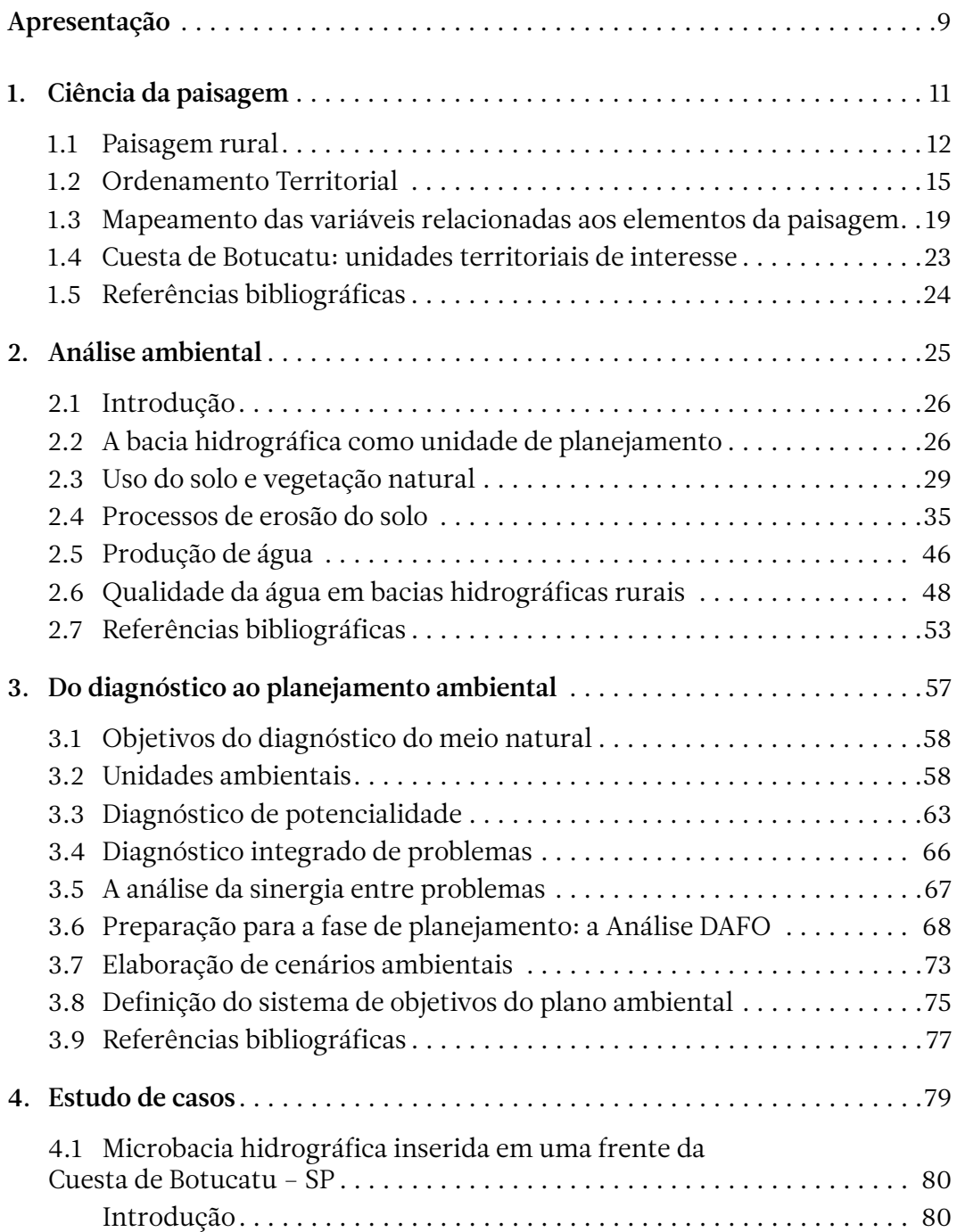

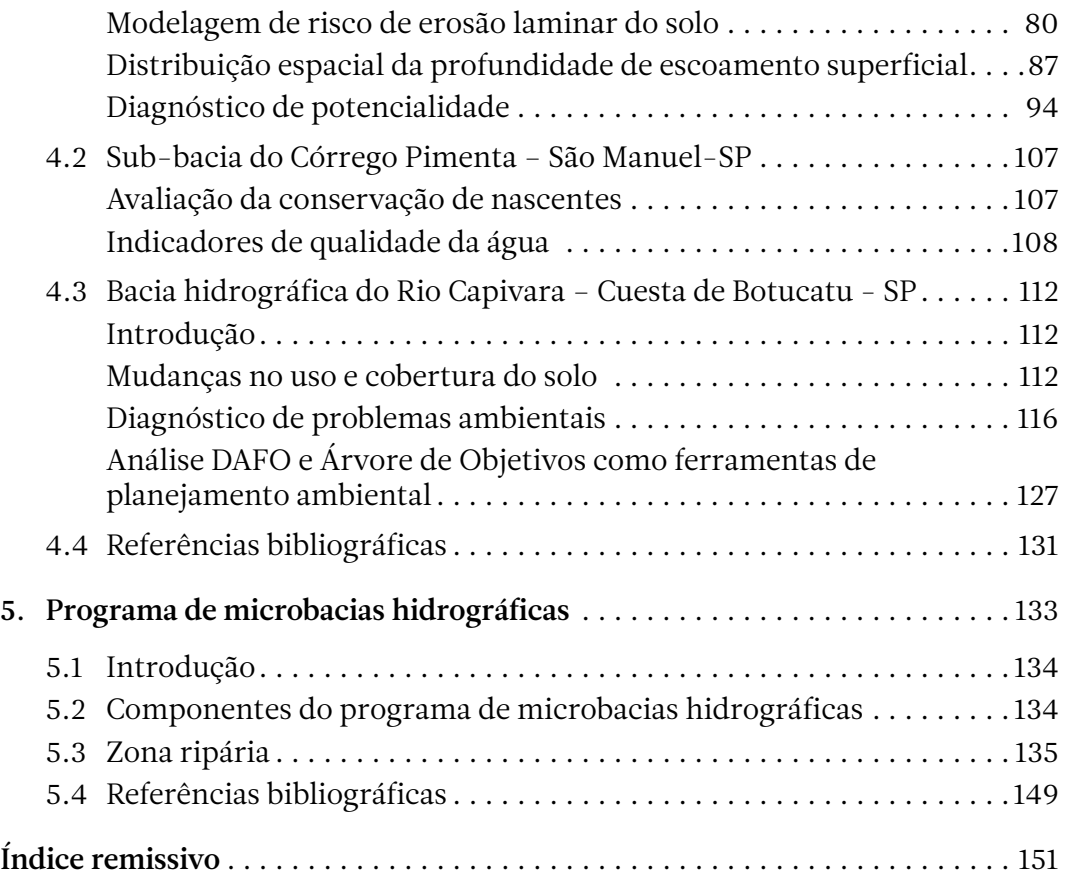

### <span id="page-7-0"></span>Apresentação

O conteúdo do presente livro didático se constitui em uma expansão do material de apoio elaborado para a disciplina ministrada aos cursos de Engenharia Florestal e Engenharia Agronômica, da Faculdade de Ciências Agronômicas – UNESP / Campus de Botucatu – Estado de São Paulo. A ênfase é em Planejamento Ambiental no Meio Rural, tendo como prioridade a eleição de bacias hidrográficas como unidades de trabalho.

O capítulo 1 aponta os elementos que compreendem o meio rural e de que maneira se pode representar, através de modelos, a complexidade de uma paisagem.

No capítulo 2, através da análise ambiental, verificam-se quais são os principais elementos da paisagem que devem ser inventariados e como se processam suas inter-relações no meio rural.

No capítulo 3, são indicadas algumas ferramentas que permitem realizar os diagnósticos ambientais e, em sequência, de que maneira se pode migrar de forma harmônica do diagnóstico para o planejamento ambiental.

No capítulo 4, com o escopo de alguns estudos de casos realizados em três unidades territoriais localizadas na região da Cuesta de Botucatu – São Paulo, se procura mostrar, de maneira mais aprofundada, o uso de algumas ferramentas apresentadas nos capítulos 2 e 3, além de outras delineadas passo a passo somente neste capítulo.

É evidenciado no capítulo 5 que o Programa de Microbacias Hidrográficas traz no seu bojo vários elementos de planejamento ambiental. Um ponto importante deste capítulo está no desenvolvimento de uma metodologia para delimitação da zona ripária de uma microbacia hidrográfica.

## <span id="page-8-0"></span>Ciência da paisagem 1

#### <span id="page-9-0"></span>1.1 Paisagem rural

A paisagem rural apresenta evidências da influência dos três grupos de elementos (abióticos, bióticos e antrópicos), pois é constituída por áreas agrícolas, pastagens, plantações florestais, remanescentes de vegetação natural e infraestrutura antrópica (estradas, caminhos, vilas, construções rurais, etc). Distingue-se da paisagem natural, a qual não registra intervenção humana ou apenas é influenciada por ela, e onde dominam os elementos abióticos e bióticos. As energias que mantêm a paisagem rural são tanto de origem natural quanto antrópica. As paisagens rurais e sua diversidade resultam em grande parte da forma de ocupação e exploração do território, como também do tratamento dispensado aos recursos naturais ao longo do tempo e na atualidade (Vilàs, 1992b). A fotografia mostrada na Figura 1.1 revela a paisagem típica de uma área de contato depressão periférica – frente – reverso da Cuesta de Botucatu − SP, apresentando alguns dos usos e coberturas do solo que compõem um mosaico de elementos que materializam as relações estabelecidas entre o homem e o meio.

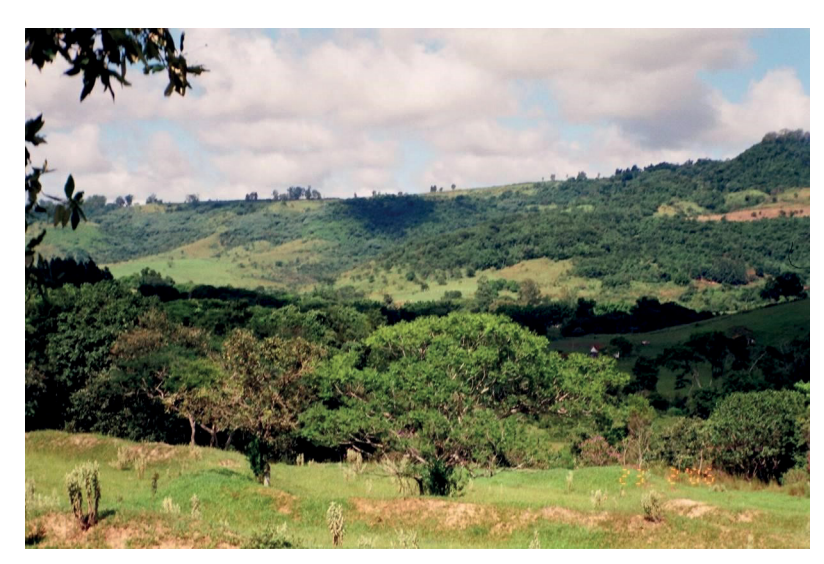

Figura 1.1. Paisagem típica de uma área de contato depressão periférica – frente – reverso da Cuesta de Botucatu − SP (Fonte: autores).

#### Geossistema − modelo de representação da paisagem

A Ciência da Paisagem traz um enfoque que procura entender a complexidade inerente à paisagem através de uma visão sistêmica, o que possibilita contemplá-la em uma dimensão global, identificando os processos decorrentes da interconexão dos elementos. O conceito de Geossistema foi definido pelo geógrafo Sotchava (1963) e corresponde à concepção sistêmica da paisagem. O Geossistema é uma abstração, um modelo de representação da paisagem (Figura 1.2).

O Geossistema é constituído de subsistemas, dentre os quais podem-se destacar: a. subsistema abiótico, que compreende os elementos litologia, água, ar, os quais contribuem muito particularmente para definir e estruturar o sistema, pois são os elementos que menos se alteram; b. subsistema biótico, constituído por elementos dotados de vida (a flora, a fauna e o homem como elemento vivo). Esses elementos vivos são em grande parte coletores de informação e, por conseguinte, nos oferecem uma visão muito concreta do estado de funcionamento do Geossistema; c. subsistema organizado pelo homem, o subsistema antrópico, constituído de artefatos necessários para vida econômica e social. Entre os subsistemas, aparecem as correspondentes zonas de transição denominadas interfaces. As mais importantes são a que se forma entre os subsistemas abiótico e biótico, que corresponde ao subsistema edáfico, e a que se estabelece entre o conjunto de subsistemas naturais (biótico e abiótico) e o socioeconômico ou antrópico, entre os quais se desenvolve o subsistema intermediário ou interface, denominada de agrossistema ou sistema agrário. O Geossistema é aberto, quer dizer, nele, entra e sai certa quantidade de matéria e energia, o que o caracteriza como sendo um sistema dinâmico (Bolós, 1992).

Para se realizar o ordenamento do espaço geográfico de uma área ou região de interesse, antes de tudo deve-se verificar a relação entre os elementos da paisagem, o que implica na investigação conjunta desses elementos. Os principais tipos de relações que existem são:

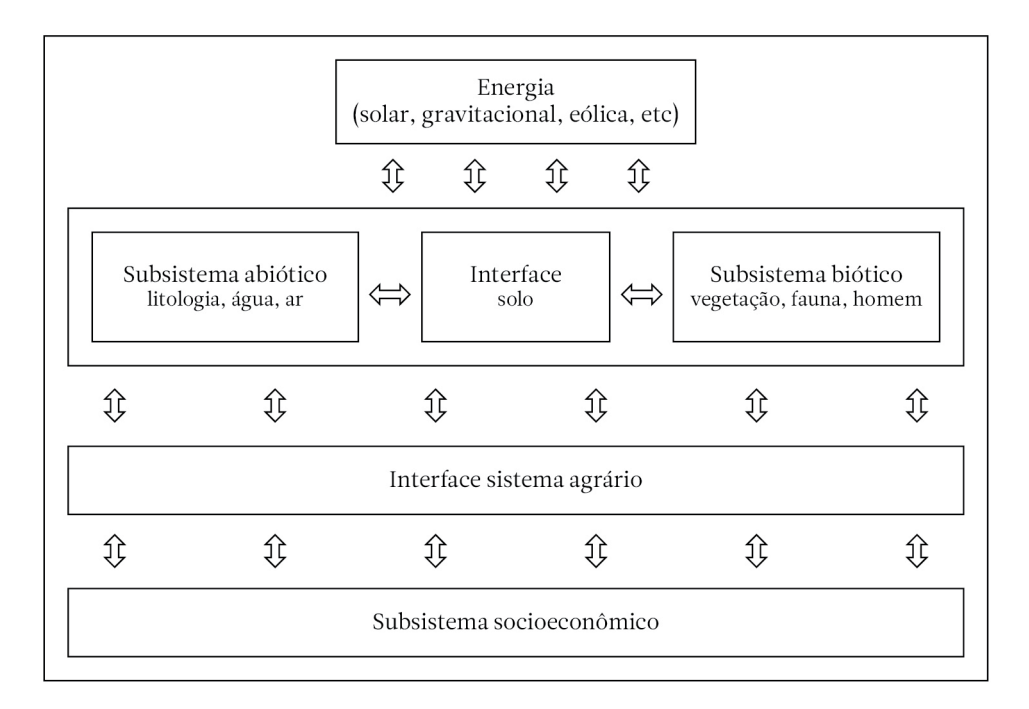

Figura 1.2. Representação do Geossistema (Fonte: adaptado de Bolós, 1992).

1.Relações diretas, que consistem na influência unilateral de um elemento sobre outro (Figura 1.3.1). Estas se originam quando a modificação de um elemento causa a modificação de outro. Por exemplo, o aumento da quantidade de precipitação aumenta o volume de água dos rios ou a diminuição da cobertura vegetal implica na perda de matéria orgânica do solo. Neste caso, recebem o nome de relações diretas positivas (Figura 1.3.2). Quando o incremento de um elemento implica na diminuição de outro ou, ao contrário, quando a diminuição de um provoca o aumento de outro, ocorrem as denominadas relações diretas negativas. Assim, por exemplo, o aumento da cobertura vegetal leva a uma diminuição do impacto das gotas de chuva sobre o solo ou a diminuição da ação antrópica possibilita

o aumento do recobrimento da vegetação natural (Figura 1.3.3).

2.Relações indiretas ou inversas com ação de retorno, que são muito importantes no funcionamento do Geossistema e constituem os denominados laços de retroalimentação. Podem-se definir essas relações como aquelas ações de um elemento sobre o outro, que implicam, por sua vez, que esse último atua sobre o primeiro. Também podem ser positivas ou negativas. São positivas, se todas as relações são de mesmo sinal, e negativas, quando entre os sinais positivos aparece um número ímpar de sinais negativos.

As relações indiretas entre os elementos da paisagem podem apresentar um maior grau de complexidade, como o caso em que todos os sinais são positivos (Figura 1.4.1), no qual, por exemplo, podemos considerar o aumento do

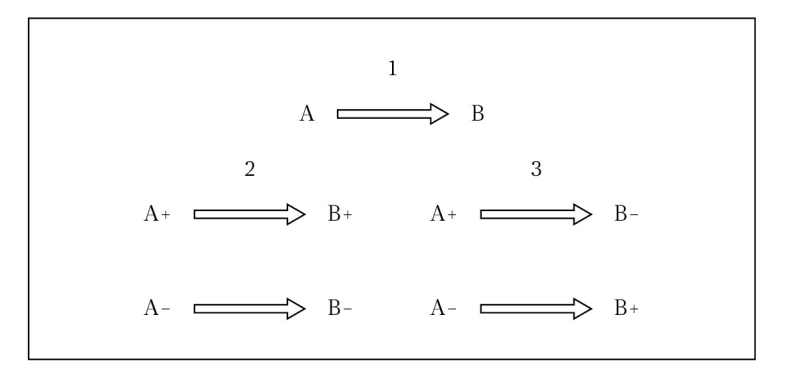

Figura 1.3. Relações diretas entre elementos do Geossistema (Fonte: adaptado de Bolós, 1992).

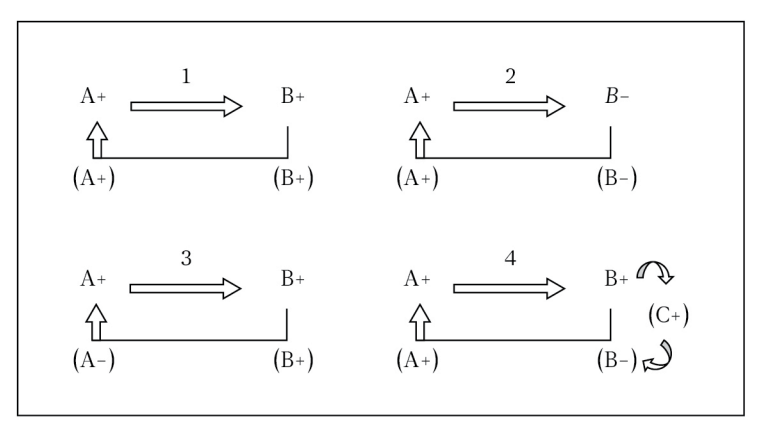

Figura 1.4. Relações indiretas ou inversas com ação de retorno (Fonte: adaptado de Bolós, 1992).

<span id="page-12-0"></span>recobrimento de vegetação que conduz a um aumento de estabilidade do solo e esta influi em um melhor desenvolvimento da vegetação. Na Figura 1.4.2, aparecem sinais positivos e um número par de sinais negativos. Um bom exemplo seria a influência da declividade sobre a erosão do solo, que destrói a vegetação e esta, por sua vez, ao diminuir, deixa o solo descoberto, contribuindo para o aumento da erosão. O resultado do conjunto destas relações conduz ao aumento do processo inicial, de tal forma que o sistema vai se distanciando de seu estado primitivo. As relações indiretas negativas, ao contrário, reduzem os efeitos do processo inicial e contribuem para a estabilidade do sistema. Sua representação pode ser observada nas Figuras 1.4.3 e 1.4.4. O caso da Figura 1.4.3 pode ser exemplificado pela ocorrência de pluviosidade em regiões polares. Ao aumentar a chuva nessas regiões tão frias, aumenta a superfície gelada e, por sua vez, o aumento dessa superfície conduz ao estabelecimento de um centro de altas pressões cada vez maior, o que freia a pluviosidade. Referente à Figura 1.4.4, o exemplo que se pode oferecer é o clássico do ecossistema savana. Um aumento da vegetação herbácea conduz ao incremento dos herbívoros e estes, por sua vez, provocam o aumento dos carnívoros, que fazem diminuir as populações de herbívoros, o que repercute na regeneração da vegetação herbácea.

#### 1.2 Ordenamento Territorial

Em áreas rurais, o Ordenamento Territorial pode ter uma abordagem de Planejamento e Gestão do uso do solo, enfocando paisagens rurais e naturais, buscando estabelecer de modo integrado as formas de utilização dos recursos naturais consideradas mais adequadas em função da capacidade de suporte do meio. Como parte do Ordenamento, o Planejamento Ambiental visa avaliar de que maneira as diversas atividades humanas estabelecidas sobre um determinado território fazem uso das matérias-primas provenientes do meio natural, utilizam esse meio natural como suporte e como se processam as emissões de efluentes nos vetores ambientais (solo, água, ar). Na avaliação, é verificado se os critérios ecológicos para sustentabilidade estão sendo considerados. Em caso de negligência em relação a esses critérios, o Planejamento Ambiental indica instrumentos corretivos, curativos e preventivos.

#### Etapas do Ordenamento Territorial

O ordenamento de uma unidade territorial, como mostrado na Figura 1.5, apresenta quatro etapas, quais sejam: Fase Preparatória; Análise e Diagnóstico Territorial; Planejamento

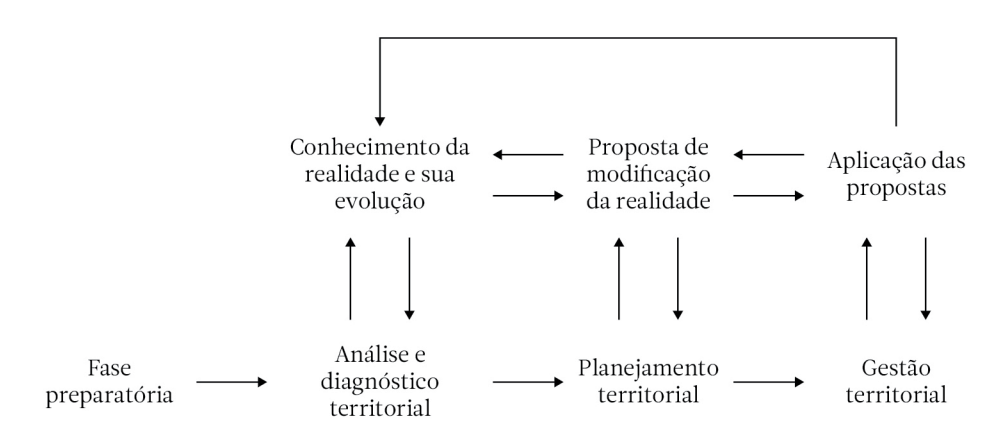

Figura 1.5. Etapas do Ordenamento Territorial (Fonte: adaptado de Gómez-Orea, 2002).

Territorial, e Gestão Territorial. As tarefas da Fase Preparatória incluem a definição do conteúdo e abrangência do plano de ordenamento, bem como da metodologia a ser utilizada para desenvolver esse plano; a escolha da equipe que vai desenvolver o trabalho; o estabelecimento de um programa englobando um cronograma de tarefas e atribuições de responsabilidades, e a elaboração de um pré-diagnóstico.

Gómez-Orea (2002) apresenta o sistema territorial e seus componentes (Figura 1.6) como ponto de partida para desenhar uma metodologia de ordenamento que inclui uma visão integrada do território. Na etapa de Análise e Diagnóstico, procura-se adquirir conhecimento da realidade e evolução do sistema territorial. É feita a análise e gera-se um diagnóstico para cada componente do sistema (Figura 1.7), integrando-se, em seguida, esses diagnósticos em um diagnóstico de síntese.

Com base nos Diagnósticos Setoriais e no Diagnóstico de Síntese, elabora-se, na etapa de Planejamento Territorial, um Plano com as propostas de modificação da realidade, apresentando-se aí um ou vários possíveis cenários com alternativas de uso do solo para a unidade

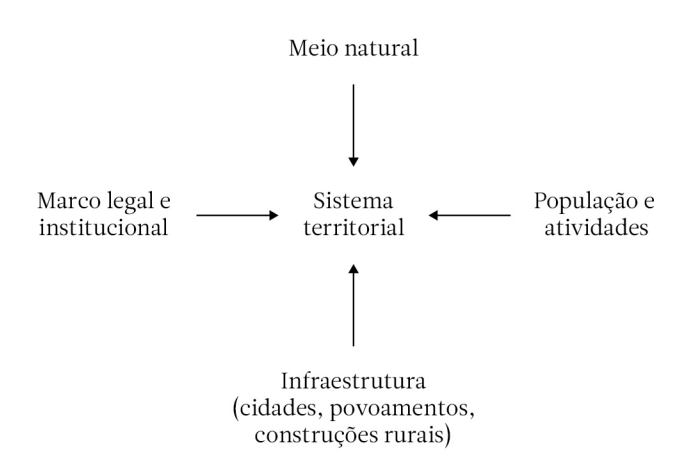

Figura 1.6. Sistema territorial e componentes que o formam, como ponto de partida para desenhar a metodologia compreensiva ou genérica (Fonte: adaptado de Gómez-Orea, 2002).

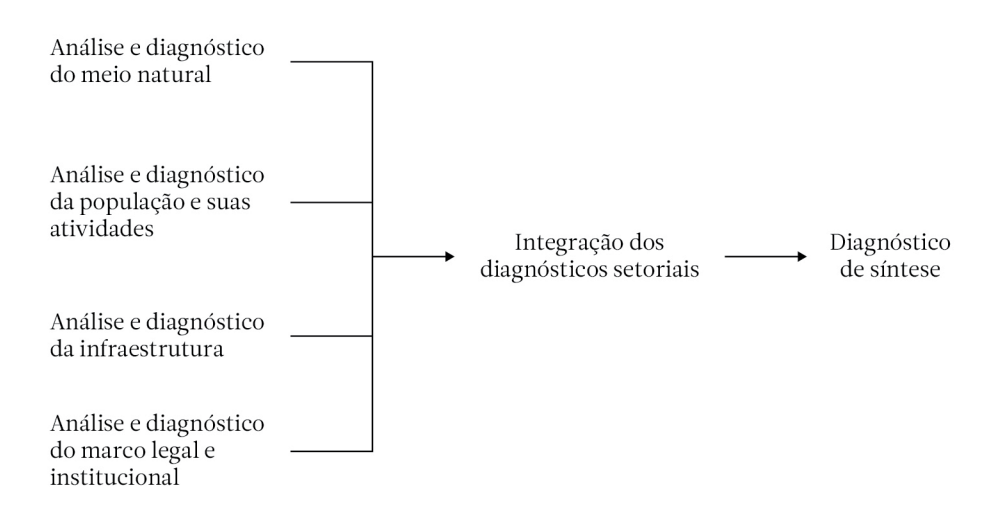

Figura 1.7. Enfoque compreensivo ou genérico na elaboração do Diagnóstico Territorial (Fonte: adaptado de Gómez-Orea, 2002).

territorial que está sendo estudada. Na etapa de Gestão Territorial, seleciona-se o cenário com as alternativas de uso do solo mais interessantes para o território, colocando-se em prática o uso adequado do solo e corrigindo-se possíveis desvios.

#### Planejamento integrado do território

A alteração sobre um dos componentes da estrutura natural ou socioeconômica pode levar a mudanças sobre outro, e deste sobre o primeiro, ocasionando efeitos ambientais ou socioeconômicos positivos ou negativos. Fica clara então a necessidade de se ter uma visão abrangente, holística, para se poder atuar sobre um determinado território. Entretanto, segundo Vilàs (1992a), a sociedade praticou ao longo do tempo um tipo de planejamento de suas atividades sobre o território cujo objetivo tem sido apenas o de crescimento econômico, sem levar em conta a pressão que a exploração dos recursos e seu consumo acelerado exercem sobre o meio natural.

Frente ao planejamento economicista, surgiu o denominado planejamento integrado. Os conceitos de sustentabilidade e de desenvolvimento sustentável devem servir de base para o planejamento integrado do território. Este é caracterizado por tratar em conjunto as dimensões física, biótica e socioeconômica. Seu princípio básico é que a proteção e a melhoria do meio ambiente − e como consequência a da paisagem − podem ser alcançadas mediante o uso racional e a gestão do espaço físico. Trata-se de estabelecer que tipo de estrutura espacial é a mais adequada em cada circunstância específica, para evitar a deterioração ambiental e maximizar, ao mesmo tempo, a utilização racional do sistema natural.

A metodologia compreensiva estuda todos os aspectos do sistema territorial. Seu desenvolvimento possibilita a análise e diagnóstico de cada subsistema, para, em seguida, realizar um diagnóstico de síntese ou integrado que mostre as disfunções e os recursos do sistema. Esse diagnóstico integrado serve de base para propostas de mudanças que apresentem perspectiva de sustentabilidade para o território.

#### Papel do meio natural no ordenamento do território

Segundo Gómez-Orea (2002), entende-se o papel do meio natural no ordenamento territorial em termos da relação com as atividades humanas; a partir dessa relação, é possível traduzir as formulações abstratas do conceito de sustentabilidade para critérios técnicos mensuráveis e controláveis. Parte-se da ideia de que toda atividade se situa necessariamente sobre um entorno físico natural e se relaciona com este através do que entra na atividade (insumos ou influentes), do que sai dela (saídas ou efluentes) e dos elementos físicos (edifícios, instalações e espaços) que a formam. Ainda, segundo o autor, ambos - meio natural e atividade antrópica - deverão formar um sistema harmônico e funcional, pois, na medida em que a atividade esteja integrada em seu entorno físico natural, será sustentável e contribuirá para o desenvolvimento sustentável. Nesse sentido, toda atividade pode ser entendida em termos de:

- insumos (influentes) que utilizam: água, energia, recursos naturais, matérias-primas, mão-de-obra, etc.
- elementos físicos que a formam, os quais ocupam e transformam um espaço: edifícios, infraestruturas, terrenos, instalações e equipamentos de todo tipo.
- os efluentes que emitem em forma de materiais (emissões, efluentes líquidos e resíduos) e energia.

Essa interpretação da atividade requer que o meio natural em que se localiza cumpra três funções indispensáveis:

- fonte de recursos naturais e matérias-primas que a atividade utilizará.
- suporte dos elementos físicos que formam a atividade.
- receptor dos efluentes que a atividade emite.

Todo ponto do território cumpre ou pode cumprir, em maior ou menor medida, essas funções, e deve ser avaliado desses três pontos de vista.

#### Critérios ecológicos para a sustentabilidade

Gómez-Orea (2002) sugere que se avaliem os cuidados com que as atividades antrópicas estão sendo desenvolvidas sobre um determinado território, considerando-se as funções que o meio natural cumpre para que essas atividades possam ser realizadas e os critérios de sustentabilidade que estão associados, quais sejam:

a. Critérios de sustentabilidade derivados da utilização dos recursos territoriais: os recursos naturais existentes no meio natural são de dois tipos, renováveis ou não renováveis. Os recursos naturais renováveis são aqueles que se reproduzem dentro de ciclos temporais específicos e de acordo com determinadas taxas de renovação. É o caso dos recursos biológicos vegetais e animais, e dos recursos edáficos de renovabilidade geralmente lenta. O critério de sustentabilidade para as atividades que utilizam esses tipos de recursos consiste em respeitar suas taxas de renovação. Existem também os chamados recursos fluentes ou renováveis puros, cuja origem está na energia solar: o vento, a energia das marés ou a própria radiação solar direta, que se produzem continuamente segundo um fluxo que marca o limite para seu aproveitamento, mas que não se pode esgotar.

Os recursos não renováveis são aqueles que não podem ser repostos ou o fazem de forma extremamente lenta, podendo-se distinguir dois tipos:

- 1. os que se consomem quando são utilizados, como os minerais e combustíveis fósseis, cuja disponibilidade diminui com o tempo. O critério de sustentabilidade para esse tipo de recurso consiste em:
- utilizá-los dando prioridade aos aproveitamentos que admitam a reciclagem, a reutilização ou recuperação dos recursos sobre

aqueles que se supõe um consumo definitivo deles.

- hierarquizar aqueles aproveitamentos dos quais não é possível a reciclagem ou reutilização para dar prioridade aos mais eficazes do ponto de vista da qualidade de vida dos cidadãos.
- respeitar os ritmos em seu consumo.
- 2.aqueles recursos que não se consomem quando se faz uso deles; têm geralmente caráter cultural: pontos de interesse geológico, sítios arqueológicos e paleontológico, paisagens minerais ou monumentos históricos. O critério de sustentabilidade se associa aqui com respeito a uma intensidade máxima de uso: número de pessoas que podem fazer uso dele por unidade de tempo e de superfície, sem que se produzam deteriorações significativas em sua quantidade e qualidade.

b. Critérios de sustentabilidade derivados da função de suporte: toda atividade necessita de um espaço que ocupa e transforma; na realidade, toda atividade implica em um uso do solo e este é a adaptação de um espaço para as funções da atividade que sobre ele se realiza. Por sua vez, o território, através do qual se realiza a função de suporte, não é homogêneo, mas sim se organiza em unidades ambientais e está afetado por todo tipo de processos e riscos. As unidades ambientais e os processos ativos definem o conceito de capacidade de aceitação do território para as atividades humanas, conceito que estabelece a relação entre o meio natural e as atividades, expressa em termos de vocação, compatibilidade ou incompatibilidade, e representa o ajuste entre os dois elementos que intervêm na dialética conservação

– desenvolvimento: a aptidão ou potencialidade e o impacto ou fragilidade. O critério de sustentabilidade para essa função vem definido pelo respeito à capacidade de aceitação do território; na medida em que a localização das atividades de desenvolvimento se aproxime mais ou menos a essa capacidade de aceitação, se estará sendo coerente ou não com a ocupação do território e com a sustentabilidade.

c. Critérios de sustentabilidade derivados da função receptora de efluentes: toda ati<span id="page-16-0"></span>vidade produz bens desejados, subprodutos e efluentes. Efluente é aquele que se produz sem desejá-lo e que, no momento, não é útil para nada; os efluentes se denominam emissões quando são gasosos, efluentes líquidos e resíduos quando sólidos. A função receptora do meio físico se produz através dos denominados vetores ambientais, que são o ar, a água e o solo. Os vetores ambientais têm uma propriedade em comum: a capacidade de assimilação ou medida em que podem absorver efluentes líquidos sem consequências ambientais significativas; o critério de sustentabilidade aqui virá marcado pelo respeito à dita propriedade. Entra assim em jogo o complexo fenômeno da contaminação, que, mais além da simples emissão, implica, ao menos, em quatro processos: emissão ou incorporação de um efluente ao vetor correspondente; dispersão / diluição e transformação do efluente dentro do vetor.

#### 1.3 Mapeamento das variáveis relacionadas aos elementos da paisagem

#### Introdução

Dentre os componentes do sistema territorial, no Planejamento Ambiental, é dada uma atenção maior para a investigação do meio natural, em que se busca reconhecer e analisar os elementos que estão ligados à estrutura natural ou geoecológica: clima, rocha, relevo, água, solo, vegetação e fauna. Também os elementos relacionados à estrutura antrópica ou socioeconômica são levantados, quais sejam: infraestrutura, demografia, socioeconomia, cultura e uso do solo. Segundo Anguita et al. (2006), dentro de um elemento, relacionado com a estrutura natural ou com a estrutura antrópica, podem ser distinguidas variáveis. Assim, a temperatura, a umidade e a precipitação são variáveis do elemento clima. Cada variável tem diferentes características ou qualidades. Uma característica é um atributo simples de uma variável, que pode ser estimado ou medido (por exemplo, o pH da água). Uma qualidade é um atributo complexo de um elemento que permita classificá-lo em função dela (por exemplo, a qualidade da água). Em função das características ou qualidades, podem ser estabelecidos tipos ou classes. Dessa forma, podem ser estabelecidas classes para o caráter qualidade do elemento água em função de uma característica, como o pH, tendo-se águas de pH baixo, médio e alto.

O mapeamento de variáveis relacionadas aos elementos da paisagem pode ser realizado com o auxílio de um sistema de informações geográficas, modelo informatizado do mundo real, descrito em um sistema de referência ligado à Terra.

#### Sistema de informações geográficas e planos de informação

Os dados espaciais contidos em um sistema de informações geográficas (SIG) podem ser concebidos como um conjunto de mapas de uma porção específica da superfície terrestre (Figura 1.8), representando cada um deles uma variável temática. Uma vez que uma variável temática foi introduzida em um SIG, recebe o nome de plano de informação. Definem-se os planos de informação como um conjunto

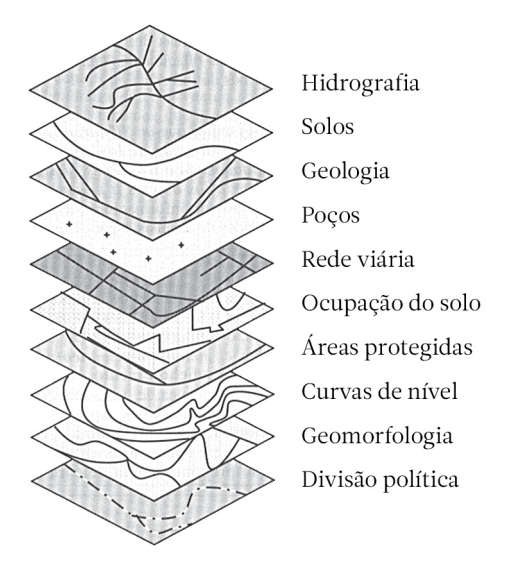

Figura 1.8. Planos temáticos em um sistema de informações geográficas (Fonte: adaptado de Barredo-Cano, 1996).

de elementos geográficos logicamente relacionados e seus atributos temáticos; também pode entender-se como a separação lógica dos dados espaciais de um mapa, de acordo com um tema determinado; assim, cada plano armazena um tipo particular homogêneo de objetos espaciais. Segundo a estruturação dos dados espaciais em um SIG, este pode ser entendido como uma representação estratificada da realidade, no qual cada estrato ou plano constitui um tema específico representado por certos objetos espaciais que o definem, tais como pontos, linhas (arcos), áreas (polígonos) ou celas (pixels). Ao conceber a estrutura de um SIG como uma representação da realidade, surge o conceito de modelo, neste caso circunscrito ao modelo de dados espaciais através do qual a informação do mundo real pode ser representada em um SIG.

Outra questão destacável dentro da estrutura de um SIG é que o conjunto de planos que o compõem tem uma característica que é fundamental para as análises que podem ser feitas entre eles, ou seja, o ponto de um determinado plano tem a mesma localização (X,Y) nos demais planos, o que permite uma perfeita sobreposição entre dois ou mais planos, possibilitando assim realizar determinadas operações espaciais.

#### Objetos espaciais em um sistema de informações geográficas

Os objetos espaciais podem ser entendidos como a representação das feições espaciais em um plano temático. Esses objetos são representados em função dos distintos tipos de unidades de observação que podem ser distinguidas. Assim, tem-se que, a partir das propriedades geométricas de uma feição espacial real, pode- -se representá-la em um plano por meio de algum dos três objetos espaciais estabelecidos: pontos, linhas e áreas ou polígonos no modelo de dados vetoriais, e celas ou pixels no modelo raster (Figura 1.9)

No modelo raster, o espaço está representado por um conjunto de unidades espaciais chamadas de celas ou pixels, as quais representam unidades homogêneas de informação espacial, sendo que estas estabelecem sua localização por um sistema de referência de linhas e colunas. Cada cela tem valor ou código atribuído, correspondendo ao tipo de informação temática que representa. Como exemplo de atributo temático de um modelo raster, podemos observar na Figura 1.10 a representação de um plano de ocupação do solo.

No modelo vetorial, a informação do mundo real é representada pelos pontos e linhas que definem seus limites, estabelecendo um sistema de coordenadas (X,Y) para localizar um objeto espacial em um plano. A designação de atributos no modelo vetorial é feita através de uma tabela de atributos associada a cada plano de dados espaciais. A forma mais usual de representação do componente temático dos dados espaciais é através de uma base de dados relacional, que é composta de um conjunto de arquivos, sendo que cada arquivo tem uma estrutura de linhas (registros) e colunas (campos). Cada registro corresponde a um objeto espacial referido por um identificador, que normalmente se define na primeira coluna ou coluna principal

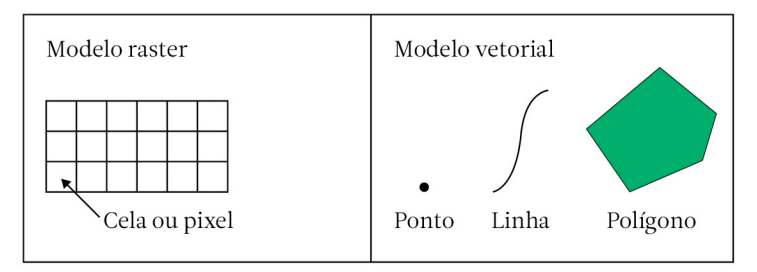

Figura 1.9. Tipos de objetos espaciais em um sistema de informações geográficas (Fonte: autores).

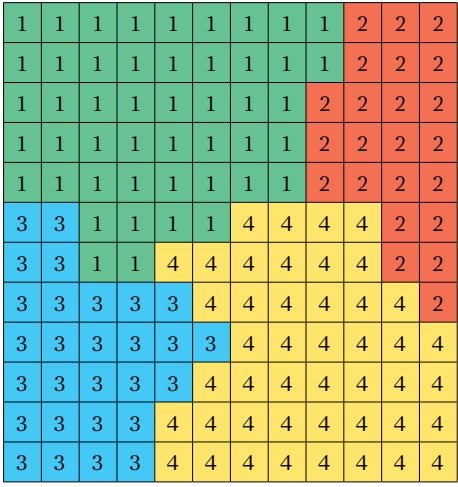

Tipos de ocupação

1. Floresta 2. Área urbana 3. Lago 4. Cultura agrícola

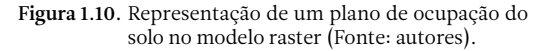

(coluna chave). Assim, as colunas representam os atributos associados a cada objeto espacial. Como exemplo, podemos observar na Tabela 1.1 alguns atributos de pontos de solo amostrados na microbacia hidrográfica que engloba grande parte da Fazenda Experimental Edgardia, localizada em Botucatu-SP. Esses atributos estão ligados ao mapa de pontos amostrados de solos (Figura 1.11) através do nome dado a cada ponto, contido na primeira coluna de cada registro.

#### Georreferenciamento de dados e sistemas de coordenadas

Relacionado à Figura 1.11, a fotografia aérea (estrutura raster) que serviu de base para que se pudessem sobrepor os elementos vetoriais,

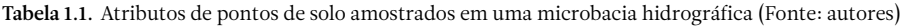

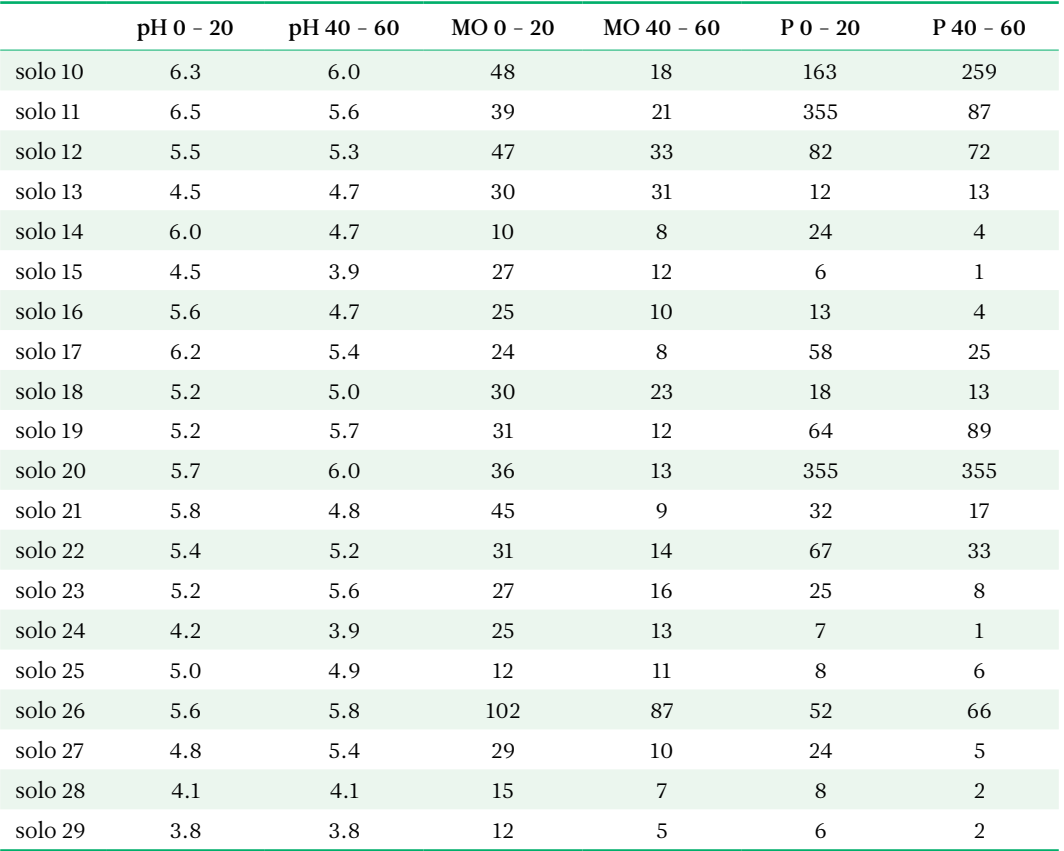

pH 0 – 20: pH do solo à profundidade de 0 – 20 cm; pH 40 – 60: pH do solo à profundidade de 40 – 60 cm; MO 0 – 20: matéria orgânica do solo à profundidade de 0 – 20 cm; MO 40 – 60: matéria orgânica do solo à profundidade de 40 – 60 cm; P 0 – 20: disponibilidade de fósforo à profundidade de 0 – 20 cm; P 40 – 60: disponibilidade de fósforo à profundidade de 40 – 60 cm;

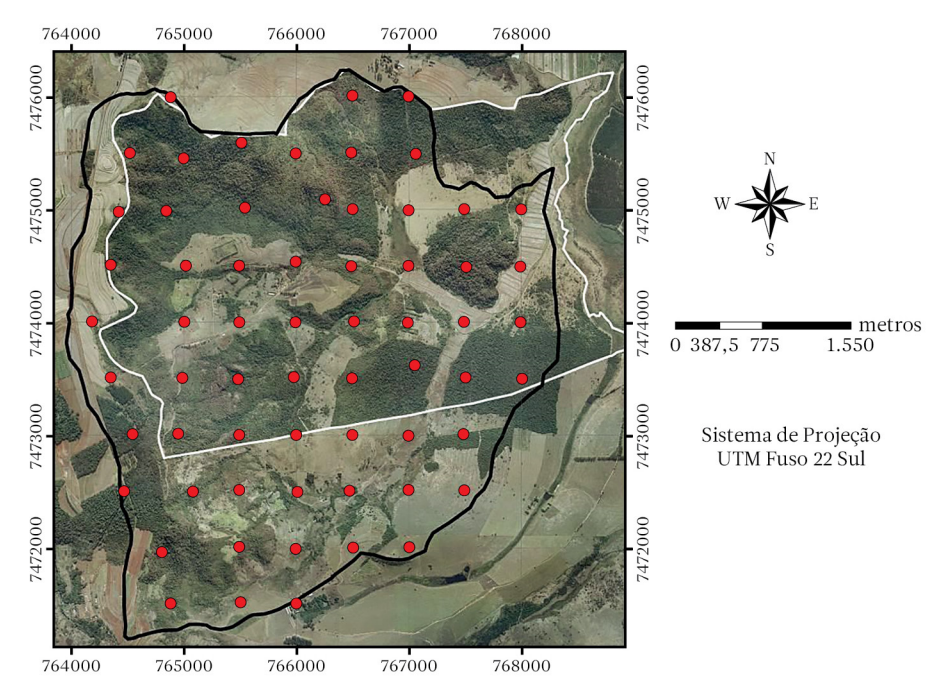

Figura 1.11. Pontos de amostragem de solo (em vermelho) localizados na microbacia hidrográfica (limite em preto), que engloba grande parte da Fazenda Experimental Edgardia (limite em branco) – Botucatu-SP (Fonte: autores).

tais como os pontos de amostragem de solo, o limite da microbacia hidrográfica em estudo e o limite da Fazenda Experimental Edgardia, precisou ser georreferenciada. Nos quatro lados da foto, são apresentadas as coordenadas planas associadas ao sistema de projeção UTM.

Georreferenciar um mapa, uma imagem de satélite ou uma fotografia aérea significa localizar seus dados na superfície da Terra. Esse procedimento permite que diferentes dados, localizados em diferentes bases que dizem respeito a um mesmo local, possam ser analisados de forma integrada.

Quando o usuário de um sistema de informações geográficas georreferencia um dado deve especificar uma referência espacial, que inclui um sistema de coordenadas e suas propriedades. O sistema de coordenadas engloba um tipo de projeção, um datum, um elipsoide e unidades de distâncias, além de outros elementos, como meridianos, zonas, etc.

Os sistemas de coordenadas podem ser geográficos ou projetados. Nos sistemas de coordenadas geográficas, cada ponto da superfície terrestre é localizado na interseção de um

meridiano com um paralelo. Os ângulos são medidos em latitude e longitude, cuja unidade de medida é o grau. O sistema de coordenadas planas, também conhecido por sistema de coordenadas cartesianas, baseia-se na escolha de dois eixos perpendiculares, usualmente os eixos horizontal e vertical, cuja interseção é denominada origem, estabelecida como base para localização de qualquer ponto do plano. A origem normalmente tem coordenadas planas (0,0). Nesse sistema de coordenadas, um ponto é representado por dois números: um correspondente à projeção sobre o eixo x (horizontal), normalmente associado à longitude, e outro correspondente à projeção sobre o eixo y (vertical), normalmente associado à latitude.

O datum planimétrico ou horizontal é uma superfície de referência posicionada em relação à Terra real. Trata-se, portanto, de um modelo matemático que substitui a Terra real nas aplicações cartográficas. Um datum planimétrico ou horizontal é estabelecido a partir da latitude e da longitude de um ponto inicial, do azimute de uma linha que parte desse ponto e de duas constantes necessárias para definir o elipsoide

<span id="page-20-0"></span>de referência. Assim, forma-se a base para o cálculo dos levantamentos de controle horizontal. Existem diversos datum planimétricos utilizados no Brasil. Os mapas mais antigos adotavam o Córrego Alegre, SAD69 ou WGS-84, esse último em função do uso de sistemas de posicionamento global (GPS). Em 2015, o SIRGAS 2000 (Sistema de Referência Geocêntrico para as Américas) se tornou o datum oficial no Brasil.

#### 1.4 Cuesta de Botucatu: unidades territoriais de interesse

A paisagem do entorno do Campus da Faculdade de Ciências Agronômicas da UNESP, em Botucatu-SP, é fortemente marcada por relevo de Cuesta (Figura 1.12), que é determinante sobre muitos processos naturais e antrópicos. Unidades da região, que prioritariamente nos interessam sob o ponto de vista de ordenamento territorial e planejamento ambiental, são o Município de Botucatu (com aproximadamente 149.000 ha), a Bacia do Rio Capivara (22.000ha) e a microbacia hidrográfica (1.566 ha) que engloba grande parte da Fazenda Experimental Edgardia (propriedade da UNESP).

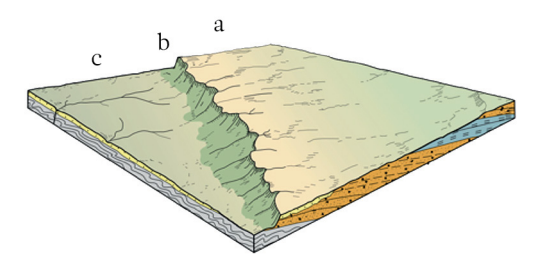

Figura 1.12. Representação das unidades geomórficas de uma Cuesta: a. reverso; b. frente, e c. depressão periférica (Fonte: IBGE, 2009).

A Figura 1.13 mostra as três unidades territoriais de interesse aninhadas e a hierarquia existente. Observar essa hierarquia nos reporta à questão da escala de trabalho. Na Tabela 1.2, são apresentadas escalas de trabalho para as unidades de diferentes dimensões, com suporte na revisão do material de Abril et al. (2006), mas principalmente relacionadas com a disponibilidade e facilidade de obtenção de cartas planialtimétricas, que podem servir de base para as atividades de cartografia.

Inseridos no capítulo 4, são apresentados e discutidos alguns estudos de casos relacionados a unidades territoriais localizadas em região de Cuesta.

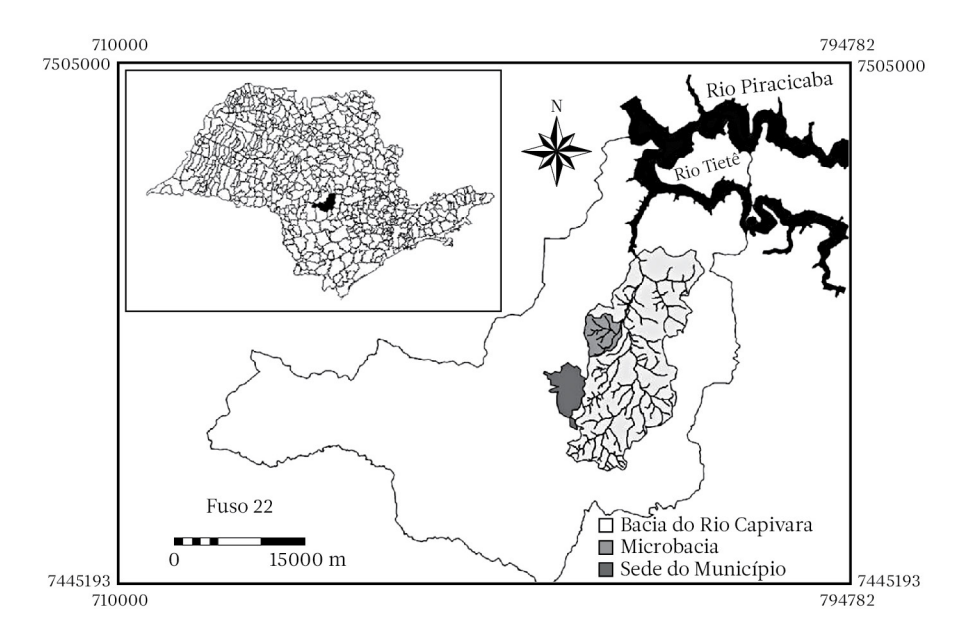

Figura 1.13. Limites do Município de Botucatu-SP e localização da microbacia hidrográfica (que engloba grande parte da Fazenda Experimental Edgardia) na Bacia do Rio Capivara (Fonte: autores).

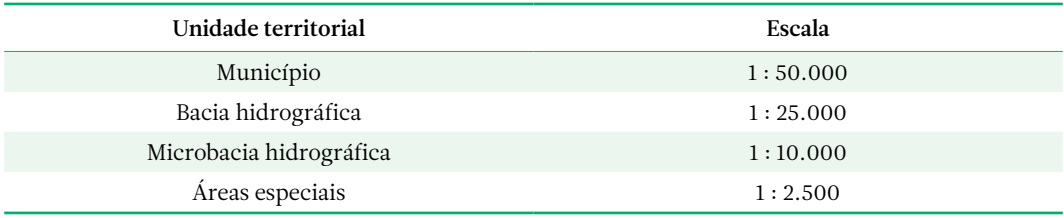

<span id="page-21-0"></span>Tabela 1.2. Unidades territoriais e escala de trabalho (Fonte: adaptado de Abril et al., 2006)

#### 1.5 Referências bibliográficas

- Abril, A.G.; Anguita, P.M.; Martín, M.A.; Calcerrada, R.R. Introducción. Conceptos previos. In: Anguita, P.M (Coord.). *Planificación Física y Ordenación del Territorio*. Madrid: Editorial Dykinson, 2006. p. 29 - 50.
- Anguita, P.M.; Abril, A.G.; Martín, M.A.; Calcerrada, R.R.; Pascual, C.; Pedroche, B. Planificación Física. In: Anguita, P.M (Coord.). *Planificación Física y Ordenación del Territorio*. Madrid: Editorial Dykinson, 2006. p. 51 – 132.
- Barredo-Cano, J.I. *Sistema de información geográfica y evaluación multicriterio en la ordenación del territorio*. Madrid: Ra-ma Editorial, 1996. 264p.
- Bolós, M. El geosistema, modelo teórico del paisaje. In: Bolós, M. (Ed.). *Manual de ciencia del paisaje: teoría, métodos y aplicaciones*. Barcelona: Masson, S.A., 1992. p. 31 – 46.
- Gómez-Orea, D*. Ordenación territorial*. Madrid: Ediciones Mundi Prensa e Editorial Agrícola Española, 2002. 704 p.
- Instituto Brasileiro de Geografia e Estatística IBGE. *Manual técnico de geo*morfologia. Coordenação de Recursos Naturais e Estudos Ambientais. 2ª edição. Rio de Janeiro: IBGE, 2009. 182 p.
- Sotchava, V.B. *Introducción a la teoría de los geosistemas*. Novo Sibirsk: Ed. Nauka. 1963. 318 p.
- Vilàs, J.R. Análisis y diagnosis. In: Bolós, M. (Ed.). *Manual de ciencia del paisaje: teoría, métodos y aplicaciones*. Barcelona: Masson, S.A., 1992a. p.135 – 153.
- Vilàs, J.R. Planificación y gestión del paisaje rural. In: Bolós, M. (Ed.). *Manual de ciencia del paisaje: teoría, métodos y aplicaciones*. Barcelona: Masson, S.A., 1992b. p.249 – 262.

## <span id="page-22-0"></span>Análise ambiental 2

#### <span id="page-23-0"></span>2.1 Introdução

Análise Ambiental corresponde a um inventário ambiental, em que se busca reconhecer e analisar os elementos que estão ligados à estrutura natural ou geoecológica. Também os elementos relacionados à estrutura antrópica ou socioeconômica são levantados, pois a avaliação de como os elementos da estrutura antrópica se inter-relacionam com os elementos da estrutura natural é muito relevante para se examinar como as atividades humanas que se processam em determinado território pressionam os recursos naturais. Nos trabalhos desenvolvidos nas unidades territoriais de interesse da região da Cuesta de Botucatu, enfatiza-se a análise dos seguintes elementos: solo, água, vegetação natural, uso do solo e a associação destes com o relevo.

#### 2.2 A bacia hidrográfica como unidade de planejamento

Entende-se como bacia hidrográfica ou bacia de drenagem a área da superfície terrestre drenada por um rio principal e seus tributários. Encostas, topos ou cristas e fundos de vales, canais, corpos de água subterrânea, sistemas de drenagem urbanos e áreas irrigadas, entre outras unidades espaciais, estão interligados como componentes de bacias de drenagem. O limite de uma bacia de hidrográfica é conhecido como divisor de drenagem ou divisor de águas. As bacias de drenagem podem ser desmembradas em um determinado número de sub-bacias, dependendo do ponto de saída considerado ao longo do seu eixo-tronco ou canal coletor. A interconexão de canais, constituindo uma rede de canais, representa a principal via de exportação de água, sedimentos e elementos solúveis das bacias de drenagem (Botelho, 1999).

As encostas se compõem dos espaços físicos situados entre os fundos de vale e os topos ou cristas da superfície da crosta terrestre, que, por sua vez, definem as amplitudes do relevo e seus gradientes topográficos. As formas geométricas do relevo – convexas, côncavas ou retilíneas − que resultam da ação de processos erosivos e/ou deposicionais no tempo igualmente condicionam a espacialização de processos erosivos-deposicionais subsequentes. Entre os topos e os fundos de vales, transitam sedimentos e diversos elementos de fragmentos de rochas ou solúveis, por meio de mecanismos associados às águas e aos ventos, em interação com as forças gravitacionais. Os fundos de vales coletores podem, então, transferir esses materiais transportados das encostas para jusante, e, por meio de fluxos concentrados em canais, interconectar-se com outros sistemas coletores ou de drenagem (Figura 2.1) (Coelho Netto, 2001).

O reconhecimento, a localização e a quantificação dos fluxos de água nas encostas são de fundamental importância para o entendimento dos processos geomorfológicos que governam as transformações do relevo sob as

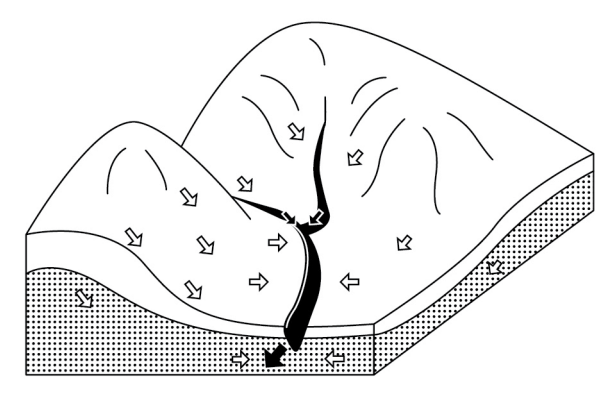

Figura 2.1. Diagrama ilustrando a convergência dos fluxos de água das encostas para os fundos dos vales, em superfície e subsuperfície, e através de canais de drenagem interconectados (Fonte: Coelho Netto, 2001).

mais diversas condições climáticas e geológicas. As rotas preferenciais da água definem os mecanismos erosivo-deposicionais preponderantes e resultam da interação dos diversos fatores bióticos, abióticos e antrópicos, que compõem o respectivo ambiente de drenagem. Alterações na composição destes fatores podem induzir a modificações significativas na dinâmica espaço-temporal dos processos hidrológicos atuantes nas encostas e, consequentemente, no trabalho geomorfológico (Coelho Netto, 2001).

Bacias hidrográficas podem ser representadas tanto por pequenas áreas − por exemplo, um pequeno córrego em uma propriedade agrícola − quanto por grandes áreas, bacias de grandes rios. Por causa dessa variação de tamanho, são comuns denominações como microbacias ou sub-bacias, pois há sempre um arranjo hieráquico em que bacias menores se unem para formar bacias maiores (Valente & Dias, 2001).

Segundo Botelho (1999), uma microbacia hidrográfica pode ser entendida como uma unidade espacial mínima, definida a partir da classificação de uma bacia de drenagem em seus diferentes níveis hierárquicos, subdividindo-se até a menor porção possível. De acordo com Bertoni & Lombardi Neto (2017), para fins conservacionistas de aplicação de um plano de manejo de solo e água, a unidade espacial mínima, a microbacia hidrográfica, deve ter uma área variável de 1.000 a 5.000 hectares, área que possibilitaria um planejamento global dos recursos naturais, atingindo de forma concomitante as esferas social, política, econômica e educacional.

A inserção de uma microbacia hidrográfica em uma bacia maior, mostrando a questão da escala, pode ser exposta no ambiente de um sistema de informações geográficas pela delimitação dos divisores topográficos (Figura 2.2), após a digitalização das curvas de nível e topos de morro, a partir de carta planialtimétrica georreferenciada. Essa representação pode ser observada também quando se delineiam os limites das unidades territoriais sobre o modelo digital de elevação, que retrata as altitudes da superfície topográfica (Figura 2.3).

A bacia hidrográfica é uma unidade de planejamento muito importante devido à sua alta coesão geográfica e ao seu funcionamento em torno do elemento água. Nessa unidade natural, se podem observar os efeitos da ação antrópica sobre as inter-relações entre material de origem, relevo, solo, água, vegetação e fauna, e em contrapartida, a resposta desses elementos aos distúrbios provocados pelo homem. Analisam-se os impactos ambientais e socio-

> Divisor topográfico, divisor superficial: região mais elevada de uma bacia hidrográfica, servindo de separação entre uma bacia e outra. Também são chamados de divisores de água e, vulgarmente, de espigões.

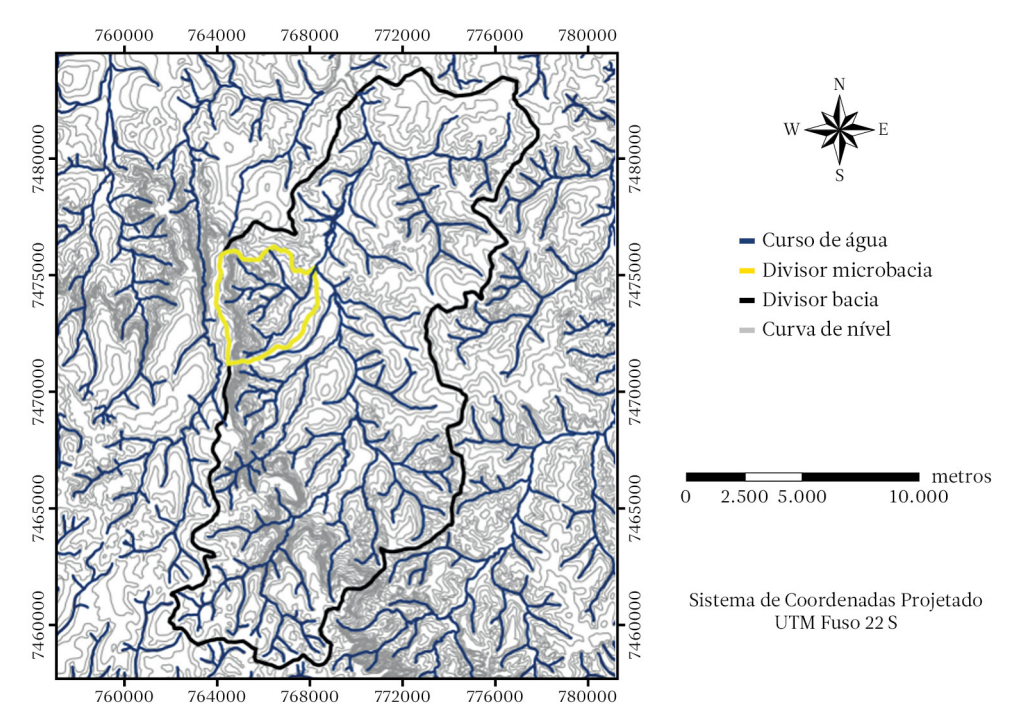

Figura 2.2. Microbacia hidrográfica (divisor topográfico em amarelo) inserida na bacia do Rio Capivara (divisor topográfico em preto), que se localiza na região da Cuesta de Botucatu − SP (Fonte: autores).

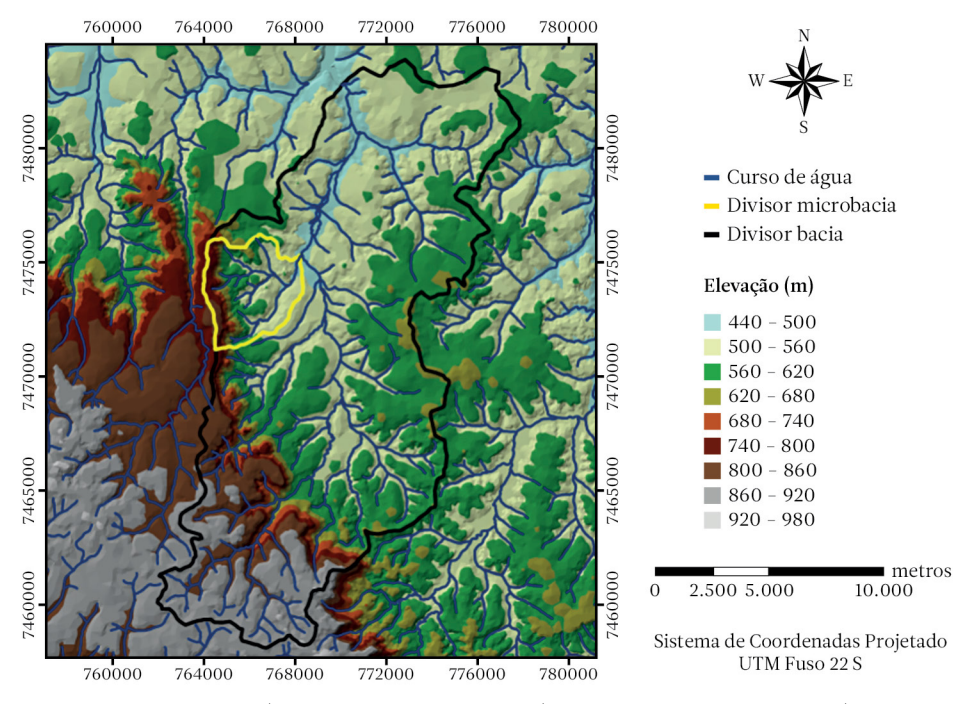

Figura 2.3.Microbacia hidrográfica (divisor topográfico em amarelo) inserida na bacia do Rio Capivara (divisor topográfico em preto), que se localiza na região da Cuesta de Botucatu − SP (Fonte: autores).

<span id="page-26-0"></span>econômicos gerados. Avalia-se de que forma é possível reverter os processos de degradação. Verificam-se as condições para recuperar e conservar o solo, restaurar e conservar a vegetação natural e, em consequência, a fauna. Busca-se encontrar soluções para o estabelecimento de atividades econômicas equilibradas. Tudo isso, como complemento, deve levar a um aumento na produção e melhoria da qualidade da água.

Na unidade de planejamento, são analisados, em especial, o uso do solo e a vegetação natural, os processos erosivos do solo e a produção e a qualidade da água.

no meio rural, em uma inadequação do uso do solo, decorrendo uma drástica diminuição na cobertura da vegetação natural e fragmentação do habitat, trazendo como consequência perda de biodiversidade, problemas de conservação do solo e dos recursos hídricos. Face a esse quadro de degradação, nas fases de Análise e Diagnóstico Ambiental, entre outros aspectos, se avalia a paisagem no que se refere ao mosaico de usos e coberturas do solo. A representação desse mosaico (Figura 2.4a) é gerada no ambiente de um sistema de informações geográficas. Do mapa relacionado ao

#### 2.3 Uso do solo e vegetação natural

O modo como ocorreu e ocorre a ocupação territorial no Brasil se reflete, em muitas situações A biodiversidade compreende a variedade de formas de vida (flora e fauna) que são encontradas nos diversos ambientes.

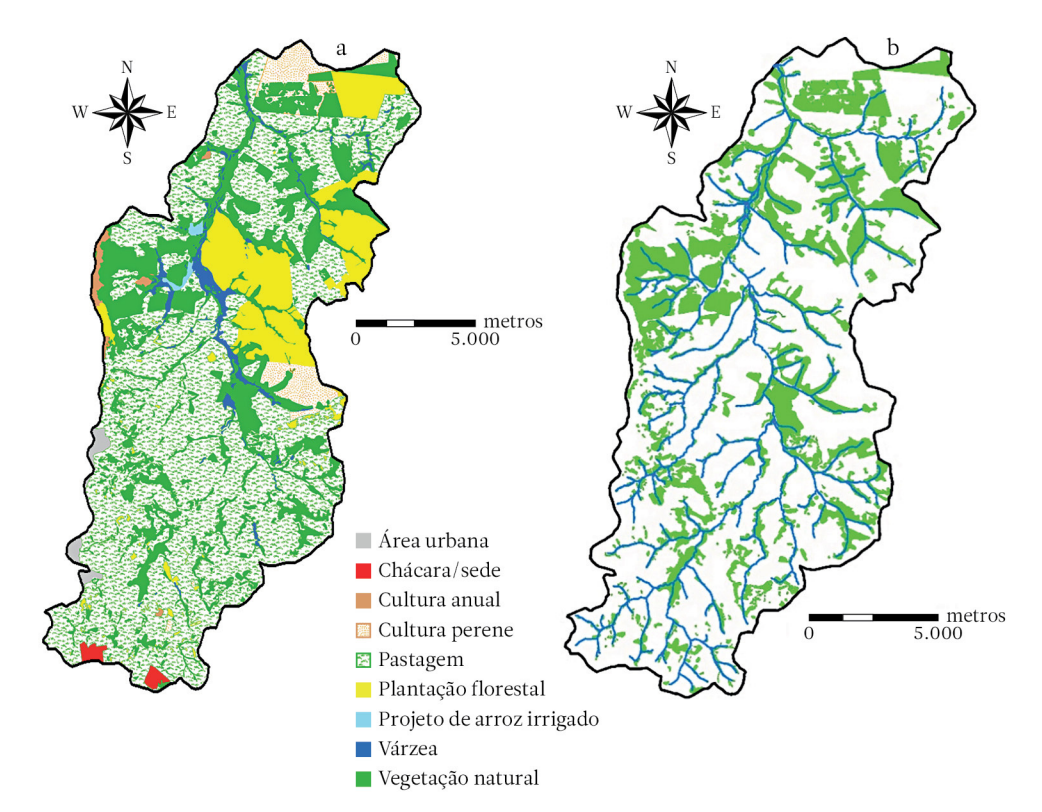

Figura 2.4.a. Histórico do mosaico de usos e coberturas do solo (1997); b. rede de drenagem e distribuição dos fragmentos de vegetação natural (1997) da Bacia do Rio Capivara, localizada na região da Cuesta de Botucatu − SP (Fonte: autores).

mosaico de usos e coberturas do solo, se pode extrair um plano temático que permite verificar a distribuição dos remanescentes (fragmentos) de vegetação natural (Figura 2.4b) na bacia hidrográfica que estiver sendo estudada.

#### Ecologia da paisagem

Com base em fundamentos de Ecologia da Paisagem, o mosaico de usos e coberturas do solo pode ser avaliado, na fase de Análise Ambiental, considerando três características da paisagem (Forman & Godron, 1986):

- estrutura produto do relacionamento espacial entre distintos ecossistemas ou classes de uso e cobertura do solo. Mais especificamente, é o arranjo ou padrão espacial da paisagem, descrito pelos tamanhos, formas, número e tipos de configuração dos ecossistemas ou de classes de uso e cobertura do solo. Governa a distribuição de energia, materiais e organismos.
- função interações entre os elementos espaciais, representadas pelos fluxos de energia, materiais e espécies entre os ecossistemas ou classes de uso e cobertura do solo presentes.
- mudança alteração na estrutura e na função dos ecossistemas ou no mosaico de diferentes usos e coberturas do solo ao longo do tempo. Podem-se analisar as características da pai-

sagem descritas anteriormente em associação com o modelo mancha – corredor – matriz (Forman, 1995), em que:

• mancha (do inglês *patch*) – pode ser definida como uma superfície não linear que difere em aparência de seu entorno. As manchas variam em tamanho, forma, tipo, heterogeneidade e características de borda. As manchas encontram-se sempre embebidas numa matriz,

Ecossistema: é uma unidade natural constituída de componentes bióticos e abióticos, que interagem ou se relacionam, formando um sistema. É dividido em dois grupos: ecossistemas terrestres e ecossistemas aquáticos.

ou seja, uma área de entorno com estrutura e composição diferente. Através da representação cartográfica de manchas, pode-se então analisar a estrutura de uma paisagem, usando-se um conjunto de parâmetros ou descritores que incluem, dentre outros: tamanho e forma (Figura 2.5), número, conectividade e distâncias entre manchas.

O tamanho é o aspecto mais notável de uma mancha, se relacionando às várias questões, como a possibilidade de operação de máquinas agrícolas, a capacidade de conter espécies no seu interior e a quantidade de energia armazenada. O tamanho da mancha controla também desde a circulação de nutrientes através da paisagem até a distribuição e quantidade de espécies presentes em uma região, dado que ele afeta de modo inversamente proporcional a razão da área de borda de uma mancha em relação ao seu interior. Isso faz com que as manchas menores sejam compostas quase exclusivamente por ambientes de borda.

A forma da mancha tem um significado primário em relação à distribuição da borda; por exemplo, uma mancha isométrica, tal como um círculo ou quadrado, contém mais áreas interiores do que borda, enquanto um retângulo com a mesma área tem proporcionalmente maior relação borda/interior. Finalmente, uma mancha estreita de mesma área pode ser composta inteiramente pela sua borda. Além disso, as formas côncavas e convexas de uma mancha servem para indicar se o elemento está, respectivamente, se contraindo ou expandindo.

Em estudo da estrutura da paisagem, deve-se ainda examinar as manchas no que se relaciona ao seu número, à sua densidade e à sua configuração. Análogo à teoria da biogeografia de ilhas, a paisagem é vista como um padrão de habitats em ilhas conectadas através de uma rede de barreiras e passagens, conhecidas como corredores. Por conseguinte, a proximidade e a ligação entre manchas podem ser consideradas como fatores cruciais no tocante à eficiência de dispersão de organismos através de uma paisagem.

• corredor − a ligação entre elementos de uma mesma classe estabelece numa paisagem

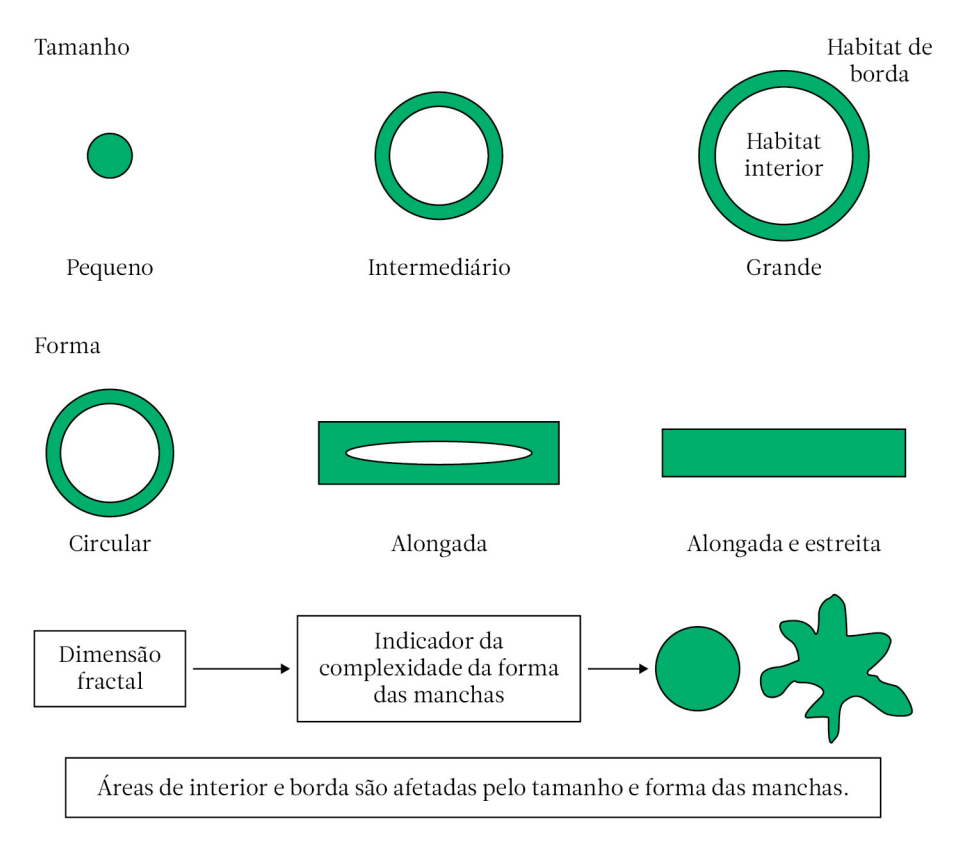

Figura 2.5.Tamanho e forma de manchas de vegetação natural (Fonte: adaptado de Forman & Godron, 1986).

Habitat: em ecologia, é o tipo de ambiente natural em que uma espécie vegetal ou animal vive. É caracterizado por fatores físicos (exemplo: solo, temperatura, umidade, intensidade de luz) e fatores biológicos (exemplo: disponibilidade de alimento, presença ou ausência de predadores).

um fator de conectividade, função da configuração de redes, em que os corredores (Figura 2.6) permitem o movimento e intercâmbio genético de animais e plantas. Desse modo, algumas características dos corredores a serem estudadas incluem largura, conectividade, complexidade e estreitamento.

• matriz − através do conceito de conectividade, ou seja, da ligação das manchas via corredores, extrai-se ainda a noção da matriz. A matriz de uma paisagem pode ser definida como o seu elemento mais extensivo e conectado, e que possui papel preponderante no funcionamento da paisagem. As medidas básicas de uma matriz são o grau de porosidade e a conectividade. A porosidade consiste na medida de densidade de manchas numa paisagem, como no exemplo do número de remanescentes florestais no meio de áreas agrícolas. Já a conectividade estabelece o grau de percolação em uma paisagem, conceito que está relacionado à movimentação das espécies entre manchas de vegetação natural através de corredores.

As paisagens são heterogêneas, diferindo em termos de composição e configuração de manchas e matriz. Consequentemente, são funcionalmente diferentes no tocante ao fluxo de espécies, energia e materiais entre seus elementos. Nesse sentido, é de grande valia a obtenção de mapas que refletem a estrutura da

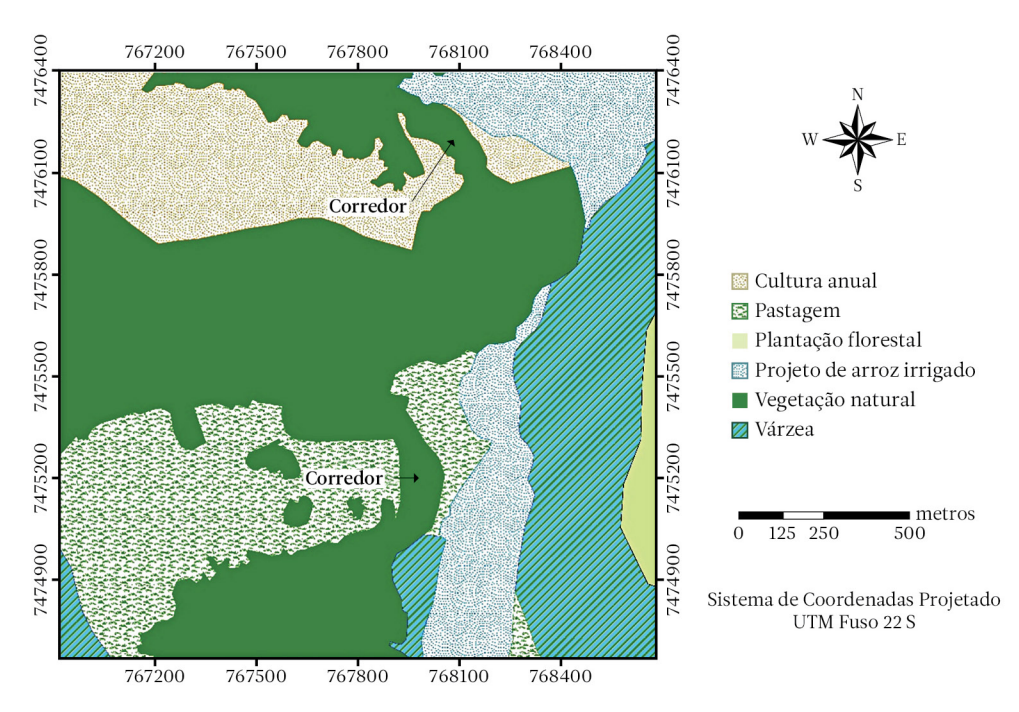

Figura 2.6.Conexão entre manchas de vegetação natural através de corredores (Fonte: autores).

paisagem. Esses mapas temáticos podem ser utilizados tanto na análise da biodiversidade de uma região como para fins de Planejamento Ambiental.

Em concordância com Forman (1995), quando se reportou sobre padrões indispensáveis que devem ocorrer na paisagem, o Planejamento Ambiental busca favorecer a conservação e a restauração de grandes manchas de vegetação natural (conservação de espécies de interior; fonte de colonização) atuando como áreas de nós de uma rede de fragmentos, ligadas a outras manchas menores, que sirvam como pontes ambientais (Figura 2.7). Tudo isso, incorporando ainda uma grande diversidade de ambientes de borda, em contato com uma matriz que apresente a maior permeabilidade possível.

#### Métricas da paisagem

De acordo com Duarte & Neves (2007/2008), as métricas da paisagem são medidas quantitativas da composição da paisagem que permitem, dentro de um contexto de avaliação e classificação, descrever, através de indicadores de natureza numérica, componentes de um contexto multidimensional complexo.

Segundo Duarte & Neves (2007/2008), as métricas de paisagem podem ser definidas em três níveis:

- 1. métricas no nível da mancha são definidas para manchas individuais e caracterizam espacialmente a configuração e o contexto das manchas;
- 2.métricas no nível da classe são integradas em relação a todas as manchas de um tipo ou categoria;
- 3.métricas no nível da paisagem são integradas em relação a todos os tipos de mancha ou classes em relação a toda paisagem.

Sapena & Ruiz (2015) reportam que entre os diversos programas para computador que permitem calcular métricas relacionadas com a heterogeneidade e fragmentação da paisagem, encontra-se o FRAGSTATS v4 (McGarigal et al., 2012). Considerado um dos programas de refe-

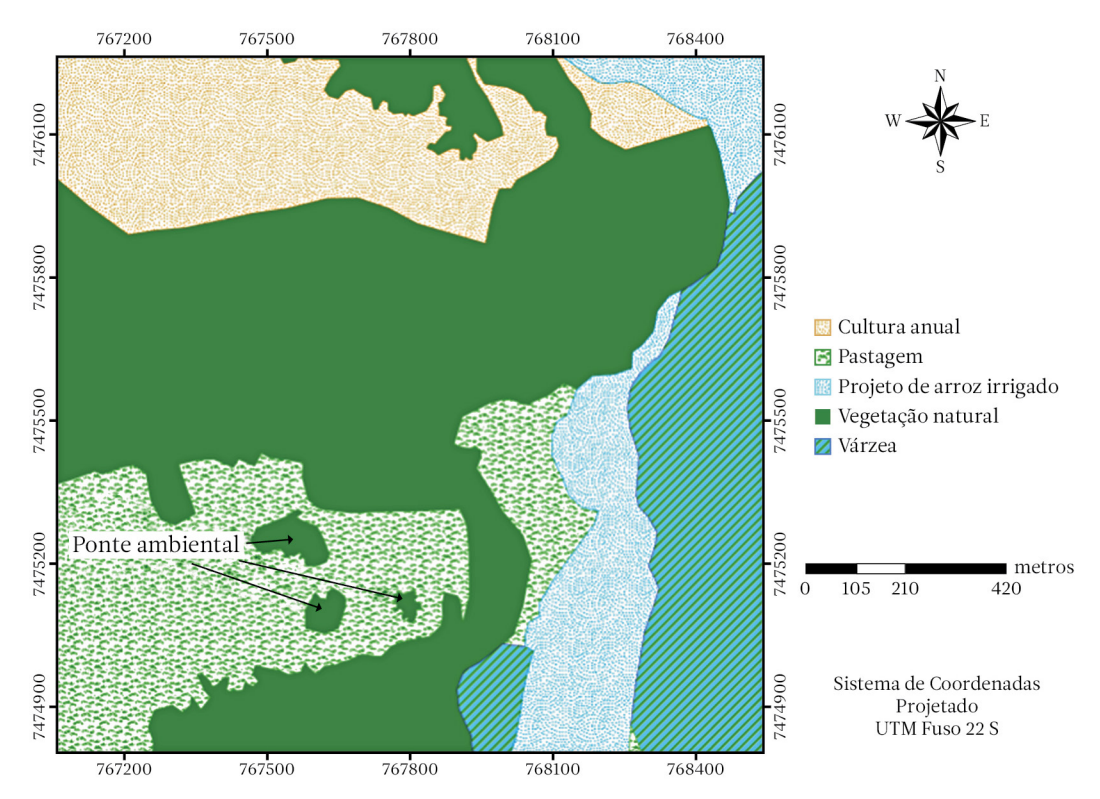

Figura 2.7. Manchas de vegetação natural que servem como pontes ambientais ou *stepping stones* (Fonte: autores).

rência atual, permite o cálculo automático de índices de fragmentação mediante informação dos usos e coberturas do solo em formato raster.

O *Patch Analyst* (*Centre for Northern Forest Ecosystem Research*, 2018), uma extensão do software ArcGIS, desenvolvida por Robert Rempel, é usado para a análise de padrões espaciais relacionados ao mosaico de usos e coberturas do solo. O programa está disponível em duas versões, *Patch* e *Patch grid*. A primeira trabalha com planos vetoriais e a segunda versão, com planos temáticos em formato raster. As métricas da paisagem calculadas − e que podem ser analisadas para cada classe de uso e cobertura do solo ou para toda paisagem − estão divididas nos seguintes grupos: 1. tamanho e densidade de manchas; 2. forma; 3. borda; 4. área central de manchas, e 5. métricas de diversidade.

Em um pequeno ensaio, utilizou-se o *Patch Analyst* para calcular métricas da paisagem (Tabela 2.1), com base em um plano temático vetorial relacionado ao uso do solo de uma microbacia hidrográfica (Figura 2.8) localizada na região da Cuesta de Botucatu − SP.

O índice de forma médio (MSI), o índice de forma de área média ponderada (AWMSI) e a dimensão fractal da mancha média (MPFD) indicam a complexidade da forma das manchas dos diferentes usos e coberturas do solo. O MSI e o AWMSI têm valor igual a um quando as manchas são circulares (para polígonos) ou quadradas [para rasters (grids)], e seus valores aumentam quando as formas das manchas são mais irregulares. A MPFD se aproxima de um para formas mais simples e de dois para formas mais complexas de manchas. O total de bordas (TE) é a soma dos perímetros de todas as manchas de uma determinada classe de uso e cobertura do solo. A densidade de borda (ED) é a razão entre o total de bordas e a área da unidade da paisagem que está sendo estudada.

|                                     | Tamanho e densidade |            | Forma      |              |             | <b>Borda</b> |        |
|-------------------------------------|---------------------|------------|------------|--------------|-------------|--------------|--------|
| Classe                              | <b>NUMP</b>         | <b>MPS</b> | <b>MSI</b> | <b>AWMSI</b> | <b>MPFD</b> | TE           | ED     |
| Arroz irrigado                      | 1                   | 38,29      | 2.36284    | 2.36284      | 1.330660    | 5183.10      | 3,292  |
| Cultura agrícola                    | 14                  | 8,59       | 1.916671   | 2.287912     | 1.363277    | 17918.02     | 11,381 |
| Floresta estacional<br>semidecidual | 12                  | 67,99      | 2.081618   | 4.112436     | 1.327043    | 58145.87     | 36,934 |
| Mata ciliar                         | 10                  | 3,34       | 2.38502    | 3.42981      | 1.422115    | 16337.38     | 10,377 |
| Pastagem                            | 31                  | 14,43      | 2,79596    | 2,704798     | 1,433778    | 69261,76     | 43,994 |
| Plantação Florestal                 | 9                   | 7.41       | 1.518952   | 1.438454     | 1.352744    | 8543.31      | 5,427  |
| Várzea                              | 16                  | 3.28       | 2.170457   | 2.477321     | 1.369054    | 16450.98     | 10,449 |

Tabela 2.1. Métricas da paisagem relacionadas a uma microbacia hidrográfica localizada na Cuesta de Botucatu − SP (Fonte: autores).

NUMP: número de manchas; MPS: tamanho médio de mancha (hectares); MSI: índice de forma médio; AWMSI: índice de forma de área média ponderada; MPFD: dimensão fractal da mancha média; TE: total de bordas (metros); ED: densidade de borda (metros / hectare).

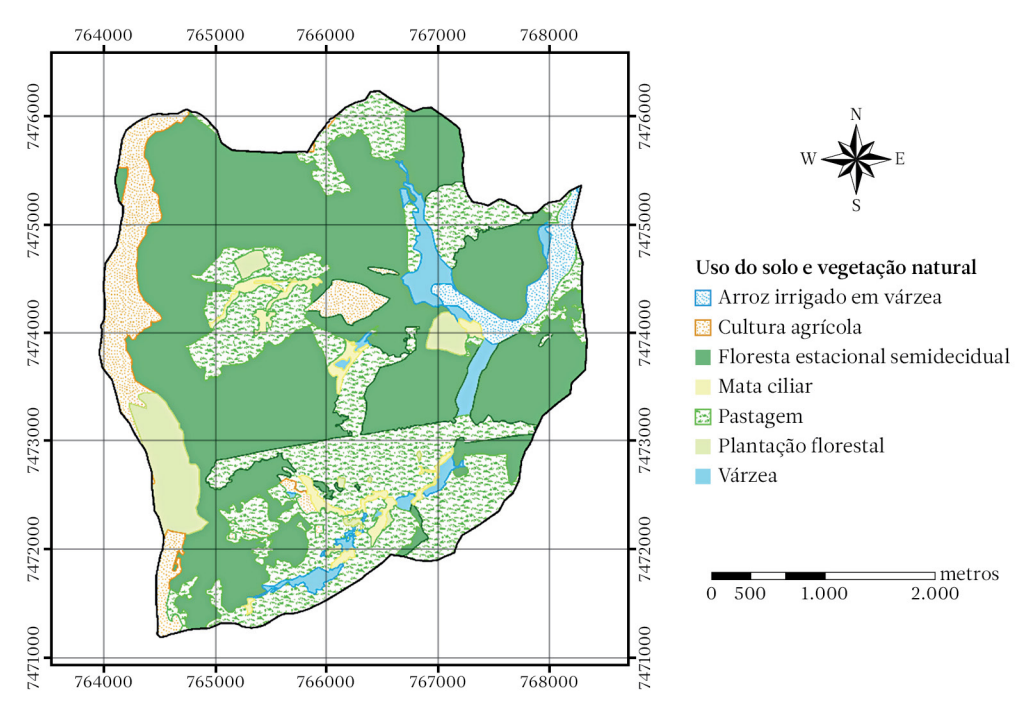

Figura 2.8.Uso e cobertura do solo de uma microbacia hidrográfica localizada na Cuesta de Botucatu − SP (Fonte: autores).

#### Indicadores de integridade da paisagem relacionados ao uso do solo e à vegetação natural

Os indicadores mais relevantes e que têm uma ligação direta com o uso do solo e os tipos de vegetação em uma bacia hidrográfica são:

1. dominância de um ou poucos usos do solo, especialmente em paisagens agrícolas, é sensível à qualidade da água e à erosão na escala da bacia, refletindo a pressão realizada pela ação do homem. Dentre os descritores das características globais do espaço analisado, estão os índices de diversidade e domi<span id="page-32-0"></span>nância. Trabalhando-se com as proporções das classes de uso e cobertura do solo que ocorrem na paisagem, podem-se calcular os índices de diversidade (H) (equação 2.1) e dominância (DO) (equação 2.2).

$$
H = -\sum_{i=1}^{n} P_i \ln P_i
$$
 (2.1)

$$
DO = \ln n + \sum_{i=1}^{n} P_i \ln P_i
$$
 (2.2)

Em que:

 $\mathrm{P_{i}}$  = proporção na paisagem do tipo de uso/ cobertura do solo i;

n = número de tipos de uso/cobertura do solo observados;

- 2.conectividade da cobertura do solo (principalmente no que diz respeito às manchas de vegetação natural) e grau da fragmentação: estima a separação relativa de manchas similares de cobertura do solo e é um determinante importante no que se refere a expansão e magnitude de distúrbio, incluindo fogo, doenças e enchentes, sustentabilidade e diversidade de espécies de plantas e animais de uma área.
- 3.complexidade da forma de manchas de cobertura do solo, principalmente no que se refere aos fragmentos florestais, é um bom indicador do grau de modificação do ambiente pelo homem. O homem cria formas mais simples e os processos naturais geram formas mais complexas.
- 4.tamanho de manchas de cobertura do solo mede a conectividade relativa. É também um importante indicador do grau com que uma área pode suportar a população de uma dada espécie vegetal ou animal. Finalmente, o tamanho da mancha pode ser usado, em combinação com outros dados espaciais, para formar um indicador integrado (ex.: cursos de água, com vegetação de proteção contínua de um certo tamanho).
- 5.quantidade de um tipo de cobertura do solo que tem status de proteção. O tamanho e quantidade de áreas ripárias de tamponamento dos cursos de água, por exemplo, são determinantes importantes da perda de solo, do movimento de sedimentos e do

Os indicadores de integridade da paisagem mostram o quanto uma paisagem mantém de suas características naturais ou, inversamente, o nível de modificação pelo homem.

movimento de contaminantes nas escalas de propriedade, sub-bacia e bacia hidrográfica. As condições da zona ripária podem afetar a qualidade da água através de toda a bacia. A restauração da vegetação ripária e a limitação do acesso de bovinos às regiões ripárias podem melhorar a qualidade da água.

#### 2.4 Processos de erosão do solo

Nenhum outro processo que ocorre no solo é mais destrutivo do que a erosão. A erosão é um processo de desprendimento e arraste acelerado das partículas do solo. Pode ser causada pelo vento ou pela água. A erosão eólica se desenvolve mais comumente em regiões áridas e semiáridas, ocorrendo, entretanto, com menor frequência, em regiões de climas úmidos. Em regiões tropicais, a erosão hídrica é a forma que possui maior importância.

O início do fenômeno de erosão hídrica se dá pelo desprendimento das partículas do solo, através de dois mecanismos: impacto das gotas de chuva na superfície do terreno e pelo escoamento superficial. O primeiro mecanismo, que corresponde ao movimento das partículas em diversas direções, denominado de saltitação, *splash erosion* ou salpico, é responsável pela preparação das partículas para o seu transporte. Esse é o mecanismo de formação dos elementos suscetíveis ao arraste pela água. No

> Textura do solo: é a distribuição quantitativa das classes de tamanho de partículas de que se compõe o solo. São consideradas partículas as pedras, os seixos, os cascalhos, a areia, o silte e a argila.

segundo mecanismo, há um processo de transformação da partícula integrante da estrutura do solo em uma partícula solta, ou seja, em uma partícula sedimentar. A partir desse momento, fica sujeita ao transporte e deposição pela ação do escoamento.

A inclusão do fenômeno de deposição no conceito de erosão corresponde à constatação de que o desprendimento e o transporte de partículas são sempre acompanhados por esse fenômeno. As relações existentes entre a capacidade de transporte de um escoamento superficial e a carga transportada definem a deposição das partículas pelo fluxo da água.

Ocorrem vários tipos de erosão hídrica, sendo que os principais são: erosão laminar, erosão em sulcos, erosão de ravina e boçoroca ou voçoroca. Na erosão laminar, o solo é removido com certa uniformidade em toda a extensão do declive. No entanto, esse tipo é acompanhado, sobretudo em terra desnuda ou recém-plantada, por várias ravinas minúsculas com dispersão irregular, o que é denominado erosão em sulcos. Quando, porém, a água se concentra em maior quantidade, ocorre a formação de pequenas ou grandes ravinas, por solapamento ou escavação descendente, o que é denominado erosão em ravina.

#### Propriedades do solo nos estudos de erosão

As propriedades do solo são de grande importância nos estudos de erosão, porque, juntamente com outros fatores, determinam a maior ou menor susceptibilidade à erosão. A erodibilidade pode ser definida como sendo a resistência do solo em ser removido e transportado. Pode-se destacar a importância das propriedades do solo na sua erodibilidade, que é apontada como o principal fator na predição da erosão e no planejamento do uso da terra.

Várias são as propriedades que afetam a erosão dos solos. Entre estas, podemos destacar: textura, densidade aparente, porosidade, teor de matéria orgânica, teor e estabilidade dos agregados, e o pH do solo. Apesar

Estrutura do solo: é a forma como se arranjam as partículas elementares de solo. A estrutura determina a maior ou menor facilidade de trabalho das terras, e a permeabilidade à água, a resistência à erosão e as condições ao desenvolvimento das raízes das plantas.

da importância que essas propriedades têm na erodibilidade, é preciso reconhecer que elas não são estáticas ao longo do tempo. Dessa forma, quando analisadas em um estudo, é preciso relacioná-las a um determinado período de tempo, pois podem evoluir, transformando certos solos mais susceptíveis ou menos resistentes aos processos erosivos (Guerra, 2001).

#### Erosão laminar

O escoamento em lençol superficial difuso, ou não concentrado, é o escoamento responsável pela erosão hídrica denominada laminar. O termo 'laminar' aqui adotado refere-se à erosão provocada pelo escoamento superficial difuso, que não provoca incisões significativas no solo, na escala de uma vertente, sendo que seus efeitos mais pronunciados são notados de forma indireta.

A erosão laminar é uma forma de erosão dificilmente perceptível, mas cuja ação pode ser denunciada pela coloração mais clara do solo, pela exposição de raízes e pela queda da produtividade agrícola.

A perda de solo por erosão laminar depende de fatores naturais, que podem ser agrupados em três conjuntos: a) ligados à natureza do solo, envolvendo principalmente as suas características físicas e morfológicas, tais como: textura, estrutura, permeabilidade, etc.; b) ligados à morfologia do terreno, envolvendo a conformação de encosta, no que se refere principalmente à declividade e ao comprimento da encosta; c) ligados ao clima, envolvendo a quantidade de água (especialmente a

intensidade das chuvas) que atinge a superfície do terreno, causando remoção do solo.

#### Modelagem de risco de erosão laminar do solo

A avaliação da erosão hídrica do solo, que faz parte da análise e do diagnóstico ambiental no meio rural, é altamente relevante, visto que o uso inadequado do solo pode acelerar os processos de erosão e deposição que ocorrem naturalmente, levando a modificações referentes à conservação de solo, à produção e qualidade da água, além de mudanças ambientais em certos locais da bacia de drenagem (Jorge, 2009). Várias abordagens e modelos de equações relacionadas com a avaliação de risco ou predição de erosão do solo pela água estão disponíveis na literatura. Dentre os modelos, se podem incluir a Equação Universal de Perda de Solo – USLE (Wischmeier & Smith, 1965; Wischmeier & Smith, 1978) e dois outros derivados da USLE, que são a Equação Universal de Perda de Solo Revisada – RUSLE (Renard et al., 1994; Yoder & Lown, 1995) e a Equação Universal de Perda de Solo Modificada – MUSLE (Williams, 1975).

O ambiente relacionado às áreas com relevo de cuesta no estado de São Paulo é extremamente frágil e está sujeito a diferentes formas de impactos negativos, incluindo a erosão hídrica do solo (Jorge, 2009). Nessas condições, em estudos desenvolvidos em bacias hidrográficas, é importante estimar a erosão laminar anual do solo e a produção de sedimentos a partir de um evento ou um conjunto de eventos de precipitações pluviométricas, estimativas essas que podem ser realizadas utilizando-se, respectivamente, os modelos RUSLE e MUSLE.

Declividade do terreno: é a tangente da inclinação da superfície do terreno em relação à horizontal, ou seja, é a relação entre a diferença de altura entre dois pontos e a distância horizontal entre esses pontos. Comprimento de rampa: extensão do trecho em declive.

#### Equação Universal de Perda do Solo Revisada - RUSLE

A Equação Universal de Perda de Solo Revisada – RUSLE (Renard et al., 1994) consiste em um modelo funcional derivado da análise intensiva de dados de erosão do solo, que tem como objetivo prever a perda anual média de solo em determinada área. A equação 2.3 envolve seis fatores (Fernandez et al., 2003; Petan et al., 2010) e é representada por:

$$
A = R.K.L.S.C.P
$$
 (2.3)

Em que:

A = perda de solo anual média por unidade de área (t/ha/ano);

R = fator de erosividade da chuva (MJ.mm/ ha.h.ano);

K= fator de erodibilidade do solo (t.ha.h/ha.MJ.  $mm$ ).

L= fator comprimento da rampa;

S = fator ângulo de declividade;

C = fator cobertura do solo;

P = fator de práticas conservacionistas.

#### Fatores utilizados na estimativa de perda de solo anual por erosão laminar

#### *Erosividade da chuva*

O fator erosividade (R) expressa a capacidade da chuva de causar erosão hídrica em uma área sem proteção. Segundo Silva et al. (2010), a partir dos dados das precipitações obtidos em estações pluviográficas, calcula- -se as energias cinéticas (Ec) totais das chuvas para cada evento, que podem ser obtidas pela equação 2.4.

$$
Ec = 0,119 + 0,0873 \log I \tag{2.4}
$$

Em que:

Ec = energia cinética (MJ ha<sup>-1</sup> mm<sup>-1</sup>);

I = intensidade da chuva (mm  $h^{-1}$ ).

O índice de erosividade  $EI_{20}$  (MJ mm ha<sup>-1</sup> h<sup>-1</sup>) de cada chuva individual erosiva é calculado multiplicando-se a energia cinética pela sua intensidade máxima (mm h-1) em 30 minutos  $(I_{30})$ . O EI<sub>30</sub> mensal é calculado então pelo somatório dos valores desse índice para todas as chuvas individuais erosivas (maiores do que 10 mm ou que proporcionam apreciável perda de solo) que ocorrem em cada mês do ano, cuja soma, por sua vez, caracteriza o  $EI_{30}$  anual.

Os registros pluviográficos são de difícil obtenção em alguns países. Além disso, o processamento e a análise desses dados são bastante lentos e trabalhosos. Assim, diversos autores tentaram correlacionar o índice de erosão com fatores climáticos de fácil medição (Bertoni & Lombardi Neto, 2017). Lombardi Neto & Moldenhauer (1992) encontraram alto coeficiente de correlação para regressão linear entre o índice médio mensal de erosão e o coeficiente chuva (equação 2.5), utilizando 22 anos de dados de precipitação de Campinas-SP.

$$
EI = 67,355(r^2/P)^{0.85}
$$
 (2.5)

Em que:

EI = média mensal do índice de erosão (MJ. mm/ha/h);

r = precipitação média mensal (mm);

P = precipitação média anual (mm).

De acordo com Moreira et al. (2006), mesmo com o desenvolvimento desse tipo de equação (2.5), a obtenção da erosividade da chuva fica restrita a localidades em que existe uma base de dados pluviométricos satisfatória. Nas localidades onde nem mesmo registros pluviométricos estão disponíveis, os autores sugerem a interpolação dos valores de R (Figura 2.9). Desenvolveram para isso uma rede neural artificial, com base nos dados de erosividade da chuva, longitude e latitude de 138 estações pluviométricas situadas no estado de São Paulo.

#### *Erodibilidade do solo*

Segundo Mannigel et al. (2002), erodibilidade é uma propriedade do solo que representa a sua susceptibilidade à erosão, enquanto que o fator erodibilidade do solo é representado pela relação entre a perda de solo e a erosividade da chuva, quando tais dados são obtidos individualmente para cada chuva. Tais quantificações são efetuadas nas condições de parcela padrão, que é a unidade fundamental de pesquisa de erosão, preconizada pela equação universal de perda de solo. Avaliações experimentais do valor do fator erodibilidade (K), conforme as normas estabelecidas pela equação universal de

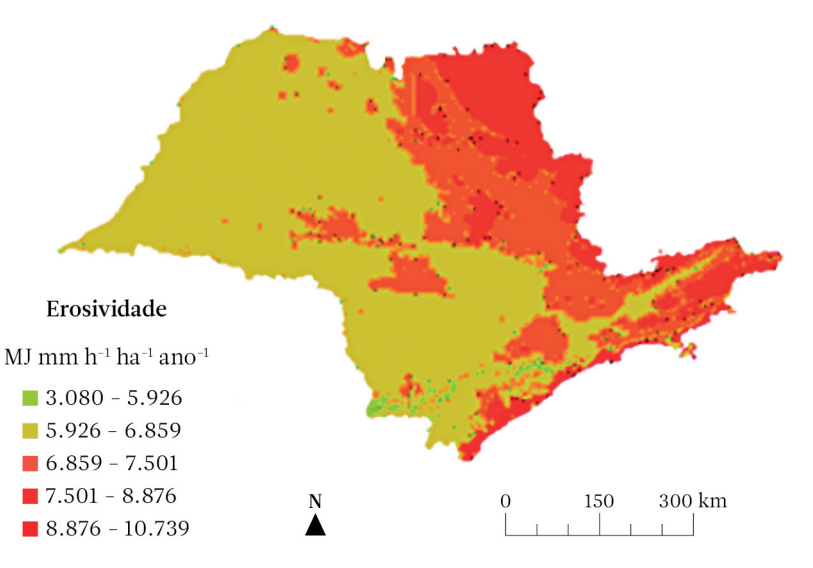

Figura 2.9.Erosividade média anual da chuva para o estado de São Paulo (Fonte: Moreira et al., 2006).
perda de solo, além de demandarem excessivos gastos também exigem muito tempo nas suas determinações, uma vez que trabalham com o processo direto da causa e efeito, que é o fenômeno da erosão do solo. Tais motivos tornaram necessária a estimativa do fator K por outros meios mais fáceis, denominados métodos indiretos de determinação da erodibilidade.

Mannigel et al. (2002) calcularam o fator erodibilidade (K) e a tolerância de perda (T) dos solos do estado de São Paulo (Tabela 2.2). Para a determinação da relação textural do perfil do solo, foi utilizada a seguinte expressão (2.6):

$$
RT = (\%argila B) / (\%argila A)
$$
 (2.6)

Em que:

RT = relação textural da fração argila;

% argila B = distribuição média porcentual da argila nos sub-horizontes B, sendo que, para solos que não apresentavam estes sub- -horizontes, utilizaram-se dados referentes ao horizonte C;

% argila A = distribuição média porcentual da argila nos sub-horizontes A.

A determinação da tolerância de perda do solo pode ser calculada, considerando-se os

Tabela 2.2. Valores do fator erodibilidade (K) e da tolerância de perda dos solos do estado de São Paulo (Fonte: Mannigel et al., 2002).

|                | Classe de solo                                                                     |                 |             | Fator erodibilidade (K)<br>(t.ha.h/ha.MJ.mm) |                         |
|----------------|------------------------------------------------------------------------------------|-----------------|-------------|----------------------------------------------|-------------------------|
| $N^{\rm o}$    | Nome                                                                               | RT <sup>1</sup> | $t/ha$ .ano |                                              | Horizonte A Horizonte B |
| $\mathbf{1}$   | Alissolo Crômico Argilúvico abrúptico A<br>moderado textura média/muito argilosa   | 1,81            | 7,83        | 0,0197                                       | 0,0063                  |
| $\overline{2}$ | Argissolo Amarelo Distrófico arênico A<br>moderado textura arenosa/média           | 8,79            | 3,00        | 0,4278                                       | 0,0391                  |
| 3              | Argissolo Vermelho Eutrófico típico A<br>moderado textura média/argilosa           | 1,49            | 11,26       | 0,0228                                       | 0,0112                  |
| $\overline{4}$ | Argissolo Vermelho-Amarelo Distrófico típico<br>A moderado textura média/argilosa  | 2,54            | 9,06        | 0,0466                                       | 0,0100                  |
| 5              | Argissolo Vermelho Eutrófico câmbico A<br>moderado textura argilosa/muito argilosa | 1,64            | 11,22       | 0,0178                                       | 0,0074                  |
| 6              | Cambissolo Háplico Tb Distrófico típico                                            | 1,25            | 3,67        | 0,0254                                       | 0,0186                  |
| 7              | Cambissolo Háplico Tb Distrófico latossólico                                       | 1,00            | 14,70       | 0,0347                                       | 0,0345                  |
| 8              | Cambissolo Húmico Distrófico latossólico                                           | 1,38            | 7,95        | 0,0433                                       | 0,0267                  |
| 9              | Cambissolo Háplico Tb Eutrófico típico A<br>moderado textura média                 | 1,19            | 11,62       | 0,0441                                       | 0,0361                  |
| 10             | Espodossolo Ferrocárbico Hidromórfico típico                                       | 1.56            | 7,79        | 0,3267                                       | 0,5750                  |
| 11             | Gleissolo Háplico Ta Distrófico típico A<br>moderado textura errática              | 0,52            | 5,82        | 0,0044                                       | 0,0266                  |
| 12             | Latossolo Vermelho Distroférrico típico A<br>moderado textura muito argilosa       | 1,10            | 7,00        | 0,0071                                       | 0,0052                  |
| 13             | Latossolo Vermelho Ácrico típico A moderado<br>textura muito argilosa              | 1,45            | 9,47        | 0,0263                                       | 0,0152                  |
| 14             | Latossolo Vermelho Distrófico típico A<br>moderado textura muito argilosa          | 1,05            | 11,34       | 0,0061                                       | 0,0038                  |
| 15             | Latossolo Amarelo Distrófico típico A<br>proeminente textura média                 | 1,09            | 12,45       | 0,0570                                       | 0,0513                  |

1 Relação textural

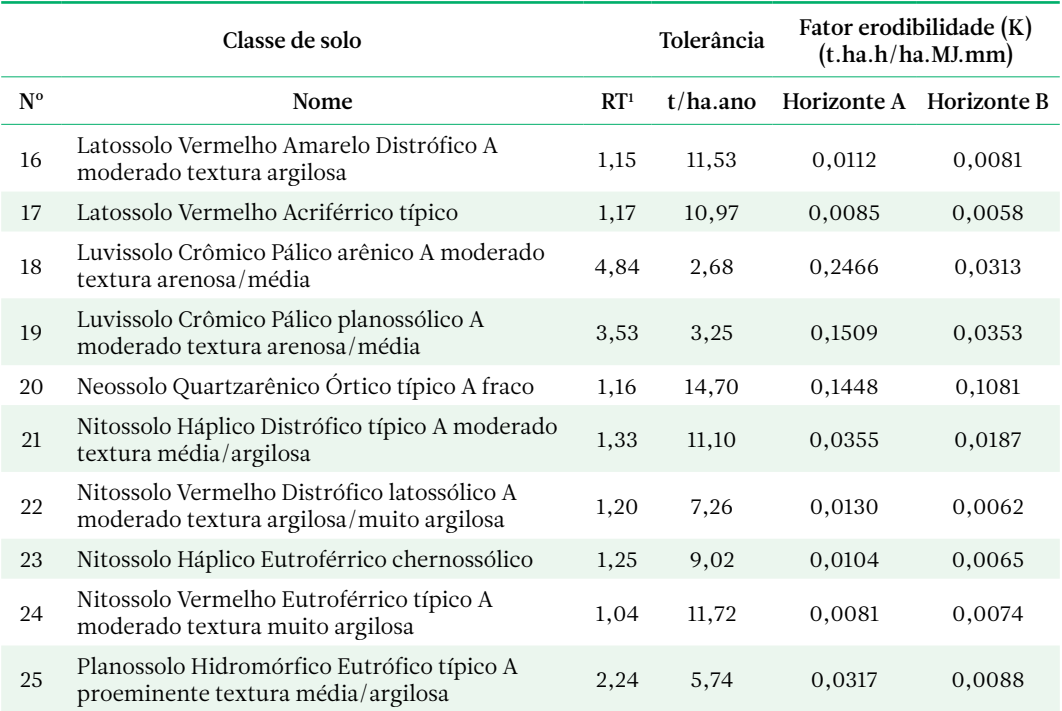

1 Relação textural

seguintes fatores: 1 - Profundidade do solo: a profundidade do solo é favorável ao desenvolvimento do sistema radicular e é a característica mais importante para o estabelecimento dos limites de tolerância de perdas de solo por erosão. Desta forma, foi considerada a profundidade de apenas um metro para todos os solos, visando-se à homogeneização dos cálculos; 2- Relação textural: a relação textural de argila, entre os horizontes de subsuperfície e superfície, afeta principalmente a infiltração e a permeabilidade do solo. Uma relação textural alta de argila indica capacidade de infiltração menor nos horizontes de subsuperfície, acelerando, com isso, a intensidade de erosão dos horizontes superficiais. 3 - Quantidade de terra por unidade de superfície: para cada horizonte considerado do perfil, tomam-se sua espessura e a densidade do solo, calculando- -se o peso de terra por unidade de superfície, através da seguinte expressão (2.7):

$$
P = h \cdot Ds \cdot f \tag{2.7}
$$

Em que:

 $P =$  peso da terra (t/m<sup>2</sup>);

h = espessura do horizonte considerado (m); Ds = densidade do solo  $(t/m^3)$ ;

f = fator de conversão inerente à variação da relação textural.

Mannigel et al. (2002) calcularam o fator erodibilidade do solo (K) pelo método indireto, para cada sub-horizonte, através da expressão de Bouyoucos (2.8):

$$
K = \frac{\left(\%area + \%silte\right)}{\left(\%argila\right)} / 100\tag{2.8}
$$

Em que:

 $K =$  erodibilidade do solo (t.ha.h.ha<sup>-1</sup>.MJ<sup>-1</sup>.  $mm^{-1}$ );

% areia = percentagem da fração areia;

% silte = percentagem da fração silte;

% argila = percentagem da fração argila.

Demarchi & Zimback (2014) estimaram e mapearam a erodibilidade do solo da sub- -bacia do Ribeirão das Perobas, que ocupa uma área de 3.061 hectares e está localizada

Densidade do solo: relação existente entre a massa de uma amostra de solo seca a 105 °C e a soma dos volumes ocupados pelas partículas e pelos poros.

no município de Santa Cruz do Rio Pardo-SP, pelos métodos indiretos de Denardin (1990) e Mannigel et al. (2002) por classe de solo. A Figura 2.10 permite visualizar a distribuição espacial dos pontos de coleta das amostras e de abertura de trincheiras sobre o modelo digital de elevação da sub-bacia.

A metodologia proposta por Denardin (1990) para a obtenção da erodibilidade do solo é expressa pela equação 2.9.

$$
K = 0,00000748 \, M + 0,00448059 \, P - 0,0631175 \, DMP + 0,01039567 \, R \tag{2.9}
$$

Em que:

$$
M\% = (area \, fina + silte) \times [(area \, fina + silte) + areia \, grossa]
$$
\n(2.10)

P = permeabilidade do perfil de solo, expressa na Tabela 2.3;

DMP (mm) = diâmetro médio ponderado de partículas menores que 2 mm, obtido pela equação 2.11.

$$
DMP = \frac{\left[ (0, 65 \times \text{areia grossa}) + (0, 15 \times \text{areia final}) + (0, 0117 \times \text{silte}) + (0, 00024 \times \text{argila}) \right]}{100}
$$
(2.11)

$$
R = \left[ \left( \text{area} - \text{area muito final} \right) \times \frac{\text{teor de mate'ria orgânica}(\%)}{100} \right] \tag{2.12}
$$

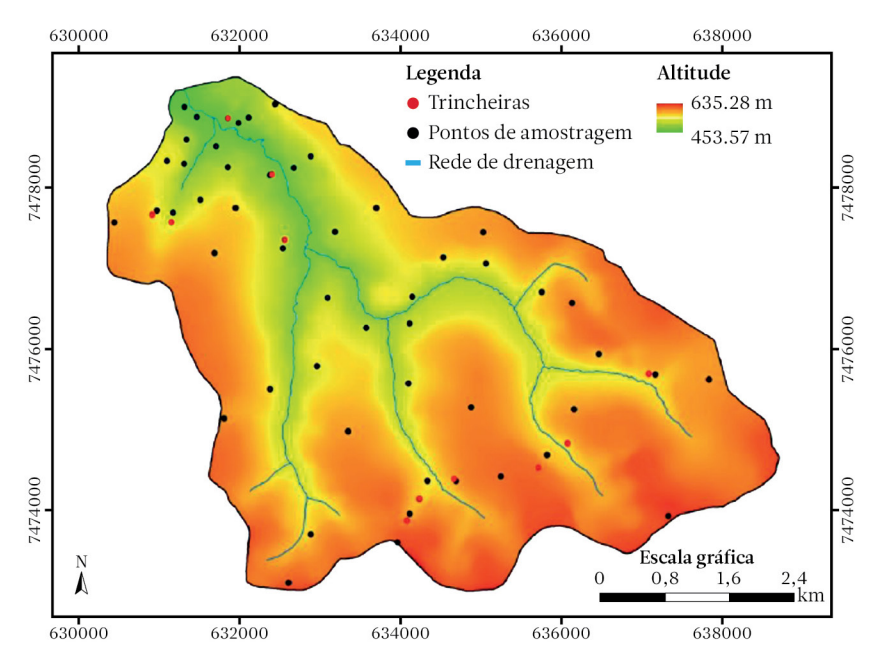

Figura 2.10. Localização dos pontos de amostragem e trincheiras para levantamento detalhado de solos da sub-bacia do Ribeirão das Perobas, Santa Cruz do Rio Pardo-SP (Fonte: Demarchi & Zimback, 2014).

| Classe textural                           | Classe de permeabilidade | Permeabilidade    |
|-------------------------------------------|--------------------------|-------------------|
| Muito argilosa, Argilosa e Argilo-siltosa | 6                        | muito lenta       |
| Franco-argilo-siltosa e Argilo-arenosa    | 5                        | lenta             |
| Franco-argilo-arenosa e Franco-argilosa   | 4                        | lenta a moderada  |
| Franca, Franco-siltosa e Siltosa          | 3                        | moderada          |
| Areia-franca e Franco-arenosa             | $\mathcal{P}$            | moderada a rápida |
| Arenosa                                   |                          | rápida            |

Tabela 2.3. Código de permeabilidade das classes texturais dos horizontes de solo (Fonte: Demarchi & Zimback, 2014).

Os índices de erodibilidade obtidos no estudo de Demarchi & Zimback (2014) pela expressão de Bouyoucos (Mannigel et al., 2002) ficaram mais próximos dos índices comumente utilizados em estudos de simulação de perda de solo por erosão e melhor distinguiram a erodibilidade de classes de solo com propriedades físicas diferentes. Portanto, optou-se pela utilização destes na elaboração do mapa de erodibilidade das classes de solo da sub-bacia do Ribeirão das Perobas, no município de Santa Cruz do Rio

Permeabilidade do solo: é a capacidade que tem o solo de deixar passar água e ar através de seu perfil. Em termos de movimento de água, é a condutividade hidráulica do solo saturado, usualmente medida em termos de infiltração, em milímetros por hora.

Pardo-SP (Figura 2.11), em detrimento dos dados calculados pelo método de Denardin (1990).

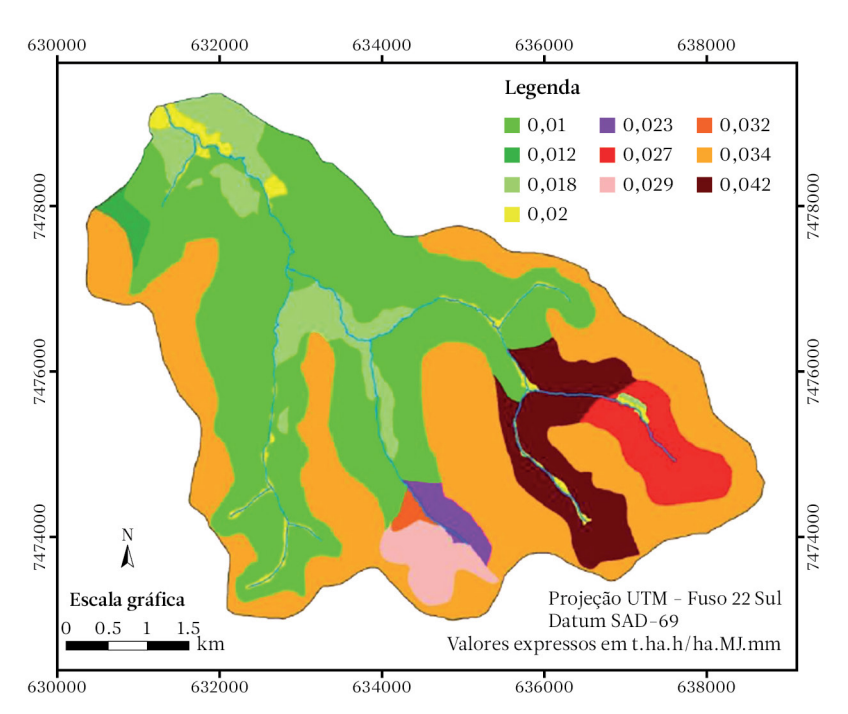

Figura 2.11. Mapa de erodibilidade das diferentes classes de solos encontradas na sub-bacia do Ribeirão das Perobas, Santa Cruz do Rio Pardo-SP (Fonte: Demarchi & Zimback, 2014).

### *Comprimento de rampa e declividade*

O efeito da topografia sobre a erosão do solo na RUSLE apresenta dois componentes: o fator de comprimento de rampa (L) e o fator de declividade (S). O fator L pode ser calculado no ambiente de um sistema de informações geográficas (SIG), a partir de um modelo digital de elevação (MDE), que apresenta uma estrutura raster. Através do MDE, se podem calcular os valores de inclinação, direção de fluxo de água, acúmulo de fluxo e comprimento de fluxo para cada célula (pixel) da malha. Um dos métodos utilizados para o cálculo de L se baseia no conceito de área de contribuição (Desmet & Govers, 1996), através da equação 2.13.

$$
L_{i,j} = \frac{\left(A_{i,j} + D^2\right)^{m+1} - A_{i,j}^{m+1}}{x^m \cdot D^{m+2} \cdot \left(22,13\right)^m}
$$
\n(2.13)

S<sub>i,j</sub> = 10,8 sen β<sub>i,j</sub> - 0,05, quando tan β<sub>i,j</sub> ≥ 0,09.

Em que:

 $A_{i,j}$  = área de contribuição unitária de uma célula;

D = tamanho do pixel;

x = fator de correção para forma;

$$
m = \frac{F}{(1+F)}
$$
\n<sup>(2.14)</sup>

$$
F = \frac{\operatorname{sen}\beta / 0,0896}{3*(\operatorname{sen}\beta)^{0.8} + 0,56}
$$
 (2.15)

Em que:

m = expoente de comprimento de rampa;  $β =$  declividade  $(%).$ 

O fator de declividade S pode ser calculado (equações 2.16 e 2.17) com base no ângulo da célula ou pixel, de acordo com o procedimento RUSLE (Renard et al., 1997).

$$
S_{i,j} = 10,8 \text{ sen } \beta_{i,j} + 0,03, \text{ quando tan } \beta_{i,j} < 0,09; \tag{2.16}
$$

$$
(2.17)
$$

### *Cobertura do solo e práticas conservacionistas*

De acordo com Bertoni & Lombardi Neto (2017), o fator uso e cobertura do solo (fator C) é a relação esperada entre as perdas do solo de um terreno cultivado em determinadas condições e as perdas correspondentes da parcela padrão, mantida continuamente descoberta.

Corrêa (2016) verificou que a ampliação dos canaviais paulistas está ocorrendo em áreas impróprias aos cultivos anuais. Algumas regiões têm apresentado um aumento dos processos erosivos decorrentes da inexistência de um planejamento no uso da terra. Nesse sentido, o objetivo do artigo de Corrêa *et al*. (2016) foi discutir a questão da erosão em áreas de cultivo de cana-de-açúcar. Foram determinadas as perdas de solo, a razão de perdas de solo (RPS) e os valores do fator cobertura e manejo (fator C) da Equação Universal de Perdas de solo (*Universal Soil Loss Equation* - USLE) para a cultura de cana-de-açúcar, cultivada em solos arenosos e argilosos, e em diferentes condições de relevo e de manejo. Em parcelas instaladas em Cambissolos Háplicos de textura areia franca/franco arenosa, declividades de 12% e 15%, e cultivadas com cana plantada sob preparo convencional, as perdas foram de 49 e 84 t/ha/ano, respectivamente, e o fator C médio foi de 0,424. Nas parcelas instaladas em Argissolo Vermelho Amarelo, com declive de 5% e em Cambissolo Háplico, com declive de 11%, ambos de textura argilosa e cultivados com cana soca de terceiro corte sob plantio direto, as perdas foram de 0,797 e 3,684 t/ha/ ano, e o fator C de 0,234 e 0,130, respectivamente. Os valores de RPS variaram de 0,393

a 0,521 (do plantio até três meses) e de 0,051 a 0,449 (período de 10 a 12 meses) nos solos arenosos, e de 0,081 a 1,109 (plantio até três meses) e de 0,041 a 0,069 (10 a 12 meses) nos solos argilosos.

Segundo Bertoni & Lombardi Neto (2017), o fator práticas conservacionistas (fator P) da equação de perdas de solo é a relação entre a intensidade esperada de tais perdas com determinada prática conservacionista e aquelas quando a cultura está plantada no sentido do declive (morro abaixo). A Tabela 2.4. apresenta valores para algumas práticas conservacionistas.

Para Barbosa et al. (2015), os fatores C e P, que estão diretamente relacionados ao uso do solo e à cobertura vegetal da área que está sendo estudada, podem variar ao longo dos anos como consequência das mudanças na forma e intensidade do uso. Portanto, para o mapeamento de C e P, é indispensável se utilizarem como base imagens digitais ou fotografias aéreas da mesma época para a qual se deseja estimar a perda do solo. Na pesquisa realizada por esses autores para mapear e analisar a susceptibilidade erosiva do solo no município de Paraíso das águas-MS, os fatores antrópicos C e P foram integrados, formando um só plano temático.

Com base nos valores adotados (Tabela 2.5) e no mapa de classes de uso do solo e cobertura vegetal (Figura 2.12), Barbosa et al. (2015) geraram, no ambiente de um sistema de informações geográficas, o plano de valores numéricos de CP em formato raster, com pixel de  $30 \times 30$  m.

Tabela 2.4.Valor de P da equação de perda do solo para algumas práticas conservacionistas (Fonte: Bertoni & Lombardi Neto, 2017).

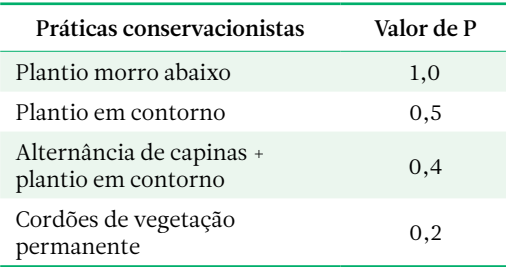

Tabela 2.5. Valores do fator CP (Fonte: Barbosa et al.,2015).

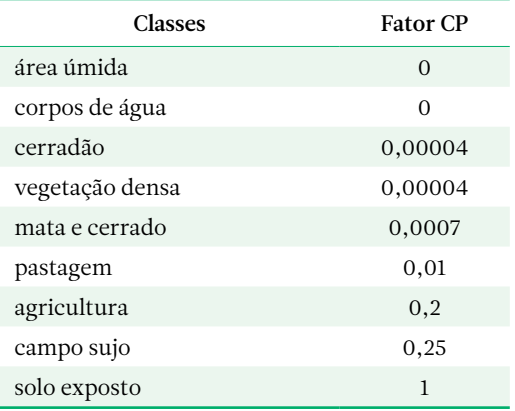

### Erosão linear

A erosão linear, em sulcos, sucede à erosão laminar. Entretanto, não existe nenhum limite definido que assinale o final da erosão laminar e o começo da erosão em sulcos. Com a continuidade das chuvas, a concentração do escoamento tende a ocorrer em linhas preferenciais persistentes, podendo provocar o sulcamento e outras feições erosivas lineares mais definidas e permanentes, como ravinas e voçorocas (quando o horizonte C é atingido).

### Suscetibilidade à erosão linear

Segundo Salomão (1999), tal como observado para erosão laminar, o desenvolvimento de erosão por ravinas e voçorocas (Figura 2.13) depende da conjugação de fatores naturais e de uso e ocupação do solo. O método de abordagem visando à determinação de áreas com diferentes suscetibilidades à erosão por ravinas e voçorocas deve ser realizado com base em análises qualitativas. Essa abordagem metodológica baseia-se na análise integrada da paisagem, ponderando-se o comportamento das águas e as incidências de ravinas e voçorocas, em relação aos fatores geológicos, geomorfológicos e pedológicos. Essa metodologia envolve os seguintes passos:

a)cadastramento das ocorrências de ravinas e voçorocas (Figura 2.14), por meio de inter-

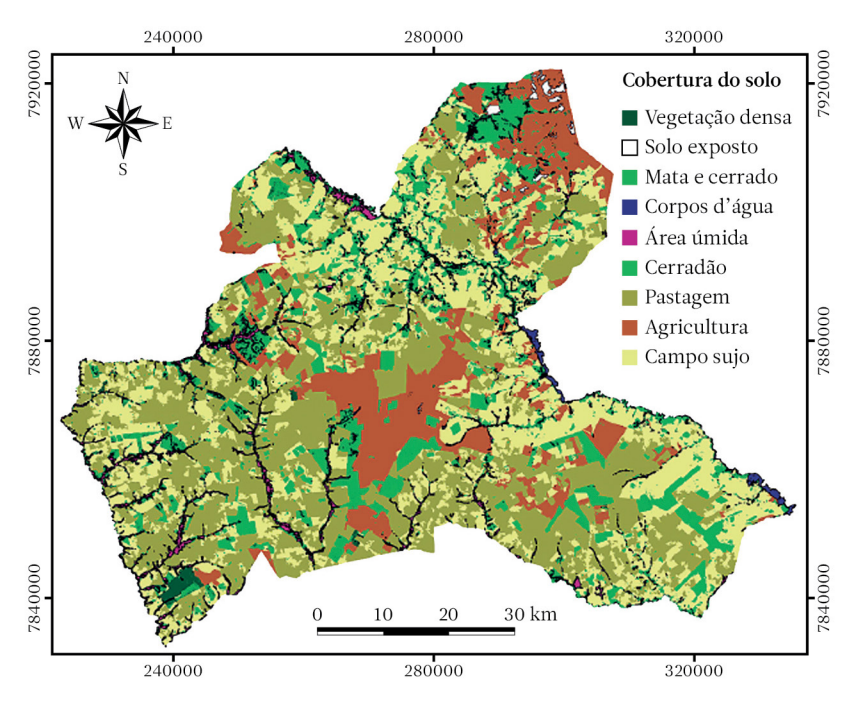

Figura 2.12. Mapa de uso do solo e cobertura vegetal do Município de Paraíso das águas-MS (Fonte: Barbosa et al.,2015).

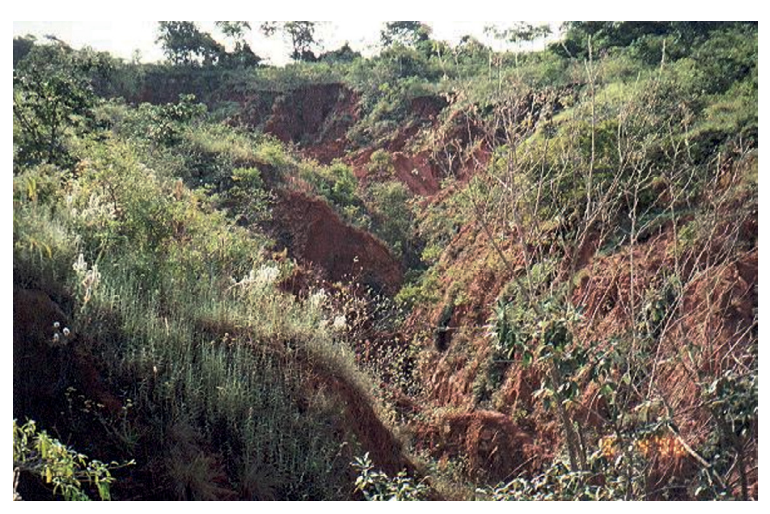

Figura 2.13. Ocorrência de voçoroca em microbacia hidrográfica localizada na região da Cuesta de Botucatu − SP (Fonte: autores).

pretação de fotografias aéreas as mais atualizadas possíveis. Essa interpretação deve distinguir os processos erosivos de reativação de drenagem e os processos erosivos relacionados a concentrações de águas pluviais. Esse procedimento é um primeiro passo para destacar áreas mais ou menos suscetíveis

a fenômenos de *piping* (voçorocamento), normalmente relacionados a processos erosivos de reativação de drenagem, especialmente em cabeceiras de cursos de água. As ocorrências identificadas devem ser locadas em mapas bases, constituindo-se mapas de ocorrências de ravinas e voçorocas;

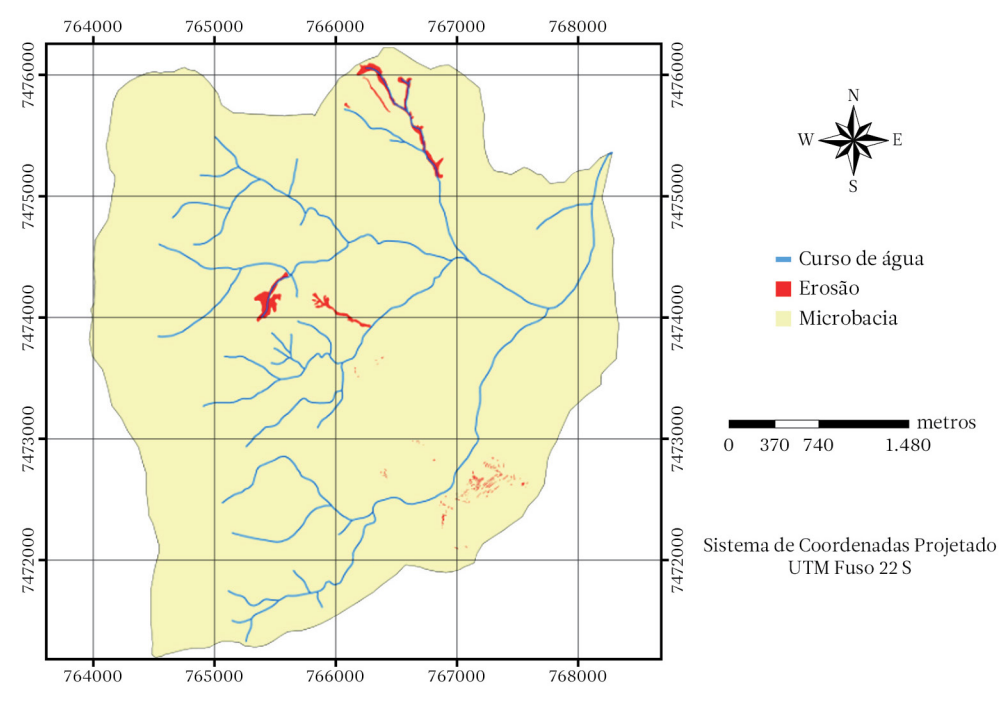

Figura 2.14. Ocorrência de processos erosivos lineares (em vermelho) em microbacia hidrográfica localizada na região da Cuesta de Botucatu − SP (Fonte: autores).

- b)elaboração, em uma mesma escala, de mapas geológicos, geomorfológicos e pedológicos. Esses mapas deverão ser previamente interpretados, visando ao estudo dos processos erosivos por ravinas e voçorocas. O mapa geológico deve ser interpretado de maneira a distinguir as diferentes litologias, agrupadas em função do seu comportamento frente aos fenômenos de ravinamento e voçorocamento; o mapa geomorfológico deve ser interpretado de maneira a distinguir áreas indicativas de cabeceira de drenagem e áreas homogêneas quanto aos sistemas/formas de relevo e feições geomorfológicas; o mapa pedológico deve ser interpretado de maneira a agrupar solos com características comuns em relação a profundidade, textura, gradiente textural e organização estrutural;
- c)correlação da distribuição de ravinas e voçorocas com diferentes tipos de rochas, relevos e solos, estabelecendo relações espaciais entre esses dados;
- d)levantamentos de campo, buscando identificar o comportamento diferenciado dos

fatores geológicos, geomorfológicos e pedológicos, em relação ao desenvolvimento de ravinas e voçorocas. Essas observações devem privilegiar o comportamento hidráulico diferenciado das vertentes, em relação ao desenvolvimento de ravinamentos e voçorocamentos;

e)definição de critérios de distinção de classes de suscetibilidade, contemplando diferentes níveis de predisposição dos terrenos em relação a ravinamentos e voçorocamentos, e de sensibilidade à ocupação do solo. Esses critérios, considerados como chaves de interpretação, devem contemplar situações determinadas do terreno, de maneira a permitir a delimitação cartográfica das diferentes suscetibilidades.

### 2.5 Produção de água

Para Coelho Netto (2001), a água se constitui em um dos elementos físicos mais importantes na composição da paisagem terrestre, interligando fenômenos da atmosfera inferior e da litosfera, e interferindo na vida vegetal, animal e humana, a partir da interação com os demais elementos do seu ambiente de drenagem. Dentre as múltiplas funções da água, destaca-se seu papel como agente modelador do relevo da superfície terrestre, controlando tanto a formação como o comportamento mecânico dos mantos de solos e rochas.

A produção de água (deflúvio) é o volume total de água que passa em um determinado período, pela secção transversal de um curso de água (Brasil, 1970), do qual o deflúvio anual define a expressão "produção de água" de uma bacia hidrográfica. A descarga ou vazão é o deflúvio na unidade de tempo (Lima, 2008).

Os componentes do deflúvio, de acordo com Lima (2008), incluem o escoamento direto, que é constituído de três itens: a precipitação dos canais, que são as gotas que caem diretamente na superfície líquida dos cursos de água; escoamento superficial é a parte da água da chuva que não se infiltra no solo, escoando até o canal mais próximo; escoamento subsuperficial é a parte da água da chuva que, após infiltrar no solo, escoa lateralmente pelos horizontes superficiais na direção da declividade, e o escoamento base, que se constitui do escoamento da zona de saturação (água subterrânea), sendo proveniente do aquífero ou originado pelo movimento lento da zona de aeração, ou seja, pela movimentação da água do solo.

O deflúvio pode ser influenciado por três grupos de fatores: a. clima, b. fisiografia e c. uso do solo (Figura 2.15).

- a.Os fatores climáticos influenciam na precipitação, não apenas na quantidade de chuva, mas também nos aspectos de padrão da chuva, intensidade, duração, distribuição temporal e espacial, em relação à bacia hidrográfica. A evapotranspiração também é outro fator que influencia, envolvendo temperatura do ar, vento, pressão barométrica, radiação solar, umidade relativa, etc.
- b.As características físicas da bacia influenciam a formação do deflúvio, tais como área, forma, orientação, densidade de drenagem, geologia. A declividade influencia os processos de infiltração, escoamento superficial. A altitude, ou seja, em maiores altitudes, a precipitação média anual é maior e a temperatura e evapotranspiração são menores;

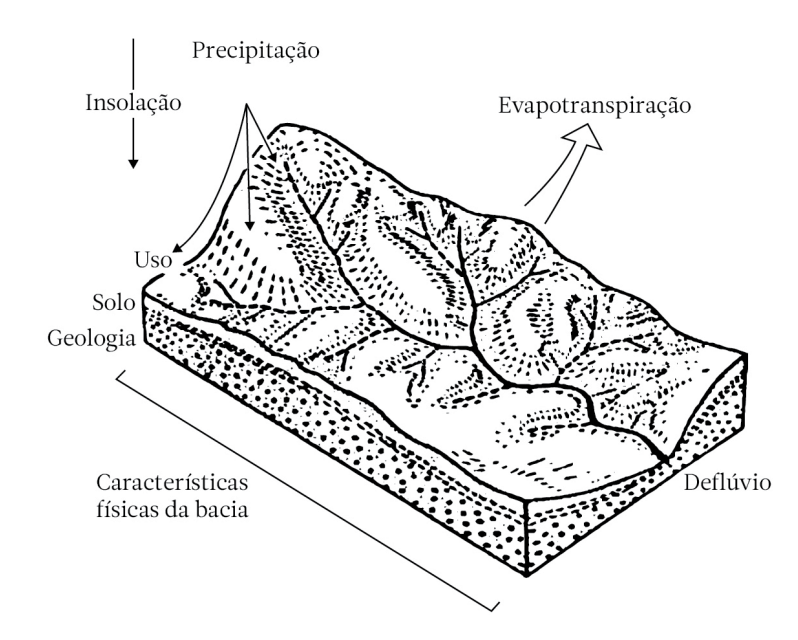

Figura 2.15. Representação esquemática de uma bacia, mostrando os fatores (clima, solo, geologia, características físicas da bacia e uso do solo) que afetam a produção de água (Fonte: adaptado de Gregory & Walling, 1973).

c.O uso do solo influencia os processos hidrológicos, tais como interceptação, transpiração, infiltração, percolação, etc. (Lima, 2008).

Há vários métodos de medição da vazão, entre os quais aqueles que utilizam vertedores (Figura 2.16) e calhas medidoras (Parshall, Saniiri), método da relação área-velocidade, medição volumétrica direta, método racional, ultrassônico, eletromagnético, colorímetro ou radioativo. O método a ser usado depende do objetivo a ser alcançado, pois, em alguns casos, há somente a necessidade de se medir apenas um dos componentes do escoamento superficial. Nos estudos de controle de erosão e de hidrologia florestal, geralmente se medem todos os componentes do deflúvio.

# 2.6 Qualidade da água em bacias hidrográficas rurais

A qualidade da água é resultado da interação de fenômenos naturais, entre eles o clima, geologia, fisiografia e topografia, e a atuação do homem (Figura 2.17), ou seja, o uso e manejo do solo na bacia hidrográfica (Sperling, 2005). Por meio do ciclo hidrológico, as chuvas precipitadas sobre vertentes irão formar o deflúvio (escoamento) superficial, que irá carrear sedimentos e poluentes para a rede de drenagem. Dessa forma, o rio é um integralizador dos fenômenos ocorrentes nas vertentes da bacia, que podem ser avaliados pelos parâmetros de qualidade da água (Merten & Minella, 2002).

O termo 'qualidade de água' não se refere a um estado de pureza, mas às características físicas, químicas e biológicas que são utilizadas para estabelecer diferentes usos da água. A seguir, estão apresentados os principais parâmetros para classificação da qualidade da água, de acordo com Sperling (2005).

### Parâmetros físicos

Os parâmetros físicos provêm da presença de constituintes iônicos e não iônicos em solução e em suspensão. São eles:

- Temperatura, que é a medição da intensidade de calor. Sua origem natural é a transferência de calor por radiação, condução e convecção

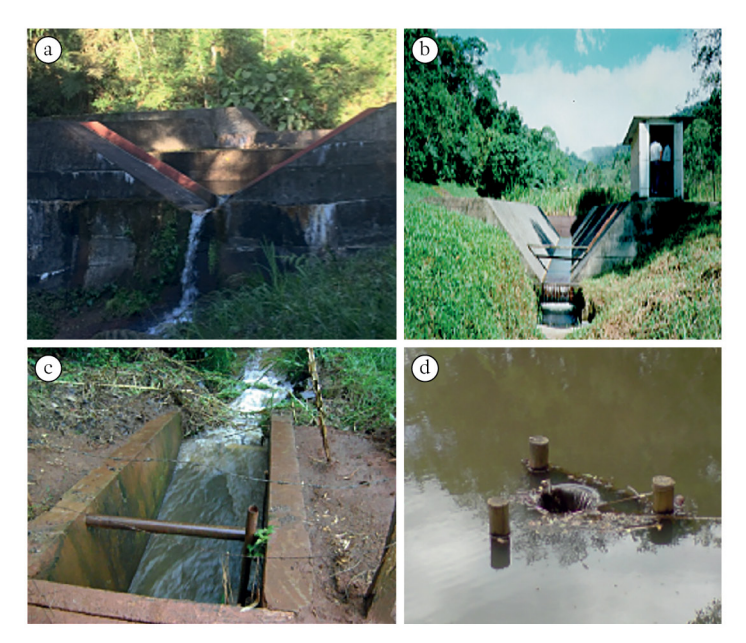

Figura 2.16. Tipos de vertedores para medição da vazão: a) vertedor triangular, b) vertedor trapezoidal, c) vertedor retangular e d) vertedor circular (Fonte: autores).

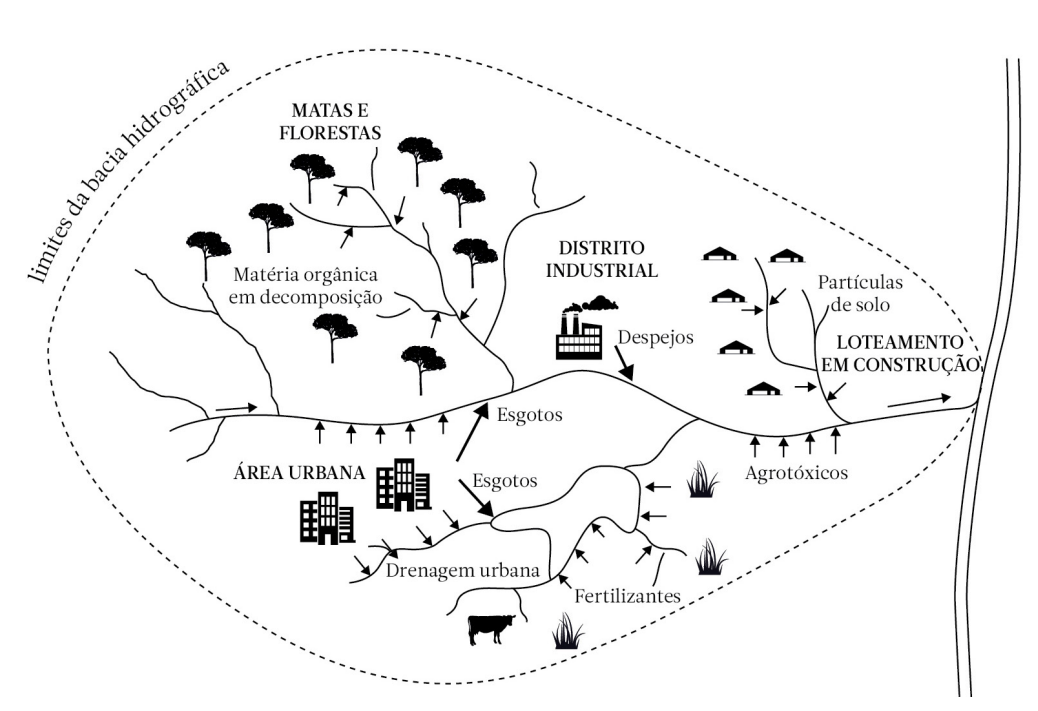

Figura 2.17. Exemplos de inter-relação entre uso e ocupação do solo e fatores que alteram a qualidade da água na bacia hidrográfica (Fonte: adaptado de Sperling, 2005).

(atmosfera e solo). Sua origem antropogênica é por meio de despejos industriais e águas de torres de resfriamento;

- Cor, responsável pela coloração na água. Sua origem natural é pela decomposição da matéria orgânica (principalmente vegetais – ácidos húmicos e fúlvicos). Sua origem antropogênica é por meio de esgostos domésticos e resíduos industriais;
- Sabor, interação entre o gosto (salgado, doce, azedo e amargo) e o odor (sensação olfativa). Sua origem natural é por meio da matéria orgânica em decomposição, micro-organismos (ex: algas) e gases dissolvidos (ex: gás sulfídrico). Sua origem antropogênica é por meio de despejos domésticos/industriais e gases dissolvidos;
- Turbidez, é o grau de interferência que, com a passagem da luz por meio da água, confere uma aparência turva à mesma. Sua origem natural são as partículas de rocha, argila, silte, algas e outros micro-organismos. Sua origem antropogênica são os despejos domésticos/industriais e a erosão.

### Parâmetros químicos

Os parâmetros químicos podem ser inorgânicos ou orgânicos (matéria em decomposição) e avaliam o grau de poluição da água. São eles:

- pH, que representa a concentração de íons de hidrogênio H+ dando condição de acidez, neutralidade ou alcalinidade da água. Sua origem natural é por meio de dissolução de rochas, absorção de gases da atmosfera, oxidação da matéria orgânica e fotossíntese. Sua origem antropogênica é por meio de despejos domésticos/industriais;
- nitrogênio, que pode ser encontrado nas formas de nitrogênio molecular ( $N_{2}$ ), nitrogênio orgânico (dissolvido e em suspensão), amônia (livre N ${\rm H_3})$  e ionizada (N ${\rm H_4^*}$ ), nitrito  $(NO<sub>2</sub><sup>-</sup>)$  e nitrato  $(NO<sub>3</sub><sup>-</sup>)$ . Sua origem natural é por meio de constituentes de proteínas e vários outros compostos biológicos, além do nitrogênio de composição celular de micro- -organismos. Sua origem antropogênica é por meio de despejos domésticos, industriais, excrementos animais e fertilizantes;
- fósforo, que apresenta-se nas formas de ortofosfato, polifosfato e fósforo orgânico. Sua origem natural é a dissolução de compostos do solo, decomposição da matéria orgãnica, fósforo de composição celular de micro- -organismos. Sua origem antropogênica é por meio de despejos domésticos/industriais, excrementos de animais e fertilizantes;
- cloretos, que são advindos da dissolução de sais (ex.: cloreto de sódio). Sua origem natural é por meio de dissolução de minerais e intrusão de água salinas. Sua origem antropogênica é por meio de despejos domésticos/ industriais e águas utilizadas em irrigação;
- ferro e manganês, que estão presentes nas formas insolúveis ( $Fe<sup>3+</sup> e Mn<sup>4+</sup>$ ), em diversos tipos de solos, e também na forma solúvel (Fe2+ e Mn2+), na ausência de oxigênio dissolvido (ex: água subterrânea). Sua origem natural é por meio na dissolução de compostos do solo. Sua origem antropogênica é por meio de despejos industriais;
- oxigênio dissolvido, que é essencial para os organismos aeróbios (que vivem na presença de oxigênio). Sua origem natural é por meio da dissolução do oxigênio atmosférico e da produção pelos organismos fotossintéticos. Sua origem antropogênica é por meio da introdução de aeração artificial e da produção pelos organismos fotossintéticos em corpos de água eutrofizados.

### Parâmetros biológicos

Os parâmetros biológicos correspondem à determinação da potencialidade de um corpo de água ser portador de agentes causadores de doenças, através de organismos indicadores de contaminação fecal. São eles:

- coliformes (fecais ou totais), que são grupos de bactérias e indicam a presença de micro-organismos patogênicos na água; os coliformes fecais existem em grande quantidade nas fezes humanas e, quando encontrados na água, significa que a mesma recebeu esgotos domésticos, podendo conter micro-organismos causadores de doenças.

- excesso de plantas aquáticas, como as algas, o que pode ser ocasionado pelo processo de eutrofização (aumento da concentração de nutrientes, fosfatos e nitratos, que foram carreados para os corpos de água), acarretando alguns inconvenientes nos aspectos sabor, odor, toxidez, turbidez e cor, além de contribuir no acúmulo de matéria orgânica, a qual, ao ser decomposta, provoca a redução do oxigênio dissolvido no ambiente aquático.

No conjunto, as características físicas, químicas e biológicas informam a qualidade da água, possibilitando a descrição de sua individualidade (Lima, 2008). Nesse sentido, a Resolução n.º 357, de 17 de março de 2005, do Conselho Nacional do Meio Ambiente (CONAMA), dispõe sobre a classificação e as diretrizes ambientais para o enquadramento dos corpos de águas superficiais, bem como estabelece as condições e padrões de lançamentos de efluentes. Os corpos de água estão classificados em nove categorias, sendo cinco classes de água doce (salinidade < 0,5%), duas de classes salinas (salinidade superior a 30%) e duas salobras (salinidade entre 0,5 e 30%). A classe especial é apta para uso doméstico sem tratamento prévio, enquanto o uso doméstico da classe IV é restrito, mesmo após tratamento , devido à presença de substâncias que oferecem risco à saúde humana. A classificação padronizada dos corpos de água possibilita que se fixem metas para atingir níveis de indicadores consistentes com a classificação desejada (Brasil, 2005).

De fato, a qualidade de um corpo hídrico representa, em um determinando momento, os usos possíveis com a segurança adequada. A manutenção, continuidade e melhora da qualidade da água estão diretamente ligadas à presença da vegetação natural (ou das matas ciliares) ao longo dos corpos de água e a mesma desempenha um papel de proteção muito importante.

### Funções protetoras da mata ciliar

As matas ciliares são ecótonos (ambientes de transição) devido à sua posição na paisagem,

localizada entre as zonas aquáticas e terrestres, formando corredores que se conectam, em termos micrometereológicos, se constituindo em um "oásis" (Figura 2.18), absorvendo energia, evaporando a água, aumentando a umidade e diminuindo a temperatura (Malanson, 1993).

As matas ciliares são consideradas pelo Código Florestal, segundo o art. 2.º da Lei n.º 12.651, de 25 de maio de 2012, como áreas de preservação permanente (APP) e constituem-se das formas de vegetação existentes ao redor dos rios, lagos, nascentes, lagoas e reservatórios (Brasil, 2012). Possuem grande importância em relação aos fatores ambientais, devido às suas características peculiares, por estarem sempre associadas aos cursos de água e por se localizarem em áreas sensíveis da paisagem (Freitas et al., 2013).

Durante a precipitação, a vegetação natural melhora os processos de infiltração, percolação e armazenamento de água pelos lençóis, diminuindo o processo de escoamento superficial e trazendo, como consequência, a diminuição de erosão (Lima, 2008). Vale destacar que parte dessa precipitação é absorvida pela serapilheira, que age como uma esponja, permitindo a lenta infiltração da água (Marques & Souza, 2005). A taxa de infiltração da água em solos florestais é de 10 a 15 vezes maior do que em uma pastagem e 40 vezes maior do que em um solo sem cobertura (Davide et al., 2000). Em condições de cobertura florestal não perturbada, a taxa de infiltração é normalmente mantida no seu máximo (Lima, 2008).

No escoamento superficial de uma área cultivada ou de pastagem, para os cursos de água, a vegetação natural age como um filtro, diminuindo a velocidade do fluxo pela rugosidade superficial, reduzindo a carga de sedimentos, enquanto o escoamento subsuperficial transporta os nutrientes que ficam retidos por absorção pelo sistema radicular da vegetação (USDA, 1991).

A mata ciliar ainda pode atuar na modificação dos processos químicos e biológicos, alterando até mesmo a composição química de alguns componentes. Um exemplo é a conversão do nitrogênio em forma de minerais ( $NO<sub>3</sub>$ ) por bactérias e fungos, que pode ser sintetizado por plantas ou bactérias, desde que esteja em solos bem oxigenados. Quando a umidade do solo é alta o suficiente para criar condições anaeróbicas no piso florestal e nas camadas superficiais, as bactérias convertem o nitrogênio dissolvido em gases que retornam à atmosfera (Figura 2.19). Também, quase 85% do fósforo disponível está ligado às pequenas partículas de solo, ou seja, ele deve ser removido por processos de transformação microbiológica ou bioquímica (Figura 2.20).

Por último, a vegetação natural pode transformar os resíduos de agroquímicos provenientes das lavouras, que são carreados pelo escoamento superficial em direção aos cursos de água, em componentes não tóxicos por

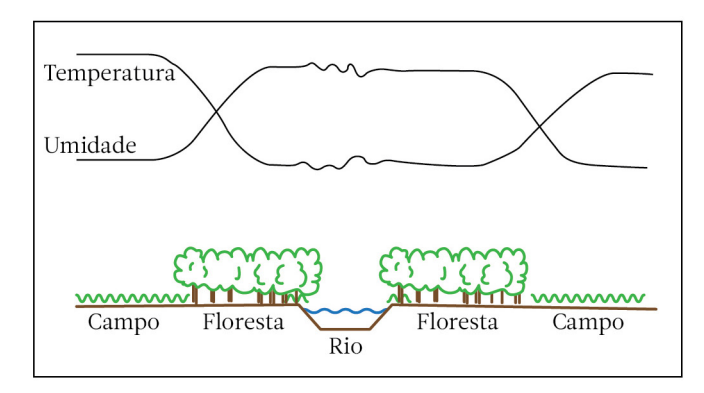

Figura 2.18. Esquema do "efeito oásis" da mata ciliar (Fonte: Malanson, 1993).

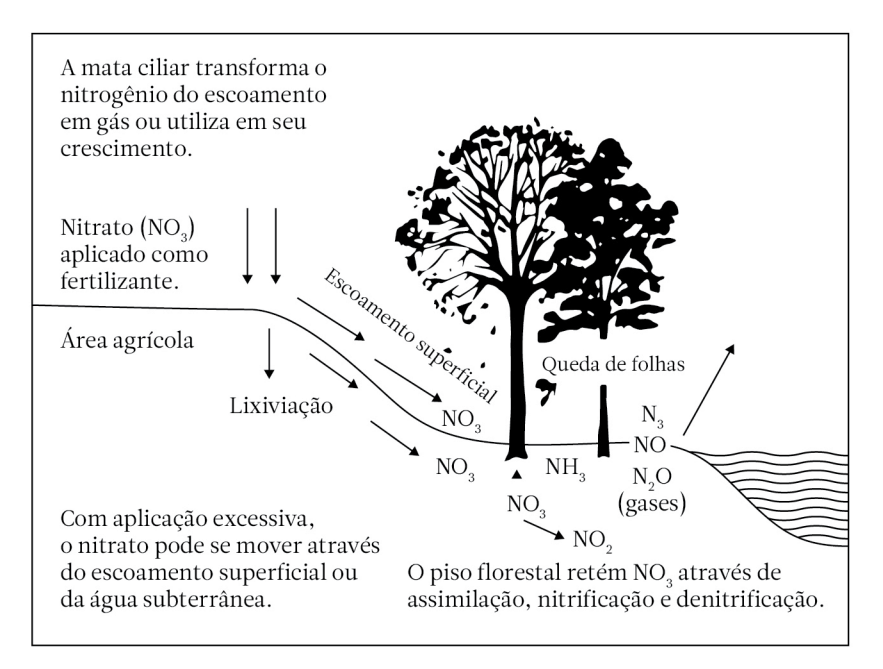

Figura 2.19. Transformação do nitrogênio proveniente do escoamento superficial (Fonte: adaptado de USDA, 1991).

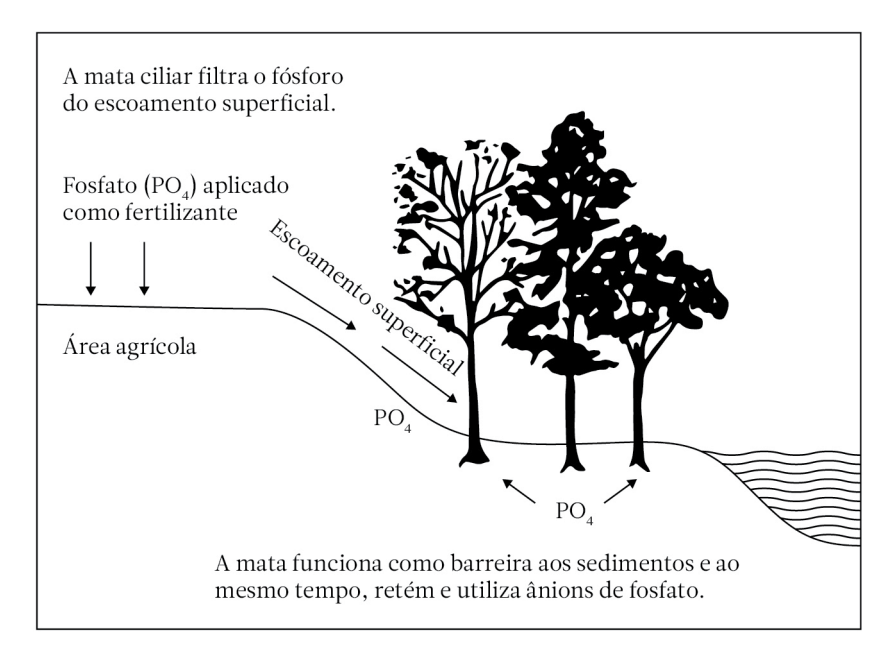

Figura 2.20.Filtragem do fósforo pela vegetação natural (Fonte: adaptado de USDA, 1991).

decomposição microbiológica, oxidação, redução, hidrólise, radiação solar e outras ações biodegradáveis que ocorrem no piso florestal (USDA, 1991).

### Impactos das atividades agrícolas

A bacia, como unidade de estudo, tem proporcionado a percepção das diferenças nas concentrações e nos tipos de poluentes nas distintas formas de ocupação e manejo do solo (Gonçalves et al., 2005). A poluição, no meio rural, ocorre de duas formas: a pontual é através, por exemplo, dos dejetos animais em sistemas de confinamento lançados diretamente no ambiente ou aplicados na lavoura; a difusa ocorre pelo deflúvio superficial, no qual a lixiviação e o fluxo de macroporos estão relacionados com as propriedades do solo, como infiltração e porosidade (Merten & Minella, 2002).

A complexidade do manejo da poluição difusa em bacias está associada ao processo envolvido e à dificuldade de realizar medidas mitigatórias para eliminar os constituintes que causam a degradação dos recursos hídricos (Brooks et al., 1997). A dificuldade de manejo tende a aumentar com a diluição dos poluentes e a sua distância da fonte (Pegram & Bath, 1995). A forma mais eficiente de reduzir a poluição é minimizá-la na origem (Mitsch & Jorgensen, 1989).

Os principais fatores que causam a degradação nos recursos hídricos são causados pelo desmatamento, pelas atividades agrícolas, pelos florestamentos mal manejados e pela contaminação dos mananciais. Como resultado da pressão econômica sobre os agricultores, áreas que compõem ambientes ecologicamente frágeis (áreas declivosas, nascentes, margens de rios, áreas de descarga de aqüíferos) são exploradas através da utilização de sistemas agrícolas tradicionais. A ocupação e o uso do solo que margeia os cursos de água alteram sensivelmente os processos biológicos, físicos e químicos dos sistemas naturais.

O desmatamento tem contribuído para o assoreamento e homogeneização do leito de rios, a erosão hídrica, o aumento da turbidez, a elevação da temperatura da água, a diminuição da porosidade e a diversidade de habitats/ micro-habitats, além da eutrofização artificial (Merten & Minella, 2002).

Os sistemas de produção agrícola conduzidos com um revolvimento intensivo do solo acarretam baixos teores de matéria orgânica, comprometem atividades microbiológicas e a estabilidade de agregados, causando maior erodibilidade e susceptibilidade ao escoamento superficial. Esse conjunto de condições indesejáveis, consequentemente diminui a capacidade de infiltração e armazenamento de água (Rheinheimer, 2003).

A contaminação dos recursos hídricos também por agroquímicos é uma das principais causas de poluição na paisagem rural, podendo chegar às águas de várias maneiras: conduzidos pelo ar, quando aplicados por equipamentos aéreos; carreados pelas águas da chuva, por ser aplicado na agricultura/pastagem; provindos da lavagem de equipamentos de pulverização, através do escoamento superficial das águas (Mota, 1995). A contaminação do solo e da água por pesticidas pode desencadear alguns processos, como a adsorção pelo solo, a degradação biótica e abiótica, e a volatilização, podendo ser lixiviados ou arrastados pelas enxurradas, juntamente com os sedimentos dos solos, contaminando as águas subsuperficiais e superficiais (Guilherme et al., 2000).

### 2.7 Referências bibliográficas

Barbosa, A.F.; Oliveira, E.F.; Mioto, C.L.; Paranhos Filho, A.C. Aplicação da equação universal de perda de solo (USLE) em softwares livres e gratuitos. *Anuário do Instituto de Geociências – UFRJ*, v.38, n.1, p.170-179, 2015.

Bertoni, J.; Lombardi Neto, F. *Conservação do Solo*. 10ª edição. São Paulo: Editora Ícone, 2017. 392p.

Botelho, R.G.M. Planejamento ambiental em microbacia hidrográfica. In: Guerra, A.J.T.; Silva, A.S.; Botelho, R.G.M. (Organizadores), *Erosão e conservação dos solos*. Rio de Janeiro: Bertrand Brasil, 1999. p.269 – 300.

- Brasil. CONAMA Conselho Nacional do Meio Ambiente. Resolução nº 357, de 17 de março de 2005, que dispõe sobre a classificação dos corpos de água e diretrizes ambientais para seu enquadramento, bem como estabelece as condições e padrões de lançamento de efluentes, e dá outras providências. *Diário Oficial da União,* Brasília, DF, v.142, n.53, p.58-63, 18 mar. 2005. Seção 1.
- Brasil. DNAEE Departamento Nacional de Águas e Energia Elétrica. *Normas e Recomendações Hidrológicas*. Anexo I – Pluviometria. Brasília: DNAEE, 1970. 94p.
- Brasil. Lei nº 12.651, de 25 de maio de 2012. Revoga a Lei nº 4.771 de 15 de setembro de 1965, que dispõe sobre a proteção da vegetação nativa. *Diário Oficial da União*, Brasília, DF, v.149, n.102, p.1-8, 28 maio 2012. Seção 1.
- Brooks, K.N.; Ffolliott, P.F.; Gregersen, H.M.; Bano, L.F. *Hydrology and the management of watersheds*. 2*ª* edição. Ames: Iowa State University Press, 1997. 502 p.
- Centre for Northern Forest Ecosystem Research. *Patch Analyst 5*. Ontario. Disponível em: <http://www. cnfer.on.ca/SEP/patchanalyst/Patch5\_1\_Install.htm>. Acesso em: 24 out. 2018.
- Coelho Netto, A.L. Hidrologia de encosta na interface com a geomorfologia. In: Guerra, A.J.T.; Cunha, S.B. (Eds.). *Geomorfologia: uma atualização de bases e conceitos.* Rio de Janeiro: Bertrand Brasil, 2001. p. 93 – 148.
- Corrêa, E.A. *Perdas de solos e índices de vegetação: proposta metodológica para a determinação do fator C (MEUPS) em pastagens e cana-de-açúcar*. Rio Claro: UNESP, 2016, 187p. Tese (Doutorado em Geografia). Instituto de Geociências e Ciências Exatas de Rio Claro, Universidade Estadual Paulista.
- Corrêa, E.A.; Moraes, I. C.; Pinto, S. dos A. F.; Lupinacci. Perdas de solo, razão de perdas de solo e fator cobertura e manejo da cultura de cana-de-açúcar: primeira aproximação. *Revista do Departamento de Geografia*, v.32, p.72-87, 2016.
- Davide, A.C.; Ferreira, R.A.; Faria, J.M.R.; Botelho, S.A. Restauração de matas ciliares. *Informe Agropecuário*, v.21, n.207, p.65-74, 2000.
- Demarchi, J.C.; Zimback, C.R.L. Mapeamento, erodibilidade e tolerância de perda de solo na sub-bacia do Ribeirão das Perobas. *Energia na Agricultura*, v.29, n.2, p.102-114, 2014.
- Denardin, J. E. *Erodibilidade do solo estimada por meio de parâmetros físicos e químicos*. Piracicaba: ESALQ / USP, 1990. 81 p. Tese (Doutorado em Agronomia/Solos e Nutrição de Plantas). Escola Superior de Agricultura "Luiz de Queiroz", Universidade de São Paulo.
- Desmet, P.J.J.; Govers, G. A GIS procedure for automatically calculating the USLE LS factor on topographically complex landscape units. *Journal of Soil and Water Conservation*, v. 51, n.5, p. 427 – 433, 1996.
- Duarte, L.; Neves, N. Modelação geográfica de métricas da paisagem: efeito da escala e efeito de contexto. *Cadernos de Geografia*, n. 26/27, p. 255 – 268, 2007/2008.
- Fernandez, C.; Wu, J.Q.; McCool, D.K.; Stöckle, C.O*.* Estimating water erosion and sediment yield with GIS, RUSLE and SEDD. *Journal of Soil and Water Conservation*, v.58, n.3, p.128-136, 2003.
- Forman, R.T.T. Some general principles of landscape and regional ecology. *Landscape Ecology*, v.10, n.3, p. 133 – 142, 1995.
- Forman, R.T.T.; Godron, M. *Landscape Ecology*. New York: John Wiley & Sons, 1986. 619p.
- Freitas, E.P.; Moraes, J.F.L.; Peche Filho, A.; Sotorino, M. Indicadores ambientais para áreas de preservação permanente. *Revista Brasileira de Engenharia Agrícola e Ambiental*, v.17, n.4, 2013.
- Gonçalves, C.S.; Rheinheimer, D.S.; Pellegrini, J.B.R.; Kist, S.L. Qualidade da água numa microbacia hidrográfica de cabeceira situada em região produtora de fumo. *Revista Brasileira de Engenharia Agrícola e Ambiental*, v.9, n.3, p.391-399, 2005.
- Gregory, K.J.; Walling, D.E. *Drainage Basin Form and Process.* New York: John Wiley & Sons, 1973. 456p.
- Guerra, A.J.T. Processos erosivos nas encostas. In: Guerra, A.J.T.; Cunha, S.B. (Eds.). *Geomorfologia: uma atualização de bases e conceitos*. Rio de Janeiro: Bertrand Brasil, 2001. p. 149 – 209.
- Guilherme, L.R.G.; Silva, M.L.N.; Lima, J.M.; Rigitano, R.L.O. Contaminação de sub-bacia hidrográfica pelo uso de pesticidas. *Informe Agropecuário*, v.21, n.207, p.40-50, 2000.
- Jorge, L.A.B. Soil erosion fragility assessment using an impact model and geographic information system*. Scientia Agricola*, v.66, n.5, p.658 – 666, 2009.
- Lima, W.P. *Hidrologia Florestal aplicada ao Manejo de Bacias Hidrográficas*. 2*ª* edição. Piracicaba: USP/ ESALQ, 2008. 245 p.
- Lombardi Neto, F.; Moldenhauer, W.C. Erosividade da chuva: sua distribuição e relação com perdas de solo em Campinas, SP. *Bragantia*, v.51, p.189-196, 1992.
- Malanson, G.P. *Riparian landscapes*. New York: Cambridge University Press, 1993. 226p.
- Mannigel, A.R.; Carvalho, M.P.; Moreti, D.; Medeiros, L.R. Fator erodibilidade e tolerância de perda dos solos do Estado de São Paulo. *Acta Scientiarum*, v. 24, n. 5, p. 1335-1340, 2002.
- Marques, R.; Souza, L.C. Matas ciliares e áreas de recarga hídrica. In: Andreoli, C.; Carneiro, C. *Gestão integrada de mananciais de abastecimento eutrofizados*. Curitiba: SANEPAR, FINEP, 2005. p.159-188.
- McGarigal, K.; Cushman, S. A.; Ene. E. FRAGSTATS v4: Spatial Pattern Analysis Program for Categorical and Continuous Maps. Department of Environmental Conservation, University of Massachusetts, Amherst. 2012. Disponível em http://www.umass.edu/landeco/index.html.
- Merten, G.H., Minella, J.P. Qualidade da água em bacias hidrográficas rurais: um desafio atual para sobrevivência futura. *Agroecologia e Desenvolvimento Rural Sustentável*, v.3, n.4, p. 33-38, 2002.
- Mitsch, W.J.; Jorgensen, S.E. *Ecotechnology: and introduction to Ecological Engineering.* New York: John Wiley and Sons, 1989. 472 p.
- Moreira, M.C.; Cecílio, R.A.; Pinto, F.A.C.; Pruski, F.F. Desenvolvimento e análise de uma rede neural artificial para estimativa da erosividade da chuva para o estado de São Paulo. *Revista Brasileira de Ciência do Solo*, v.30, p.1069-1076, 2006.
- Mota, S. *Preservação e conservação de recursos hídricos*. 2*ª* edição. Rio de Janeiro: ABES, 1995. 187 p.
- Pegram, G.C.; Bath, A.J. Role of non-point sources in the development of a water quality management plan for the Mgeni River catchment. *Water Science Technology*, v. 32, n.5-6, p.175-182, 1995.
- Petan, S.; Taveira-Pinto, F.; Miko, M.; Pais-Barbosa, J. Modelação da erosão do solo da bacia do rio Leça, com a equação RUSLE e SIG. *Recursos Hídricos*, v.31, n.1, p.99-110, 2010.
- Renard, K.G.; Foster, G.R.; Yoder, D.C.; McCool, D.K. RUSLE revisited: status, question, answers, and the future. *Journal of Soil and Water Conservation*, v.49, p.213-220, 1994.
- Renard, K.G.; Foster, G.A.; Weesies, G.A.; McCool, D.K.; Yoder, D.C. *Predicting soil erosion by water: a guide to conservation planning with the revised universal soil loss equation (RUSLE)*. USDA/ARS, Washington, 1997. (Agricultural Handbook, n.703).
- Rheinheimer, D.S. *Caracterização física, química e biológica dos solos na pequena microbacia hidrográfica do Arroio Lino Nova Boemia, Agudo, RS*. Santa Maria: UFSM, 2003. 115 p. (Relatório Técnico 2).
- Salomão, F.X.T. Controle e prevenção de processos erosivos. In: Guerra, A.J.T.; Silva, A.S.; Botelho, R.G.M. (Organizadores), *Erosão e conservação dos solos*. Rio de Janeiro: Bertrand Brasil, 1999. p.229 – 267.
- Sapena, M.; Ruiz, L.A. Descripción y cálculo de índices de fragmentación urbana: herramienta IndiFrag. *Revista de Teledetección*, v.43, p. 77 – 89, 2015.
- Silva, M.A.; Silva, M.L.N.; Curi, N.; Santos, G.R.; Marques, J.J.G.S.M.; Menezes, M.D.; Leite, F.P. Avaliação e espacialização da erosividade da chuva no Vale do Rio Doce, região centro-leste do Estado de Minas Gerais. *Revista Brasileira de Ciência do Solo*, v. 34, n. 4, p.1029-1039, 2010.
- Sperling, M. In: Noções de qualidade das águas. \_\_\_\_\_\_\_. *Introdução a qualidade das águas e ao tratamento de esgotos.* 3ª edição. Belo Horizonte: DESA-UFMG, 2005. v.1, cap.1, p.15-49.
- USDA United States Department of Agriculture. *Riparian forest buffers*: function and design for protection and enhancement of water resources. Pennsylvania: USDA, 1991. 24p.
- Valente, O.F; Dias, H.C.T. A bacia hidrográfica como unidade de produção de água. *Ação Ambiental*, n.20, p.8-9, 2001.
- Williams, J.R. Sediment routing for agricultural watersheds. *Water Resource Bulletin*, v.11, p. 965 974, 1975.
- Wischmeier, W.H.; Smith, D.D. *Predicting rainfall erosion losses from cropland east of the Rocky Mountains*. USDA/ARS, Washington, 1965. (Agricultural Handbook, n.282).
- Wischmeier, W.H.; Smith, D.D. *Predicting rainfall erosion losses: a guide to conservation planning with the universal soil loss equation (USLE)*. USDA, Washington, 1978. (Agricultural Handbook, 537).
- Yoder, D.; Lown, J. The future of RUSLE: inside the new revised universal soil loss equation. *Journal of Soil and Water Conservation*, v.50, p. 484 – 489, 1995.

# Do diagnóstico ao planejamento ambiental 3

### 3.1 Objetivos do diagnóstico do meio natural

Para Pla & Vilàs (1992), após a análise dos elementos da paisagem, deve ser realizado um diagnóstico de seu estado atual, podendo ser feito um diagnóstico descritivo, no qual se classifica a paisagem pelas características que apresenta mediante unidades homogêneas por sua tipologia ou seu estado dinâmico, ou um diagnóstico de potencialidade, cujo objetivo é definir a aptidão ou capacidade da paisagem frente às diversas possibilidades de atuação antrópica.

Segundo Gómez-Orea (2002), o diagnóstico do meio natural contém aspectos descritivos e interpretativos com os seguintes objetivos:

- compreensão das formas com que se utiliza o território e seus recursos naturais, incluindo as degradações e ameaças que atuam sobre ele;
- valoração do território, em termos de méritos de conservação, baseada na excelência, no significado e na função dos elementos e processos que ocorrem nele;
- estimativa da potencialidade do território, em termos das oportunidades que oferece enquanto recurso, suporte e receptor de resíduos, para as atividades humanas;
- estimativa da fragilidade ou vulnerabilidade do território para as atividades humanas;
- conhecimento de riscos naturais que ocorrem no território e suas implicações para as atividades humanas;
- determinação da capacidade de acolhida do território para as citadas atividades. A esses aspectos, se podem incorporar as normas que condicionam seu uso e aproveitamento, quer dizer, o estado legal em relação ao uso do solo.

# 3.2 Unidades ambientais

A tarefa de delimitação de unidades ambientais é realizada imediatamente após o inventário. Seu interesse se deve em função do acúmulo de informação temática sobre o meio natural, que torna difícil a elaboração de um diagnóstico do sistema se não há um processo prévio de síntese. Em função da complexidade do território, este é dividido em unidades homogêneas e, sobre essas unidades, se faz o diagnóstico do Meio Natural, avaliando-se suas potencialidades e fragilidades.

Os critérios de definição das unidades devem atender a dois objetivos:

- facilitar a compreensão do sistema territorial;
- tornar facilmente utilizável a informação recolhida no inventário ambiental.

O grau de homogeneidade das unidades ambientais é relativo e está de acordo com o nível de detalhe requerido, que tem a ver com a escala utilizada no trabalho. As unidades

ambientais podem ser definidas e identificadas por uma das seguintes maneiras:

- empírica, a partir da experiência e de um bom conhecimento do terreno;
- por sobreposição dos fatores inventariados, com suporte cartográfico. Esse procedimento tem o inconveniente de se tornar um empecilho quando se dispõe de muitos fatores, bem como de proporcionar um número excessivo de unidades. Por isso, é útil simplificá-lo recorrendo à sobreposição daqueles elementos com maior carga explicativa: a geomorfologia, que descreve materiais, formas e processos do meio inerte, e sintetiza suas relações; a vegetação natural, que explica as condições ambientais determinantes da vida e sintetiza as relações entre meio biótico e abiótico, e os usos do solo, que explicam o histórico das formas de utilização e aproveitamento do solo e seus recursos. Com isso, se consegue, indiretamente, uma certa homogeneidade com respeito aos outros elementos inventariados, o que geralmente é suficiente.

# Unidades ambientais da Bacia do Rio Capivara – região da Cuesta de Botucatu − SP

A Bacia do Rio Capivara, com área aproximada de 22.000 ha, situada no Município de Botucatu, estado de São Paulo, se constitui em um exemplo interessante quanto à delimitação de unidades ambientais. Essa Bacia Hidrográfica apresenta três unidades geomórficas distintas que caracterizam uma região de cuesta, quais sejam: 1. reverso (início do Planalto Ocidental Paulista), com altitudes entre 750 e 950 m; 2. frente (escarpa arenítica- -basáltica, referente à ocorrência de rochas eruptivas básicas e seus produtos de alteração), e depressão periférica, com altitudes entre 440 e 600 m, compreendendo áreas de arenitos e de sedimentos aluviais. Sem dúvida, o relevo é um elemento preponderante nessa paisagem. Na Figura 3.1, verificam-se os limites da Bacia do Rio Capivara, o gradiente de altitudes que ocorre na unidade e seu entorno, bem como a rede hidrográfica.

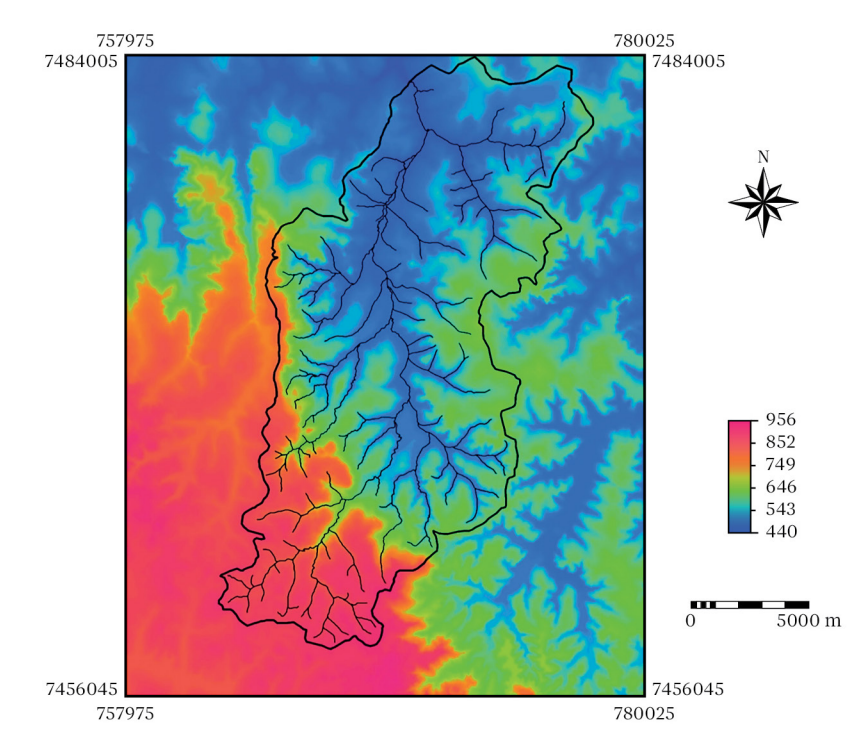

Figura 3.1. Mapa apresentando os limites da Bacia do Rio Capivara – Município de Botucatu-SP, gradiente de altitudes (modelo digital de elevação) e hidrografia (Fonte: Carrega, 2006).

As principais nascentes da Bacia do Rio Capivara se encontram na área de reverso da Cuesta de Botucatu, a qual, no mapa de altitudes (Figura 3.1), pode ser observada em tonalidades de vermelho. A saída da Bacia ocorre em um braço do Rio Tietê (altitude de 440 m), na área de influência da Represa de Barra Bonita − SP.

Levando em conta a sobreposição daqueles elementos com maior carga explicativa na paisagem, Carrega (2006) utilizou informações referentes a altitude e declividade do terreno, bem como as unidades de solo, para gerar uma primeira aproximação das unidades homogêneas da Bacia do Rio Capivara. O refinamento na delimitação das unidades ambientais foi feito com auxílio do mapa temático de uso do solo e vegetação natural.

Através do mapa apresentado na Figura 3.2, visualizam-se as classes de declividade da Bacia. Muitas classificações da declividade do terreno foram desenvolvidas até o presente momento. A utilizada por Carrega (2006), como outras, auxilia na avaliação do potencial ou da limitação dos locais para diferentes usos do solo. A primeira classe de declividade (0 a 2%) aponta para as áreas mais planas da unidade territorial. Combinada com outros fatores ambientais, pode denotar as áreas mais apropriadas para agricultura, mas também mostra aquelas áreas passíveis de acúmulo de água e sujeitas à inundação. O valor extremo superior da segunda classe (12%) indica o limite de inclinação do terreno, que possibilita o uso de equipamentos mecanizados em diversas atividades postas em prática pelo homem. A terceira classe (12 a 30%), indica em seu limite superior a máxima declividade aceita pela legislação para expansão urbana. A quarta (30 a 100%) e quinta (> 100%) classes mostram sítios de declividades extremamente acentuadas, sendo, no mapa, representadas pelas cores vermelha e marrom, respectivamente, marcando a linha da frente da Cuesta. As áreas de preservação permanente, estabelecidas pelo Código Florestal e caracterizadas como de uso do solo especial, incluem as de declividade acima de 100%. Um mapa temático (Figura 3.3), associando quatro classes de altitude com as classes de declividade, sintetiza a informação conjunta das duas variáveis relacionadas ao relevo.

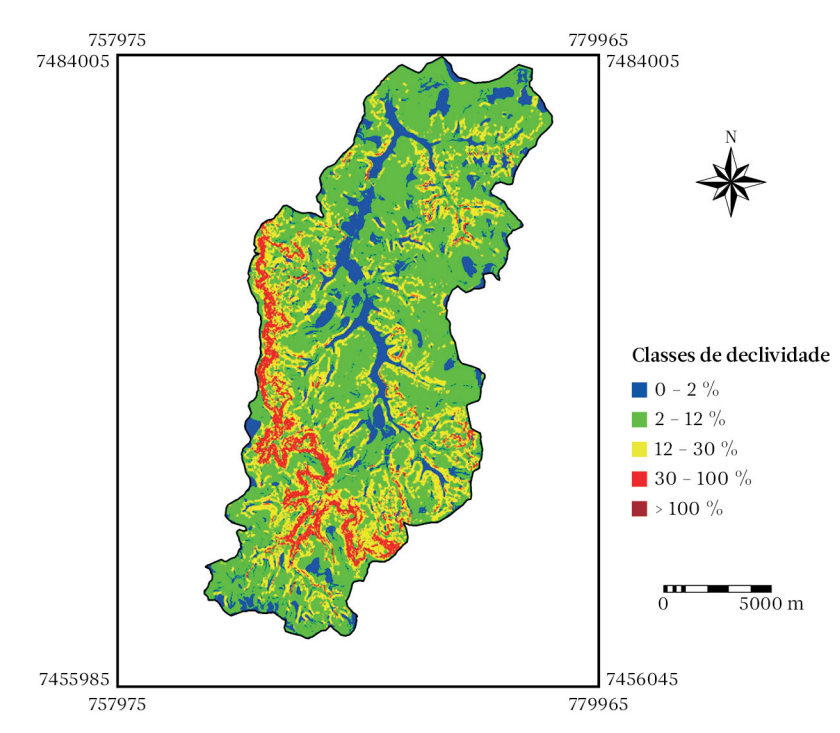

Figura 3.2.Mapa de classes de declividade da Bacia do Rio Capivara – Município de Botucatu-SP (Fonte: Carrega, 2006).

O mapa de unidades de solo da Bacia do Rio Capivara (Figura 3.4) permite visualizar a distribuição geográfica das seis feições distintas de solo que ocorrem na área: Latossolo Vermelho distrófico; Latossolo Vermelho – Amarelo distrófico; Neossolo Litólico eutrófico; Neossolo Quartzarênico órtico distrófico; Gleissolo Háplico Tb distrófico, e Argissolo Vermelho – Amarelo distrófico.

A justificativa principal da utilização do mapa de solos na delimitação de unidades ambientais está na contribuição que esse elemento da paisagem pode dar na subdivisão de áreas heterogêneas em parcelas mais homogêneas,

em função dos parâmetros de classificação e das características utilizadas para a distinção de solos.

O uso do solo na Bacia do Rio Capivara vem passando, nos últimos anos, por um processo acelerado de transformação. O mapa de uso do solo e vegetação natural da unidade territorial (Figura 3.5) foi elaborado com o auxílio de imagens do satélite CBERS 2 de 2005 e atualizado com checagens de campo em 2006. Nessa atualização percebeu-se que as áreas de pastagem extensiva ainda são predominantes em toda a Bacia, mas está havendo uma substituição da pastagem por áreas significativas de plantação

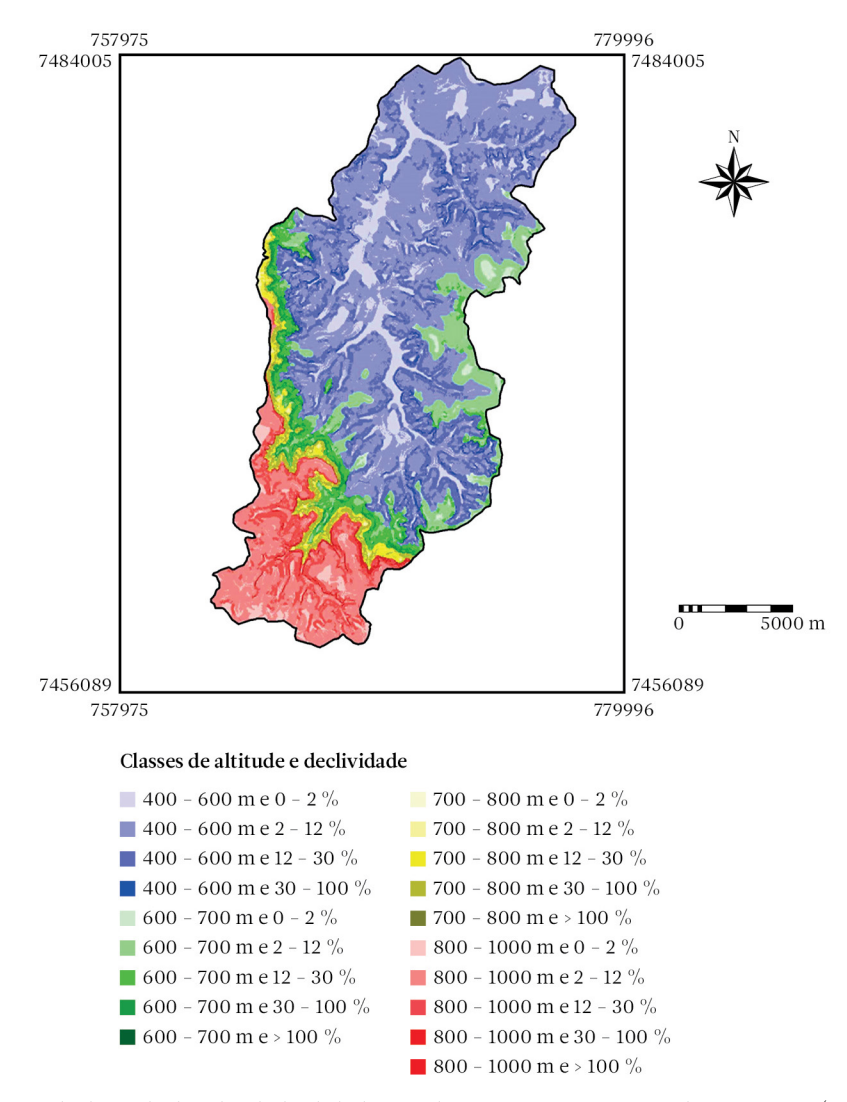

Figura 3.3.Mapa de classes de altitude e declividade da Bacia do Rio Capivara – Município de Botucatu-SP (Fonte: Carrega, 2006).

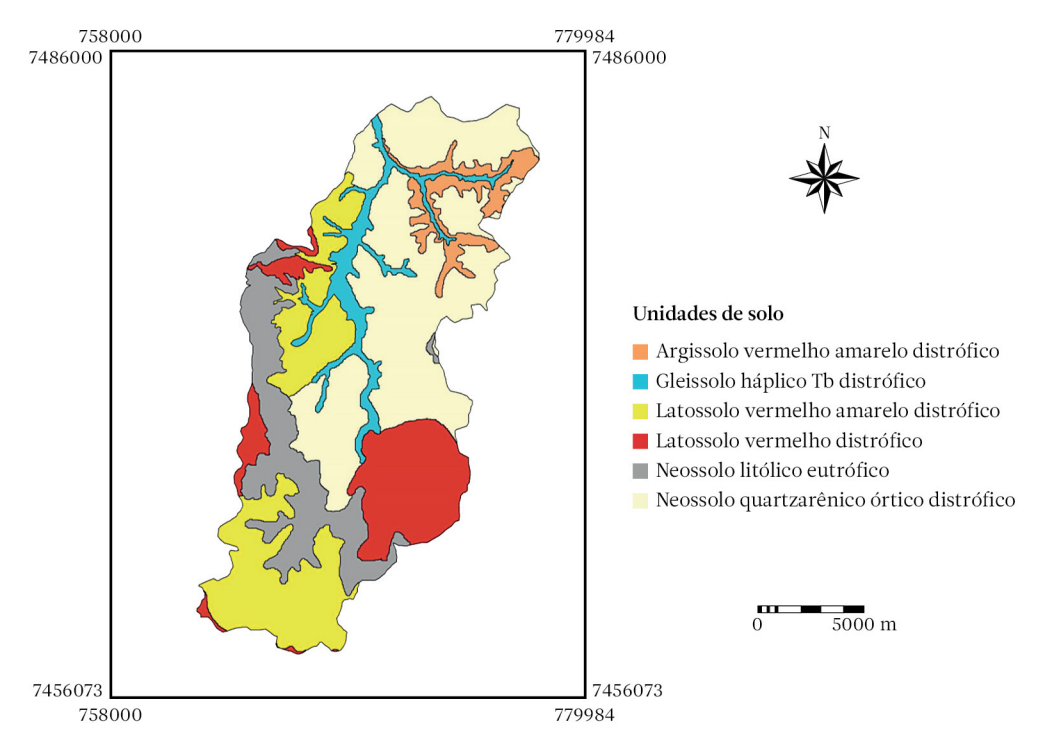

Figura 3.4.Mapa de unidades de solo da Bacia do Rio Capivara – Município de Botucatu-SP (Fonte: Carrega, 2006; adaptado de Piroli, 2002).

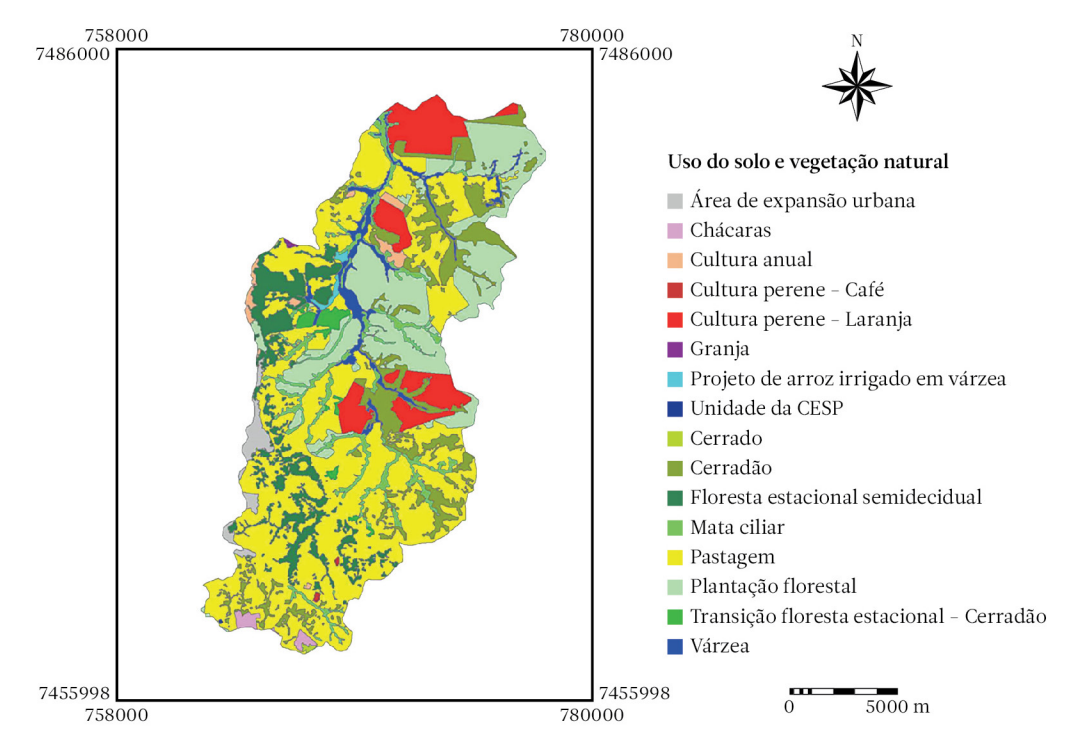

Figura 3.5.Mapa do uso do solo e vegetação natural da Bacia do Rio Capivara – Município de Botucatu-SP (Fonte: Carrega, 2006).

florestal e de citros, que passaram a ocupar tanto o lado oriental como ocidental da Bacia.

A delimitação das unidades ambientais da Bacia do Rio Capivara é resultado da combinação entre as classes de altitude, declividade, unidades de solo, uso do solo e vegetação natural. O mapa de unidades ambientais vem confirmar as afirmações feitas sobre a homogeneidade de regiões da Bacia, identificadas desde os primeiros levantamentos de relevo, solos, somados às observações de campo. O mapa temático apresenta 11 diferentes classes de unidades (Figura 3.6). Para nomear essas classes, foi feita uma interpretação conjunta entre a rede de drenagem e o relevo da bacia, segundo a qual cada unidade representa a área que ocupa em relação à Bacia.

# 3.3 Diagnóstico de potencialidade

O diagnóstico de potencialidade é uma avaliação da capacidade e da vulnerabilidade que os elementos ou unidades da paisagem apresentam para aceitar atividades de desenvolvimento econômico. O desenvolvimento não deve ser somente economicamente viável, mas tem de levar em conta princípios de proteção da paisagem. Com o objetivo de se ter um uso racional da paisagem, é indispensável descobrir os valores limites de seu potencial, os quais determinam a capacidade de carga da paisagem em função da ação antrópica. O uso racional do potencial da paisagem vem condicionado também por outras propriedades, as quais expressam a capacidade e a forma de reação da paisagem à ação antrópica.

As propriedades que expressam a capacidade e a forma de reação da paisagem à ação antrópica são: a *resistência da paisagem*, sua *estabilidade*, *homeostase* e *produtividade*. A *resistência da paisagem* frente à ação antrópica expressa a capacidade da paisagem de atuar contra tais ações, que poderiam levar a mudanças negativas em sua estrutura. A *estabilidade da paisagem* indica a força dos vínculos entre os elementos na organização estrutural da paisagem. Quanto mais orga-

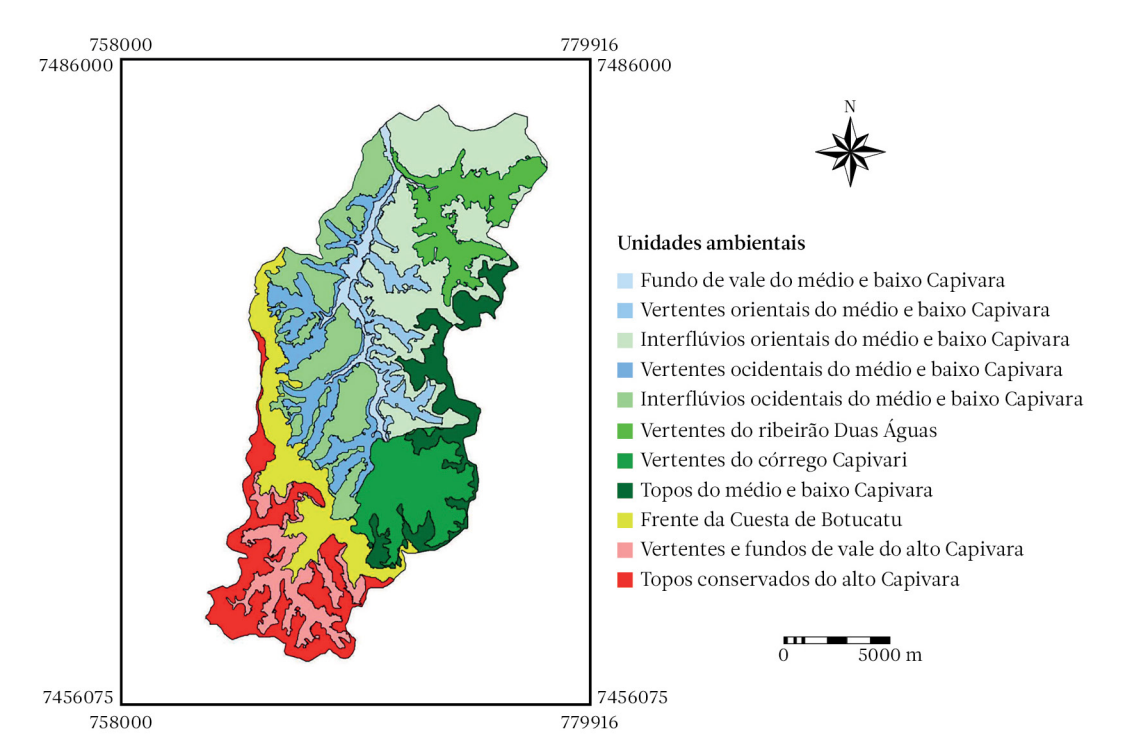

Figura 3.6.Mapa de unidades ambientais da Bacia do Rio Capivara – Município de Botucatu-SP (Fonte: Carrega, 2006).

nizada é a paisagem, mais instável ela será. A *homeostase* é o estado do sistema no qual a inter-relação entre os elementos se mantém por processos de autorregulação, em uma estabilidade quase estática. Neste estado, não existe lugar para mudanças irreversíveis. Indica a capacidade da paisagem manter sua estrutura apesar das intervenções do homem. A *produtividade da paisagem* é sua capacidade de proporcionar matéria e energia, necessárias para a existência da sociedade humana. Consideradas as propriedades de reação da paisagem frente à ação antrópica, pode-se compreender que, na seleção das atividades socioeconômicas a serem confrontadas com os elementos ou unidades de paisagem, devem- -se limitar àquelas que são convenientes e possíveis, e que não tenham um efeito deteriorante sobre a estrutura da paisagem. Podem-se dividir os usos do solo a serem considerados em três grupos: a) atividades de caráter extensivo e ligadas à exploração primária da terra. Sua localização depende, em grande parte, da aptidão do território (ex.: agricultura e pecuária extensiva, silvicultura, recreação ao ar livre e conservação da natureza); b) atividades cuja localização depende principalmente de fatores derivados da própria atividade humana (ex.:

usos urbanos, industriais e infraestruturas), e c) atividades extrativas (ex.: mineração).

Nos métodos de avaliação do potencial da paisagem, além da estrutura da paisagem, é preciso conhecer as características da paisagem que as diferentes atividades vão requerer e também como as atividades incidem sobre as propriedades da paisagem.

Dentre as técnicas para gerar diagnósticos de potencialidade, podem ser destacadas: 1. técnica de sobreposição cartográfica - utiliza a capacidade dos sistemas de informações geográficas para realizar essa operação; 2. técnica de pontuação de parâmetros. Na técnica de pontuação de parâmetros, atribui-se um peso a cada elemento da paisagem, que é mais alto quanto mais relevante esse elemento for para uma atividade ou uso do solo avaliado. Cada elemento ou fator divide-se em categorias, que também são pontuadas crescentemente segundo seu maior grau de aptidão frente à atividade. O produto do peso atribuído a um elemento pela pontuação da categoria oferece a valoração do dito elemento frente à atividade. A soma de todas as valorações dos elementos para cada unidade de paisagem determinará seu potencial frente à atividade prevista (exemplo na Tabela 3.1).

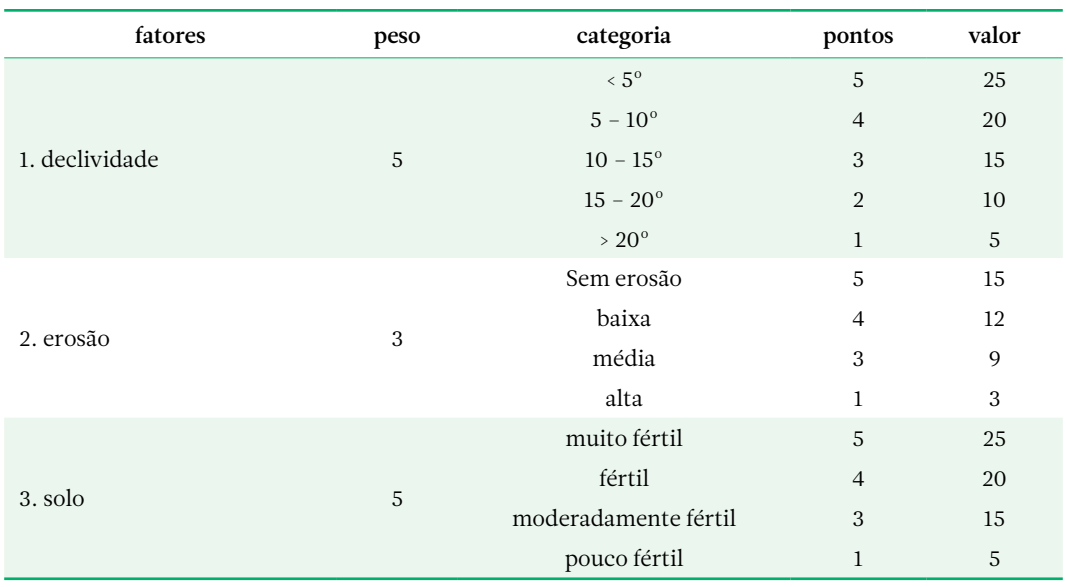

Tabela 3.1. Fatores que identificam a capacidade ambiental para o desenvolvimento agrícola (Fonte: Vilàs, 1992).

Tabela 3.1. Continuação...

| fatores                                     | peso           | categoria                   | pontos         | valor          |
|---------------------------------------------|----------------|-----------------------------|----------------|----------------|
|                                             | 3              | no centro da unidade        | 5              | 15             |
| 4. água<br>(disponibilidade)                |                | presença de canal perene    | $\overline{4}$ | 12             |
|                                             |                | ausência de canal           | $\mathbf{1}$   | 3              |
|                                             | $\overline{4}$ | plano                       | 5              | 20             |
|                                             |                | pouco ondulado              | $\overline{4}$ | 16             |
| 5. Topografia                               |                | ligeiramente ondulado       | 3              | 12             |
|                                             |                | moderadamente ondulado      | $\overline{2}$ | 8              |
|                                             |                | altamente ondulado          | $\mathbf{1}$   | $\overline{4}$ |
|                                             |                | sem vegetação natural       | 5              | 10             |
|                                             | $\overline{2}$ | 1/4 de cobertura            | $\overline{4}$ | 8              |
| 6. vegetação<br>(cobertura)                 |                | $1/2$ de cobertura          | 3              | 6              |
|                                             |                | 3/4 de cobertura            | $\overline{2}$ | $\overline{4}$ |
|                                             |                | cobertura total             | $\mathbf{1}$   | $\overline{2}$ |
|                                             | $\overline{2}$ | sem característica especial | 5              | 10             |
|                                             |                | em terraço                  | $\overline{4}$ | 8              |
| 7.tipo de terreno                           |                | alagado                     | $\overline{2}$ | $\overline{4}$ |
|                                             |                | urbano                      | $\mathbf{1}$   | $\overline{2}$ |
|                                             |                | afloramento de rocha        | $\Omega$       | $\Omega$       |
|                                             | 3              | estrada na unidade          | 5              | 15             |
| 8. transporte                               |                | estrada próxima             | 3              | 9              |
|                                             |                | estrada distante            | $\mathbf{1}$   | 3              |
|                                             | $\mathbf{1}$   | menos de 5 km               | 5              | 5              |
|                                             |                | $5 - 10 km$                 | $\overline{4}$ | $\overline{4}$ |
| 9. acessibilidade<br>(distância de mercado) |                | $10 - 15$ km                | 3              | 3              |
|                                             |                | $15 - 20$ km                | $\overline{2}$ | $\overline{2}$ |
|                                             |                | mais do que 20 km           | $\mathbf{1}$   | $\mathbf{1}$   |
|                                             |                | >138                        | Muito alta     |                |
| capacidade ambiental                        |                | $114 - 138$                 | Alta           |                |
| para o desenvolvimento                      |                | $91 - 114$                  | Média<br>Baixa |                |
| agrícola                                    |                | $67 - 91$                   |                |                |
|                                             |                | < 67                        | Muito baixa    |                |

O Diagnóstico é uma fase fundamental para os estudos da paisagem. Os estudos de diagnóstico podem ser utilizados com fins de predição, para isso devem contemplar os seguintes pontos: a) determinação do potencial para diferentes tipos de atividades econômicas;

b) conhecimento e apreciação da conveniência (racionalidade) do uso atual da paisagem (positiva e negativa); c) apreciação das possibilidades de um uso racional do potencial da paisagem com respeito a sua estabilidade e seus limites de capacidade de carga.

# 3.4 Diagnóstico integrado de problemas

No diagnóstico de problemas, são gerados diagnósticos para os componentes do sistema territorial, quais sejam: diagnóstico de problemas ambientais, diagnóstico de problemas relacionados com a população e suas atividades, diagnóstico de problemas de infraestrutura, diagnóstico de problemas relacionados com o marco legal e institucional. Em seguida, se elabora um diagnóstico de síntese, ou seja, o diagnóstico integrado de problemas. Segundo Gómez-Orea (2002), diagnosticar um problema significa entendê-lo em toda a sua complexidade, o que requer expressá-lo em termos de uma série de atributos que o descrevem. Só depois de um diagnóstico, são expostas com solidez a possibilidade, a oportunidade e a premência de intervir sobre os problemas, assim como identificar os instrumentos corretivos, curativos e preventivos mais adequados para tratá-los.

### Atributos de um problema

Os atributos que caracterizam os problemas são:

- A manifestação do problema ou a forma em que se evidencia sua existência e é percebido por parte dos afetados. Por exemplo, o desmatamento de uma área, a baixa densidade populacional de um município ou o despovoamento de núcleos habitados. Algumas vezes, a manifestação é óbvia, facilmente perceptível por qualquer pessoa, outras vezes não, e requer análise técnica não acessível a qualquer um. É evidente o despovoamento de um distrito. Não o é o nível de contaminação de um aquífero subterrâneo, cuja detecção requer extrair amostras de água e analisá-la;
- As causas ou cadeia de causas que originam o problema; geralmente, existe mais que uma causa, uma ou várias cadeias de causas, diretas ou indiretas, as quais, por sua vez, podem estar relacionadas e inclusive gerar sinergias;
- Os efeitos ou cadeias de efeitos, quer dizer, as repercussões nas pessoas, na biocenose, no espaço ou nas atividades dos sintomas detectados;
- Os agentes implicados tanto nas causas como nos efeitos, ou seja, as pessoas físicas ou jurídicas implicadas no problema, tanto através das causas como dos efeitos; há, portanto, agentes causais cuja responsabilidade pode ser por ação ou por omissão, e os agentes receptores.
- A localização, quer dizer, a identificação do espaço onde residem as causas e onde se manifestam os efeitos;
- A magnitude do problema, medida direta ou através de algum indicador;
- A gravidade do impacto para os de sinal negativo e o grau de benefício para os positivos;
- A evolução ou tendência no tempo para seu agravamento ou resolução;
- A percepção ou sensibilidade ante o problema por parte dos agentes implicados, as autoridades e a população afetada;
- A relação direta ou indireta com outros problemas, incluindo os possíveis efeitos de sinergia;
- As possibilidades de intervenção sobre causas, efeitos, manifestação, agentes, população, etc., de caráter preventivo, curativo ou compensatório;
- A oportunidade de intervenção, na ideia de que, em certas ocasiões, a situação poderia não estar madura, ou que a intervenção poderia originar outros problemas piores do que esse que se deseja resolver;
- A urgência ou prioridade com que se deve interferir;
- O nível de responsabilidade ou administrativo mais adequado para a sua resolução e controle, que indica como os problemas devem ser tratados no nível de responsabilidade mais baixo possível, de tal maneira que o nível superior só deve intervir quando não haja o inferior;
- Os objetivos a serem cumpridos em seu tratamento preventivo ou corretivo, dentro do princípio de melhoria contínua e progressiva, quer dizer, segundo a espiral de

melhoria que marca um dos princípios básicos de gestão ambiental: a gestão deve expor objetivos concretos, limitados e alcançáveis, e uma vez conseguidos, expor outros mais ambiciosos, para assim ir melhorando pouco a pouco.

### Análise das relações entre problemas

As relações entre problemas podem ser detectadas e representadas mediante diversos tipos de instrumentos, dentre os quais podem-se ressaltar os gráficos e matrizes de relação causa-efeito. Em um gráfico de relação causa- -efeito, os problemas são representados por meio de flechas que expressam as relações que se deseja mostrar. Para elaborar um diagrama de fluxo, inicia-se identificando a manifestação do problema (Figura 3.7), que se adota como elemento central do gráfico, e a partir disso, como se trata do tronco de uma árvore, se processa para trás até as raízes, para identificar as causas, e para frente, até os ramos, para identificar os efeitos.

A tabela ou matriz de relação causa-efeito constitui uma outra forma de representar os problemas de forma conjunta. Trata-se de quadro de dupla entrada, em uma das quais se dispõem as causas, e na outra, os elementos ou processos do sistema territorial receptores dos efeitos. Na matriz, se assinalam os elementos nos quais se produz uma interação que identifica um problema atual ou potencial, o qual se descreve com um símbolo ou comentário breve.

No estudo de problemas que ocorrem em uma unidade territorial, mais especificamente no diagnóstico de problemas ambientais, associado a cada gráfico de relação causa-efeito, pode-se gerar uma ficha que descreve o problema ambiental (Tabela 3.2 apresenta um exemplo adaptado de Gómez-Orea, 2002) e complementa a informação.

Para cada manifestação de problema relacionado com uma área de estudo, se elabora um gráfico de relação causa-efeito. Esses gráficos auxiliam na construção de uma matriz de relação causa-efeito, que permite observar de forma sintética todas as manifestações dos problemas e os fatores alterados (exemplo na Tabela 3.3).

# 3.5 A análise da sinergia entre problemas

Sinergia significa reforço, dois ou mais problemas ou oportunidades se relacionam de forma sinérgica quando o resultado de sua intervenção conjunta é superior à soma deles atuando isoladamente; cabe falar de sinergias positivas, quando o efeito combinado supõe enfraquecimento do problema com relação à soma simples. O conceito também é aplicável a medidas que se adotem para preveni-lo, corrigi-lo, curá-lo ou compensá-lo, as quais podem se reforçar quando são utilizadas pensando em sua complementaridade.

A sinergia deriva das conexões entre problemas diferentes e estas são de dois tipos: de influência, quando efeitos derivados de causas distintas se reforçam para provocar um outro efeito, e de dependência ou causalidade, quando a aparição de um problema está condicionada pelo surgimento de outros.

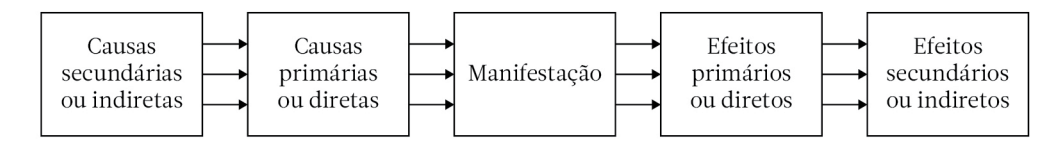

Figura 3.7. Esquema que mostra a forma como se confecciona um gráfico de relações causa-efeito (Fonte: Gómez – Orea, 2002).

Tabela 3.2. Exemplo de ficha de problema ambiental (Fonte: adaptado de Gómez-Orea, 2002).

### 1. DEFINIÇÃO DO PROBLEMA

- Evidência de processos erosivos ativos.

### 2. OBJETIVO GERAL

 - Restaurar a vegetação natural, atuando sobre as áreas degradadas e marginais, controlando os processos ativos de erosão.

### 3. EXPLICAÇÃO DAS CAUSAS

 - Deve-se ao fluxo de água superficial e à perda da estrutura do solo, em função da técnica de irrigação utilizada e do manejo de grandes volumes de água.

### 4. QUANTIFICAÇÃO: VARIÁVEIS E INDICADORES Localização Ocorre em toda a Bacia do Rio do Peixe; alcança maior severidade nas vertentes orientais da bacia. Superfície com perdas - local x: 2.584 ha - local y: 904 ha .. .. .. Indicadores significativos Em locais declivosos e cobertos por vegetação, as perdas não são excessivas (5 t/ha/ano); alcança 175 t/ha/ano em áreas sem cobertura florestal. Ocorre em 32,65 % da superfície total, em que 60 % está desmatada. 5. RELAÇÃO COM OUTROS PROBLEMAS - degradação da paisagem; - processos de desmatamento. 6. POSSÍVEIS SOLUÇÕES - reflorestamento; - obras civis: construção de terraços; - melhoria do manejo da pastagem e limitação da carga de gado a 0,5 cabeça / ha; - práticas de cultivo: eleição cuidadosa de espécies; plantio em curva de nível. 7. AGENTES IMPLICADOS - agricultores da bacia; - serviço de extensão rural; - órgão de controle ambiental. 8. VALORAÇÃO DO PROBLEMA - econômica: 5 - espacial: 7 - social: 6 - global: 6

Assim mesmo, existem sinergias internas, as que se produzem no seio de uma atividade, e externas, devidas às conexões entre efeitos derivados de duas atividades distintas que afetam um mesmo fator territorial ou espaço geográfico.

Há pouca experiência para identificar e avaliar a sinergia. Um método pode consistir em cruzar sobre uma matriz quadrada os problemas cujas conexões se deseja conhecer para identificar as celas em que se dá uma interação sinérgica. Sobre a própria matriz, se pode valorar, atribuindo a cada cela uma pontuação em função da importância de um efeito sobre outro. A matriz de identificação de sinergias potenciais (celas em cinza) em uma unidade territorial (exemplo na Tabela 3.4) serve de base

para a valoração, em que se representa o grau de sinergia entre problemas, ou seja: 1. sinergia baixa; 2. sinergia média; 3. sinergia alta.

# 3.6 Preparação para a fase de planejamento: a Análise DAFO

DAFO é o acrônimo de Debilidades, Ameaças, Fortalezas e Oportunidades, e segundo Gómez-Orea (2002), consiste na ferramenta básica que provê os dados necessários ao processo de ordenação e, por extensão, ao de planejamento e, por vezes, de projeção, proporcionando a informação necessária para a implantação de medidas corretivas e a geração de projetos novos ou melhores. No processo da análise

Tabela 3.3. Estrutura de Matriz de relação entre problemas e fatores alterados em uma unidade territorial (Fonte: autores). Tabela 3.3.Estrutura de Matriz de relação entre problemas e fatores alterados em uma unidade territorial (Fonte: autores).

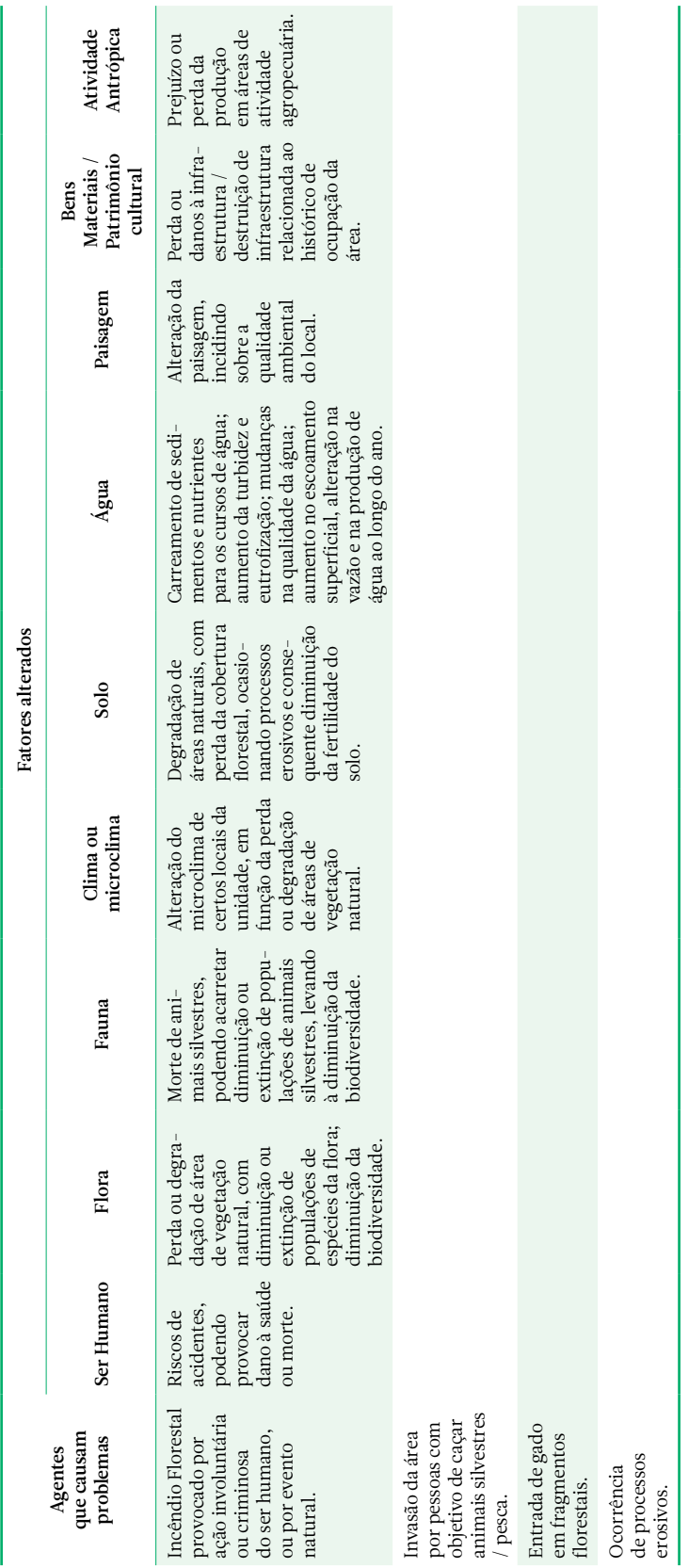

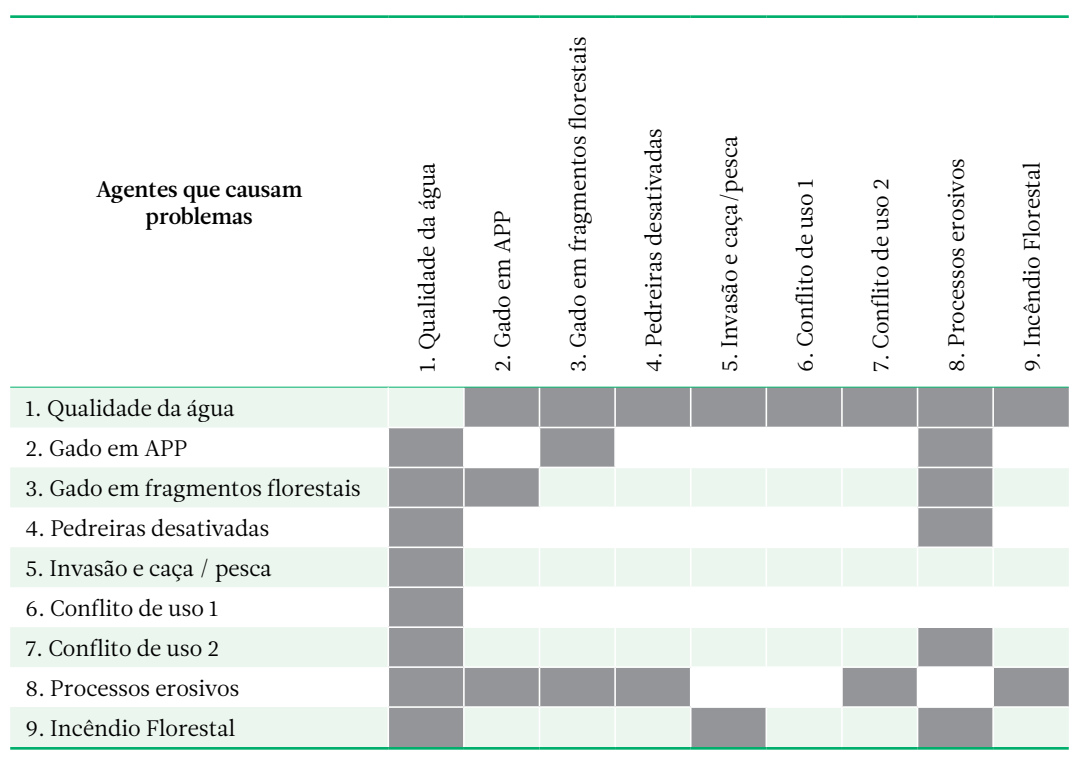

Tabela 3.4.Matriz de identificação de sinergias potenciais entre agentes que causam problemas em uma unidade territorial (Fonte: autores).

DAFO, consideram-se tanto os fatores naturais, econômicos, políticos, sociais e culturais − que representam as influências dos âmbitos interno e externo.

A técnica DAFO tem por objetivo mostrar o conhecimento adquirido no diagnóstico de modo que facilite a identificação de estratégias e objetivos. A análise separa o que é o sistema interior, o que corresponde ao âmbito do plano, do exterior. As debilidades e fortalezas correspondem a atributos do sistema interior; as primeiras enumeram os pontos fracos do sistema, quer dizer, aqueles aspectos em que o sistema resulta deficiente para proporcionar à população uma adequada qualidade de vida; são debilidades, por exemplo, a escassez de força de trabalho; as limitações naturais para certos tipos de uso; a rigidez dos aproveitamentos agrícolas; o isolamento e o caráter periférico de uma região, as dificuldades de acessibilidade interior, e a insuficiente dotação de equipamentos, serviços e infraestrutura de

apoio para as atividades econômicas. As fortalezas põem em relevo os pontos fortes, quer dizer, os aspectos em que o sistema dispõe de vantagens comparativas e resulta bem dotado para proporcionar uma boa qualidade de vida aos cidadãos: situação central ou sobre eixos de desenvolvimento, qualidade ambiental, potencial dos recursos naturais, abundância e qualidade da força de trabalho (Gómez-Orea, 2002).

As ameaças e oportunidades se associam ao contexto exterior ao âmbito do plano e se referem aos aspectos dinâmicos de caráter conjuntural, os quais podem interferir no funcionamento do sistema interior por via negativa, as ameaças, ou positiva, as oportunidades; não obstante, também se podem detectar ameaças e oportunidades internas no sistema. São ameaças, por exemplo, a liberação de mercados mundiais para produtos agrários das regiões desenvolvidas, o aumento dos desequilíbrios territoriais, a pressão turística sobre recursos

ambientais, etc. As oportunidades identificam aspectos dos quais o sistema se pode beneficiar: aumento da sensibilidade social pelo meio ambiente, dotação de fundos de coesão inter-regional, demanda crescente de lazer ao ar livre (Gómez-Orea, 2002).

Nas colunas da matriz DAFO (Tabelas 3.5 e 3.6), se estabelece a análise do entorno (1ª coluna: oportunidades; 2ª coluna: ameaças) e, nas linhas, a análise interna da unidade territorial (1ª linha: pontos fortes; 2ª linha: pontos fracos).

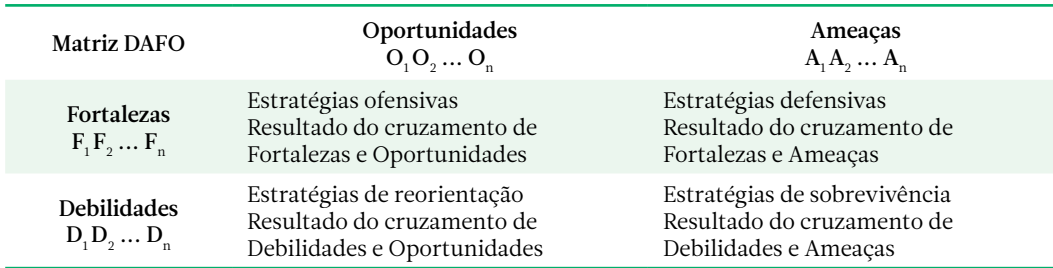

Tabela 3.5.Esquema básico de uma matriz DAFO (Fonte: Gómez-Orea, 2002).

Tabela 3.6.Matriz DAFO aplicada à uma microbacia hidrográfica localizada na região da Cuesta de Botucatu − SP (Fonte: Jorge & Lima, 2012).

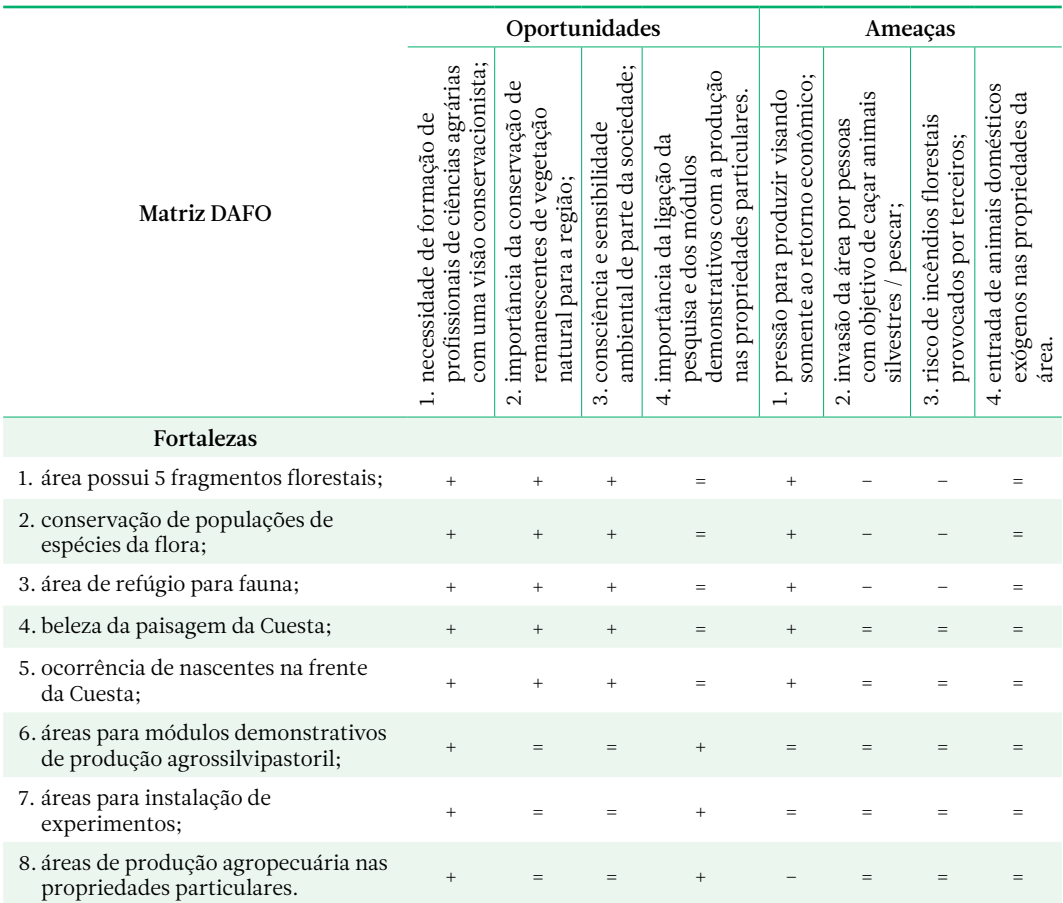

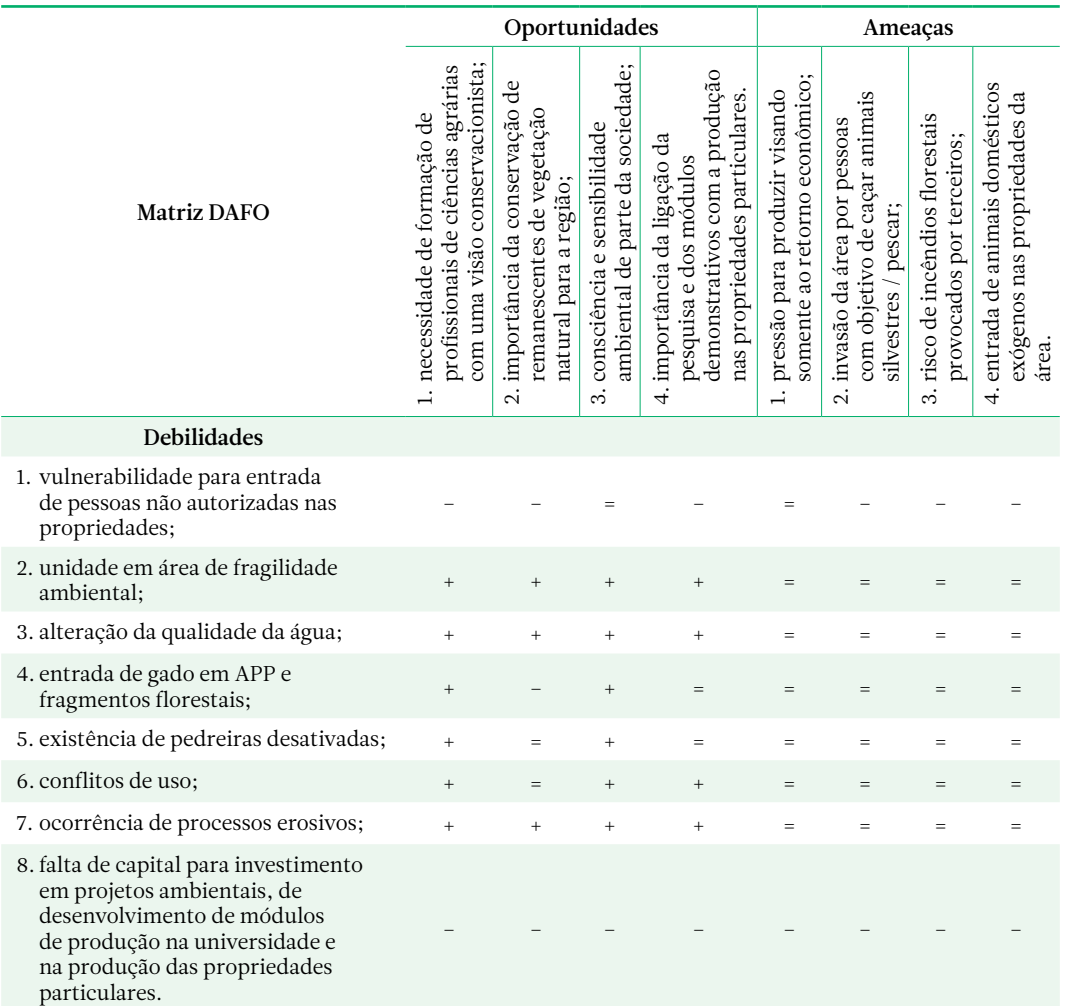

A simples análise da matriz permitirá identificar objetivos e linhas de ação que serão considerados na fase de planejamento. Não obstante, existe um procedimento mais sofisticado que opera da seguinte forma:

1.º Cruzar todas as fortalezas com as oportunidades, responder e marcar como se assinalam as seguintes perguntas:

- A fortaleza F permitirá aproveitar a oportunidade O? marcar com o sinal + o cruzamento correspondente.
- A fortaleza F é indiferente para aproveitar a oportunidade O? marcar com o sinal = o cruzamento correspondente.
- A fortaleza F vai impedir aproveitarmos a oportunidade O? marcar com um sinal - o

cruzamento correspondente; evidentemente, essa situação é difícil de se realizar.

2.º Cruzar as fortalezas com as ameaças, responder e marcar como se assinalam as seguintes perguntas:

- A fortaleza F vai reduzir ou anular a ameaça A do entorno? Marcar com o sinal + o cruzamento correspondente.
- A fortaleza F é indiferente à ameaça A do entorno? Marcar com o sinal = o cruzamento correspondente.
- A fortaleza F vai aumentar a ameaça A do entorno? Marcar com o sinal - o cruzamento correspondente.
- 3.º Cruzar igualmente as debilidades com as oportunidades e marcar assim:
- -, quando a debilidade dificulte aproveitar a oportunidade.
- =, quando a relação seja de indiferença.
- +, quando a debilidade permita beneficiar-se da oportunidade.

4.º Cruzar debilidades com as ameaças e marcar com o seguinte:

- -, quando a debilidade incremente a ameaça.
- =, quando seja indiferente.
- +, quando a debilidade reduza a ameaça.

Somando-se algebricamente os sinais positivos e os negativos, se obtém o sinal correspondente, que se interpreta da seguinte maneira: um balanço positivo (+) na coluna de Oportunidades significa que não existe dificuldade estratégica para aproveitar a oportunidade que oferece o entorno; um balanço negativo (-) assinala a existência de um problema que necessita da formulação de uma estratégia para mudar o sinal. Para fortalezas e Debilidades, a formulação de estratégias deve dirigir-se aos cruzamentos responsáveis por um balanço negativo (-); um balanço positivo aconselha a continuidade na estratégia seguida até o momento. Por último, um balanço indiferente (=) marca uma situação que, não sendo perigosa, deve-se ter em conta, ao menos em médio prazo. Caso na leitura da coluna Ameaças o balanço seja positivo (-), significa que existe um problema a ser resolvido em curto prazo, centrando a atenção naquelas Fortalezas e Debilidades que contribuíram mais nos cruzamentos com sinal (-); pelo contrário, um balanço de sinal (+) indica continuar atuando como até o momento. Por último, se o resultado é um =, indica alerta, pois não requer intervenção em curto prazo, mas sim vigilância e intervenção em caso de agravamento da situação ou quando houver disponibilidade de recursos (Gómez-Orea, 2002).

A Tabela3.6 apresenta um esboço ou primeira versão da Matriz DAFO para uma microbacia hidrográfica localizada na região da Cuesta de Botucatu − SP. Refinando-se a matriz, observando-se os cruzamentos e o balanço dos sinais, se podem propor, dentro dos quatro tipos de estratégias, algumas linhas de ação, que indicam uma migração do diagnóstico

para o planejamento da unidade territorial analisada.

# 3.7 Elaboração de cenários ambientais

Um dos principais aspectos do Planejamento Ambiental é analisar, em tempos futuros, a capacidade de manejo ou de implementação de diretrizes propostas. Nesse sentido, Peres & Mendiondo (2004) sugerem a elaboração de cenários ambientais.

Cenários são imagens alternativas de futuro ricas em indicadores para contribuir na tomada de decisões. Esse instrumento, baseado em um conjunto de dados comparados, sobrepostos e avaliados de maneira integrada, aponta diversas projeções de situações para uma determinada área de intervenção tendo em vista a solução de um problema ou a melhoria de uma condição presente impactante (Döll et al, 2003).

Peres & Mendiondo (2004) apresentam duas definições de cenários ambientais. A primeira definição conceitua cenário ambiental como a projeção de uma situação futura para o meio ambiente tendo em vista a solução de um problema ou a melhoria de uma condição presente indesejável ou satisfatória. Como a melhoria de uma condição ambiental é um conceito que envolve aspectos socioculturais complexos e cuja mudança vai naturalmente implicar em consequências que envolverão toda uma comunidade, ela é antes de tudo uma decisão política. Assim, é importante que, na formulação de cenários ambientais, haja a participação dos vários agentes sociais envolvidos num projeto. As etapas para a realização de cenários ambientais são: 1. Identificação da área de intervenção; 2. Contextualização da área de intervenção (informações disponíveis sobre a área de estudo vindas das diversas áreas do conhecimento: geomorfologia, hidrologia, clima, vegetação, solo, infraestrutura, aspectos sociais e culturais); 3. Elaboração de inventários preliminares (mapas de análises) das características do suporte físico, das infraestruturas e dos recursos paisagísticos presentes na

área e no entorno; 4. Formulação dos cenários ambientais/alternativas; 5. Sobreposição dos cenários ambientais; 6. Elaboração do cenário final de intervenção com propostas em três fases: fase 1 (primeiros dois anos) - medidas mitigadoras; fase 2 (após cinco anos) - efetivação das propostas; fase 3 (10 a 20 anos) consolidação das propostas; 7. Apresentação dos cenários aos diversos agentes envolvidos.

A segunda definição, proposta por Döll et al. (2003), aponta os cenários ambientais como importantes ferramentas para o planejamento, combinando quantidade de conhecimento quantitativo e qualitativo, e transmitindo resultados de uma análise integral de forma transparente e compreensível. As etapas propostas para a elaboração dos cenários devem combinar conhecimento qualitativo e modelação matemática quantitativa. Assim, a metodologia inclui: 1: Identificar a área do problema incluindo as suposições relativas às causas do problema; 2: Definir o sistema (principais componentes, como, por exemplo: variabilidade climática, qualidade de vida), incluindo as principais forças (exemplo: condições hidrogeológicas, desenvolvimento da população, economia), as extensões espacial e temporal, e a resolução. 3: Definir os indicadores do estágio do sistema. Os indicadores podem ser simples variáveis que são calculadas por um modelo matemático ou pela combinação das saídas de vários modelos. É oportuno definir os indicadores com respeito às variáveis, incluindo explicitamente quais são as suas resoluções temporais e espaciais. 4: Gerar os cenários qualitativos de referência (ou de base) e cenários de intervenção (ou de controle); 5: Quantificar os cenários através da proposta das suposições quantitativas com respeito às principais forças e da determinação dos indicadores dos estágios do sistema no presente e no futuro, usando modelos; 6: Avaliar os cenários.

Segundo Gómez-Orea (2002), como elemento de planejamento, a construção de cenários se justifica porque se identifica o futuro desejável. Para elaborar um cenário, o planificador fixa sua atenção na dinâmica e nas interações entre setores e espaços, estabelecendo uma série de suposições sobre o futuro, e descreve as consequências que teria o cumprimento de tais suposições. Existem três tipos de cenários:

### Cenário de tendência

Descreve o futuro mais provável se não ocorrer intervenção sobre o sistema; trata-se de uma extrapolação temporal da situação atual ou projeção das tendências. Corresponde a uma situação em que se confia o futuro ao jogo livre da dinâmica atual no âmbito do plano, sem intervenção; em termos gerais, se considera um modelo de desenvolvimento não desejável.

### Cenário ótimo

Refere-se ao futuro mais desejável em termos de modelo territorial, tendo como suposição que não existam restrições relacionadas ao meio, recursos e vontades, sendo, portanto, possível conseguir todos os objetivos do plano, os quais podem ser resumidos assim:

- dotação em quantidade e acessibilidade para a população dos mais altos padrões de equipamentos e serviços;
- gestão sustentável dos recursos naturais;
- uso do território que conjugue a eficiência e equidade, facilitando a coesão social.

# Cenário de ajuste (cenário intermediário, cenário de correção)

Refere-se ao futuro mais viável, dadas as circunstâncias que concorrem no sistema. É uma imagem formada com elementos dos cenários anteriores e outros derivados da vontade política, de consenso entre as instituições e agentes socioeconômicos públicos e privados, da participação de cidadãos e da disponibilidade de recursos financeiros. Trata-se do cenário com mais possibilidades de ser adotado como imagem objetivo do plano em certo horizonte temporal e, como etapa intermediária, em uma progressão até o ótimo.
## *Esboço de um possível cenário de sustentabilidade para a Bacia Hidrográfica do Rio Capivara, localizada na região da Cuesta de Botucatu − SP*

A partir do diagnóstico do meio físico, utilizando-se os critérios de sustentabilidade descritos no capítulo 1, é possível desenhar um cenário que leve em consideração o objetivo geral formulado para a unidade territorial, ou seja, adequar o uso do solo de tal maneira que possibilite a ocorrência de atividades antrópicas sustentáveis em harmonia com a conservação do solo, dos recursos hídricos, da vegetação natural e da fauna silvestre da unidade territorial.

O desenho desse cenário de sustentabilidade pode ser elaborado a partir das seguintes fases:

- 1. *Zoneamento da área de estudo*: partindo-se do mapa temático de unidades ambientais, se define uma série de unidades homogêneas com respeito aos aspectos de conservação, recuperação e restauração de determinados elementos da paisagem, bem como em relação ao potencial agrário: agrícola, florestal e pecuário.
- 2.*Definição de um modelo de exploração agrária*: para cada uma das unidades homogêneas definidas, observando-se as suas potencialidades e os objetivos do plano ambiental, se define um modelo de uso e aproveitamento agrário: agrícola, florestal e pecuário, que otimize a exploração dos recursos naturais, dentro dos critérios de sustentabilidade já abordados.
- 3.*Conservação do solo e dos recursos hídricos*: harmonizar a atividade antrópica realizada na unidade territorial com a conservação do solo e dos recursos hídricos, prevenindo degradações sobre esses elementos naturais, corrigindo o comportamento de atividades que geram ou podem gerar degradações, através de ajustes nos sistemas de manejo, bem como recuperando e reabilitando áreas em que esses elementos foram degradados.
- 4.*Conservação da vegetação natural e da fauna silvestre*: harmonizar a atividade antrópica realizada na unidade territorial

com a conservação da vegetação natural e da fauna silvestre, prevenindo degradações sobre esses elementos naturais, corrigindo o comportamento de atividades que geram ou podem gerar degradações e que se localizam na vizinhança dos fragmentos de vegetação natural, através de ajustes nos sistemas de manejo; propor a criação de corredores de vegetação que permitirão a conexão entre os fragmentos de vegetação natural, o que possibilitará aumentar o deslocamento da fauna silvestre entre as áreas; desenvolver estratégias de proteção de tal maneira a neutralizar a entrada de caçadores nas propriedades da bacia hidrográfica.

5.*Educação ambiental*: incrementar a sensibilização e a educação ambiental da comunidade e dos proprietários e moradores das propriedades localizadas na unidade territorial, bem como da população em geral. Enfatizar a importância ambiental das áreas da Cuesta, bem como a relevância dos remanescentes de vegetação natural que ocorrem na bacia hidrográfica para o município de Botucatu e para a região.

# 3.8 Definição do sistema de objetivos do plano ambiental

Associado ao objetivo geral relacionado ao planejamento ambiental de uma unidade territorial, existe um conjunto de objetivos estruturados em forma de árvore (Figura 3.8), em que objetivos mais gerais e abstratos se subdividem em objetivos mais concretos, formulados com um alto grau de definição em termos de sujeito, quantidade e tempo. O último nível é metodologicamente o mais operativo. Um grau a mais de detalhe na formulação de objetivos e se terá uma proposta de planejamento ambiental, que nada mais é do que os objetivos definidos em termos executáveis (Gómez-Orea, 2002).

A identificação dos objetivos se origina da relação de problemas e potencialidades detectados no diagnóstico. Todo problema e toda potencialidade devem ser contemplados com pelo menos um objetivo e todo objetivo deve

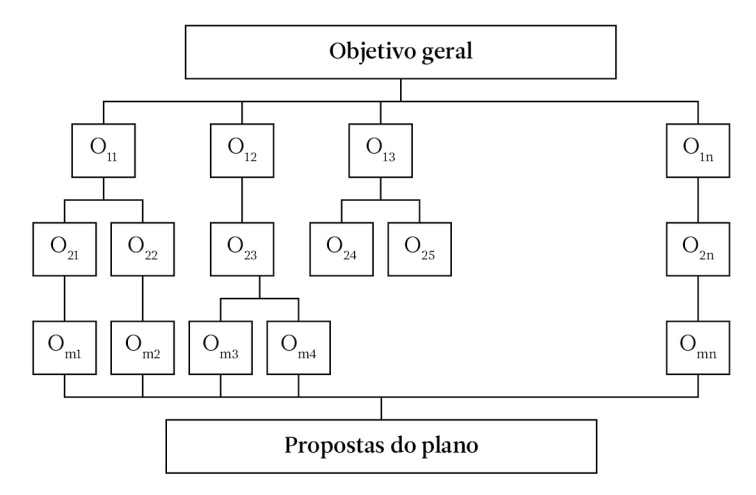

Figura 3.8.Estrutura geral de uma árvore de objetivos (Fonte: Gómez-Orea, 2002).

atender ao menos um problema ou uma potencialidade. Nesse sentido, se pode entender um objetivo como a expressão explícita para resolver um problema ou aproveitar uma potencialidade, atendendo aos elementos básicos que o definem: manifestação e seus efeitos, causa e agentes implicados. Devem-se levar em conta os atributos que os descrevem. Assim, a um problema formulado como <erosão em uma área em função de pastoreio excessivo>, correspondem dois objetivos: restaurar as áreas sujeitas ao processo erosivo e controlar a carga de animais onde exista risco de erosão. Completa a análise o estabelecimento de preferência ou hierarquia entre os objetivos de mesmo nível, o que é particularmente importante para aqueles em que ocorrem relações de disfuncionalidade ou incompatibilidade. As relações horizontais são internas a cada um dos níveis da árvore de objetivos, sendo mais fáceis de detectar e de qualificar nos níveis inferiores (Gómez-Orea, 2002). Essas relações são de cinco tipos:

- complementariedade: dois objetivos são complementares quando avanços positivos em um implicam em avanço também na direção do outro;
- neutralidade: quando a aproximação a um objetivo é independente da aproximação ao outro;
- disfuncionalidade: quando avanços na direção de um objetivo implica na redução para a consecução do outro;
- incompatibilidade: dois objetivos são incompatíveis entre si quando a consecução de um implica na não consecução do outro;
- compatibilidade: dois objetivos são compatíveis quando são complementares ou neutros.

As relações horizontais são detectadas e visualizadas com facilidade através do cruzamento dos objetivos de último nível, em uma matriz quadrada (Tabela 3.7). A Tabela 3.8 apresenta alguns exemplos de tais relações horizontais. A formalização do sistema compatibilizado de objetivos passa pelas seguintes etapas:

- identificar os objetivos concretos a partir do diagnóstico realizado;
- dispor os objetivos em forma de árvore com vários níveis de desagregação;
- analisar as relações horizontais entre objetivos de último nível;
- atribuir uma ordem de prioridades em termos de objetivos de mesmo nível e de preferências, em caso de incompatibilidade;
- elaborar o sistema compatibilizado de objetivos: versão depurada da primeira árvore de objetivos.

Tabela 3.7. Formato de tabela para estabelecer as relações horizontais entre objetivos (Fonte: Gómez-Orea, 2002).

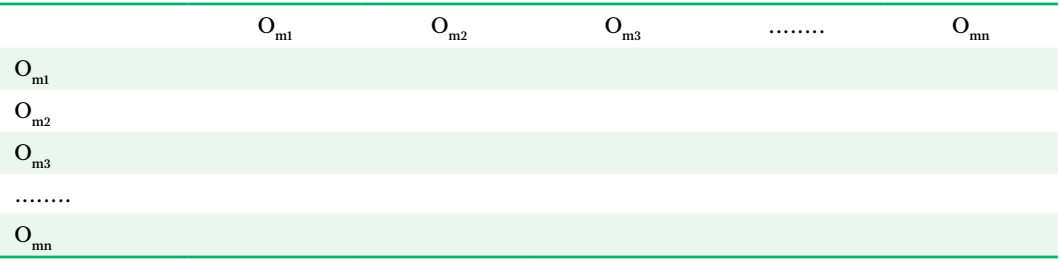

Tabela 3.8.Exemplo de relações horizontais entre objetivos (Fonte: Gómez-Orea, 2002).

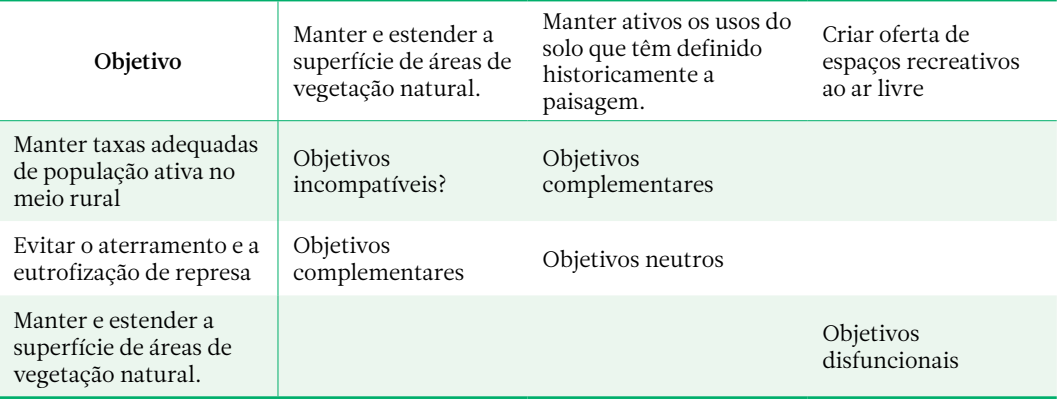

## 3.9 Referências bibliográficas

- Carrega, E.F.B. *Delimitação de unidades ambientais na bacia do Rio Capivara, Botucatu (SP).* Botucatu: UNESP, 2006. 98p. Dissertação (Mestrado em Agronomia). Universidade Estadual Paulista.
- Döll, P.; Krol, M.; Fuhr, D.; Gaiser, T.; Hoeynck, S; Mendiondo, E.M. Integrated scenarios of regional development in semi-arid regions, In: Krol, M. et al. (Eds.). *Global change & regional impacts*. New York: Springer Vg-ABRH, 2003. p. 19-42.
- Gómez-Orea, D. *Ordenación territorial*. Madrid: Ediciones Mundi Prensa e Editorial Agrícola Española, 2002. 704 p.
- Jorge, L.A.B.; Lima, S.L. Planejamento Ambiental de uma microbacia hidrográfica localizada na região da cuesta de Botucatu – SP. In: Anais do X Seminário de Atualização em Sensoriamento Remoto e Sistemas de Informações Geográficas Aplicados à Engenharia Florestal; 2012; Curitiba. Curitiba: Instituto de Engenharia do Paraná, UNICENTRO e UFPR; 2012. p. 811-819.
- Peres, R.B.; Mendiondo, E.M. Desenvolvimento de Cenários de Recuperação como Instrumento ao Planejamento Ambiental e Urbano - Bases conceituais e Experiências Práticas In. SEMINÁRIO NEUR/ CEAM, 2004, Brasília, DF. A questão Ambiental e Urbana: Experiências e Perspectivas, Brasília NEUR/ CEAM, UnB, 2004.
- Piroli, E.L. *Geoprocessamento na determinação da capacidade e avaliação do uso da terra no Município de Botucatu – SP*. Botucatu: UNESP, 2002. 107p. Tese (Doutorado em Agronomia). Universidade Estadual Paulista.
- Pla, M.T.B.; Vilàs, J.R. Metodologia general de los estúdios de paisaje. In: Bolós, M. (Ed.). *Manual de ciencia del paisaje: teoría, métodos y aplicacione*s. Barcelona: Masson, S.A., 1992. p. 123 – 134.
- Vilàs, J.R. Análisis y diagnosis. In: Bolós, M. (Ed.). *Manual de ciencia del paisaje: teoría, métodos y aplicaciones*. Barcelona: Masson, S.A., 1992. p.135 – 153.

# Estudo de casos 14

## 4.1 Microbacia hidrográfica inserida em uma frente da Cuesta de Botucatu – SP

#### Introdução

A microbacia hidrográfica, que engloba grande parte da Fazenda Experimental Edgardia e que se insere na Bacia do Rio Capivara, em Botucatu-SP, está encaixada em uma frente de cuesta. Em decorrência da localização nesse tipo de ambiente, em que existem poucos levantamentos e pesquisas, essa unidade territorial, com 1.566 hectares de superfície, foi escolhida como uma área piloto, principalmente para estudos relacionados ao meio natural. Servindo de base para o mapeamento de variáveis relacionadas ao relevo desse local, foram selecionadas duas cartas planialtimétricas (vide na Figura 4.1 a relacionada com a folha Fazenda Lajeado) da Secretaria de Economia e Planejamento do Estado de São Paulo, escala 1:10.000, distância entre curvas de nível de cinco metros. Após o escaneamento, as cartas foram georreferenciadas no ambiente do sistema de informações geográficas

ArcGIS v.10, possibilitando então a digitalização de feições, tais como curvas de nível e topos de morro.

Variáveis relacionadas ao relevo são importantes para ajudar a traçar os limites (Figura 4.2) da microbacia hidrográfica, bem como para se avaliarem as associações da altitude (Figura 4.3) e declividade com outros elementos da paisagem.

### Modelagem de risco de erosão laminar do solo

O trabalho de Ferreira & Jorge (2013) se constitui em um exemplo de aplicação da Equação Universal de Perda de Solo Revisada – RUSLE (Renardet al., 1994). Na modelagem do risco de erosão laminar da microbacia hidrográfica em estudo, foi feita uma pequena modificação na equação 2.3 (ver capítulo 2). Os fatores cobertura do solo (C) e práticas conservacionistas (P), em geral obtidos após revisão de literatura, foram substituídos por pesos relacionados aos usos de solo, determinados através de uma matriz de comparação por pares, de acordo com o método de hierarquia analítica (Saaty, 1977).

Na implementação da RUSLE no ambiente do ArcInfo v.10, utilizou-se a estrutura raster, com tamanho de pixel de 10 m. O fator erosividade da chuva (R) foi determinado com base na equação 4.1, usada por Moreira et al. (2006) para calcular a média mensal do índice de erosão (EI).

$$
EI = 89,823(r^2/P)^{0,759} \tag{4.1}
$$

Em que:

EI = média mensal do índice de erosão (MJ. mm/ha/h)

r = precipitação média mensal (mm)

P = precipitação média anual (mm)

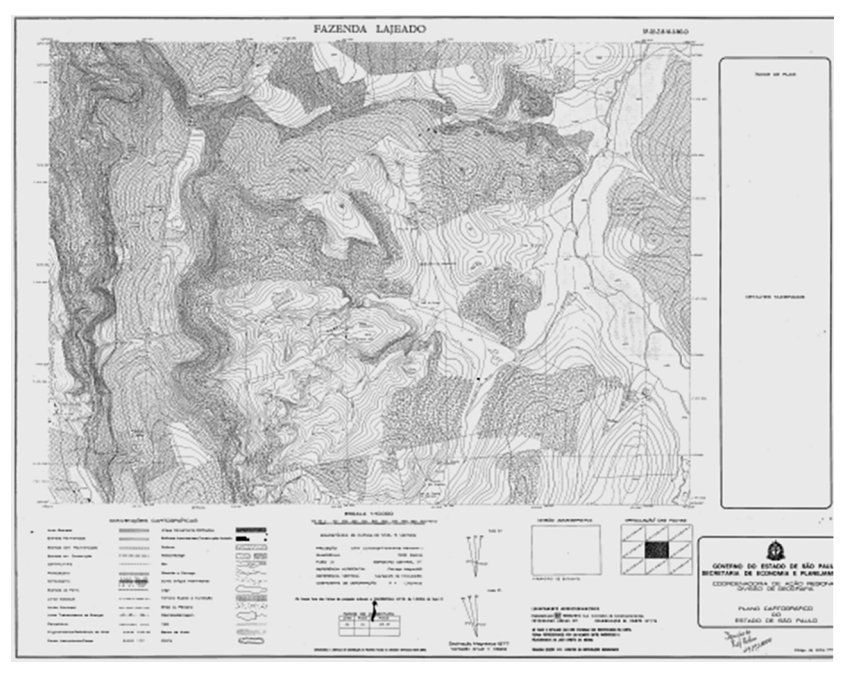

Figura 4.1. Carta planialtimétrica (Fonte: Secretaria de Economia e Planejamento do Estado de São Paulo).

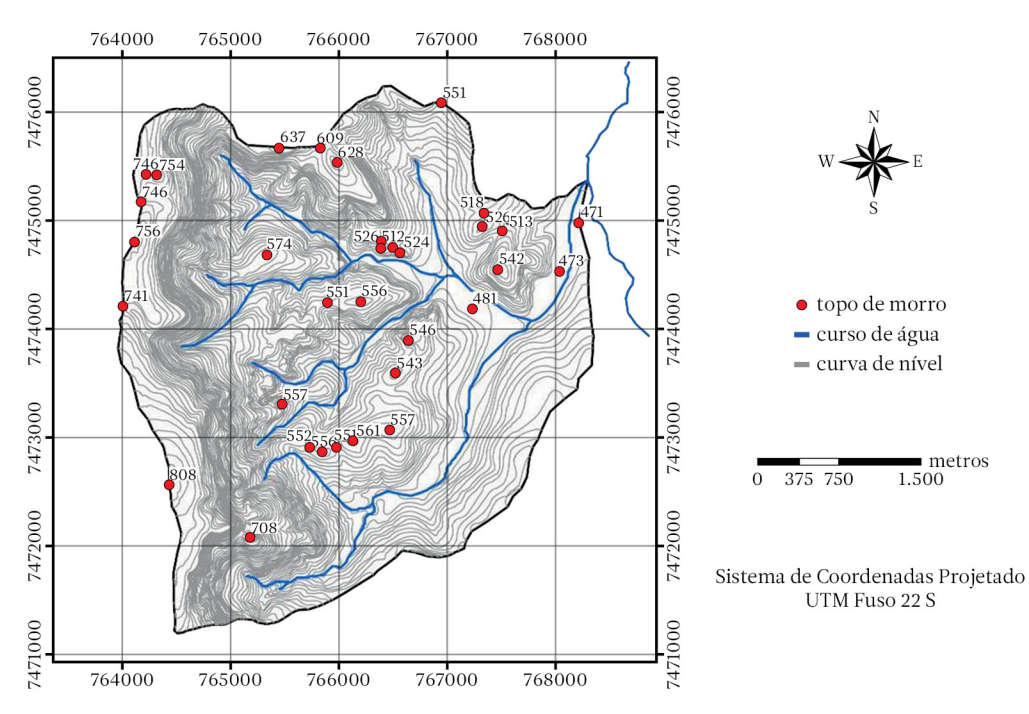

Figura 4.2.Topos de morro, curvas de nível e rede de drenagem da microbacia hidrográfica tomada como unidade piloto de estudo (Fonte: autores).

Para o cálculo de R, Ferreira & Jorge (2013) utilizaram uma série histórica de precipitações mensais (mm) correspondentes a um período de 21 anos (1990-2010), cujos valores foram tomados na estação meteorológica da Fazenda Experimental Lageado − FCA/UNESP. O fator erosividade da chuva (R) encontrado foi de 7.257 MJ.mm.ha<sup>-1</sup>.h<sup>-1</sup>. Para seu cálculo,

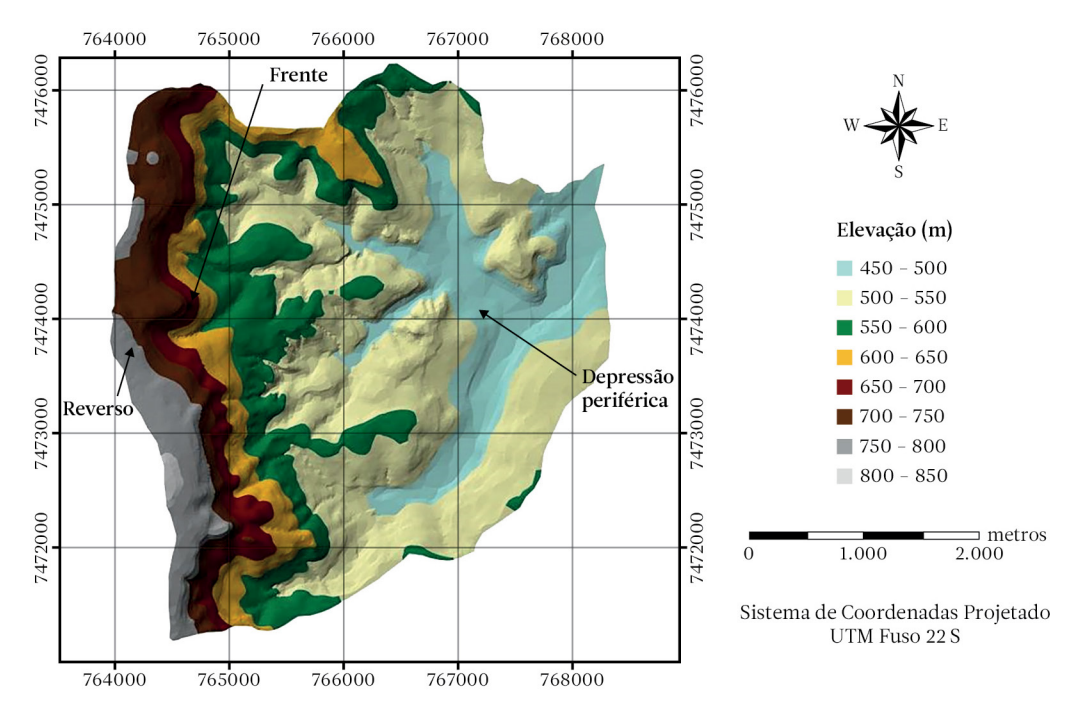

Figura 4.3.Modelo digital de elevação da microbacia hidrográfica, em que são destacadas as três unidades geomórficas da cuesta (reverso, frente e depressão periférica) (Fonte: Jorge et al., 2014).

somaram-se os valores médios de erosividade mensal (Figura 4.4).

O plano temático relacionado à erodibilidade do solo (K) (Figura 4.5a) foi gerado por método indireto a partir de três planos, relativos à textura do solo, de valores contínuos de percentagem de argila, areia total e silte, através da expressão de Bouyoucos (equação 2.8, capítulo 2):

O efeito da topografia sobre a erosão do solo na RUSLE (Figura 4.5b) apresenta dois componentes: o fator de comprimento de rampa (L) e o fator de declividade (S). O fator L foi calculado utilizando-se o conceito de área de contribuição

(Desmet & Govers, 1996), através das equações 2.13, 2.14 e 2.15 (capítulo 2). O fator S foi calculado pela equação 2.16 ou 2.17 (capítulo 2).

Ferreira & Jorge (2013) observaram uma distribuição anisotrópica da erodibilidade do solo na microbacia hidrográfica estudada (Figura 4.5a). Ocorre um aumento nos valores do fator k nos sentidos reverso-frente- -depressão periférica da cuesta (de oeste a leste) e também de norte a sul. Notou-se uma maior erodibilidade nas regiões sul e sudeste da microbacia.

O mapeamento do fator LS (Figura 4.5b) reflete a influência da topografia na determi-

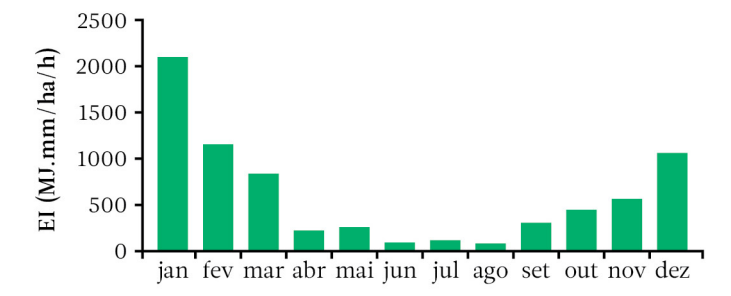

Figura 4.4. Média mensal do índice de erosão (EI) (Fonte: Ferreira & Jorge, 2013).

nação da rota da água a partir dos eventos de chuva na área de estudo, informação relevante no planejamento ambiental de uma maneira geral e particularmente importante tanto nas investigações das áreas suscetíveis à erosão laminar como na detecção de locais em que se formam processos erosivos lineares.

O potencial natural a erosão (Pne) (Figura 4.6), em t.ha-1.ano-1, é resultado do cruzamento dos fatores R, K e LS. Através da distribuição per-

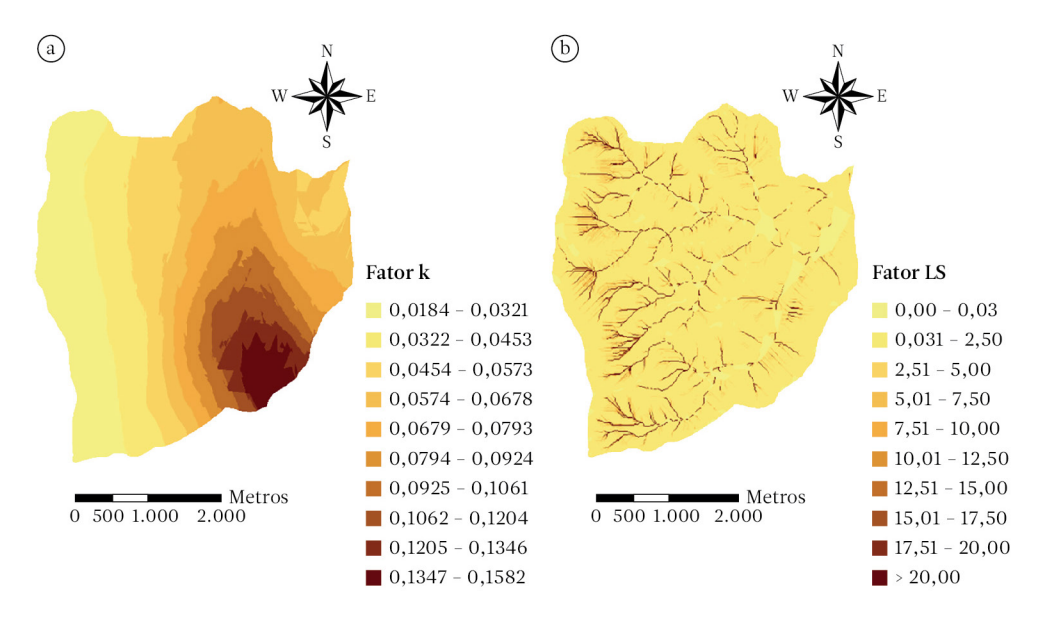

Figura 4.5.a. Erodibilidade do solo (fator k); b. plano referente ao fator LS (Fonte: Ferreira & Jorge, 2013).

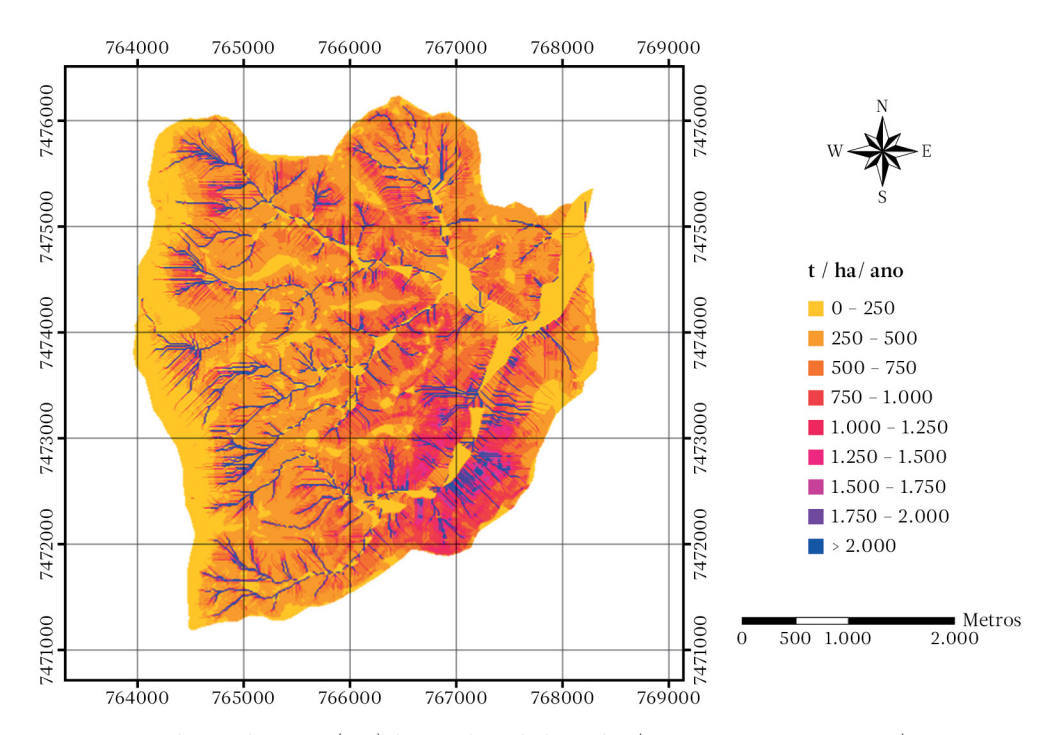

Figura 4.6.Potencial natural à erosão (Pne) da microbacia hidrográfica (Fonte: Ferreira & Jorge, 2013).

centual nas classes de Pne (Tabela 4.1), Ferreira & Jorge (2013) verificaram maior ocorrência nas três primeiras categorias (0-750 t.ha-1. ano-1). Os locais associados aos menores valores de Pne são encontrados no reverso da cuesta (a oeste da unidade em estudo) e nas regiões leste e nordeste da microbacia (ambiente de várzea). Maiores valores de Pne (>2.000 t.ha-1. ano-1) foram observados em certos sítios em que há concentração de fluxo de água na encosta, principalmente nas cabeceiras de drenagem localizadas na frente da cuesta (ao oeste da área) e em determinados pontos da depressão periférica, em especial ao sul e sudeste da microbacia hidrográfica, onde a declividade é acentuada.

Como alternativa à utilização de valores encontrados na literatura dos fatores cobertura do solo (C) e práticas conservacionistas (P), Ferreira & Jorge (2013) assumiram uma outra abordagem ao substituir esses fatores por pesos relacionados aos usos de solo. Os pesos  $(W_i)$ para os usos e coberturas do solo [cultura agrícola (agr), arroz irrigado em várzea (aiv), floresta estacional semidecidual (fes), mata ciliar (mcl), plantação florestal (pfl), pastagem (pgm) e várzea (vrz)] foram obtidos através de comparação por pares, a partir da utilização do método de hierarquia analítica (Tabela 4.2). A adequação das alocações dos pesos foi confirmada pelo valor calculado da razão de consistência (CR), que está abaixo de 0,10.

Tabela 4.1. Percentagem de ocorrência das classes de potencial natural à erosão (Pne) (Fonte: Ferreira & Jorge, 2013).

| Classe $(t.ha^{-1}.ano^{-1})$ | % de ocorrência |
|-------------------------------|-----------------|
| $0 - 250$                     | 20,82           |
| $250 - 500$                   | 38,76           |
| $500 - 750$                   | 20,67           |
| $750 - 1000$                  | 8,11            |
| $1000 - 1250$                 | 3,38            |
| $1250 - 1500$                 | 1,77            |
| $1500 - 1750$                 | 1,03            |
| $1750 - 2000$                 | 0,63            |
| $>2000$                       | 4,83            |

A multiplicação do plano de Pne (Figura 4.6) pelo *layer* de pesos de uso e cobertura do solo (Figura 4.7a) derivou o mapa temático de níveis de suscetibilidade à erosão laminar da microbacia hidrográfica (Figura 4.7b) e não de perda de solo em toneladas / hectare / ano. Para o Planejamento Ambiental de uma unidade territorial como uma microbacia hidrográfica, esse enfoque é relevante, pois permite detectar na paisagem, por meio do mapeamento, as áreas mais sensíveis à ocorrência de erosão laminar, um dos problemas ambientais mais significativos no meio rural.

Tabela 4.2.Matriz de comparação por pares e vetor de pesos (Wi ) para o uso e cobertura do solo (Fonte: Ferreira & Jorge, 2013).

| <b>Uso</b>    | agr  | aiv  | fes  | mcl  | pfl  | pgm  | vrz  | W.   | $\rm V^k$ | $V^k / W$ |
|---------------|------|------|------|------|------|------|------|------|-----------|-----------|
| agr           | 1,00 | 2,00 | 7,00 | 8,00 | 8,00 | 0,50 | 3,00 | 0,26 | 2,00      | 7,69      |
| aiv           | 0,50 | 1,00 | 6,00 | 6,00 | 6,00 | 0,33 | 2,00 | 0,17 | 1,32      | 7,76      |
| fes           | 0,14 | 0,17 | 1,00 | 2,00 | 2,00 | 0,17 | 0,20 | 0.04 | 0.31      | 7,75      |
| mcl           | 0,13 | 0,17 | 0,50 | 1,00 | 1,00 | 0,14 | 0,17 | 0,03 | 0,21      | 7,00      |
| pfl           | 0,13 | 0,17 | 0,50 | 1,00 | 1,00 | 0,14 | 0,17 | 0,03 | 0,21      | 7,00      |
| pgm           | 2,00 | 3.00 | 6,00 | 7,00 | 7,00 | 1,00 | 2,00 | 0,31 | 2,32      | 7,48      |
| <b>vrz</b>    | 0,33 | 0.50 | 5,00 | 6,00 | 6,00 | 0,50 | 1,00 | 0,16 | 1,05      | 6,56      |
| raiz latente: | 7,32 | CI:  | 0,05 | RI:  | 1,32 | CR:  | 0.04 |      |           |           |

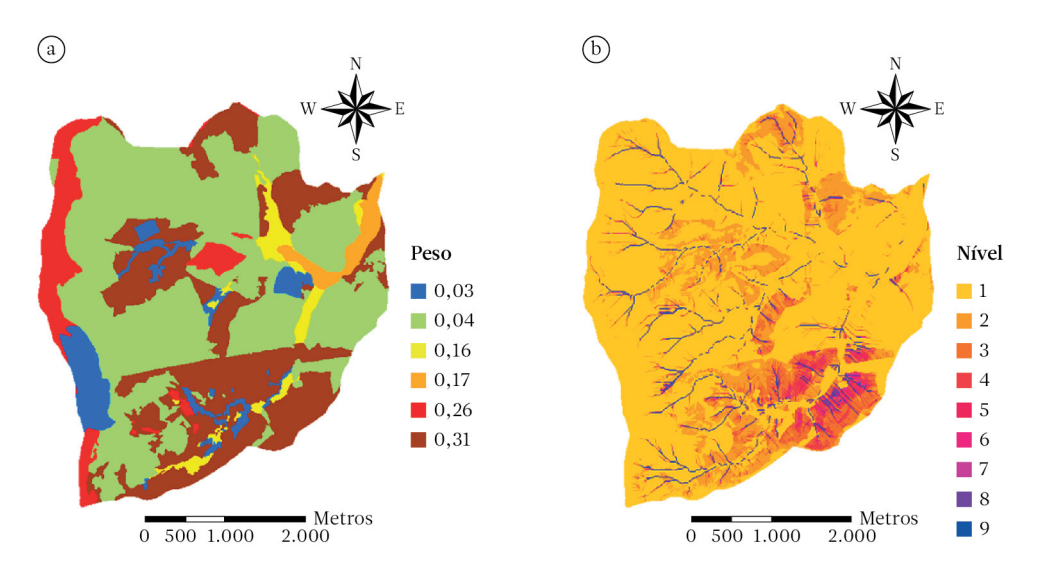

Figura 4.7.a. Plano de pesos de uso e cobertura do solo; b. mapa de níveis de suscetibilidade à erosão laminar (Fonte: Ferreira & Jorge, 2013).

## *Passo a passo do método de hierarquia analítica*

Proposto por Saaty (1977), este método parte do estabelecimento de uma matriz quadrada, na qual o número de linhas e colunas é definido pelo número de classes do fator estudado a serem ponderadas. Assim, se estabelece uma matriz de comparação por pares entre pares de classes, comparando a importância de cada classe sobre as outras  $(a_{ii})$ . Posteriormente, se determina o vetor latente principal − o qual estabelece o peso (w<sub>j</sub>) e a raiz latente −, que proporciona uma medida quantitativa da consistência dos juízos de valor entre os pares de classes do fator analisado (Barredo-Cano, 1996).

O procedimento se inicia a partir de uma matriz de comparação por pares (Tabela 4.3). Nessa matriz, se atribui um juízo de valor  $(a_{ii})$ , que representa a importância relativa de cada classe (na coluna principal) com outras (da linha principal); assim, por exemplo, podemos expressar que a classe C é três vezes mais importante que o fator B na célula correspondente  $(a_{cb})$  e, dessa maneira, com uma escala estabelecida, se atribuem os juízos de valor a todas as células da matriz. Na diagonal, somente se atribuem valores iguais a um (1) que

denotem a igualdade na comparação da classe consigo mesma. Por outro lado, cabe destacar que, nesse método, a matriz que se produz é recíproca, quer dizer, os valores atribuídos a ambos os lados da diagonal são inversos. Por exemplo: considerando que a classe C é três vezes mais importante que B, então B será 1/3 menos importante que a classe C. A escala de medida estabelecida para atribuição de juízos de valor  $(a_{ij})$  é uma escala de tipo contínuo (razão), que vai de um valor mínimo de 1/9 até 9, definida como extremamente menos importante (1/9) até extremamente mais importante (9), indicando o valor 1 a igualdade na importância entre pares de classes (Barredo-Cano, 1996).

No trabalho de Ferreira & Jorge (2013), com se trata de risco à erosão laminar, na escala de

Tabela 4.3.Esboço de uma matriz de comparação por pares (Fonte: Barredo-Cano, 1996).

| Classe | A | B        | C | D |  |
|--------|---|----------|---|---|--|
| А      |   |          |   |   |  |
| B      |   |          |   |   |  |
| C      |   | $a_{cb}$ |   |   |  |
| D      |   |          |   |   |  |
|        |   |          |   |   |  |

valoração utilizada (Tabela 4.4) em relação ao fator uso e cobertura do solo, foi atribuída, na comparação por pares, uma pontuação maior à classe que oferece menor proteção em relação à erosão hídrica.

Os passos para se conseguir o vetor latente principal consistem em: 1. Calcular os valores da matriz de comparação normalizados por colunas, isso é,  $Na_{11} = a_{11} / \sum a_{1i}$ . Assim, o valor normalizado para cada célula se obtém a partir do quociente entre cada valor  $(a_{ii})$ e o valor da somatória de cada coluna; 2. Posteriormente, para cada linha, os valores normalizados são somados, obtendo-se assim o vetor latente principal, o qual é normalizado, dividindo-se cada um dos valores por n (número de classes), obtendo-se assim o vetor latente principal normalizado, que representa os pesos de cada classe (W<sub>j</sub>) (Tabela 4.5) (Barredo-Cano, 1996).

Segundo Barredo-Cano (1996), a avaliação da atribuição de juízos de valor é feita calculando-se a razão de consistência (cr), que é a razão entre o valor do índice de consis-

Tabela 4.4.Escala de valoração de suscetibilidade à erosão laminar (Fonte: Ferreira & Jorge, 2013).

| 1/9. | Extremamente mais protetor                     |
|------|------------------------------------------------|
| 1/8. | Muito fortemente a extremamente mais protetor  |
| 1/7. | Muito fortemente mais protetor                 |
| 1/6. | Fortemente a muito fortemente mais protetor    |
| 1/5. | Fortemente mais protetor                       |
| 1/4. | Moderadamente a fortemente mais protetor       |
| 1/3. | Moderadamente mais protetor                    |
| 1/2. | Igualmente a moderadamente mais protetor       |
| 1.   | Proteção igual                                 |
| 2.   | Igualmente a moderadamente menos protetor      |
| 3.   | Moderadamente menos protetor                   |
| 4.   | Moderadamente a fortemente menos protetor      |
| 5.   | Fortemente menos protetor                      |
| 6.   | Fortemente a muito fortemente menos protetor   |
| 7.   | Muito fortemente menos protetor                |
| 8.   | Muito fortemente a extremamente menos protetor |
| 9.   | Extremamente menos protetor                    |

Tabela 4.5.Estrutura de uma matriz de comparação por pares, vetor latente principal e vetor latente principal normalizado (Fonte: Barredo-Cano, 1996).

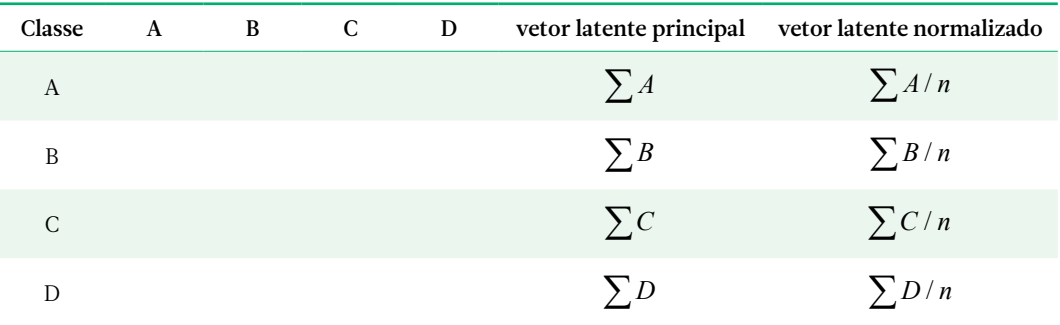

tência (ci) e o índice aleatório (ri) (cr = ci /ri). Para valores de cr maiores do que 0,10, os juízos de valor devem ser revisados, já que não são suficientemente consistentes para estabelecer os pesos  $(W_j)$ ; se, ao contrário, o cr for inferior a 0,10, consideram-se satisfatórios os juízos de valor atribuídos. O ci é um valor obtido a partir da raiz latente da seguinte maneira: ci = (raiz latente - n) / (n -1). O valor da raiz latente se obtém a partir do produto do vetor latente normalizado pela matriz de comparação de classes do fator analisado. Obtendo-se um novo vetor  $(V<sup>K</sup>)$ , os componentes desse novo vetor são divididos pelos seus correspondentes do vetor de pesos ( $\mathrm{W}_{\mathrm{i}}$ ). A raiz latente é obtida pela média dos elementos do vetor V<sup>K</sup> / W<sub>i</sub>. O índice aleatório (ri) é obtido através de valores tabelados (exemplo em Bantayan & Bishop, 1998).

## Distribuição espacial da profundidade de escoamento superficial

Em áreas com relevo de cuesta no estado de São Paulo, em estudos desenvolvidos em bacias hidrográficas, é importante estimar a produção de sedimentos a partir de um evento ou um conjunto de eventos de precipitações pluviométricas, estimativa essa que pode ser realizada utilizando-se o modelo MUSLE (equação 4.2), que é constituído por:

$$
Y = 11,8 \times (Q \times q_p)^{0,56} \times K \times LS \times C \times P \qquad (4.2)
$$

Em que:

Y = produção de sedimentos para rede de drenagem em toneladas;

Q = volume de escoamento superficial de uma precipitação (m<sup>3</sup>);

 $\rm q_{\rm p}$ = taxa de vazão de pico (m $\rm ^3S^{-1});$ 

 $\vec{k}$  = fator erodibilidade do solo (t. h / MJ / mm); L = fator comprimento de rampa (adimensional);

S = fator grau do declive (adimensional);

C = fator uso e manejo do solo (adimensional); P = fator práticas conservacionistas (adimensional).

O método da curva-número, do Serviço de Conservação de Solo Americano, é usado com frequência para o cálculo do escoamento superficial, uma das variáveis que compõem a Equação Universal de Perda de Solo Modificada. Projetando a MUSLE como um modelo distribuído e considerando as investigações de pequenas bacias hidrográficas localizadas em região de cuesta, quantifica-se o escoamento superficial através de uma abordagem mais próxima da realidade local e não pelo uso de valores tabelados relacionados ao método da curva-número. Procede-se então ao mapeamento da capacidade de retenção potencial máxima de água no solo, com base na coleta de amostras de solo indeformadas e na utilização de análise geoestatística. Atribuindo-se aos pontos de amostragem de solo as suas respectivas coordenadas planas obtidas por GPS, efetua-se uma ligação entre a localização desses pontos e as variáveis do solo, cujos resultados compõem uma tabela de atributos. São gerados os semivariogramas. O semivariograma é um gráfico de variância de medidas de amostras pareadas como uma função da distância entre elas. Fornece um meio de quantificar a tendência comumente observada de as amostras agrupadas possuírem valores mais aproximados do que amostras mais largamente separadas. O semivariograma, que fornece a dependência espacial, descrito por Isaaks & Srivastava (1989), é expresso pela equação 4.3.

$$
\gamma(h) = \frac{1}{2} N \sum_{i=1}^{N} \left[ Z(x_i) - Z(x_i + h) \right]^2 \tag{4.3}
$$

Em que:

 $\gamma(h)$  = semivariância para distância h;

x<sub>i</sub> e x<sub>i</sub> + h = locais de amostragem separados por uma distância h;

 $Z(x_i)$  e  $Z(x_i + h)$  = valores medidos das variáveis nos locais correspondentes.

Os objetivos do trabalho de Jorge et al. (2014), tomado como exemplo, foram: 1.º - mapear a capacidade de retenção potencial máxima de água no solo de uma microbacia hidrográfica; 2.º - simular a profundidade do escoamento superficial para cada posição geográfica da área de estudo, a partir de um evento típico

de precipitação pluviométrica. O banco de dados necessário para o desenvolvimento da pesquisa foi gerado no ambiente do sistema de informações geográficas ArcInfo v.10. Foram coletadas amostras de solo indeformadas (Figura 4.8) em 69 pontos na microbacia hidrográfica (Figura 4.9). Estabeleceram-se os pontos de amostragem de solo a partir de uma grade regular de 500 × 500 m alocada na área. O volume dos anéis usados na extração do solo correspondeu a 100 cm3 . As amostras foram tomadas em duas profundidades: 0-20 cm e 20-40 cm. Em Laboratório de Física do Solo, o anel de cada amostra tem sua parte inferior envolvida em membrana porosa. As amostras são colocadas em bandejas com água destilada até a metade da altura do anel cilíndrico. Após a saturação do solo, pesam-se as amostras, que são levadas para estufa, a uma temperatura de 105 °C, por 48 horas, sendo em seguida pesadas novamente. São determinadas a densidade do solo (kg / dm3 ) (Figuras 4.10a e 4.10b) e a capacidade de retenção potencial máxima de água no solo (mm) (Figuras 4.10c e 4.10d). Jorge et al. (2014) encontraram forte correlação negativa entre esses dois atributos do solo (Figura 4.11).

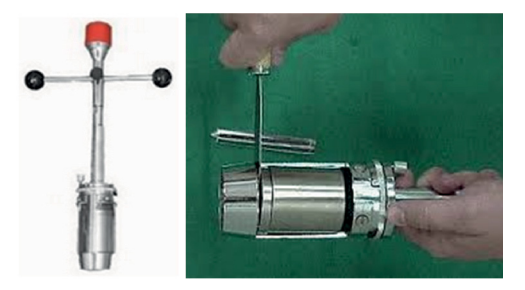

Figura 4.8.Trado para coleta de amostras indeformadas de solo.

O método de krigagem ordinária foi utilizado por Jorge et al. (2014) na interpolação dos valores da densidade do solo e da capacidade de retenção potencial máxima de água no solo, que haviam sido obtidos para os pontos de amostragem. Na análise geoestatística, se testaram os modelos linear, exponencial, esférico e gaussiano. A partir do melhor ajuste do semivariograma referente a cada variável avaliada, obtiveram-se os seguintes parâmetros: efeito pepita (C<sub>0</sub>), patamar (C<sub>0</sub> + C) e alcance da dependência espacial  $(A_0)$ . O grau da dependência espacial (GDE) das variáveis foi calculado considerando os valores de efeito pepita e patamar. A dependência espacial é

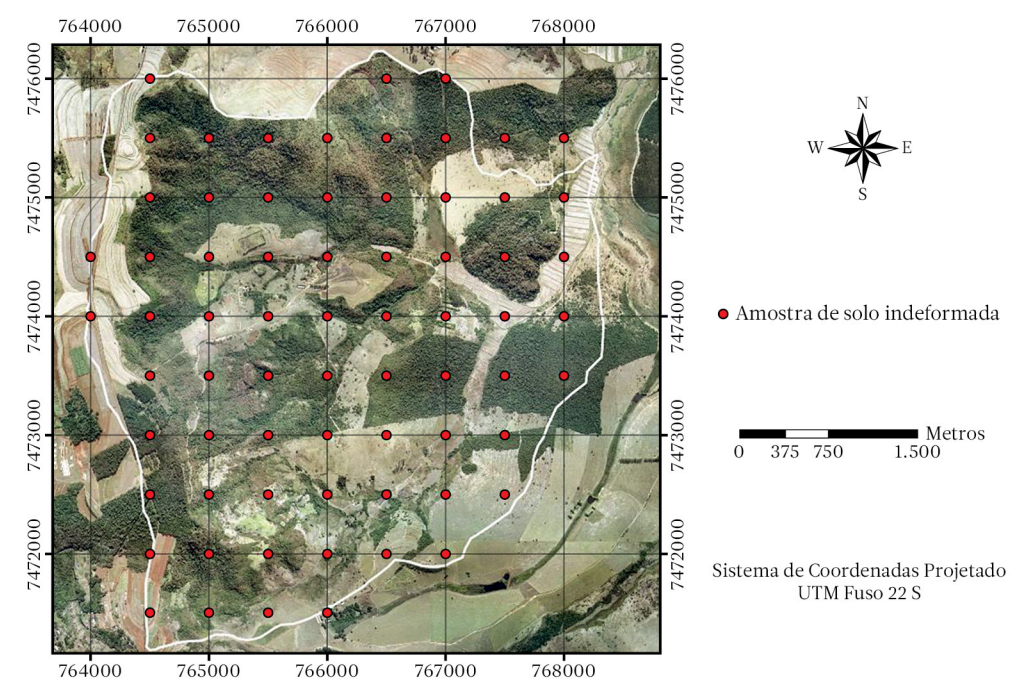

Figura 4.9.Pontos de coleta de amostras de solo indeformadas alocados sobre fotografia aérea (Fonte: Jorge et al., 2014).

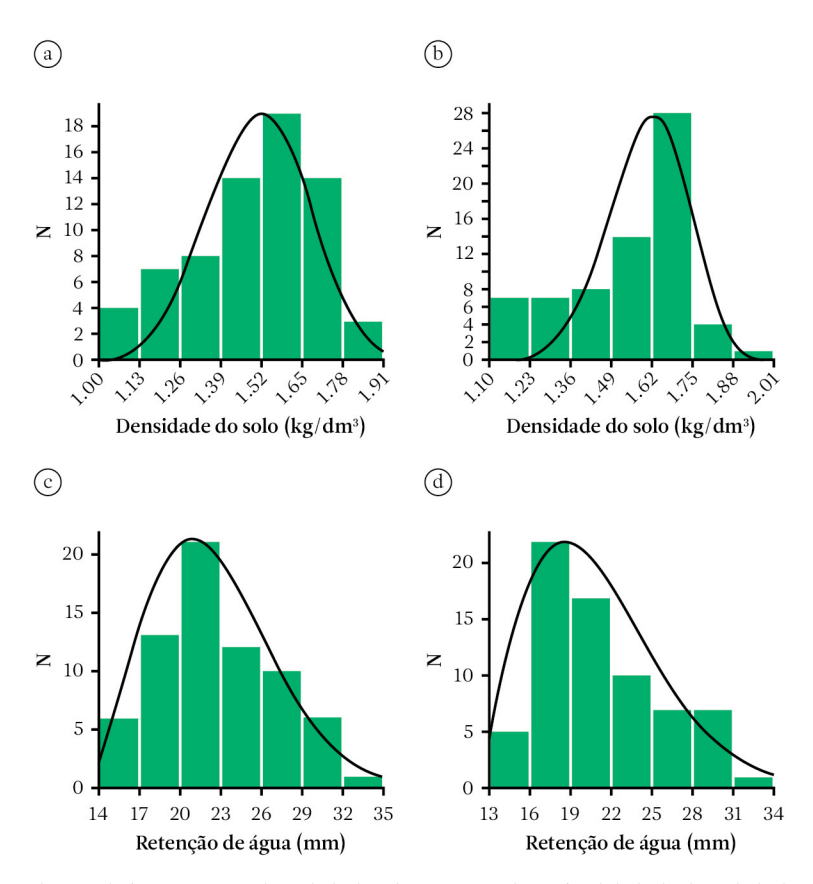

Figura 4.10. Distribuição de frequências: a. densidade do solo a 0-20 cm de profundidade; b. densidade do solo a 20-40 cm de profundidade; c. capacidade de retenção potencial máxima de água no solo a 0-20 cm de profundidade; d. capacidade de retenção potencial máxima de água no solo a 20-40 cm de profundidade (Fonte: Jorge et al.,  $2014$ ).

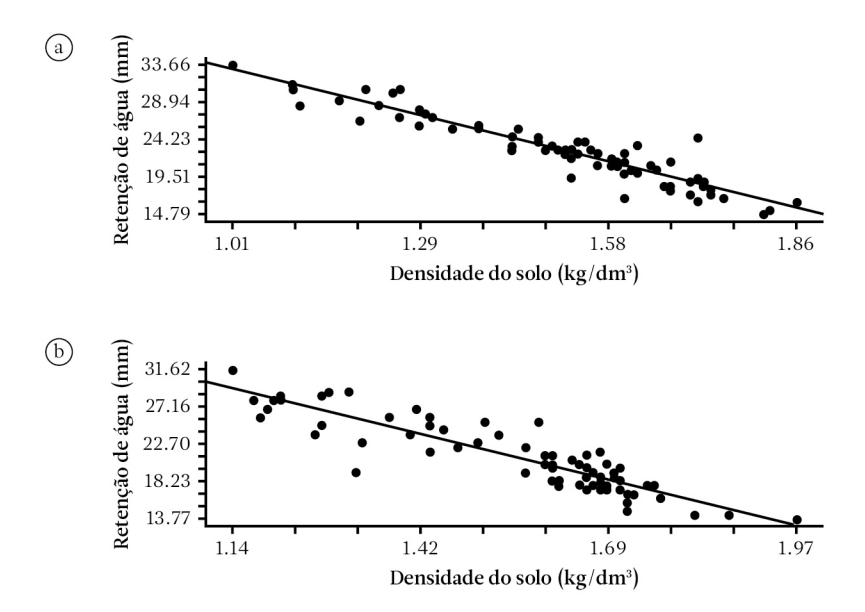

Figura 4.11. Relação entre a densidade do solo e a capacidade de retenção potencial máxima de água no solo: a. 0-20 cm de profundidade (syx = 0,92, syx % = 4,01, R2 = 0,883, r = - 0,94); b. 20-40 cm de profundidade (syx = 1,17, syx  $\%$  = 5,46, R<sup>2</sup> = 0,806, r = - 0,90) (Fonte: Jorge et al., 2014).

fraca quando o GDE for inferior ou igual a 25%; a dependência espacial é moderada quando o GDE for superior a 25% e inferior ou igual a 75%; a dependência espacial é forte quando o GDE for superior a 75%.

Segundo Jorge et al. (2014), o modelo esférico possibilitou um melhor ajuste dos semivariogramas que se referem às variáveis densidade do solo e capacidade de retenção potencial máxima de água no solo, para a profundidade de 0-20 cm (Tabela 4.6, Figuras 4.12a e 4.12c), enquanto, através do modelo gaussiano, se conformou um melhor ajuste para o comportamento espacial das duas variáveis para a profundidade de 20-40 cm (Tabela 4.6, Figuras 4.12b e 4.12d). A densidade do solo e a capacidade de retenção potencial máxima de água no solo, na profundidade de 0-20 cm,

Tabela 4.6.Modelos de semivariogramas ajustados às variáveis densidade do solo e capacidade de retenção potencial máxima de água no solo (Fonte: Jorge et al., 2014).

|                                                         |           |              | Parâmetros |         |        |  |  |
|---------------------------------------------------------|-----------|--------------|------------|---------|--------|--|--|
| Variável                                                | Modelo    | $C_{\alpha}$ | $C_{0}$ +C | $A_{0}$ | $($ %) |  |  |
| densidade do solo a 0-20 cm ( $\text{kg}/\text{dm}^3$ ) | esférico  | 0.01507      | 0.04364    | 3550    | 65.5   |  |  |
| densidade do solo a $20-40$ cm (kg/dm <sup>3</sup> )    | gaussiano | 0.01200      | 0.07000    | 2810    | 82.4   |  |  |
| retenção de água no solo a 0-20 cm (mm)                 | esférico  | 6.13         | 20.81      | 3340    | 70.5   |  |  |
| retenção de água no solo a 20-40 cm (mm)                | gaussiano | 6.06         | 34.79      | 2960    | 82.6   |  |  |

 $C_0$ : efeito pepita;  $C_0$  + C: patamar; A<sub>0</sub>: alcance; GDE: grau de dependência espacial.

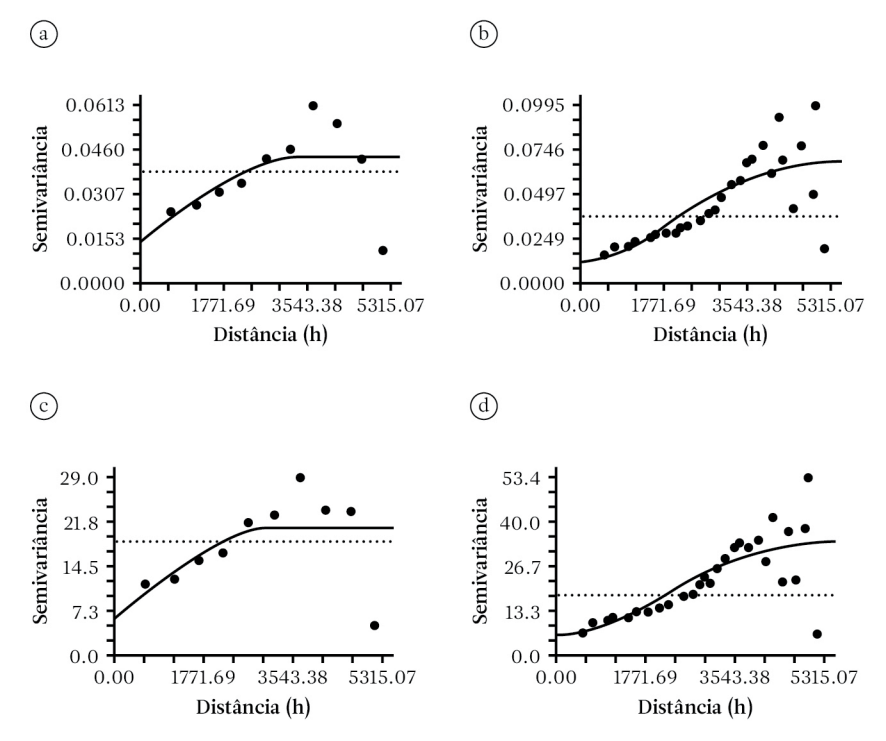

Figura 4.12. Semivariogramas ajustados: a. densidade do solo a 0-20 cm de profundidade; b. densidade do solo a 20-40 cm de profundidade; c. capacidade de retenção potencial máxima de água no solo a 0-20 cm de profundidade; d. capacidade de retenção potencial máxima de água no solo a 20-40 cm de profundidade (Fonte: Jorge et al., 2014).

mostraram uma dependência espacial moderada, enquanto que, na profundidade de 20-40 cm, apresentaram uma forte dependência espacial. Verificou-se a influência do uso do solo sobre o grau de dependência espacial (GDE) (Tabela 4.6) das variáveis estudadas, um reflexo das alterações provocadas pela ação antrópica, que é mais acentuada na superfície.

Os planos temáticos da microbacia hidrográfica estudada por Jorge et al. (2014) foram gerados no ambiente do sistema de informações geográficas ArcInfo v.10, sendo representados de maneira contínua, com estrutura raster, com os pixels apresentando 10 metros de resolução espacial. Os planos relacionados com a densidade do solo (Figura 4.13) mostraram os menores valores ocorrendo a oeste (reverso e frente da cuesta) e um aumento no sentido oeste-leste (para a depressão periférica da cuesta). Os planos relacionados com a capacidade de retenção potencial máxima de água no solo (Figura 4.14), inversamente à densidade do solo, apresentaram os maiores valores na porção oeste da área (reverso e frente da cuesta) e uma diminuição no sentido oeste-leste (para a depressão periférica).

Os *layers* de profundidade e volume de escoamento superficial foram produzidos a partir de um evento típico de precipitação. Em geral, o escoamento superficial é calculado com base no largamente usado método da curva-número do Serviço de Conservação de Solo Americano. A teoria do método da curva-número é aquela que, para um evento de chuva, a razão da profundidade de escoamento em relação à precipitação é igual a razão da retenção real (a chuva não convertida para escoamento) após o início do escoamento em relação à retenção potencial máxima (Zhang et al., 2009), conforme a equação 4.4.

$$
\frac{Q_d}{R} = \frac{F}{S} \tag{4.4}
$$

Em que:

 $Q_d$  = profundidade do escoamento (mm); R = evento de precipitação (mm); F = retenção real após o início do escoamento (mm);

S = parâmetro de retenção potencial relacionado ao solo e às condições de cobertura.

Quando a abstração inicial (Ia) é considerada, a quantidade de chuva disponível no escoamento superficial é dada por (R - Ia). A retenção real é a diferença entre precipitação e profundidade de escoamento superficial  $(F = R - Q_d)$  (Zhang et al., 2009). A profundidade de escoamento superficial é calculada a partir da precipitação e da retenção potencial máxima, através das equações 4.5 e 4.6.

$$
Q_d = \frac{(R - 0.2S)^2}{(R + 0.8S)} \text{ (se R > 0,2 S)}
$$
 (4.5)

$$
Q_d = 0 \text{ (se R } \le 0, 2 \text{ S)}
$$
 (4.6)

No trabalho de Jorge et al. (2014), a capacidade de retenção potencial máxima de água no solo foi obtida a partir do mapa produzido com o suporte na coleta de amostras de solo indeformadas e não com base nos valores tabelados elaborados pelo Serviço de Conservação de Solo Americano. Após quantificar e gerar o plano raster de profundidade de escoamento  $(Q_d)$ , se calculou o volume de escoamento superficial em metros cúbicos(Q), para cada célula, em que a profundidade (transformada de milímetros para metros) foi multiplicada pela área do pixel (100 m2 ), bem como para toda a microbacia hidrográfica. Simulou-se a distribuição espacial da profundidade de escoamento superficial (Figura 4.15) para um evento de precipitação pluviométrica com 25 mm. Para uma chuva de tal intensidade, o volume de escoamento superficial calculado para toda a microbacia hidrográfica é de 152.574 m<sup>3</sup>.

Indo além do estudo desenvolvido por Jorge et al. (2014), intencionando-se ajustar a Equação Universal de Perda de Solo Modificada – MUSLE para essa área de contato reverso- -frente-depressão periférica da Cuesta de Botucatu, há a necessidade de se analisar a relação entre a precipitação pluviométrica e a vazão do curso de água, a partir de séries de dados obtidos de medições realizadas em vertedor alocado no exutório (saída) da microbacia.

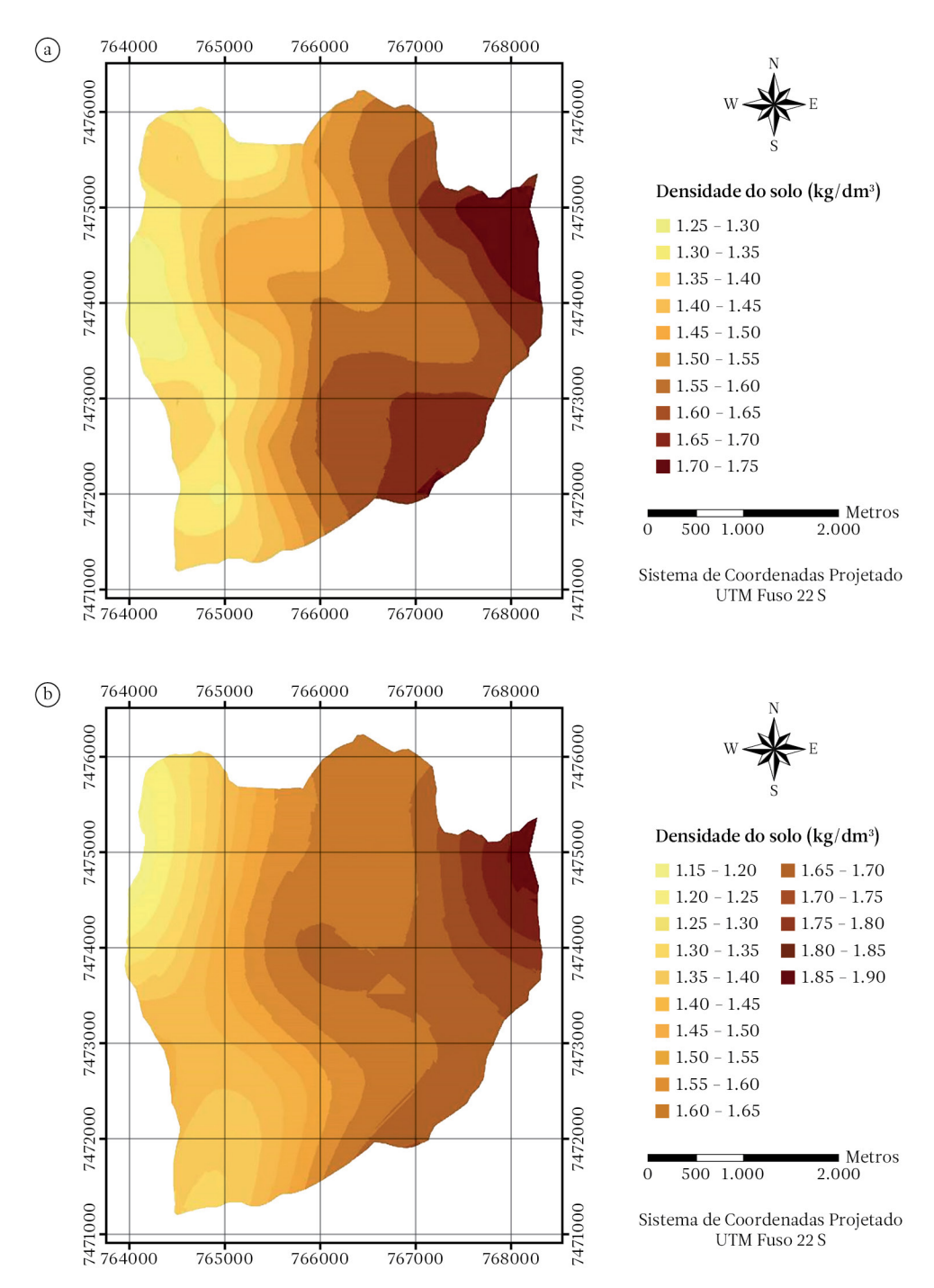

Figura 4.13. Distribuição espacial da densidade do solo na bacia hidrográfica: a. profundidade de 0-20 cm; b. profundidade de 20-40 cm (Fonte: Jorge et al., 2014).

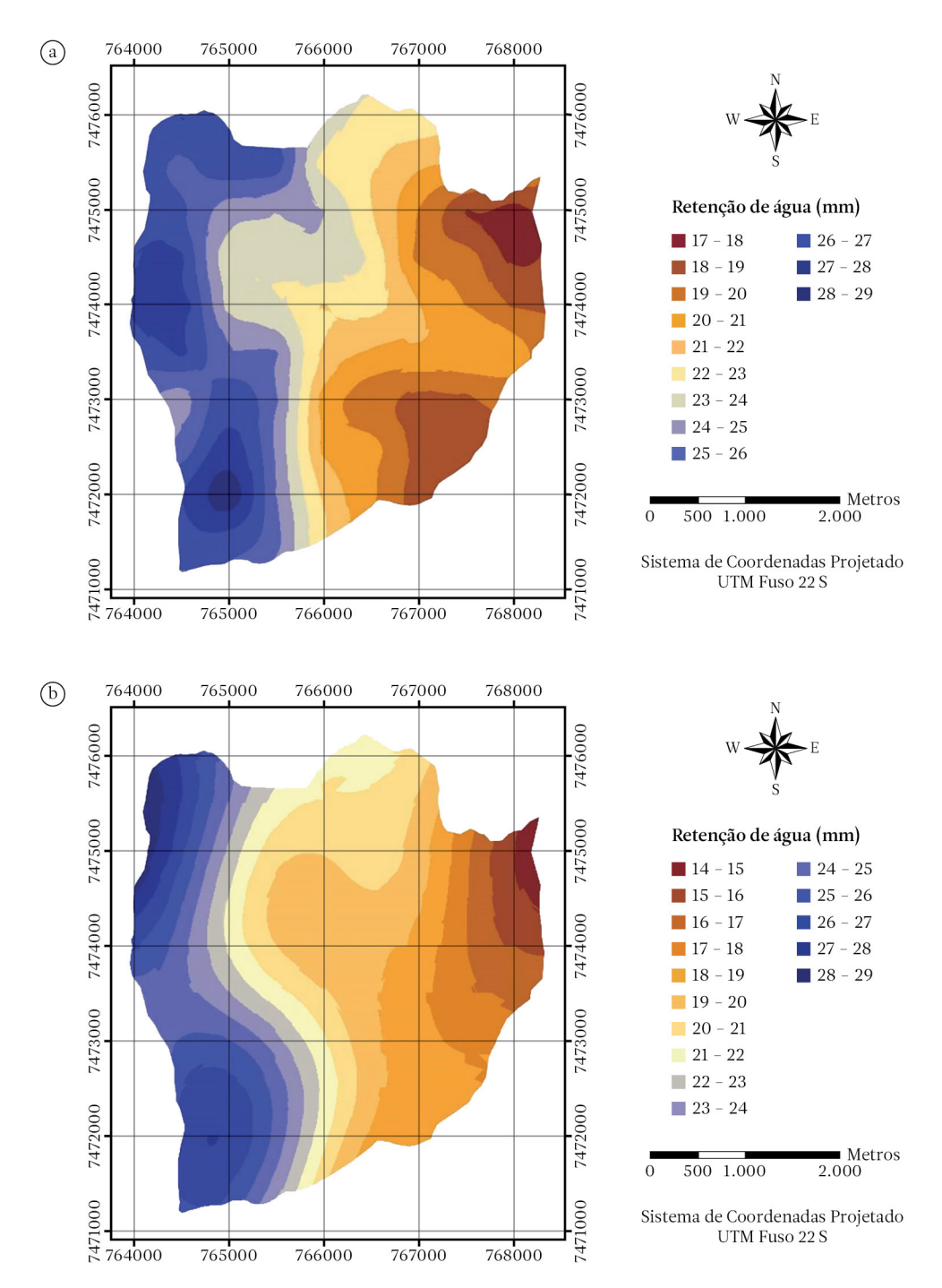

Figura 4.14. Distribuição espacial da capacidade máxima de retenção de água no solo da bacia hidrográfica: a. profundidade de 0-20 cm; b. profundidade de 20-40 cm (Fonte: Jorge et al., 2014).

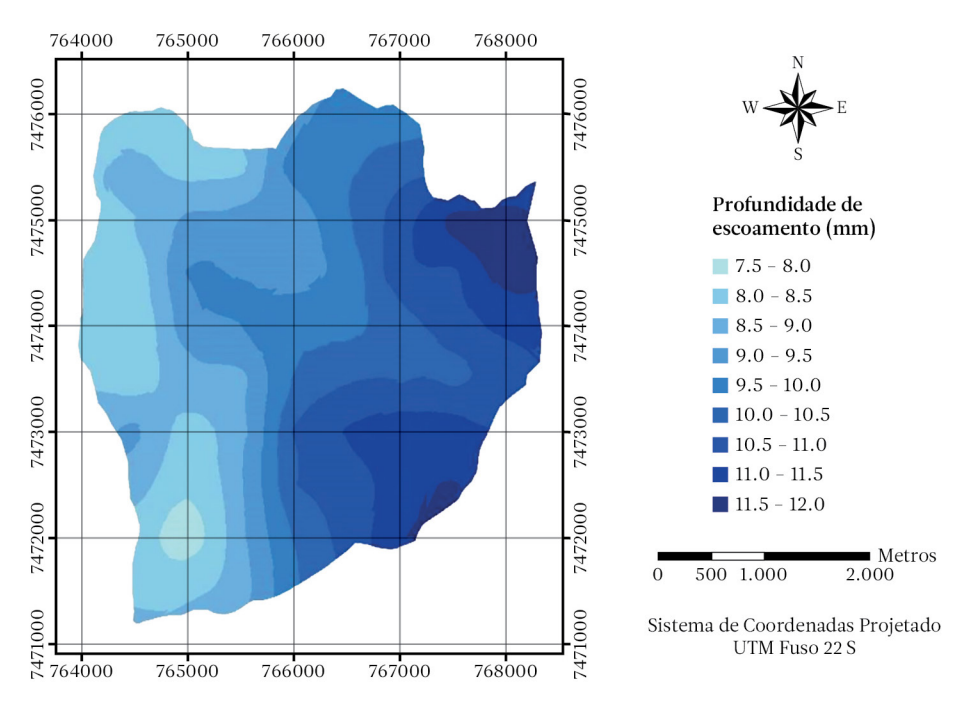

Figura 4.15. Distribuição espacial da profundidade de escoamento superficial na bacia hidrográfica para um evento de precipitação pluviométrica de 25 mm (Fonte: Jorge et al., 2014).

#### Diagnóstico de potencialidade

Vasconcelos & Jorge (2013) utilizaram metodologia que, integrando ferramentas de avaliação multicritério e do sistema de informações geográficas ArcInfo v.10, permitiu gerar o diagnóstico de potencialidade da microbacia hidrográfica, que se desdobra nos seguintes objetivos específicos: 1. Determinação da capacidade de acolhida para seis usos do solo potenciais; 2. Atribuição do uso do solo mais adequado para cada posição geográfica da unidade.

#### *Inventário ambiental*

## a. Modelo digital de elevação e declividade

Após a digitalização das curvas de nível, foram gerados no ambiente do ArcInfo o modelo digital de elevação da microbacia hidrográfica e o plano temático de declividade (Figura 4.16a), com valores em percentagem, divididos em classes, segundo recomendações do Departamento de Agricultura dos Estados Unidos (USDA). Com o auxílio do modelo digital de elevação e informações obtidas após checagem de campo com GPS, digitalizou-se a linha de ruptura da Cuesta.

## b. Ortofotos e planos de uso do solo atual e vegetação natural

Foram geradas ortofotos, com base em fotografias aéreas de 2000 e 2005, no ambiente do sistema de informações geográficas ILWIS v.3.4. As ortofotos foram exportadas em formato tif para o ArcInfo. Essas ortofotos, conjugadas com checagens e atualizações decorrentes de trabalhos de campo, possibilitaram a elaboração dos planos de uso do solo atual, vegetação natural e ocorrência de processos erosivos.

#### c. Unidades e atributos do solo

O plano temático de unidades de solo da microbacia hidrográfica (Figura 4.16b) foi digitali-

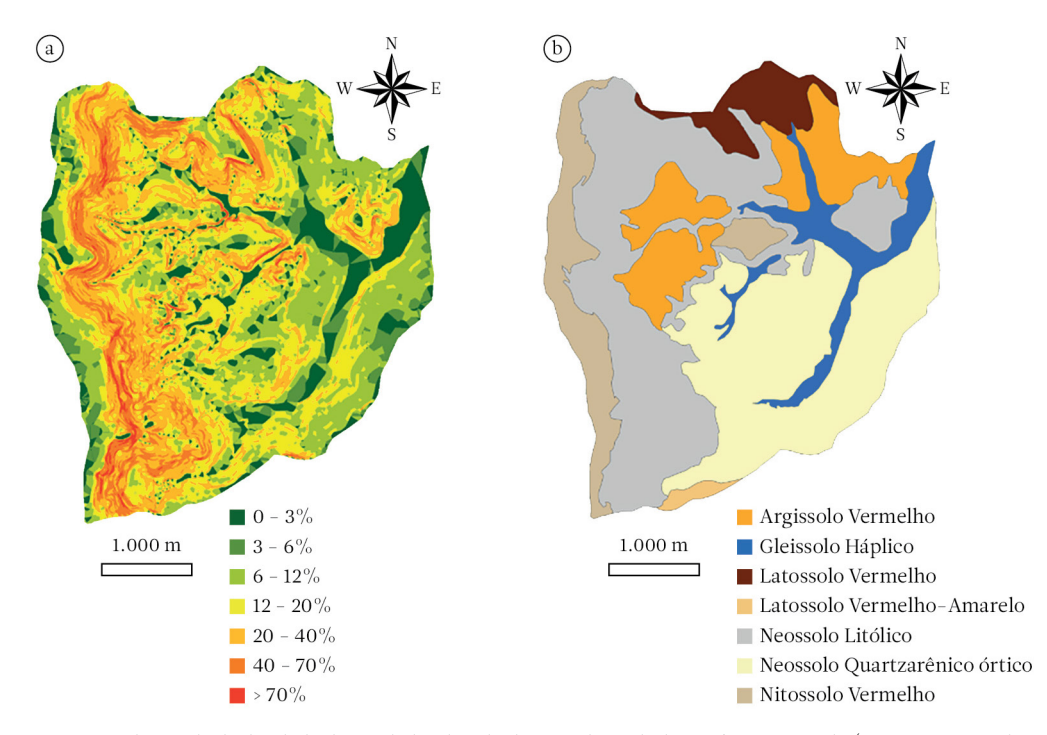

Figura 4.16. a. classes de declividade; b. unidades de solo da microbacia hidrográfica em estudo (Fonte: Vasconcelos & Jorge, 2013).

zado tendo como base as informações contidas no trabalho de Carvalho et al. (1991), sendo complementado com a avaliação dos resultados de atributos do solo obtidos a partir de amostragem no campo.

Dentre os atributos da paisagem que foram mapeados, alguns estão relacionados às propriedades físicas e químicas do solo. Com base no trabalho de Jorge (2007), os pontos de amostragem de solo foram tomados a partir de uma grade regular alocada de tal maneira que o intervalo entre pontos, nas direções X e Y, foi de 500 m, utilizando-se a capacidade de navegação do GPS para se chegar a cada ponto. Foram amostrados 63 pontos e, em cada um deles, realizaram-se amostras em duas profundidades: 0-20 cm e 40-60 cm. Através da análise das amostras, foram obtidas informações sobre indicadores da fertilidade do solo enfatizados por Vogel et al. (2001), quais sejam: capacidade de troca de cátions – CTC (mmol/dm3 ), percentagem de saturação por bases (V%), matéria orgânica (g/dm3 ) e pH. Além dessas informações, a disponibilidade

de fósforo (mg/dm3 ) e o teor de argila (%) no solo são variáveis importantes para o desenvolvimento do diagnóstico de potencialidade.

Na avaliação do potencial de fertilidade do solo, as medições da capacidade de retenção de nutrientes são comumente feitas pela determinação da capacidade de troca de cátions (CTC) (equação 4.7).

$$
CTC = SB + (H^* + Al^{***})
$$
 (4.7)

$$
SB = Ca^{++} + Mg^{++} + K^+ \tag{4.8}
$$

Em que:

SB = soma de bases.

A CTC do solo depende da quantidade e do(s) tipo(s) de coloide(s) presente(s), embora o tipo de argila seja importante, pois, em geral, quanto mais argila e matéria orgânica presente, maior a CTC.

A percentagem de saturação por bases  $(V\%)$ é uma medida da proporção de cátions básicos (Ca++, Mg++, K+ ) ocupando locais de trocas de cátions em um solo, em oposição a cátions

ácidos (H+, Al+++). A percentagem de saturação por bases é utilizada no presente trabalho como indicador de fertilidade do solo e pode ser expressa pela equação 4.9.

$$
V\% = \frac{SB}{CTC}100\tag{4.9}
$$

Em regiões tropicais, a matéria orgânica representa um papel chave para a fertilidade do solo, armazenando e disponibilizando nutrientes para as plantas. Em relação ao pH, visto que o grau de acidez do solo é medido pela concentração de hidrogênio iônico na solução do solo, as plantas não conseguem se desenvolver bem quando cultivadas em solos ácidos. A amplitude de pH entre 5,5 e 7,5 permite melhor disponibilidade de nutrientes.

Atribuindo-se aos pontos de amostragem de solo as suas respectivas coordenadas planas obtidas por GPS, foi efetuada uma ligação entre a localização desses pontos e as variáveis do solo, cujos resultados compõem uma tabela de atributos. Foram gerados os semivariogramas experimentais relacionados ao comportamento espacial das variáveis ligadas às propriedades do solo. Derivaram-se os planos temáticos com as variáveis representadas de maneira contínua. Para a interpolação dos valores dos atributos do solo, foi utilizado o método de krigagem ordinária.

## *Modelo de capacidade de acolhida e de atribuição de usos do solo*

O diagnóstico de potencialidade é uma avaliação da capacidade e da vulnerabilidade que apresentam as unidades de paisagem para acolher atividades de desenvolvimento econômico. O desenvolvimento não deve ser somente economicamente viável, mas tem de levar em conta os princípios de proteção da paisagem. Segundo Gómez-Orea (2002), as potencialidades do meio físico são formadas por dois elementos: 1. a capacidade de acolhida, que define as possibilidades de utilização do território, e 2. os recursos territoriais existentes, sejam naturais, humanos, construídos e de localização. No trabalho de Vasconcelos & Jorge (2013), a avaliação quanto à capacidade de acolhida do território foi feita em relação a seis usos do solo potenciais: conservação, regeneração, culturas agrícolas anuais, culturas agrícolas perenes, sistema silvipastoril e plantações florestais.

A determinação da capacidade de acolhida para cada uma das classes de uso do solo (um objetivo e múltiplos critérios), bem como a atribuição de usos para a unidade territorial em estudo (múltiplos objetivos e múltiplos critérios), foram feitas com base na metodologia que integra ferramentas de avaliação multicritério e de sistema de informações geográficas, conforme Barredo-Cano (1996).

A avaliação multicritério (AMC) combina critérios servindo de base para a tomada de decisões. Os elementos a serem considerados em uma avaliação multicritério, como resolução a um problema de múltiplas soluções em uma ordenação prescritiva, são, segundo Barredo-Cano (1996):

- Objetivo: é a função a ser desenvolvida. Sobre ela se baseia a regra de decisão.
- Critério: é a base para tomar uma decisão. Os critérios podem ser representados por planos temáticos dentro da base de dados do sistema de informações geográficas e se classificam em:

Fatores: Critérios que realçam ou retratam a capacidade de assentamento de uma alternativa específica para a atividade em consideração.

Limitantes: Critérios que restringem a disponibilidade de algumas alternativas para a atividade avaliada. Expressam-se em planos binários, 0 e 1, disponível e não disponível.

Regra de decisão: procedimento através do qual se obtém uma avaliação particular. Compreende os procedimentos para combinar os critérios em um índice de simples composição e a maneira pela qual os valores deste índice em cada alternativa serão comparados.

Avaliação: processo de aplicar a regra de decisão sobre os critérios estabelecidos a fim de ter um modelo de decisão.

Os critérios ou as variáveis utilizadas na avaliação foram relacionados aos planos temáticos georreferenciados gerados e que compõem o banco de dados no ambiente do ArcInfo v.10.

Os planos gerados considerados como fatores foram: declividade para culturas agrícolas anuais e declividade para culturas agrícolas perenes, sistema silvipastoril e plantações florestais; disponibilidade de fósforo para culturas agrícolas anuais, culturas agrícolas perenes, plantações florestais e sistema silvipastoril; disponibilidade de nutrientes em relação a CTC e V%; suscetibilidade à erosão laminar, utilizando a Equação Universal de Perda de Solo Revisada (RUSLE) desenvolvida por Ferreira & Jorge (2013). Os planos gerados considerados como limitantes foram: vegetação natural, distância à linha de ruptura de cuesta, profundidade do solo, erosões (em que foram consideradas as erosões mais visíveis nas ortofotos e a partir de observação em campo, como voçorocas) e pedreiras.

Para a composição dos planos considerados como fatores, foi atribuído um peso para cada categoria (classe) de cada critério utilizado na avaliação de um uso específico. Os pesos foram atribuídos a partir de uma matriz de comparação por pares, considerando o método de hierarquia analítica (Saaty, 1977). Na atribuição dos pesos, foi utilizada uma escala de valoração. Foi avaliada a consistência das alocações dos pesos para as classes de cada fator, calculando-se a raiz latente e o índice de consistência (CI). Em seguida, obteve-se a razão de consistência (CR), dividindo-se o índice de consistência por um índice aleatório com valor tabelado (Bantayan & Bishop, 1998). Para a composição dos planos considerados como limitantes, foi dado peso zero (0) para os critérios que restringem o uso, e peso um (1) para o restante da área que não corresponde a esse critério.

No modelo de capacidade de acolhida, os valores de aptidão que cada posição na paisagem (alternativa) tem para acolher um determinado uso do solo foram obtidos em função do desenvolvimento dos seguintes passos:

1. definição dos pesos dos critérios (w<sub>j</sub>) e do valor das categorias (classes) dos critérios  $(x_{ii})$ através do método de hierarquia analítica;

- 2.sobreposição dos planos dos valores considerados para os critérios;
- 3.cálculo da distância euclidiana de cada alternativa ao ponto ideal (x\* ) em relação à aptidão, através da equação 4.10.

$$
L_2 = \left[\sum_{j=1}^{n} w_j \left| e_{ij} - 1 \right|^2 \right]^{1/2} \tag{4.10}
$$

Em que:

 $\rm L_{_2}$  = distância euclidiana entre a alternativa i e o ponto ideal de aptidão;

W<sub>j</sub> = peso do critério j;

 $e_{ii}$  = valor normalizado da alternativa i no critério j.

Foi utilizado o conceito de distância euclidiana como uma medida de proximidade ou similaridade entre cada alternativa e o ponto ideal, que, de acordo com Santé-Riveira & Crecente-Maseda (2005), é a técnica de avaliação multicritério denominada de análise de ponto ideal. Uma vez estabelecida a distância ao ponto ideal, se podem considerar aquelas alternativas com as menores distâncias, como as que oferecem a maior aptidão; quer dizer, as alternativas mais próximas ao ponto ideal (x\* ) de aptidão (o qual maximiza a aptidão em todos os critérios) são as melhores em relação à sua aptidão para a acolhida do uso em questão.

O plano temático de atribuição de usos, sem estabelecimento de hierarquias nos objetivos, foi obtido em função do desenvolvimento dos seguintes passos:

- 1. sobreposição dos modelos de capacidade de acolhida dos usos do solo a serem atribuídos (objetivos);
- 2.normalização dos valores de capacidade de acolhida estabelecidos nos modelos, como distância ao ponto ideal. Na normalização,  $e_{ik}$ =1 representa a mais alta capacidade e  $e_{ik} = 0$ , a mais baixa, que é obtida utilizando--se a equação 4.11.

$$
e_{ik} = \frac{\max L_2 - L_2}{\max L_2 - \min L_2}
$$
 (4.11)

Em que:

 $e_{\mu}$ : valor normalizado da alternativa i no objetivo k;

 $\text{L}_2$ : distância entre cada alternativa e o ponto ideal de capacidade de acolhida do objetivo k; max e min: valores máximos e mínimos das alternativas no objetivo k.

3.cálculo das distâncias entre cada alternativa

e os pontos ideais estabelecidos através da equação 4.12.

$$
L_{2m} = \left[ \left( \sum_{k=1}^{n} |e_{ik}|^2 \right) + \left( |e_{im} - 1|^2 \right) \right]^{1/2} \tag{4.12}
$$

Em que:

 $L_{2m}$  = distância euclidiana da alternativa i ao ponto ideal do objetivo m;

 $e_{ik}$ = valor normalizado da alternativa i nos objetivos k = 1 até k = n;

 $e_{im}$  = valor normalizado da alternativa i no objetivo m.

A equação foi calculada tantas vezes quantos objetivos existiam, já que requer calcular a distância entre cada alternativa e cada um dos pontos ideais estabelecidos, um para cada objetivo existente.

4.atribuição de alternativas ao objetivo cujo ponto ideal mostre a menor distância euclidiana, atribuindo assim cada alternativa ao uso ótimo segundo suas distâncias aos pontos ideais.

#### *Fatores*

Em relação ao plano de pesos de declividade para culturas agrícolas anuais, foram atribuídos pesos menores para os maiores valores de declividade e pesos maiores para os menores valores de declividade. Para culturas agrícolas perenes, sistema silvipastoril e plantações florestais, os pesos para o fator declividade foram atribuídos com base nas considerações de Lepsch et al. (1991).

Na composição dos planos de teores de fósforo mais adequados para cada uso do solo, foi utilizado como suporte o plano de disponibilidade de fósforo (Figura 4.17a). A atribuição

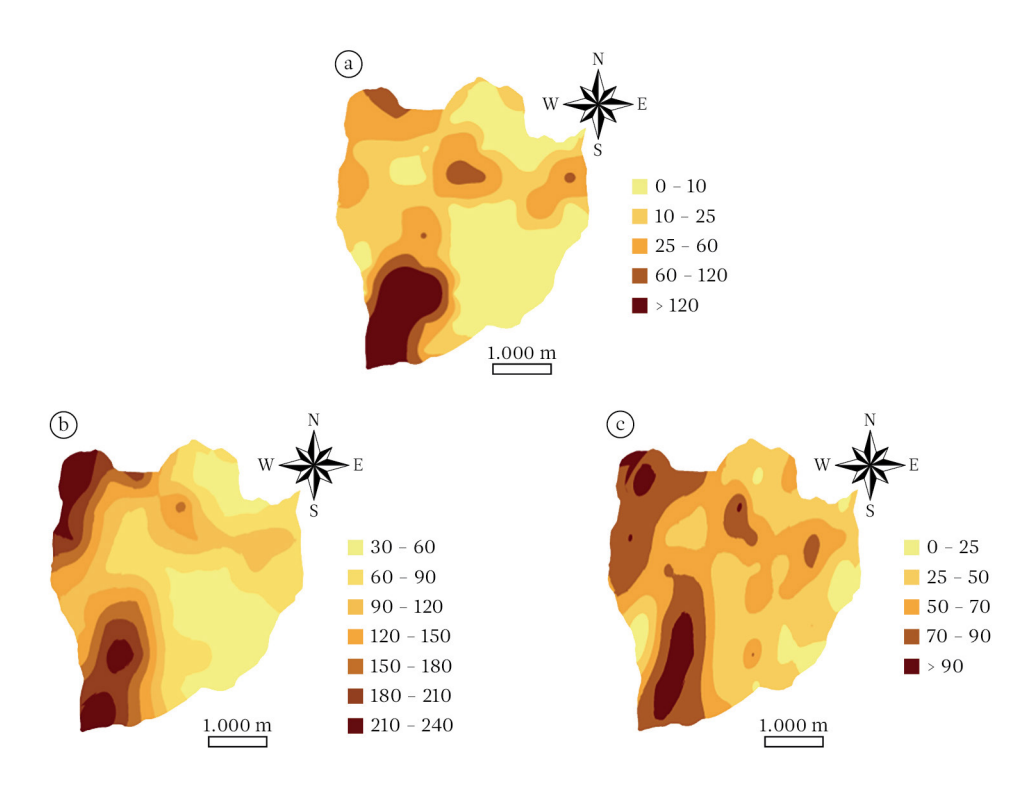

F**igura 4.17.** a. Disponibilidade de fósforo (mg / dm3); b. capacidade de troca de cátions – CTC (mmol / dm3); c. percentagem de saturação por bases - V%, à profundidade de 0-20 cm do solo, da microbacia hidrográfica em estudo (Fonte: Vasconcelos & Jorge, 2013).

de pesos para culturas agrícolas anuais, culturas agrícolas perenes e plantações florestais foi feita com base na tabela de intervalos de valores para teores de fósforo, segundo Raij et al. (2001) (Tabela 4.7). Para sistema silvipastoril, foi utilizada a tabela de valores de teores de fósforo para pecuária segundo Sousa et al. (2001) (Tabela 4.8), da qual foram utilizados os intervalos de valores para espécies forrageiras muito exigentes.

Em relação ao plano de disponibilidade de nutrientes, foi feita uma composição com os planos temáticos de capacidade de troca de cátions do solo (Figura 4.17b) e saturação por bases V% (Figura 4.17c). Para a atribuição dos pesos, foi realizada uma adaptação da metodologia utilizada por Oliveira & Berg (1985). Os cruzamentos dos intervalos de valores de

CTC e V% (Tabela 4.9) foram analisados como classes do fator disponibilidade de nutrientes.

Na atribuição dos pesos para as classes de níveis de suscetibilidade à erosão laminar, foi utilizado como base o plano temático da equação universal da perda de solo revisada − RUSLE (Figura 4.7b), desenvolvido por Ferreira & Jorge (2013). Os pesos maiores foram atribuídos aos menores níveis e os pesos menores foram atribuídos aos maiores níveis de suscetibilidade.

Elaborada a escala de valoração para cada fator envolvido no estudo de Vasconcelos & Jorge (2013) (Tabelas 4.10, 4.11, 4.12 e 4.13), foi gerada a respectiva matriz de comparação por pares (Tabelas 4.14, 4.15, 4.16, 4.17, 4.18), assim como os planos de pesos correspondentes (Figuras 4.18, 4.19, 4.20).

Tabela 4.7.Teores de fósforo para culturas agrícolas perenes, culturas agrícolas anuais e plantações florestais (Fonte: Raij et al., 2001).

| Teores de P $(mg/dm^3)$ |           |           |                   |  |  |  |  |  |  |
|-------------------------|-----------|-----------|-------------------|--|--|--|--|--|--|
|                         | Perenes   | Anuais    | <b>Florestais</b> |  |  |  |  |  |  |
| Muito baixo             | $0 - 5$   | $0 - 6$   | $0 - 2$           |  |  |  |  |  |  |
| Baixo                   | $5 - 12$  | $6 - 15$  | $2 - 5$           |  |  |  |  |  |  |
| Médio                   | $12 - 30$ | $15 - 40$ | $5 - 10$          |  |  |  |  |  |  |
| Alto                    | $30 - 60$ | $40 - 80$ | $10 - 20$         |  |  |  |  |  |  |
| Muito alto              | > 60      | >80       | >20               |  |  |  |  |  |  |

Tabela 4.8.Teores de fósforo para pecuária (Fonte: Sousa et al., 2001).

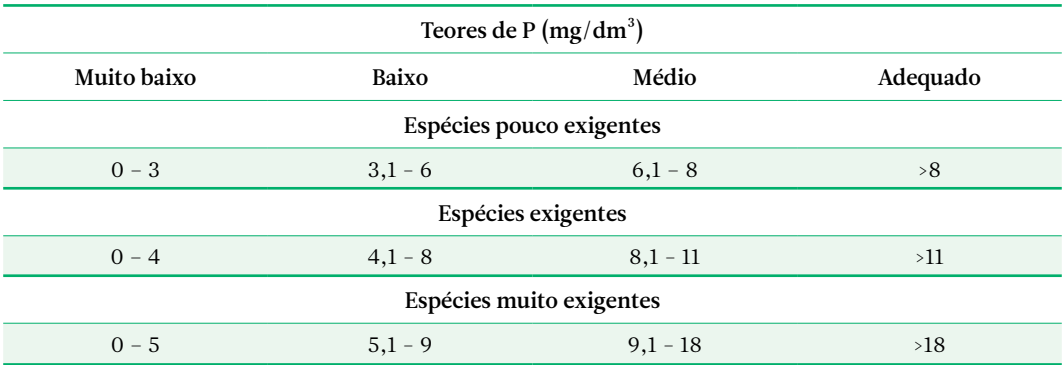

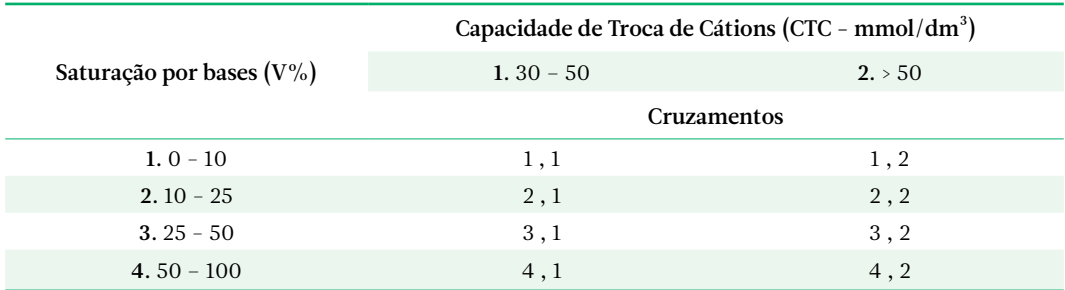

Tabela 4.9.Cruzamentos entre classes de CTC e classes de V% (Fonte: Vasconcelos & Jorge, 2013).

Tabela 4.10. Escala de valoração para classes de declividade relacionadas com culturas agrícolas anuais, perenes, sistema silvipastoril e plantações florestais (Fonte: Vasconcelos & Jorge, 2013).

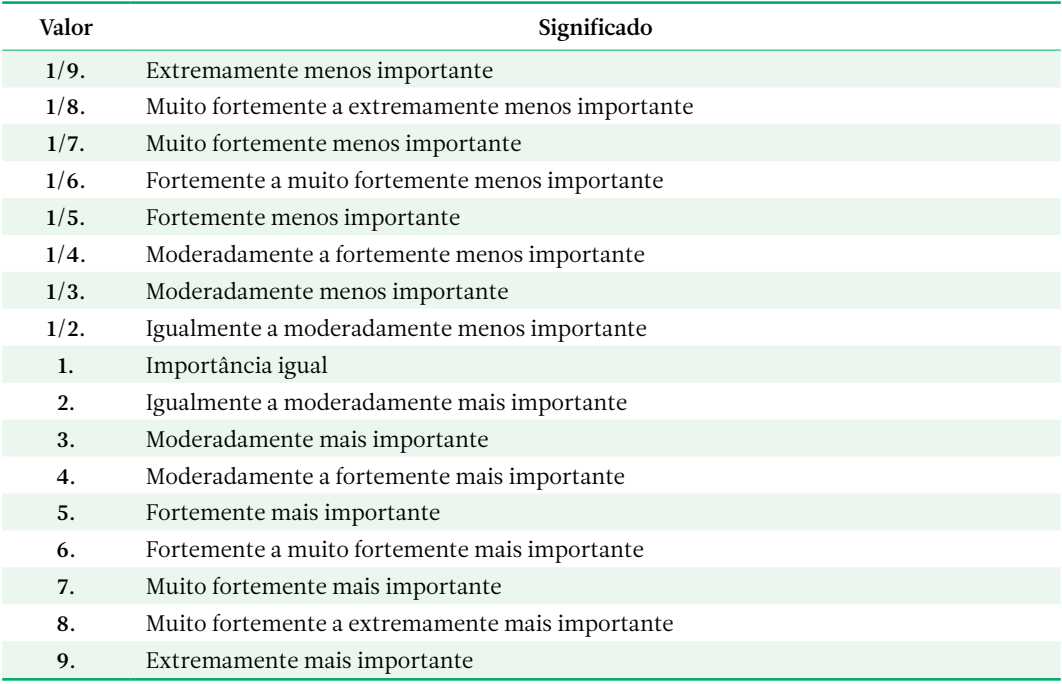

Tabela 4.11. Escala de valoração para classes de disponibilidade de fósforo (Fonte: Vasconcelos & Jorge, 2013).

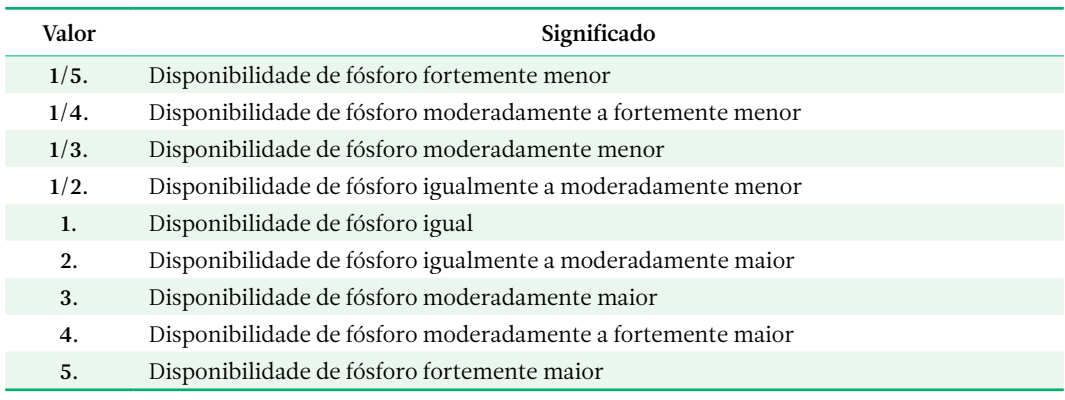

|                | $2013$ ).                                                      |
|----------------|----------------------------------------------------------------|
| Valor          | Significado                                                    |
| 1/5.           | Disponibilidade de nutrientes fortemente menor                 |
| 1/4.           | Disponibilidade de nutrientes moderadamente a fortemente menor |
| 1/3.           | Disponibilidade de nutrientes moderadamente menor              |
| 1/2.           | Disponibilidade de nutrientes igualmente a moderadamente menor |
| $\mathbf{1}$ . | Disponibilidade de nutrientes igual                            |
| 2.             | Disponibilidade de nutrientes igualmente a moderadamente maior |
| 3.             | Disponibilidade de nutrientes moderadamente maior              |

Tabela 4.12. Escala de valoração para classes de disponibilidade de nutrientes (CTC e V%) (Fonte: Vasconcelos & Jorge,

5. Disponibilidade de nutrientes fortemente maior

4. Disponibilidade de nutrientes moderadamente a fortemente maior

Tabela 4.13. Escala de valoração para classes de suscetibilidade à erosão laminar (Fonte: Vasconcelos & Jorge, 2013).

| Valor | Significado                                      |
|-------|--------------------------------------------------|
| 1/9.  | Extremamente mais suscetível                     |
| 1/8.  | Muito fortemente a extremamente mais suscetível  |
| 1/7.  | Muito fortemente mais suscetível                 |
| 1/6.  | Fortemente a muito fortemente mais suscetivel    |
| 1/5.  | Fortemente mais suscetivel                       |
| 1/4.  | Moderadamente a fortemente mais suscetível       |
| 1/3.  | Moderadamente mais suscetível                    |
| 1/2.  | Igualmente a moderadamente mais suscetível       |
| 1.    | Suscetibilidade igual                            |
| 2.    | Igualmente a moderadamente menos suscetível      |
| 3.    | Moderadamente menos suscetível                   |
| 4.    | Moderadamente a fortemente menos suscetível      |
| 5.    | Fortemente menos suscetível                      |
| 6.    | Fortemente a muito fortemente menos suscetível   |
| 7.    | Muito fortemente menos suscetível                |
| 8.    | Muito fortemente a extremamente menos suscetível |
| 9.    | Extremamente menos suscetível                    |

Tabela 4.14. Matriz de comparação por pares pelo método de hierarquia analítica para classes de declividade de culturas agrícolas anuais (Fonte: Vasconcelos & Jorge, 2013).

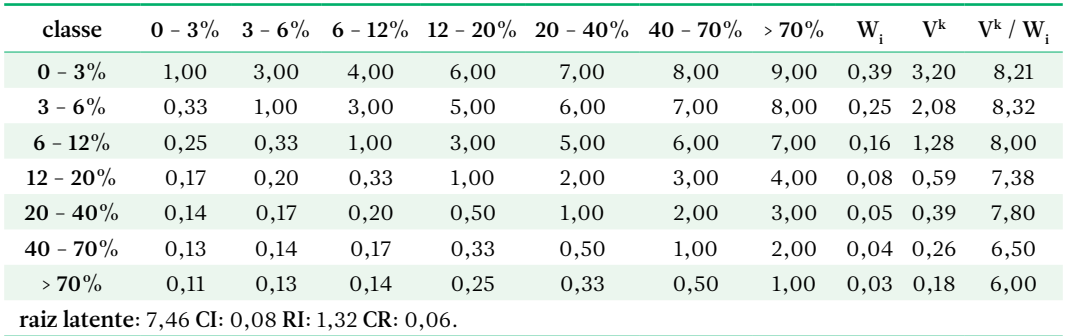

| classe                                         | $0 - 3\%$ | $3 - 6\%$ |      |      | $6 - 12\%$ 12 - 20% 20 - 40% | $40 - 70\%$ | $>70\%$ | W.          | $V^k$ | $V^k / W$ |
|------------------------------------------------|-----------|-----------|------|------|------------------------------|-------------|---------|-------------|-------|-----------|
| $0 - 3\%$                                      | 1,00      | 0.33      | 0,25 | 0,17 | 3,00                         | 4,00        | 5.00    | 0,09        | 0.72  | 8,00      |
| $3 - 6\%$                                      | 3,00      | 1,00      | 0,33 | 0,20 | 4,00                         | 5,00        | 6.00    | 0,14        | 1,15  | 8,21      |
| $6 - 12\%$                                     | 4,00      | 3,00      | 1,00 | 0,25 | 5,00                         | 6,00        | 7.00    | 0,22        | 1,81  | 8,23      |
| $12 - 20\%$                                    | 6,00      | 5,00      | 4,00 | 1,00 | 7,00                         | 8,00        | 9.00    | 0,43 3,49   |       | 8,12      |
| $20 - 40\%$                                    | 0,33      | 0,25      | 0,20 | 0,14 | 1,00                         | 2,00        | 3.00    | $0,05$ 0.39 |       | 7,80      |
| $40 - 70\%$                                    | 0.25      | 0.20      | 0.17 | 0,13 | 0,50                         | 1,00        | 2.00    | 0.04        | 0.27  | 6,75      |
| $>70\%$                                        | 0,20      | 0,17      | 0,14 | 0,11 | 0,33                         | 0,50        | 1,00    | 0,03        | 0,19  | 6,33      |
| raiz latente: 7,63 CI: 0,11 RI: 1,32 CR: 0,08. |           |           |      |      |                              |             |         |             |       |           |

Tabela 4.15. Matriz de comparação por pares pelo método de hierarquia analítica para classes de declividade de culturas agrícolas perenes, sistema silvipastoril e plantações florestais (Fonte: Vasconcelos & Jorge, 2013).

Tabela 4.16. Matriz de comparação por pares pelo método de hierarquia analítica para classes de teores de fósforo (Fonte: Vasconcelos & Jorge, 2013).

| classe                                         | muito baixo | baixo | médio | alto | muito alto | W    | $\rm V^k$ | $\mathrm{V}^\mathrm{k}$ / $\mathrm{W}$ . |  |
|------------------------------------------------|-------------|-------|-------|------|------------|------|-----------|------------------------------------------|--|
| muito baixo                                    | 1,00        | 0.50  | 0.33  | 0.25 | 0,20       | 0.06 | 0.31      | 5,17                                     |  |
| baixo                                          | 2,00        | 1.00  | 0.50  | 0,33 | 0,25       | 0.10 | 0.49      | 4,90                                     |  |
| médio                                          | 3,00        | 2,00  | 1,00  | 0,50 | 0,33       | 0,16 | 0,81      | 5,06                                     |  |
| alto                                           | 4,00        | 3.00  | 2,00  | 1,00 | 0,50       | 0,26 | 1,33      | 5,12                                     |  |
| muito alto                                     | 5.00        | 4.00  | 3,00  | 2,00 | 1,00       | 0,42 | 2,12      | 5,05                                     |  |
| raiz latente: 5,06 CI: 0,01 RI: 1,12 CR: 0,01. |             |       |       |      |            |      |           |                                          |  |

Tabela 4.17. Matriz de comparação por pares pelo método de hierarquia analítica para classes de disponibilidade de nutrientes (cruzamento de CTC e V%) (Fonte: Vasconcelos & Jorge, 2013).

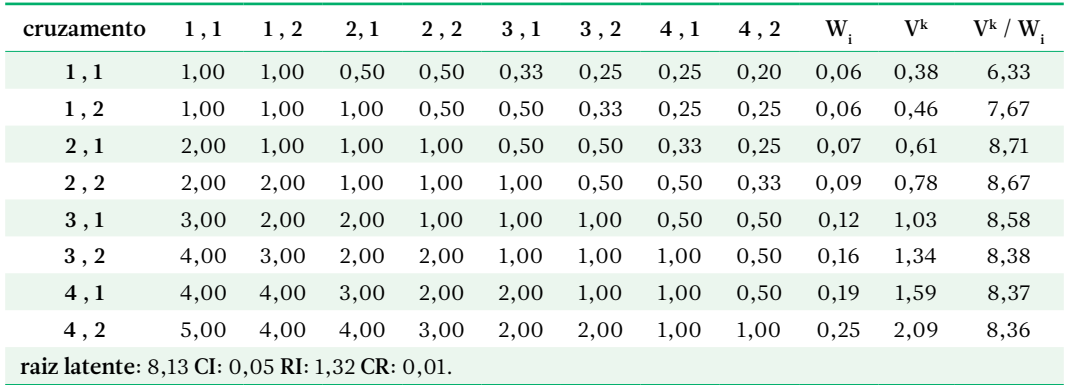

| nível                                          | 1    | $\overline{2}$ | 3    | $\overline{4}$ | 5    | 6    | 7    | 8    | 9    | W.   | $\rm V^k$ | $V^k / W$ |
|------------------------------------------------|------|----------------|------|----------------|------|------|------|------|------|------|-----------|-----------|
| 1                                              | 1,00 | 2,00           | 3,00 | 4,00           | 5,00 | 6,00 | 7,00 | 8,00 | 9,00 | 0,31 | 2,99      | 9,65      |
| $\overline{2}$                                 | 0,50 | 1,00           | 2,00 | 3,00           | 4,00 | 5,00 | 6,00 | 7,00 | 8,00 | 0,22 | 2,15      | 9,77      |
| 3                                              | 0,33 | 0,50           | 1,00 | 2,00           | 3,00 | 4,00 | 5,00 | 6,00 | 7,00 | 0,15 | 1,51      | 10,07     |
| $\overline{4}$                                 | 0,25 | 0,33           | 0,50 | 1,00           | 2,00 | 3,00 | 4,00 | 5,00 | 6,00 | 0,11 | 1,06      | 9,64      |
| 5                                              | 0,20 | 0,25           | 0,33 | 0,50           | 1,00 | 2,00 | 3,00 | 4,00 | 5,00 | 0,07 | 0,73      | 10,43     |
| 6                                              | 0,17 | 0,20           | 0,25 | 0,33           | 0,50 | 1,00 | 2,00 | 3,00 | 4,00 | 0,05 | 0,50      | 10,00     |
| $\overline{7}$                                 | 0.14 | 0.17           | 0,20 | 0,25           | 0,33 | 0,50 | 1,00 | 2,00 | 3,00 | 0,04 | 0,35      | 8,75      |
| 8                                              | 0,13 | 0,14           | 0,17 | 0,20           | 0,25 | 0,33 | 0,50 | 1,00 | 2,00 | 0,03 | 0,24      | 8,00      |
| 9                                              | 0,11 | 0.13           | 0,14 | 0,17           | 0,20 | 0,25 | 0,33 | 0,50 | 1,00 | 0,02 | 0,18      | 9,00      |
| raiz latente: 9.48 CI: 0.06 RI: 1.45 CR: 0.04. |      |                |      |                |      |      |      |      |      |      |           |           |

Tabela 4.18. Matriz de comparação por pares pelo método de hierarquia analítica para níveis de suscetibilidade à erosão laminar (Fonte: Vasconcelos & Jorge, 2013).

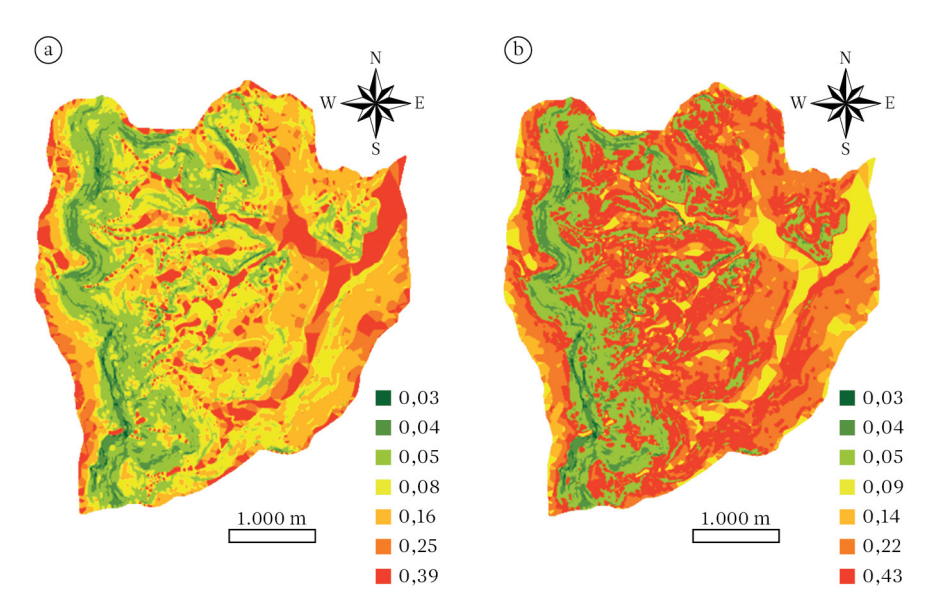

Figura 4.18. Pesos das classes de declividade da microbacia hidrográfica em estudo para: a. culturas agrícolas anuais; b. culturas agrícolas perenes, sistema silvipastoril e plantações florestais (Fonte: Vasconcelos & Jorge, 2013).

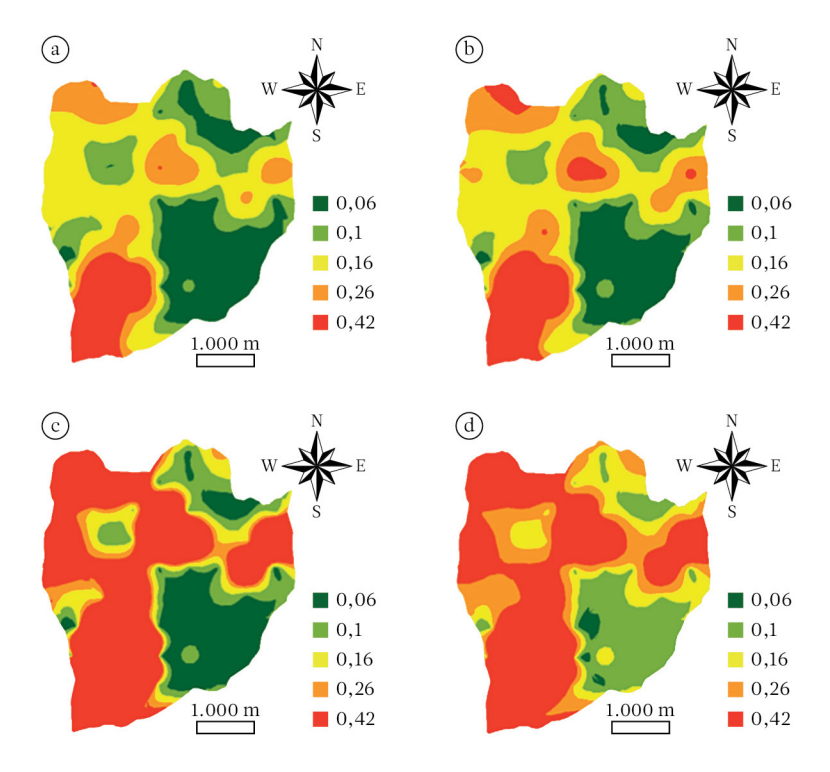

Figura 4.19. Pesos das classes de teores de fósforo da microbacia hidrográfica em estudo para: a. culturas agrícolas anuais; b. culturas agrícolas perenes; c. sistema silvipastoril; d. plantações florestais (Fonte: Vasconcelos & Jorge, 2013).

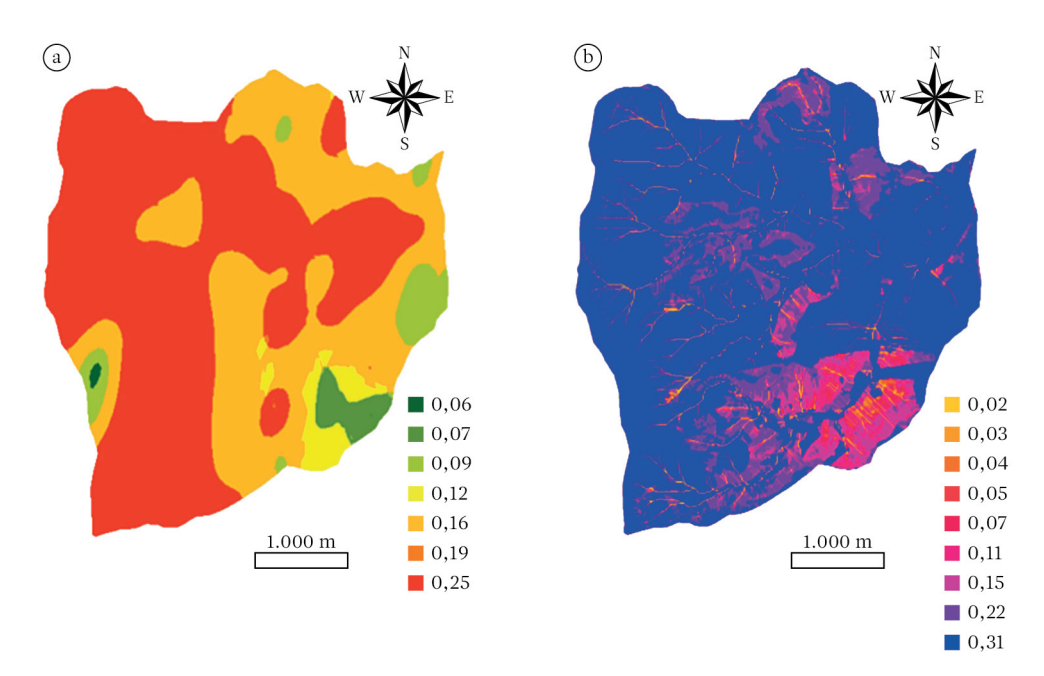

Figura 4.20.Pesos das classes de: a. disponibilidade de nutrientes (CTC e V%); b. níveis de suscetibilidade à erosão laminar, da microbacia hidrográfica em estudo (Fonte: Vasconcelos & Jorge, 2013).

## *Limitantes*

Foram considerados limitantes: 1. áreas de vegetação natural; 2. *buffer* de 100 metros para o reverso a partir da linha de ruptura da Cuesta; 3. sítios com ocorrência de litossolo; 4. *buffer* de 30 m no entorno de locais com erosões lineares e pedreiras desativadas. A combinação dos planos de vegetação natural, *buffer* a partir da linha de ruptura da Cuesta e ocorrência de litossolo permitiu gerar o plano de conservação. O plano relacionado aos locais de tamponamento para erosões lineares e pedreiras desativadas correspondeu ao plano temático de regeneração.

#### *Capacidade de acolhida*

A capacidade de acolhida para culturas agrícolas anuais (Figura 4.21a) foi gerada com a utilização dos seguintes planos: 1. pesos de declividade para culturas agrícolas anuais (fator); 2. pesos de disponibilidade de fósforo para culturas agrícolas anuais (fator); 3. pesos de disponibilidade de nutrientes (CTC e  $V\%$ );

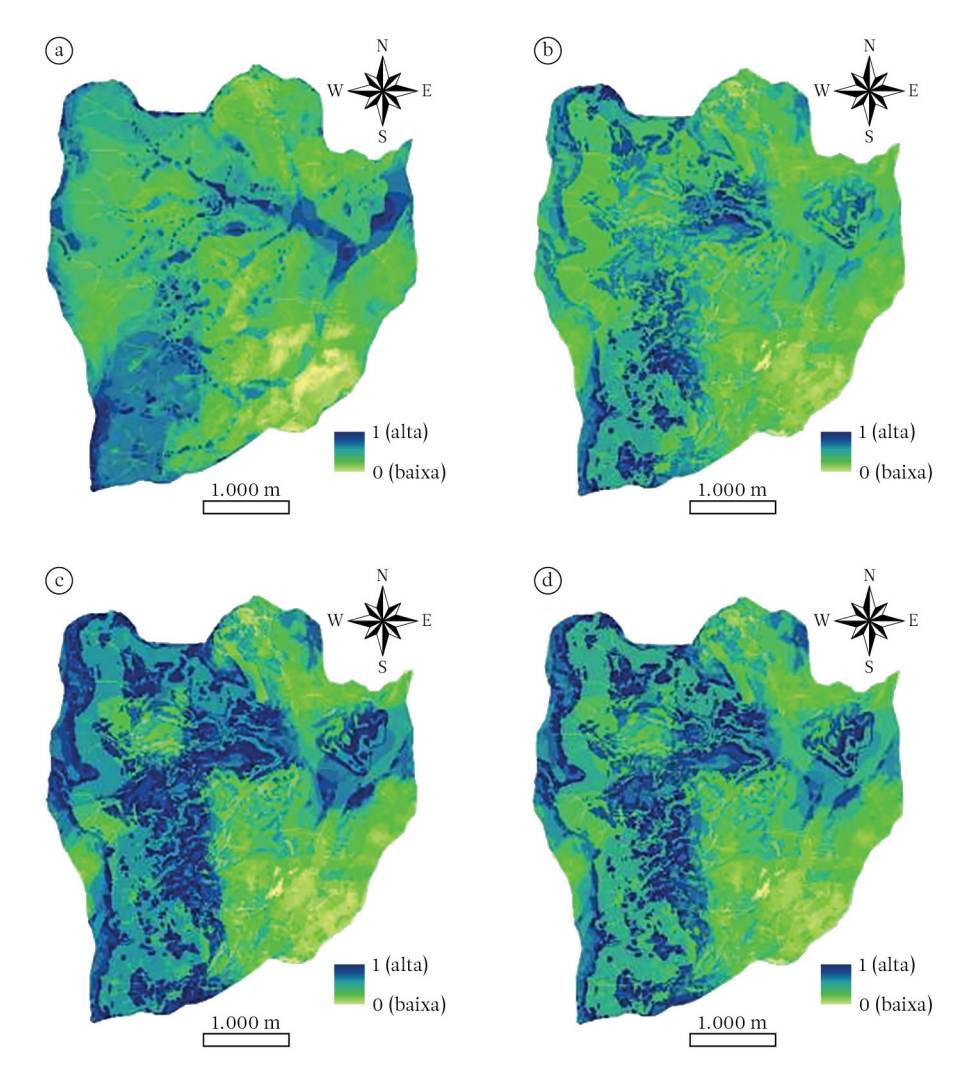

Figura 4.21. Capacidade de acolhida na microbacia hidrográfica em estudo para: a. culturas agrícolas anuais; b. culturas agrícolas perenes; c. sistema silvipastoril; d. plantações florestais (Fonte: Vasconcelos & Jorge, 2013).

4. pesos para níveis de susceptibilidade à erosão laminar – RUSLE (fator); 5. profundidade do solo (limitante – ocorrência de solos litólicos).

A capacidade de acolhida para culturas agrícolas perenes (Figura 4.21b) foi gerada com a utilização dos seguintes planos: 1. pesos de declividade para culturas agrícolas perenes, sistema silvipastoril e plantações florestais (fator); 2. pesos de disponibilidade de fósforo para culturas agrícolas perenes (fator); 3. pesos de disponibilidade de nutrientes (CTC e  $V\%$ ); 4. pesos para níveis de susceptibilidade à erosão laminar – RUSLE (fator); 5. profundidade do solo (limitante − ocorrência de solos litólicos).

A capacidade de acolhida para sistema silvipastoril (Figura 4.21c) foi gerada com a utilização dos seguintes planos: 1. pesos de declividade para culturas agrícolas perenes, sistema silvipastoril e plantações florestais (fator); 2. pesos de disponibilidade de fósforo para sistema silvipastoril (fator); 3. pesos de disponibilidade de nutrientes (CTC e  $V\%$ ); 4. pesos para níveis de susceptibilidade à erosão laminar – RUSLE (fator); 5. profundidade do solo (limitante − ocorrência de solos litólicos).

A capacidade de acolhida para plantações florestais (Figura 4.21d) foi gerada com a utilização dos seguintes planos: 1. pesos de declividade para culturas agrícolas perenes, sistema silvipastoril e plantações florestais (fator); 2. pesos de disponibilidade de fósforo para plantações florestais (fator); 3. pesos de disponibilidade de nutrientes (CTC e  $V\%$ ); 4. pesos para níveis de susceptibilidade à erosão laminar – RUSLE (fator); 5. profundidade do solo (limitante − ocorrência de solos litólicos).

#### *Atribuição de usos potenciais*

Em uma representação em estrutura raster, no ambiente do sistema de informações geográficas ArcInfo v.10, o plano temático, que integra toda a informação do diagnóstico de potencialidade (Figura 4.22), é composto pelas áreas formadas pelos pixels que constituíram as

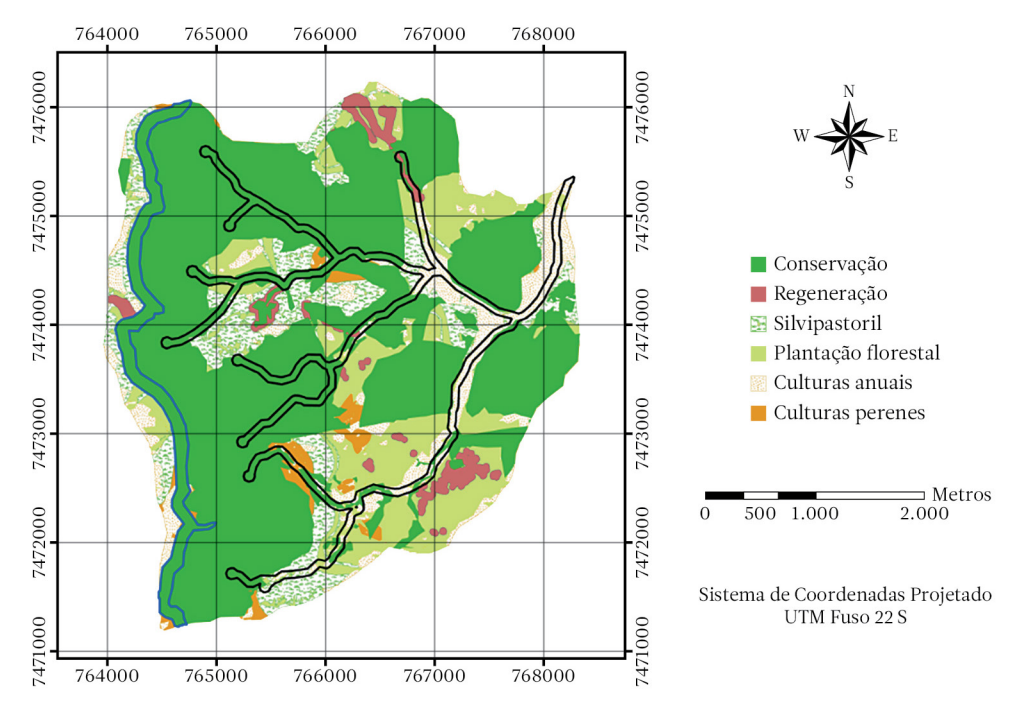

Figura 4.22. Zonas de tamponamento de 100 metros a partir da linha de ruptura da Cuesta (limites – linha em azul) e de cursos de água e nascentes (limites – linha em preto), alocadas sobre os usos potenciais da microbacia hidrográfica em estudo (Fonte: Vasconcelos & Jorge, 2013).

menores distâncias ao ponto ideal, observados todos os usos potenciais.

Na proposta de mudanças de usos e coberturas do solo, são verificadas áreas de proteção importantes. Em uma região de cuesta, como neste estudo de caso, duas zonas de tamponamento relevantes (Figura 4.22) estão relacionadas com a linha de ruptura de Cuesta (limites em azul) e com a proteção de cursos de água e nascentes (limites em preto).

## 4.2 Sub-bacia do Córrego Pimenta – São Manuel-SP

#### Avaliação da conservação de nascentes

Como exemplo de conservação das nascentes, se pode citar o trabalho de Marmontel & Rodrigues (2015a) na Sub-bacia do Córrego Pimenta, afluente do Rio Paraíso, pertencente à Bacia do Tietê-Jacaré, que corresponde à Unidade de Gerenciamento de Recursos Hídricos (UGRHI 13) do estado de São Paulo. Está localizado na Fazenda Experimental São Manuel, pertencente à UNESP. O Córrego é um manancial em que há captação de água pela SABESP, que abastece boa parte da população da cidade de São Manuel.

O objetivo foi realizar a avaliação qualitativa de quatro nascentes, visando avaliar os impactos positivos e negativos da vegetação no entorno do Córrego Pimenta.

De acordo com Pinto et al. (2012), as nascentes foram classificadas em relação ao seu estado de conservação da vegetação no seu entorno, ou seja, nascente preservada, perturbada ou degradada. Quando apresenta pelo menos 50 metros de vegetação natural ao seu redor, previstos na Lei n.º 12.651/2012 (Brasil, 2012), e sem sinais de perturbação ou degradação, é denominada preservada. A nascente que não apresenta 50 metros de vegetação natural ao seu redor, como previsto na referida Lei, mas se encontra em bom estado de conservação, mesmo sendo ocupada, em parte, por pastagem ou agricultura, é classificada como perturbada. A nascente que se encontra com elevado grau de perturbação, solo compactado, vegetação escassa e com erosão ou voçoroca é classificada como degradada.

Para a avaliação qualitativa da água das nascentes e da conservação da vegetação em seu entorno (até o limite da legislação florestal), foram observados e anotados os impactos ambientais positivos e negativos (Tabela 4.19), de acordo com as técnicas descritas por Pinto et al. (2012).

A nascente 1 (N1) apresenta área de vegetação ciliar de sucessão secundária em estágio intermediário, após queimadas ocorridas há 40 anos. Possui mata com características fitofisionômicas da Floresta Estacional Semidecidual e do Cerrado, e tem a presença de sub-bosque. A N1 se encontra em um remanescente cercado há 25 anos, com raio de 75 metros do olho d'água, proporcionando condições adequadas previstas na Lei n.º 12.651/2012, portanto seu estado de conservação se encontra preservado. A N1 apresenta grande quantidade de serrapilheira que pode constituir um excelente banco de sementes para o solo e propiciar a regeneração natural das espécies. Após a área cercada, encontram-se pastagens ocupadas por gado e, em seguida, no terço superior, tem a presença de um remanescente de vegetação nativa.

A nascente 2 (N2) também apresenta vegetação ciliar de sucessão secundária em estágio inicial, com características fitofisionômicas da Floresta Estacional Semidecidual e do Cerrado. A N2 se encontra no mesmo remanescente que a N1, mas não apresenta raio mínimo de mata no entorno da nascente, não apresentando condições adequadas previstas na Lei n.º 12.651/2012, portanto seu estado de conservação se encontra em perturbação. A nascente apresenta sub-bosque e serrapilheira que podem constituir um excelente banco de sementes para o solo e propiciar a regeneração natural das espécies. Após a área cercada da mata, ocorrem pastagens ocupadas pelo gado.

A nascente 3 (N3) apresenta um bambuzal (*Bambusa* sp.), inserida há 25 anos para controle de erosão na cabeceira do córrego e, após

Tabela 4.19. Presença (P) ou ausência (A) de impactos ambientais positivos e negativos em quatro nascentes da Sub-bacia do Córrego Pimenta, na Fazenda Experimental de São Manuel-SP (Fonte: Marmontel & Rodrigues, 2015a).

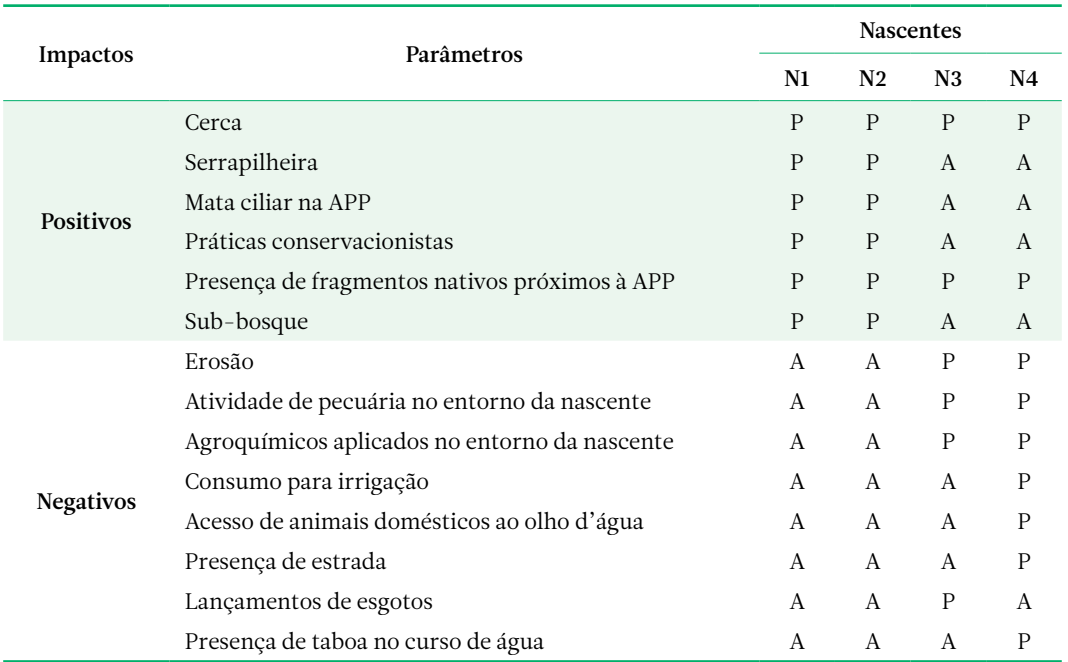

15metros, ocorre uma faixa estreita de mata em estágio inicial, bem menor que os 50 metros previstos na Lei n.º 12.651/2012. Ressalte-se que não há presença de serrapilheira e eram lançados esgotos domésticos tratados e não tratados ao redor da nascente há 50 anos. Após a área cercada, apresenta pastagem (*Brachiaria* sp.) ocupada por gado e, em sua porção inferior, há um fragmento de vegetação nativa, e na porção superior à pastagem, ocorre um povoamento de *Eucalyptus* sp. A N3 não apresenta práticas conservacionistas e possui erosão.

A nascente 4 (N4) tem como predominância a cobertura da pastagem (*Brachiaria* sp.) ocupada por gado de corte há mais de 30 anos, apresentando grau de degradação elevado, pois não há vegetação ciliar, somente alguns indivíduos arbóreos localizados acima do olho d'água. A N4 não apresenta práticas conservacionistas e possui erosão. Outro sintoma de degradação é a presença de taboa [*Thypha domingensis* (Pers.)], vegetação presente em nascentes cuja bacia de contribuição está degradada e em que o assoreamento das nascentes favoreceu o desenvolvimento dessa planta aquática. A taboa diminui a vazão da nascente e torna a água estagnada, além de contaminar pela decomposição dos restos vegetais, aumentando o teor de matéria orgânica da água e intensificando o desenvolvimento de micro-organismos. Há também uma faixa de contorno não vegetada utilizada como estrada, deixando ainda mais desprotegida a área (Figura 4.23).

#### Indicadores de qualidade da água

Após a análise do estado de conservação de cada uma das quatro nascentes em estudo na Sub-bacia do Córrego Pimenta, Marmontel & Rodrigues (2015b) procederam a avaliação da qualidade da água.

As coletas da água foram amostradas nas quatro nascentes (N1 – vegetação natural conservada; N2 – vegetação natural perturbada; N3 – bambuzal/vegetação natural degradada e N4 – pastagem) com quatro pontos cada, sendo o primeiro mais próximo à nascente e os outros a 10 m, 30 m e 50 m, na mesma

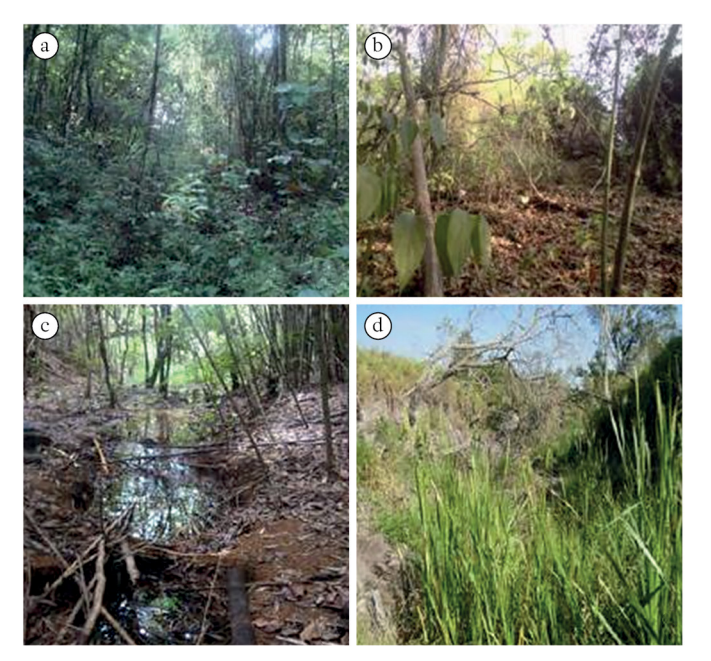

Figura 4.23.Entorno das nascentes da sub-bacia do córrego Pimenta, na Fazenda Experimental de São Manuel, SP, em que: a. N1; b. N2; c. N3, e d. N4 (Fonte: Marmontel & Rodrigues, 2015a).

direção longitudinal. As amostragens de águas superficiais foram efetuadas no período de um ano, entre agosto de 2012 e julho de 2013, distribuídas em coletas mensais, e o procedimento foi realizado de acordo com as técnicas descritas por Apha et al. (1992).

A temperatura (°C) e o pH da água foram determinados pela leitura do phmetro (Modelo PH 100 - Extech); para determinar a condutividade elétrica (μS.cm–1), o TDS (mg.L–1) e a salinidade (mg.L<sup>-1</sup>), foi utilizado o condutivímetro portátil (Modelo EC 400 - Extech), sendo a análise dessas variáveis realizada no próprio local de cada ponto da nascente. As análises de turbidez (FAU), nitrato (mg.L–1), nitrito (mg.L–1) e ferro (mg.L–1) foram determinadas com uso do espectrofotômetro digital (Modelo Hach DR2010), e o parâmetro cor (mg.L<sup>-1</sup>.Pt), pelo colorímetro (Modelo 611-A Aqua-Tester). As análises foram realizadas no Laboratório de Qualidade de Água no Departamento de Engenharia Rural no Campus de Botucatu – FCA/UNESP. Os dados foram submetidos à análise de variância e, quando o valor do teste F indicou efeito significativo, foi utilizado o teste de Tukey ( $p < 0.05$ ).

No período de seca, a temperatura foi maior para N4, diferindo de N1 e N2. No período de chuva, a N4 diferiu para as outras três nascentes estudadas, apresentando a maior temperatura. Tanto no período seco como no período chuvoso, N1 e N2 não diferiram estatisticamente (Tabela 4.20).

As nascentes N1 e N2 tiveram as menores médias de temperatura, mostrando a importância da presença da mata ciliar. A N4, desprotegida da vegetação ciliar, e a N3, com uma pequena faixa de vegetação, ficam bastante expostas à radiação solar direta; consequentemente, elevam-se as temperaturas. A presença da mata ciliar é a maneira mais efetiva de prevenir aumentos da temperatura da água, oferecendo maior proteção, devido à menor exposição dos canais à luz solar direta (Arcova & Cicco, 1999).

A condutividade elétrica, os sólidos dissolvidos totais (TDS) e a salinidade, nos períodos de seca e de chuva, tiveram diferenças significativas entre as quatro nascentes estudadas, se diferenciando estatisticamente entre estas. Os valores altos de condutividade elétrica da N1, mesmo com a presença da vegetação ciliar,

Tabela 4.20.Efeito das nascentes com diferentes coberturas de terra e a conservação da vegetação ciliar de 10 parâmetros físico-químicos da água, nos períodos de seca e de chuva, da Sub-bacia do Córrego Pimenta, na Fazenda Experimental de São Manuel − SP (Fonte: Marmontel & Rodrigues, 2015b).

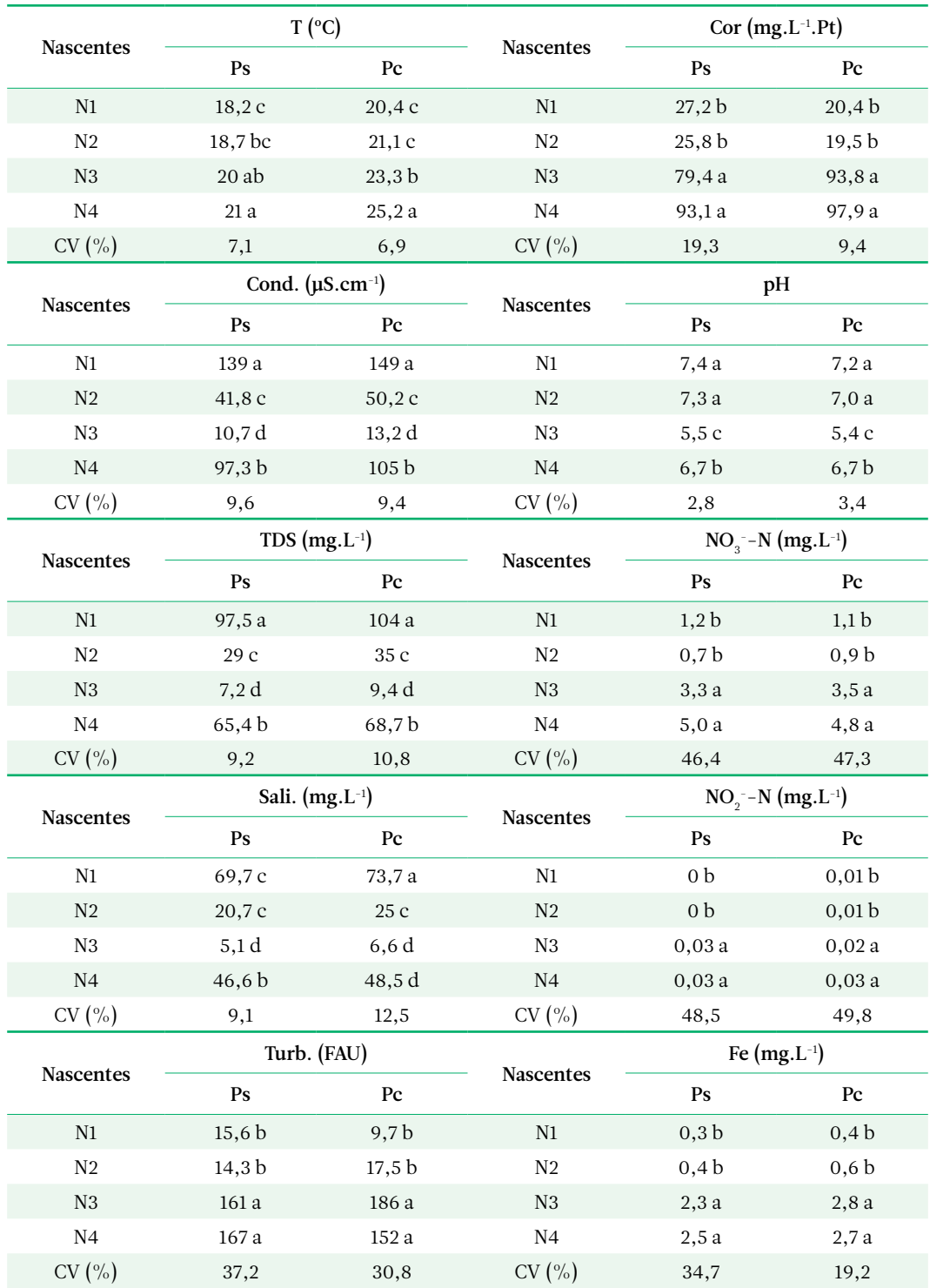

Ps = período de seca; Pc = período de chuva; T = temperatura (°C); Cond. = condutividade elétrica (μS.cm-1); TDS = sólidos dissolvidos totais (mg.L-1); Sali. = salinidade (mg.L-1); Turb. = turbidez (FAU); cor (mg.L-1.Pt); pH = potencial hidrogeniônico; NO3--N = nitrato (mg.L-1); NO2--N = nitrito (mg.L-1); Fe = ferro (mg.L-1); CV = coeficiente de variação (%). Valores médios seguidos por letras minúsculas iguais na linha não diferem estatisticamente pelo Teste de Tukey (*p* < 0,05).

demonstram que há outros fatores que também afetam a qualidade da água, que não a simples existência de mata ciliar protegendo a APP; por sua vez, a N2, também com a presença da vegetação ciliar, apresentou tais valores baixos, mesmo sendo constituída por solos em avançado estágio de intemperização. A N4 pode ter sido influenciada pelas ações antrópicas, ou seja, utilização de fertilizantes e defensivos agrícolas na pastagem, além de resíduos oriundos dos animais de atividade intensiva de pecuária que chegam ao curso d'água. A elevada concentração de N1 e N4, e os valores baixos de N2 e N3 mostram que a cobertura de terra e a conservação da vegetação têm influência nos valores da condutividade elétrica, porém outros fatores não detectáveis neste estudo podem influenciar também esse parâmetro.

A turbidez e a cor da água, tanto no período seco quanto no período chuvoso, tiveram diferenças significativas entre as nascentes, sendo que N1 diferenciou de N3 e N4, e foi estatisticamente semelhante à N2. As nascentes N1 e N2, com maior parte de cobertura de vegetação ciliar, mostram que tal condição contribuiu para obter valores mais baixos. Um dos fatores que acarretaram valores altos de turbidez nas nascentes N3 e N4 pode ser o fato de o solo estar desprotegido pela mata ciliar. Nesse quadro de não proteção, pode ocorrer o transporte de material particulado em suspensão no curso d'água por estar mais suscetível à erosão, além da presença de uma estrada de terra situada próximo ao curso d'água principal da N4. Na N3, houve o despejo doméstico em sua cabeceira, sendo que este fato pode ter colaborado com a elevação da turbidez, ocorrendo, dessa forma, o aumento da presença de sólidos em suspensão, e interferindo no grau de penetração da luz através da água.

O pH da água, tanto no período de seca quanto no período de chuva, teve variações significativas entre as nascentes, em que a N1 se diferenciou de N3 e N4, e foi estatisticamente semelhante à N2, enquanto a N3 se diferenciou de N4. Nas nascentes N1 e N2, mostrou-se que a presença da mata ciliar (preservada e perturbada) influenciou no equilíbrio dos valores de pH. A N3 apresentou os valores mais baixos, ocasionados pela sua utilização para despejo doméstico na cabeceira da nascente, aumentando as concentrações de ácidos orgânicos dissolvidos de origem autóctone.

O nitrato e o nitrito da água nos períodos de seca e de chuva tiveram variações significativas entre as nascentes, em que a N1 se diferenciou de N3 e N4, e foi estatisticamente semelhante à N2. Os valores apresentados de nitrato e nitrito da água nas duas nascentes – N1e N2 – reforçam que a presença da vegetação ciliar, preservada ou até mesmo perturbada, influencia concentrações mais baixas desses parâmetros. Por sua vez, a nascente com presença da pastagem (N4) e a nascente com bambuzal na cabeceira e com uma pequena faixa de vegetação ciliar (N3) mostraram que a ausência ou somente uma faixa da vegetação ciliar em estado degradado contribui para a elevação dos valores de nitrato e nitrito. Outro fator que pode ter contribuído para os valores mais altos de N3 e N4 é o uso de fertilizantes nitrogenados de forma inadequada, próximo às nascentes.

O parâmetro ferro, tanto no período de seca quanto no período de chuva, teve variações significativas entre as nascentes: N1 se diferenciou de N3 e N4, e foi estatisticamente semelhante à N2. Os valores apresentados de ferro na água, nas duas nascentes (N1e N2), reforçam que a presença da vegetação ciliar, preservada ou até mesmo perturbada, constitui fatores que influenciam concentrações mais baixas desse parâmetro. Por sua vez, a nascente com presença da pastagem (N4) e a nascente com bambuzal na cabeceira e com uma pequena faixa de vegetação ciliar (N3) mostraram que a ausência ou somente uma faixa da vegetação ciliar em estado degradado contribui para a elevação dos valores de ferro.

A cobertura da terra com mata ciliar nos estados preservada e perturbada, respectivamente, N1 e N2, contribuiu para uma melhor qualidade da água nos parâmetros de temperatura, turbidez, cor, pH, nitrato, nitrito e ferro, enquanto a cobertura de terra com bambuzal e uma faixa de mata ciliar em estado degradado
contribuiu para uma melhor qualidade da água nos parâmetros de condutividade elétrica, TDS e salinidade. Deve-se salientar que a utilização da água como indicador qualitativo exige estudos complementares, que permitam verificar outros fatores que possam interferir na sua qualidade.

# 4.3 Bacia hidrográfica do Rio Capivara – Cuesta de Botucatu − SP

#### Introdução

A bacia hidrográfica do Rio Capivara, com aproximadamente 22.000 hectares, está completamente inserida no Município de Botucatu-SP. Sua superfície inclui áreas das três unidades geomórficas da região da Cuesta (reverso, frente e depressão periférica). Soma-se a essas características gerais, o seu potencial para ser uma segunda fonte de captação de água para Botucatu. Diante desse quadro, é interessante verificar as condições em que a unidade territorial se encontra. Por isso, no presente estudo de caso, inicialmente analisaram-se as mudanças de uso e cobertura do solo em um período de 21 anos (entre 1997 e 2018). Em seguida, gerou-se um diagnóstico de problemas ambientais. Como um terceiro passo, utilizando-se duas ferramentas importantes de planejamento, visando a uma adequação ambiental, foi apresentada uma proposta para modificação do cenário de tendência vigente.

#### Mudanças no uso e cobertura do solo

Para se analisarem as mudanças de uso e cobertura do solo da bacia hidrográfica do Rio Capivara, em um período de 21 anos, primeiro foram desenvolvidos os planos temáticos relativos aos anos de 1997 e 2018. O plano de uso e cobertura do solo de 1997 foi elaborado com base em composição colorida resultante da fusão de imagens orbitais Spot e Landsat (Figura 4.24), que apresenta as seguintes características: bandas em modo pancromático (P) do SPOT (0,51-0,73 μm) (passagem do satélite em 01 de setembro de 1997) e multiespectral

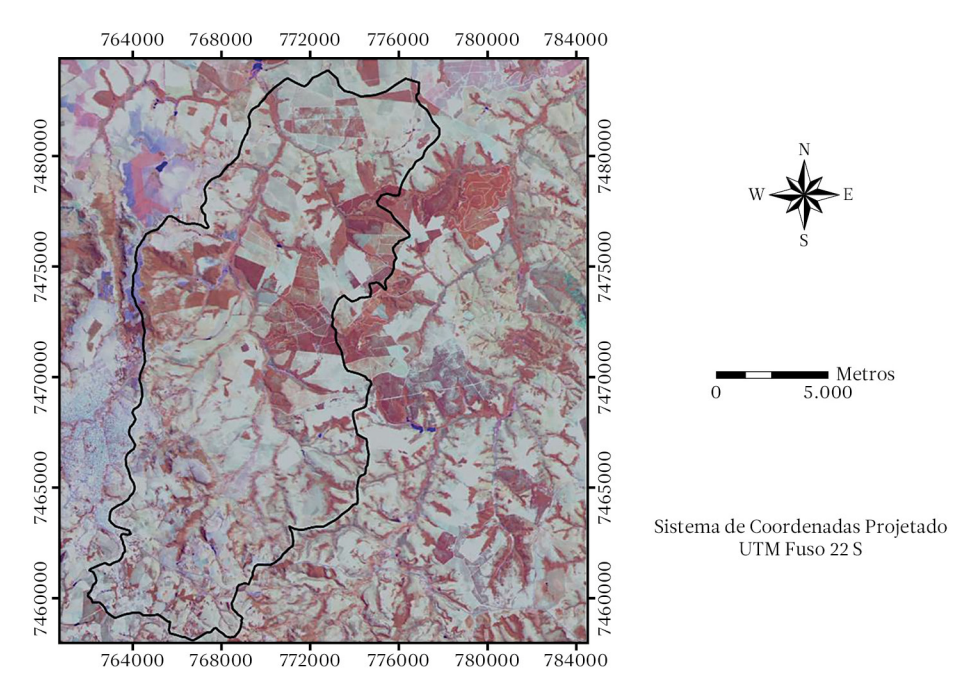

Figura 4.24.Limites da bacia do Rio Capivara − Botucatu-SP (linha em preto) sobre composição colorida falsa cor resultante da fusão de imagens Spot e Landsat – 5 (Fonte: autores).

(TM3 (0,63-0,69 μm), TM4 (0,76-0,90 μm), TM5 (1,55-1,75 μm) do Landsat-5 (passagem do satélite em 28 de setembro de 1997). O plano de uso e cobertura do solo de 2018 foi elaborado com base em composição colorida RGB de imagem orbital CBERS 4 / sensor MUX (Figura 4.25), utilizando respectivamente as bandas 8 (infravermelho próximo, 0,77- 0,89 μm), 6 (verde, 0,52-0,59 μm) e 5 (azul, 0,45-0,52 μm); largura da faixa imageada de 120 km; resolução espacial de 20 m; passagem do satélite em 31 de dezembro de 2018.

A partir dos planos temáticos (Figuras 4.26a e 4.26b), no ambiente do software ArcInfo v.10, usou-se a extensão Patch Analyst (*Centre for Northern Forest Ecosystem Research*, 2018), de tal maneira que puderam ser calculadas as métricas da paisagem (Tabelas 4.21 e 4.22) relacionadas ao mosaico de usos e coberturas do solo, respectivamente, de 1997 e 2018. Como desdobramento, verificaram-se as mudanças nos padrões espaciais no período de 21 anos.

As mudanças na Bacia hidrográfica do Rio Capivara, detectadas no período analisado através das métricas da paisagem, têm seus aspectos mais relevantes enumerados por:

- 1. diminuição significativa das áreas de pastagem (relacionadas à criação extensiva de gado bovino), que foi substituida principalmente por plantações florestais de curta rotação (gênero *Eucalyptus*).
- 2.aumento das áreas de cultura anual, com foco para cana-de-açúcar, sendo plantada em locais que anteriormente estavam estabelecidos por pastagem e, em certos sítios, por cultura perene (citricultura).
- 3.pequeno aumento da área relacionada às manchas de vegetação natural, porém, em contrapartida, houve a elevação do número e a diminuição do tamanho médio de manchas (o que se relaciona ao processo de fragmentação do habitat).
- 4.não ocorrência de alterações significativas na forma dos fragmentos de vegetação natural, após a checagem dos valores dos índices MSI, AWMSI e MPFD relativos a 1997 e 2018. O MSI(≥ 1) expressa a forma média dos fragmentos em função da razão média perímetro/ área comparada a uma forma padrão. Quando se utiliza o formato vetorial para os mapas, essa forma padrão se constitui em um círculo (MSI = 1). Dessa maneira, quanto mais

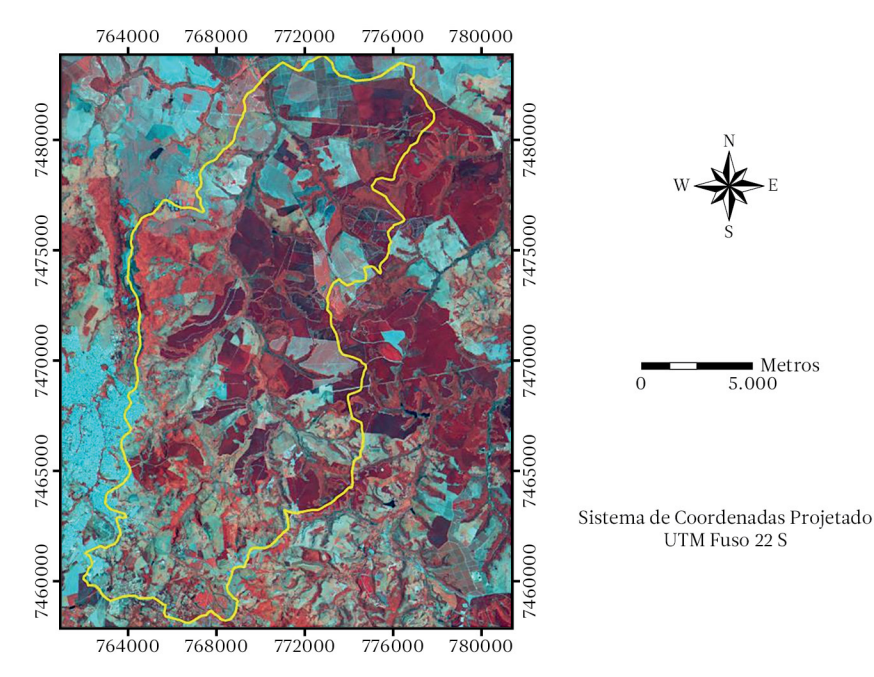

Figura 4.25.Limites da Bacia do Rio Capivara − Botucatu-SP (linha em amarelo) sobre composição colorida falsa cor de imagem orbital CBERS 4 / sensor MUX (Fonte: autores).

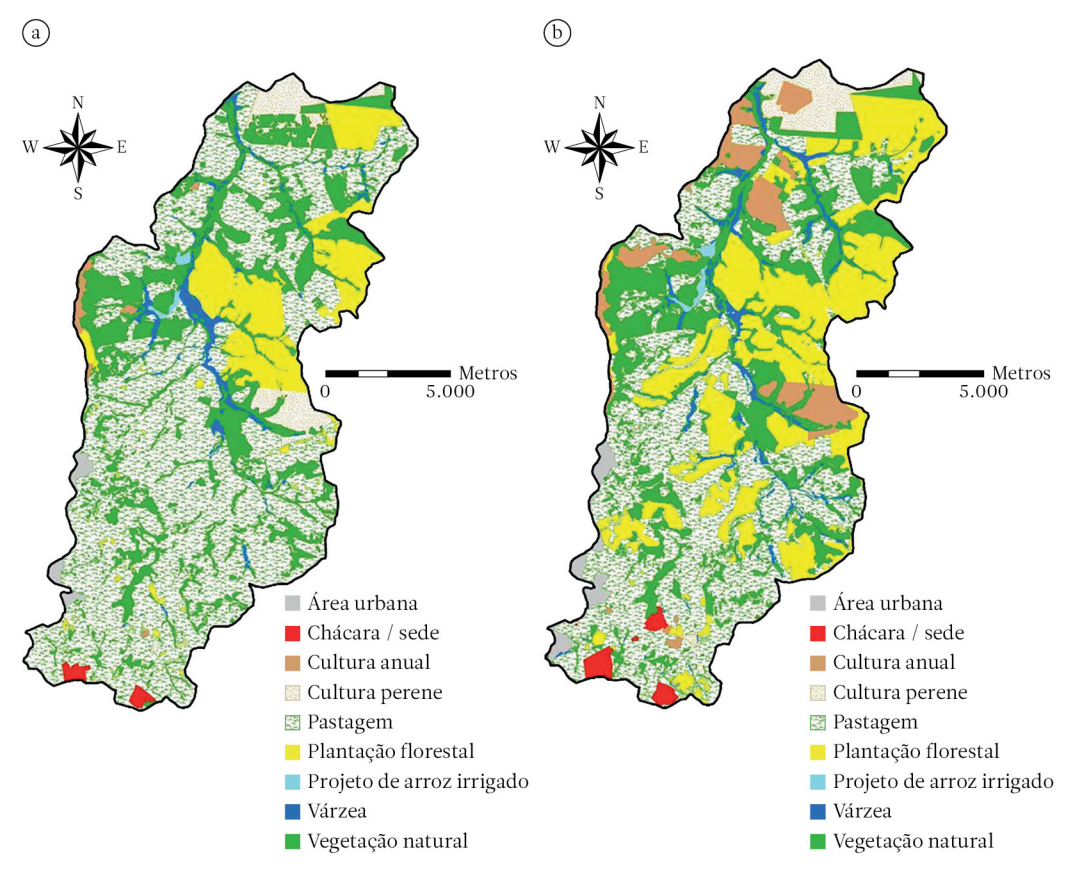

Figura 4.26.Uso e cobertura do solo da Bacia do Rio Capivara: a. 1997; b. 2018 (Fonte: autores).

Tabela 4.21. Métricas da paisagem relacionadas ao uso e cobertura do solo da Bacia do Rio Capivara em 1997 (Fonte: autores).

|                     |           |                | Tamanho e<br>densidade |            | Forma        | <b>Borda</b> |           |        |
|---------------------|-----------|----------------|------------------------|------------|--------------|--------------|-----------|--------|
| Classe              | Área (ha) | <b>NUMP</b>    | <b>MPS</b>             | <b>MSI</b> | <b>AWMSI</b> | <b>MPFD</b>  | TE        | ED     |
| Área urbana         | 169,44    | $\overline{4}$ | 42,36                  | 1,475700   | 1,438002     | 1,262370     | 12645,29  | 0,568  |
| Chácara / sede      | 118,87    | $\overline{2}$ | 59.43                  | 1,390405   | 1,394037     | 1,239945     | 7601,85   | 0,342  |
| Cultura anual       | 141,25    | 6              | 23,54                  | 1,674890   | 2,259103     | 1,299382     | 16889,53  | 0,759  |
| Cultura perene      | 827,98    | 16             | 51,75                  | 1,613100   | 3,090699     | 1,322184     | 57102,48  | 2,566  |
| Pastagem            | 12537,74  | 63             | 199.01                 | 1,975327   | 10,166820    | 1,330476     | 752418.47 | 33,807 |
| Plantação florestal | 2598,06   | 142            | 18.30                  | 1.487599   | 2.193282     | 1.355789     | 170706.07 | 7,670  |
| Arroz irrigado      | 59,98     | $\overline{2}$ | 29,99                  | 1,867355   | 1,908028     | 1,293205     | 7323,71   | 0,329  |
| Várzea              | 555,23    | 100            | 5,55                   | 1.757426   | 4,118433     | 1.360699     | 142543.19 | 6,405  |
| Vegetação natural   | 5247,50   | 333            | 15,76                  | 1.766639   | 4.390294     | 1.351857     | 770536.48 | 34.621 |

NUMP: número de manchas; MPS: tamanho médio de mancha (hectares); MSI: índice de forma médio; AWMSI: índice de forma de área média ponderada; MPFD: dimensão fractal da mancha média; TE: total de bordas (metros); ED: densidade de borda (metros / hectare).

Tabela 4.22. Métricas da paisagem relacionadas ao uso e cobertura do solo da Bacia do Rio Capivara em 2018 (Fonte: autores).

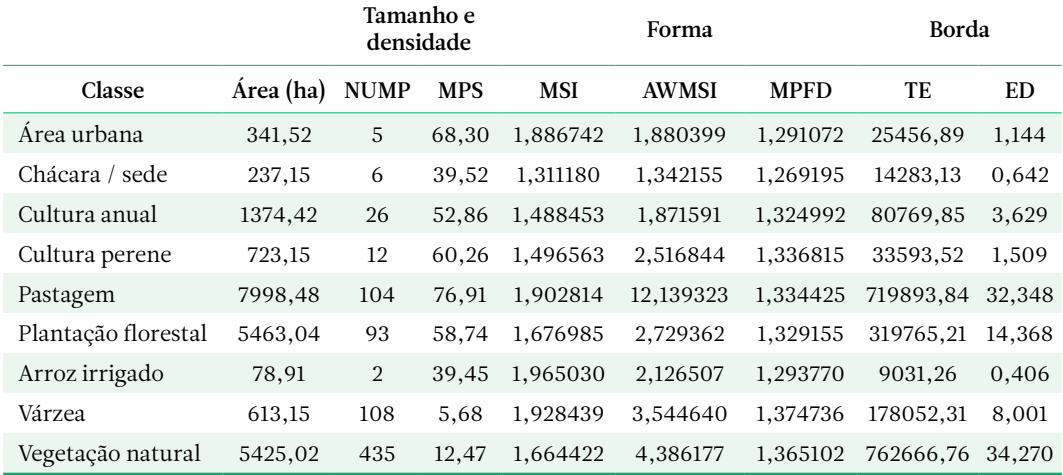

NUMP: número de manchas; MPS: tamanho médio de mancha (hectares); MSI: índice de forma médio; AWMSI: índice de forma de área média ponderada; MPFD: dimensão fractal da mancha média; TE: total de bordas (metros); ED: densidade de borda (metros / hectare).

distante desse padrão, mais irregular é considerada a forma. O índice AWMSI (≥ 1) é calculado de maneira semelhante ao índice de forma média, no entanto a média é ponderada de acordo com a área dos fragmentos. Dessa maneira, fragmentos de maior tamanho recebem um peso maior. Através da dimensão fractal da mancha média (1 ≤ MPFD ≤ 2), a forma dos fragmentos é calculada considerando-se o grau de complexidade das formas planas (manchas com forma menos complexa: valor de MPFD está mais próximo a 1; manchas com forma mais complexa: valor de MPFD está mais próximo de 2).

- 5.expansão da área urbana de Botucatu para locais em que se encontram as nascentes do Rio Capivara no reverso da cuesta (região sul da bacia hidrográfica).
- 6.pequeno aumento no total de bordas e densidade de bordas da paisagem como um todo, respectivamente, de 1.937.767,07 para 2.143.512,77 metros e de 87,067 para 96,317 metros / hectare, decorrente de que o mosaico de usos e coberturas do solo ficou um pouco mais intricado, resultado da formação de novos polígonos na unidade territorial em estudo.

Mudanças no uso e cobertura do solo em áreas específicas de uma unidade territorial provocam alterações na maneira e na intensidade com que determinado elemento sofre impactos ambientais negativos ou ainda podem levar à ocorrência de impactos ambientais que incidem de um modo mais contundente sobre o mesmo elemento e/ou sobre outros elementos da paisagem.

A pecuária extensiva na Bacia hidrográfica do Rio Capivara gerou ao longo do tempo muitos problemas relacionados aos processos de erosão do solo, com desdobramentos sobre a produção e qualidade da água. Sua substituição pelo manejo de plantações florestais de curta duração leva a uma preocupação em relação aos impactos resultantes de uma possível inadequação na utilização de equipamentos pesados nas fases de implantação, manutenção e colheita da madeira. Observe-se que não sendo tomados os devidos cuidados, esses equipamentos podem acarretar: compactação e erosão do solo; carreamento de sedimentos para os corpos de água; diminuição na produção de água; diminuição da potencialidade de uso da água; incidência sobre a flora e a fauna terrestre e aquática, bem como na aplicação de adubos químicos, herbicidas e pesticidas. Caso não sejam tomados os devidos cuidados, estes podem acarretar: contaminação do solo e subsolo; carreamento para os corpos de água;

eutrofização; diminuição da potencialidade de uso da água; contaminação da água, e incidência sobre a flora e a fauna terrestre e aquática.

A troca, em determinados locais da bacia, da pecuária extensiva por plantios de cana-de- -açúcar também traz apreensão, pois o cultivo da cultura pode causar diversos impactos ambientais. Dentre outros aspectos, devem-se observar os cuidados na utilização de agroquímicos. Salienta-se, ainda, o impacto da fertirrigação por vinhaça (subproduto do refino de álcool) nas propriedades físicas, químicas e hidráulicas do solo. Seu carreamento para os corpos de água pode levar a: eutrofização; proliferação de plantas e algas; mudanças nas características de qualidade da água; diminuição da potencialidade de uso da água; contaminação da água, e incidência sobre a flora e a fauna aquática.

A expansão que vem acontecendo, da cidade de Botucatu para os locais das principais nascentes do Rio Capivara no reverso da Cuesta (Figura 4.27), é fruto da inadequação do planejamento e gestão do uso e cobertura do solo do município, bem como do planejamento

Compactação do Solo: redução da porosidade, deixando o solo mais denso. É um processo decorrente da manipulação intensiva, por exemplo, pelo uso inadequado de equipamentos pesados.

urbanístico inapropriado. Esse aumento da área urbana diminui o potencial dessa bacia hidrográfica para ser uma segunda de captação de água para Botucatu. Os efeitos dessa expansão incluem a compactação e impermeabilização do solo, o entulhamento de nascentes, o aumento da carga de sedimentos, da quantidade de resíduos sólidos e efluentes líquidos nos cursos de água, e a remoção da cobertura vegetal.

#### Diagnóstico de problemas ambientais

Realizou-se um diagnóstico de problemas ambientais da Bacia hidrográfica do Rio Capivara, em que se utilizaram os gráficos de relação causa-efeito e duas matrizes de causa- -efeito como ferramentas de análise. Os prin-

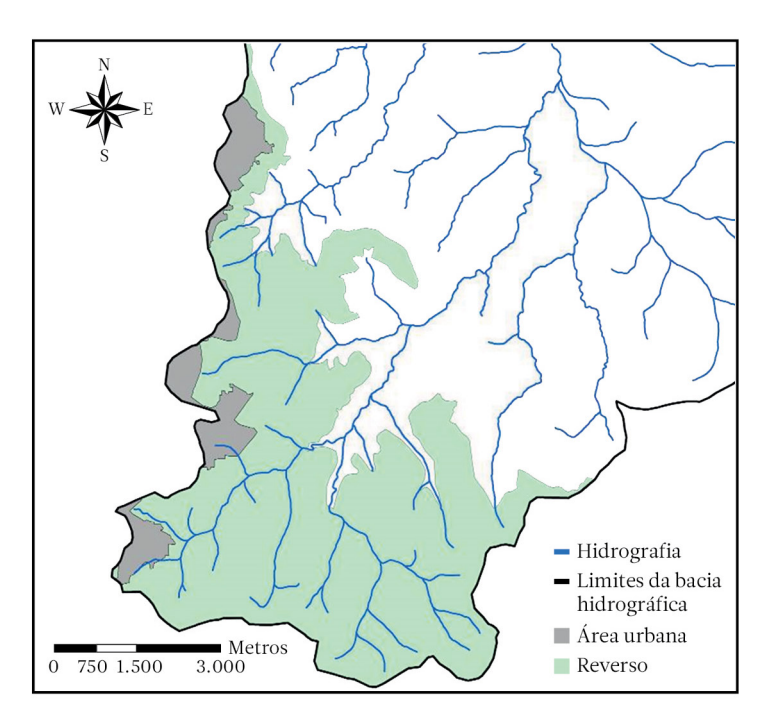

Figura 4.27. Posicionamento da área urbana de Botucatu em relação à hidrografia da Bacia do Rio Capivara, no reverso da Cuesta (Fonte: autores).

cipais problemas ambientais detectados foram: ocorrência de processos de erosão laminar do solo; ocorrência de processos de erosão linear; recepção de sedimentos e efluentes pela água; entrada de gado em áreas de preservação permanente (APP) e fragmentos florestais; potencial de ocorrência de incêndio florestal; caça de animais silvestres; expansão da área urbana para os locais das principais nascentes no reverso da cuesta. Na elaboração dos gráficos de causa-efeito (Figuras 4.28, 4.29, 4.30, 4.31, 4.32, 4.33 e 4.34), se consideraram dois níveis de causas (primárias e secundárias) e efeitos (primários e secundários). Na elaboração dos gráficos, para que cada um deles refletisse equilíbrio, se levou em conta que: 1. a manifestação do problema ambiental teve ao menos duas causas primárias; 2. cada causa primária teve ao menos duas causas secundárias; 3. a manifestação do problema ambiental gerou ao menos dois efeitos primários; 4. Cada efeito primário gerou ao menos dois efeitos secundários.

Segundo Gómez-Orea (1999), uma matriz de relação causa-efeito é um quadro de dupla entrada, em uma das quais se dispõem as manifestações dos problemas ambientais, e na outra, são alocados os elementos ou fatores ambientais relevantes receptores dos efeitos. Na matriz, se assinalam as celas em que se pode produzir uma interação, as quais identificam impactos reais ou potenciais. Para o reconhecimento de efeitos secundários, se pode recorrer à confecção de matrizes sucessivas, em que: na primeira matriz, em uma entrada, se colocam as manifestações dos problemas, e na outra, os efeitos primários; na segunda matriz, em uma entrada, se alocam os efeitos primários, e na outra, os efeitos secundários.

Neste estudo, foram elaboradas duas matrizes de causa-efeito. Na primeira matriz (Tabela 4.23), alocaram-se em uma entrada os principais problemas ambientais da Bacia do Rio Capivara, e na segunda entrada, os efeitos primários sobre os fatores ambientais da unidade territorial. Na segunda matriz (Tabela 4.24), um pouco diferente do proposto por Gómez-Orea (1999), alocaram-se em uma entrada os principais problemas ambientais da

Alteração ambiental: Alguma alteração das propriedades físicas, químicas e biológicas do meio ambiente, causada por matéria ou energia resultante das atividades humanas que, direta ou indiretamente, afetem: 1. A saúde, a segurança e o bem-estar da população; 2. As atividades sociais e econômicas; 3. A biota (conjunto de seres vivos de determinado ambiente); 4. As condições estéticas e sanitárias do meio ambiente; 5. A qualidade dos recursos ambientais.

bacia hidrográfica, e na segunda entrada, os efeitos secundários sobre os fatores ambientais da unidade. Nas celas das matrizes, foram alocados valores de atribuição. Utilizou-se uma escala de valoração relacionada ao nível de alteração dos fatores ambientais (nível de alteração primária na primeira matriz e nível de alteração secundária na segunda matriz). O valor de atribuição foi igual a: 1 (alteração baixa), 2 (alteração média), 3 (alteração alta).

Através da valoração apresentada nas duas matrizes de relação causa-efeito (Tabelas 4.23 e 4.24), verificou-se que os problemas ambientais da Bacia hidrográfica do Rio Capivara, considerando os efeitos primários, incidem de uma maneira muito relevante sobre os elementos ou fatores ambientais água, solo e, em sequência, flora. Em relação aos efeitos secundários, os impactos negativos mais pertinentes continuam sendo sobre a água e, em seguida, sobre a flora e o solo. De qualquer maneira, no planejamento ambiental, se delineia uma abordagem que permite fazer cessar ou mitigar os impactos ambientais negativos sobre todos os elementos ou fatores ambientais que fazem parte da paisagem da unidade territorial, visto que as inter-relações são muito fortes.

> O grau de alteração da paisagem e os impactos causados por incêndios florestais dependem do regime da queima: intensidade, duração, frequência, forma e extensão dos incêndios, além da vulnerabilidade do ecossistema atingido.

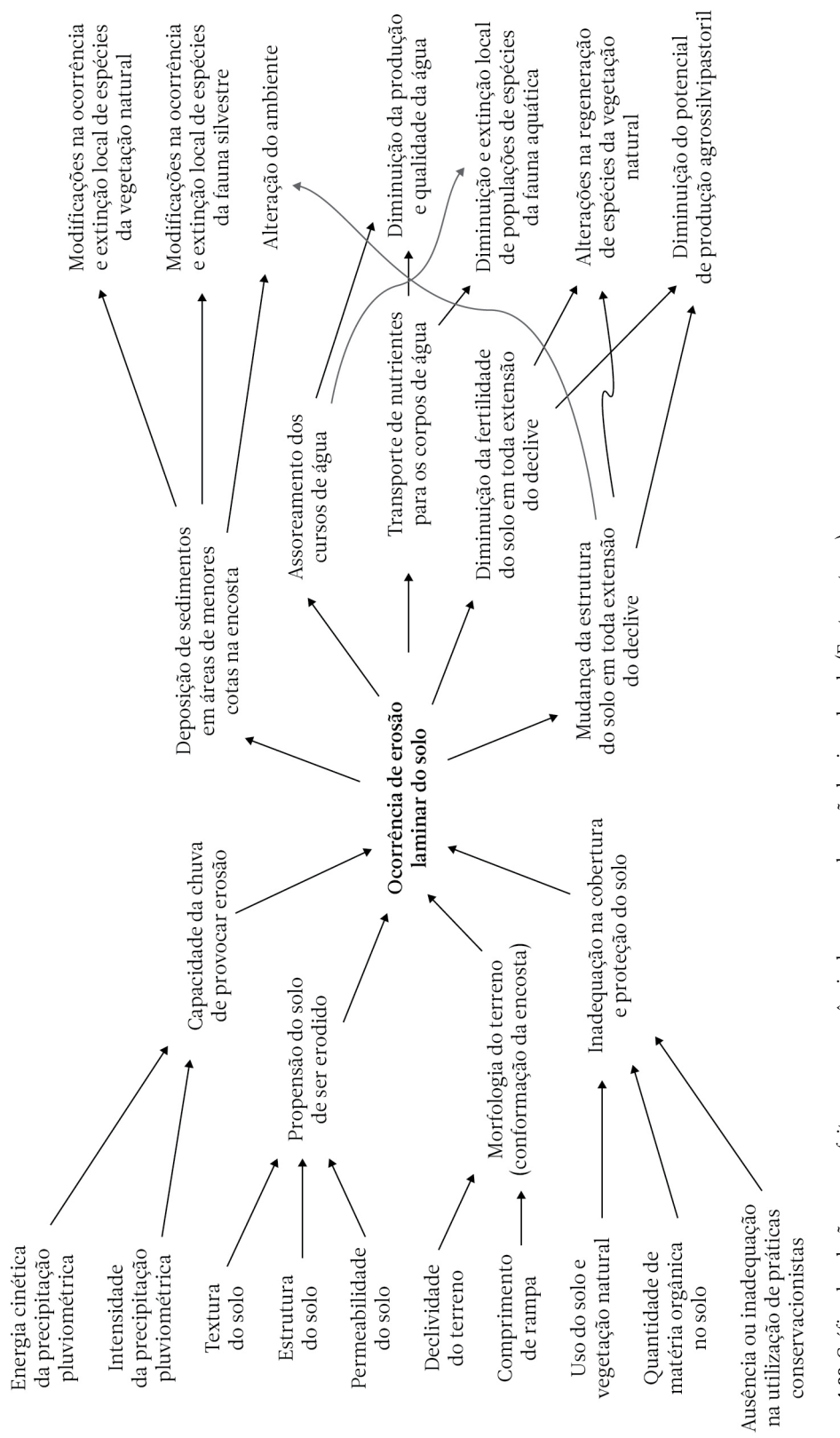

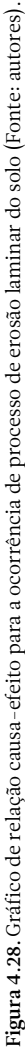

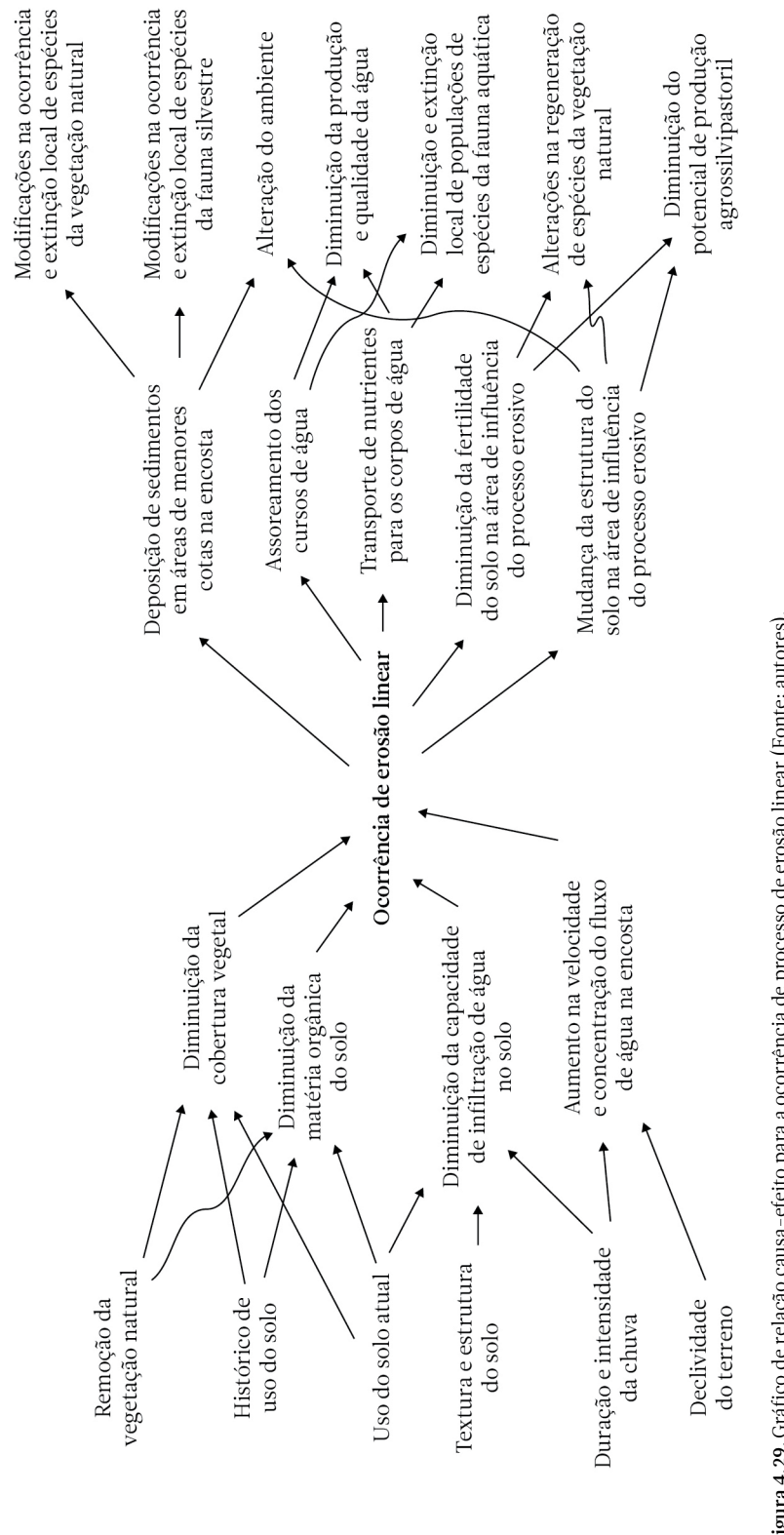

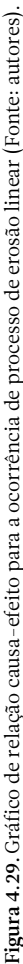

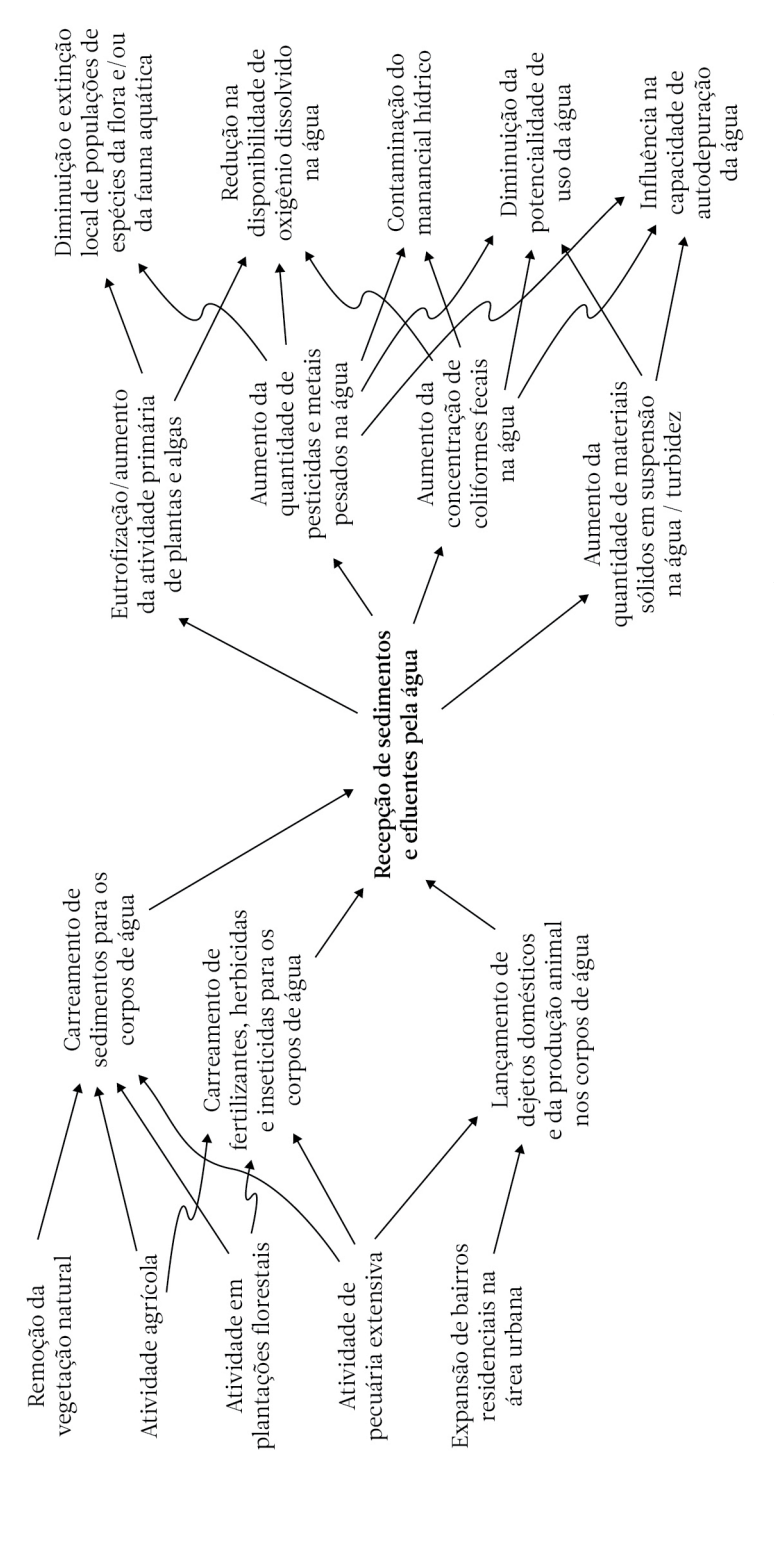

Figura 4.30. Gráfico de relação causa-efeito para recepção de sedimentos e efluentes pela água (Fonte: autores). Figura 4.30.Gráfico de relação causa-efeito para recepção de sedimentos e efluentes pela água (Fonte: autores).

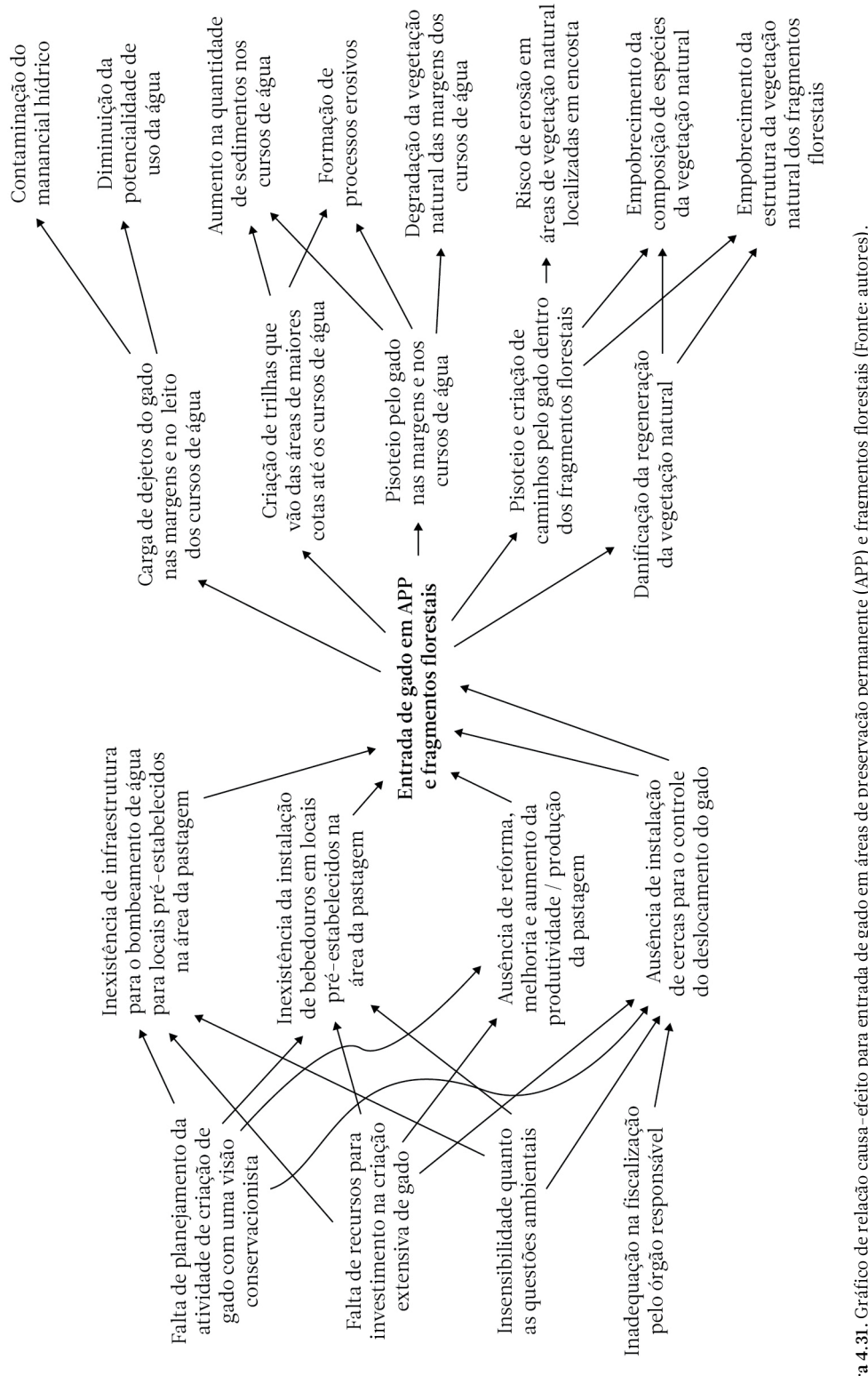

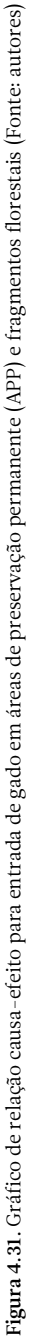

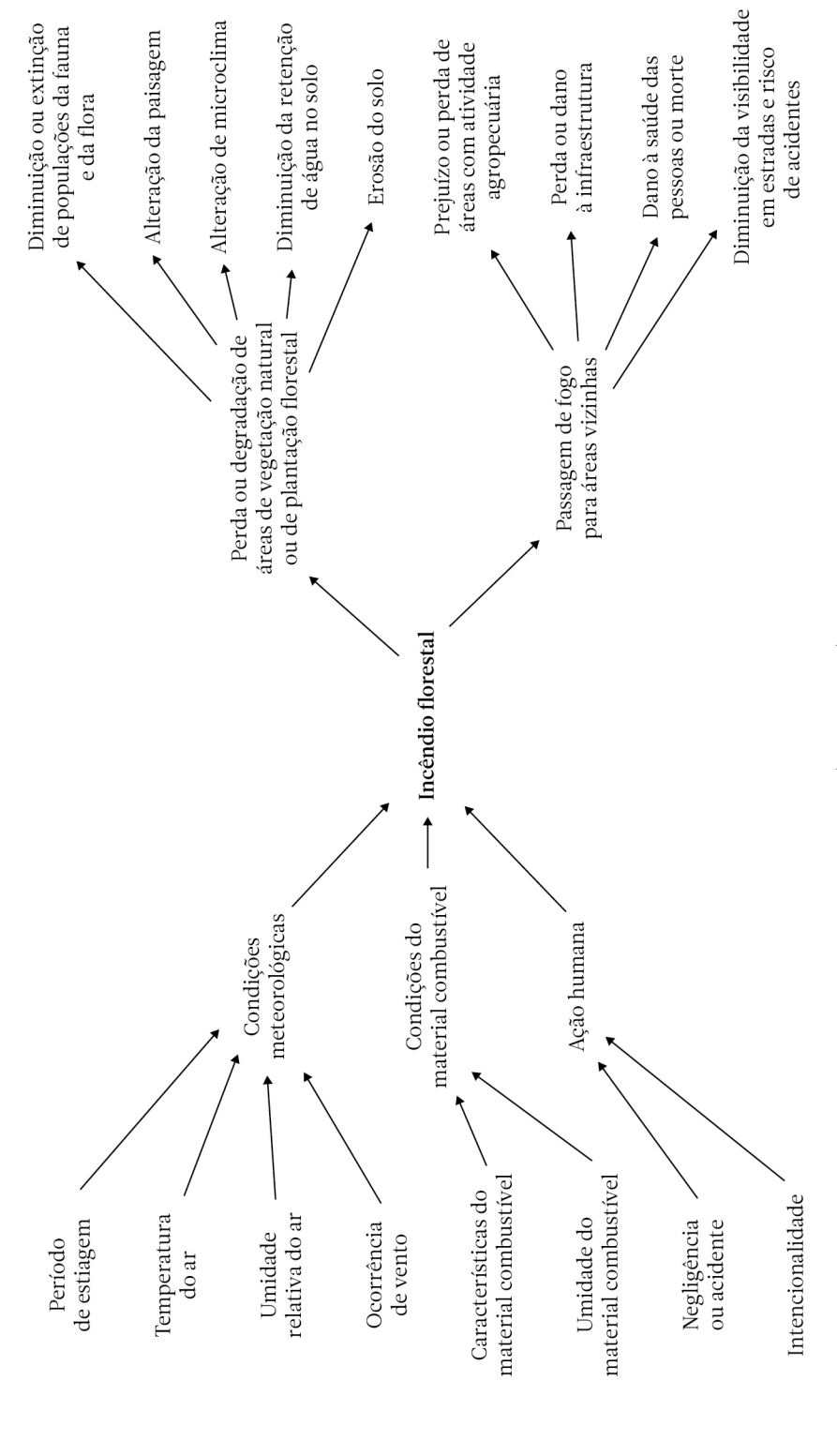

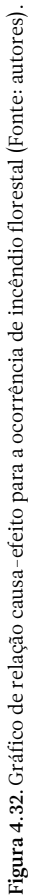

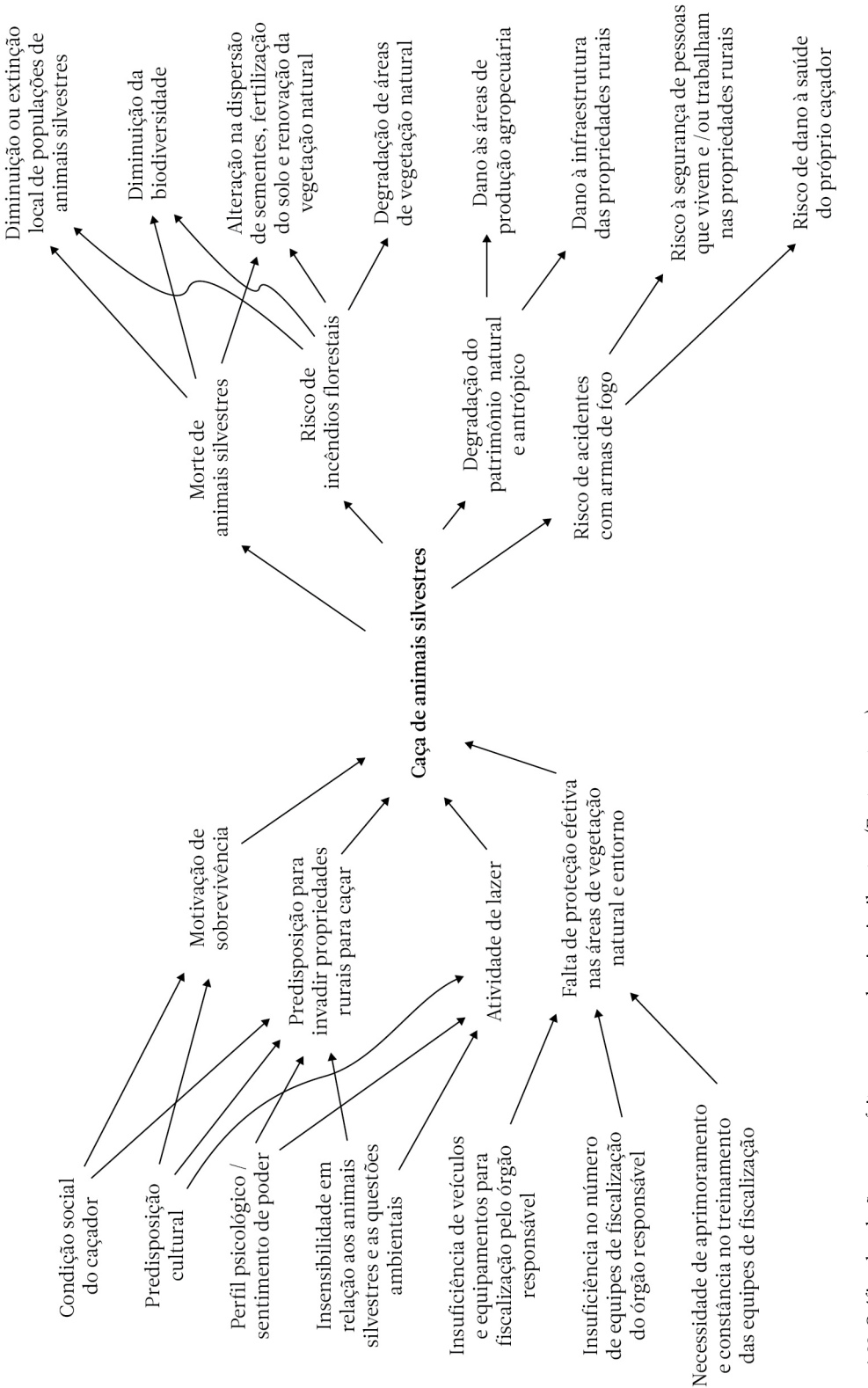

Figura 4.33. Gráfico de relação causa-efeito para caça de animais silvestres (Fonte: autores). Figura 4.33.Gráfico de relação causa-efeito para caça de animais silvestres (Fonte: autores).

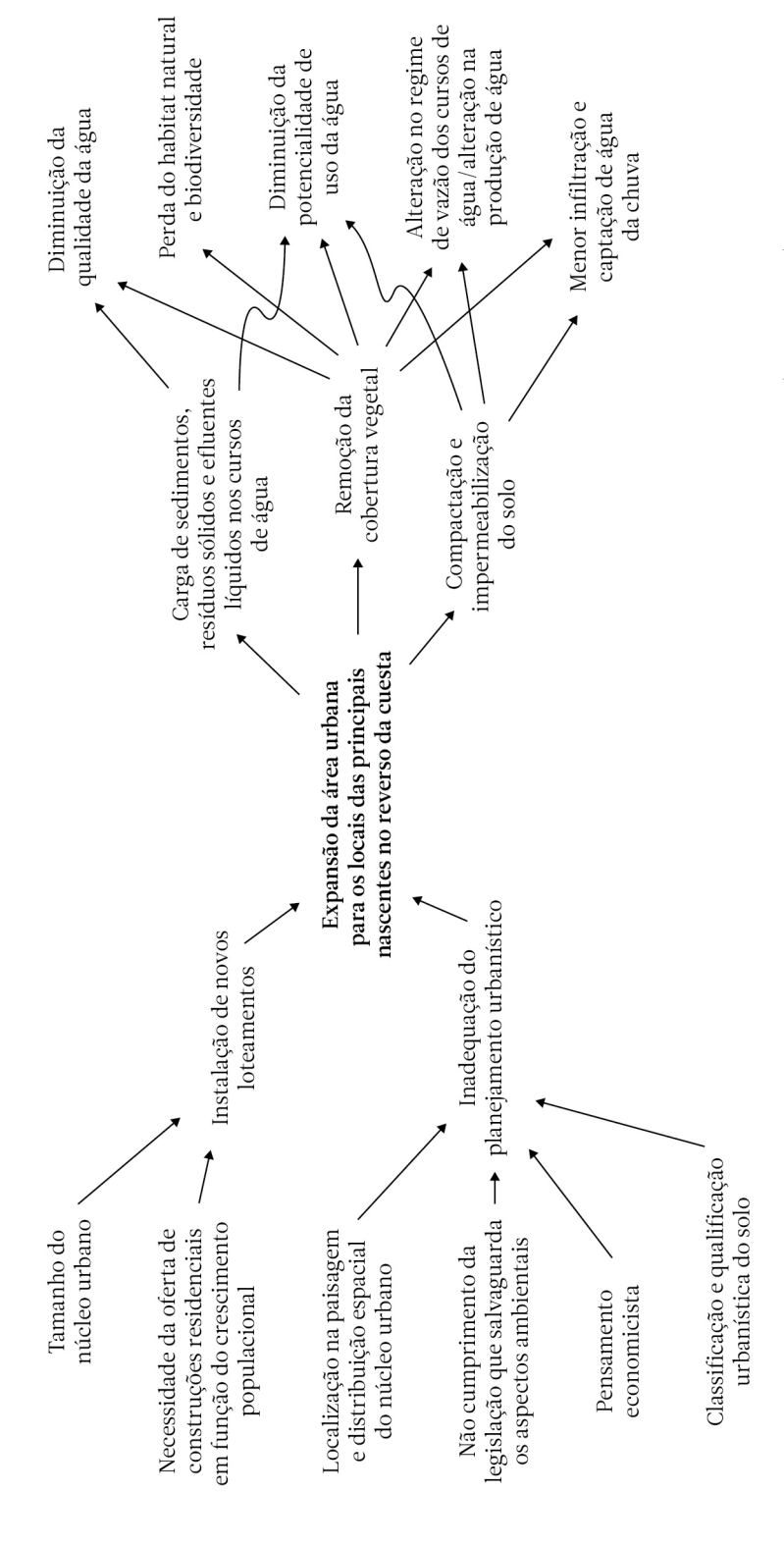

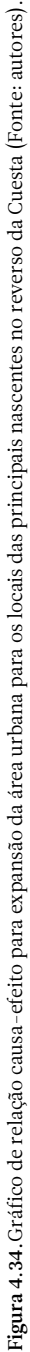

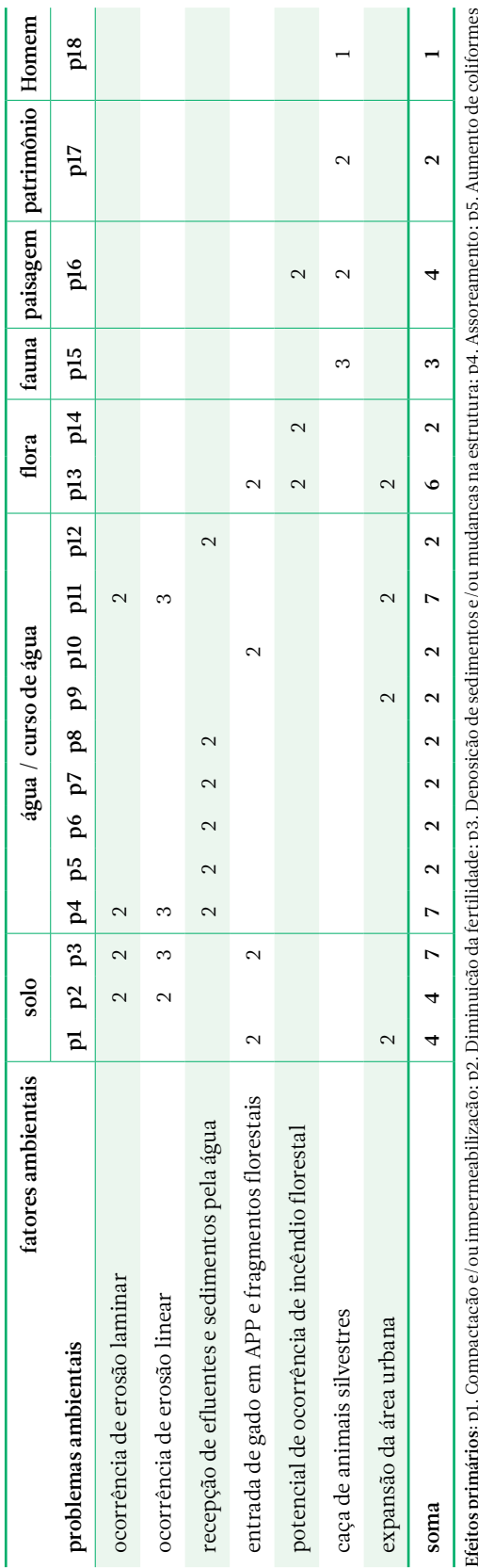

Tabela 4.23. Principais problemas ambientais e os efeitos primários sobre os fatores ambientais da Bacia do Rio Capivara (Fonte: autores). Tabela 4.23. Principais problemas ambientais e os efeitos primários sobre os fatores ambientais da Bacia do Rio Capivara (Fonte: autores).

fectios puntames pri compactação e o menuntamenta e acupação por o menseiros por exempeiras com menseiros na antigação de estado e a compactação de estado de vegetação na principal e para de defensa de para antigação de ve Efeitos primários: p1. Compactação e/ou impermeabilização; p2. Diminuição da fertilidade; p3. Deposição de sedimentos e/ou mudanças na estrutura; p4. Assoreamento; p5. Aumento de coliformes fecais; p6. Aumento de materiais sólidos; p7. Aumento de pesticidas; p8. Aumento da turbidez; p9. Carga de sedimentos; p10. Carga de dejetos; p11. Carga de nutrientes e/ou resíduos; p12. Eutrofização; p13. Perda ou degradação da vegetação natural; p14. Perda ou degradação de áreas de plantação florestal; p15. Morte de animais silvestres; p16. Risco de incêndios florestais ou passagem de fogo para áreas vizinhas; p17. Degradação do patrimônio antrópico; p18. Risco de acidentes com armas de fogo. 固

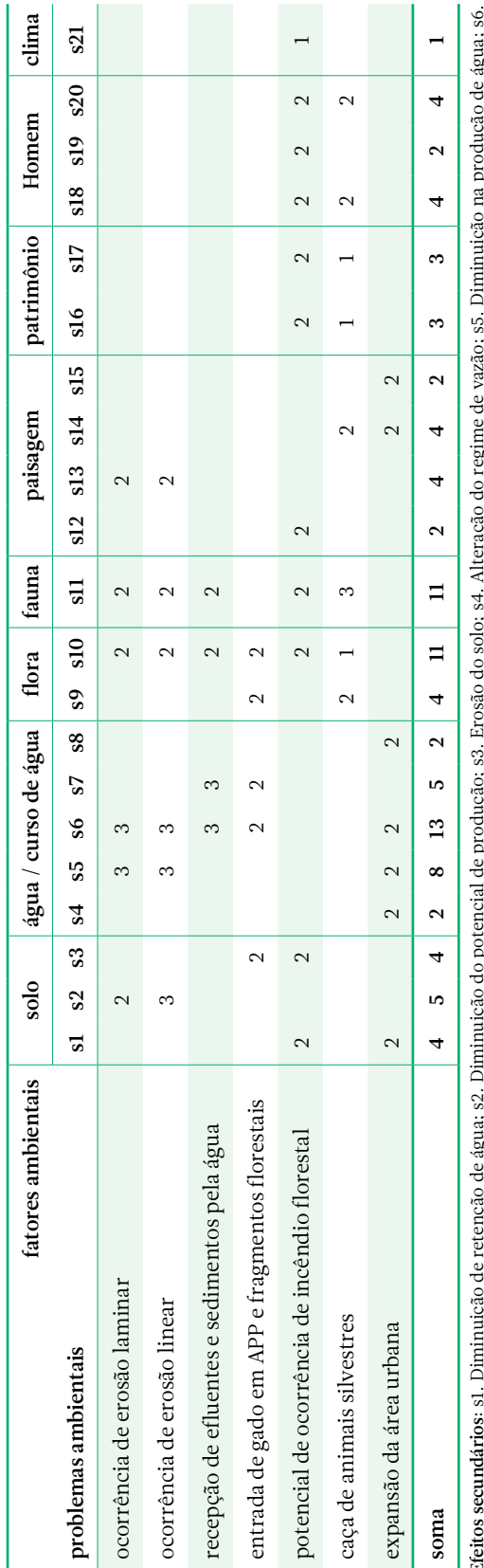

Tabela 4.24. Principais problemas ambientais e os efeitos secundários sobre os fatores ambientais da Bacia do Rio Capivara (Fonte: autores). Tabela 4.24.Principais problemas ambientais e os efeitos secundários sobre os fatores ambientais da Bacia do Rio Capivara (Fonte: autores).

ненов весниманов, вас, и инища оселено оселено в селено подажно простояни в разних положения со соборено в селе<br>Diminuição na qualidade da água; s7. Contaminação do manarcial hídrico; s8. Menor inflitração de água da chur Efeitos secundários: s1. Diminuição de retenção de água; s2. Diminuição do potencial de produção do são. S4. Alteração do regime de vazão; s5. Diminuição na produção de água; s6. Diminuição na qualidade da água; s7. Contaminação do manancial hídrico; s8. Menor infiltração de água da chuva; s9. Degradação da vegetação natural; s10. Diminuição e extinção local de populações (flora terrestre / aquática); s11. Diminuição e extinção local de populações (fauna terrestre / aquática); s12. Alteração da paisagem; s13. Alteração do ambiente; s14. Diminuição da biodiversidade; sts. Perda do habitat; st6. Dano à infraestrutura das propriedades; st7. Dano à áreas de produção agrossilvipastoril; st8. Dano à saúde / morte; st9. Diminuição de visibilidade em estradas; s20. s15. Perda do habitat; s16. Dano à infraestrutura das propriedades; s17. Dano às áreas de produção agrossilvipastoril; s18. Dano à saúde / morte; s19. Diminuição de visibilidade em estradas; s20. Risco à segurança; s21. Alteração de microclima. Risco à segurança; s21. Alteração de microclima.

# Análise DAFO e Árvore de Objetivos como ferramentas de planejamento ambiental

Duas ferramentas foram utilizadas na transição do diagnóstico para o planejamento ambiental da Bacia hidrográfica do Rio Capivara. A primeira ferramenta, a análise DAFO, como explicado no capítulo 3, permite mostrar de forma sintética o conhecimento adquirido no diagnóstico, de modo que facilite a identificação de estratégias e objetivos em relação à unidade territorial em estudo. Na matriz DAFO (Tabela 4.25), foram feitos os cruzamentos de fortalezas e debilidades da bacia do Rio Capivara em relação às oportunidades e ameaças do entorno. Na valoração alocada na cela correspondente a cada cruzamento, utlizou-se uma combinação do método de sinais positivos e negativos descrito por Gómez-Orea (2002) com aquele em que se atribuem notas (0 para intensidade nula ou baixa; 1 para intensidade média; 2 para intensidade alta), como encontrado em Banzato et al. (2012).

Computados os resultados da valoração na matriz DAFO, pôde-se verificar que: 1. dentre as forças mais atuantes, destacaram-se o posicionamento do Parque Municipal Cachoeira da Marta dentro da Bacia do Rio Capivara e também a produção de água. Entretanto, em relação a essa segunda fortaleza mais atuante, apesar de continuar sendo muito relevante, cabe salientar que, ao longo do tempo, com o aprofundamento da ação antrópica na unidade, a produção de água declinou. Isso aconteceu em grande parte pela ocorrência dos processos de erosão (Figura 4.35) e pela carga de sedimentos na água, provocando o assoreamento do leito do rio principal e seus afluentes. 2. dentre as fraquezas mais debilitantes, ficou enfatizada a expansão da área urbana de Botucatu para os locais das nascentes do reverso da Cuesta. Em um período de 21 anos (de 1997 até 2018), houve um aumento em superfície na ordem de 172 ha, envolvendo ou se aproximando de seis nascentes. É ainda uma área pequena, quando comparada com o espaço total da Bacia do Rio Capivara, que está assentado no reverso da Cuesta. Porém, é preocupante a projeção de

evolução desse processo. Já ocorre, de qualquer maneira, uma pressão grande sobre os elementos solo, água, flora, fauna e paisagem. 3. ao se examinarem as oportunidades mais acessíveis, verificou-se que o potencial como uma segunda fonte de captação de água mostrou um sinal negativo. Isso indica que, se houver a necessidade de captação de água, não deve ocorrer em um cenário de tendência, mas sim a inclusão em um enfoque de planejamento e gestão ambiental. Nesse caso, a expansão da área urbana em direção às nascentes está inserida em uma abordagem agressiva, que se choca com as estratégias com foco ambiental que devem ser desenvolvidas. 4. vinculada às ameaças mais impactantes, sem dúvida, a invasão de áreas com vegetação natural para caçar animais silvestres é a mais contundente. Prática comum na região, constitui um problema que merece uma atenção maior do que a oferecida atualmente. Em termos do potencial de ocorrência de incêndios florestais, pôde-se checar que os eventos em geral acontecem: por descuido, ao se permitir que um foco passe de uma propriedade rural para uma outra vizinha; por negligência, ao se lançar uma ponta de cigarro de um veículo em direção à vegetação seca na margem de estrada e, em última instância, por ação intencional, ou seja, de forma criminosa.

Uma proposta de planejamento ambiental da Bacia hidrográfica do Rio Capivara, em decorrência dos resultados observados na matriz DAFO, deve incluir:

- a. Objetivos relacionados a estratégias ofensivas (analisados os cruzamentos de fortalezas e oportunidades no primeiro quadrante):
	- a1. Aprimorar os sistemas de manejo relacionados à produção agrossilvipastoril, que devem contar com um forte componente conservacionista, abrangendo os cuidados com o recurso hídrico. Diminuir consideravelmente o uso de agroquímicos ou substituí-los, em função de mudanças de abordagem nos sistemas de produção;
	- a2. Conservar e restaurar a vegetação natural, incluindo a de proteção ao manancial

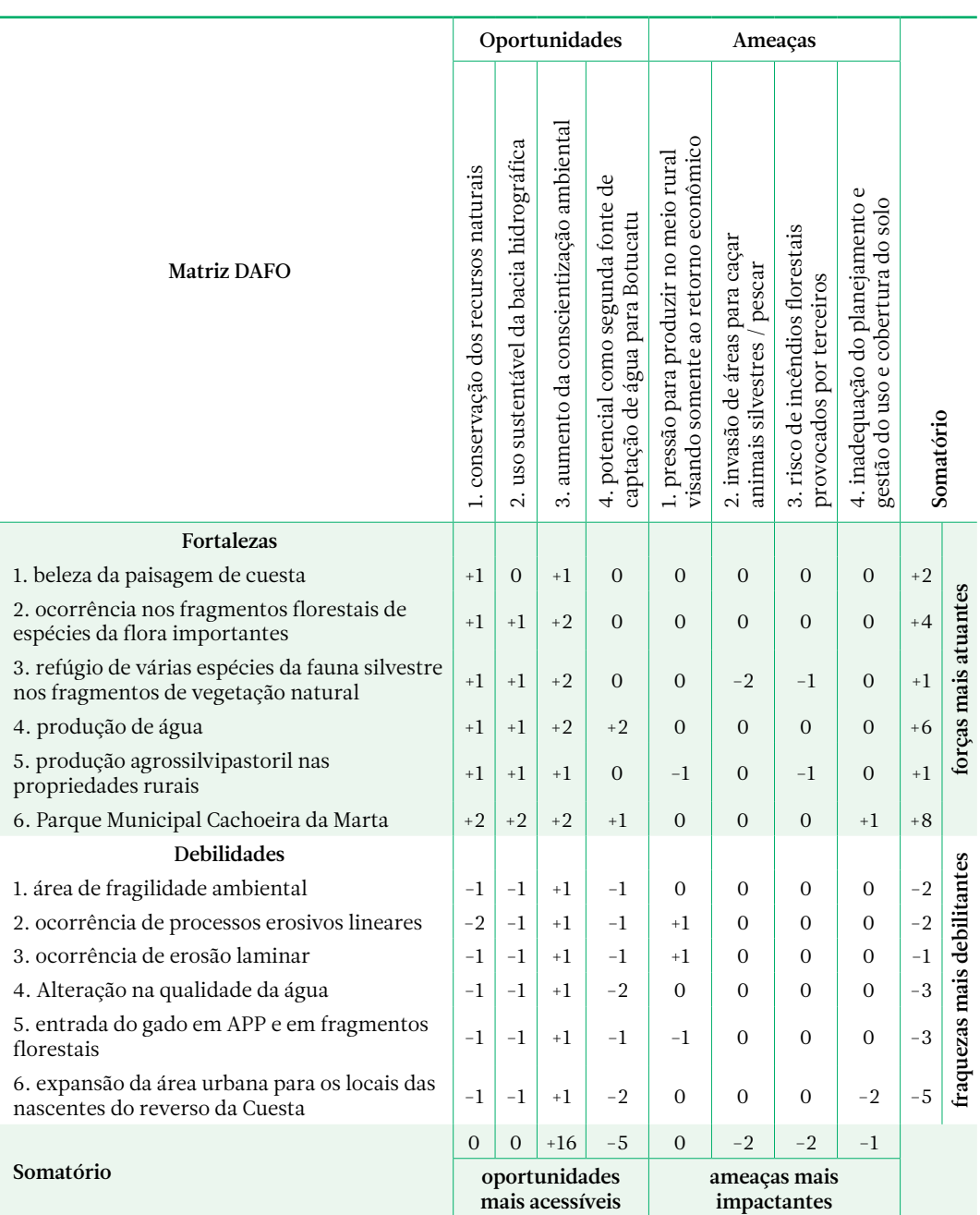

Tabela 4.25. Matriz DAFO aplicada à Bacia hidrográfica do Rio Capivara, localizada na região da Cuesta de Botucatu − SP (Fonte: autores).

hídrico. Indicar como deve ser feita a ligação entre fragmentos florestais;

a3.Incrementar os programas de educação ambiental, utilizando os recursos naturais da unidade territorial para aumentar a sensibilização de empresários, técnicos, gestores e da comunidade, em relação à questão ambiental;

a4.Difundir a informação ambiental, relacionada à unidade em estudo, entre os agentes socioeconômicos e a população em geral.

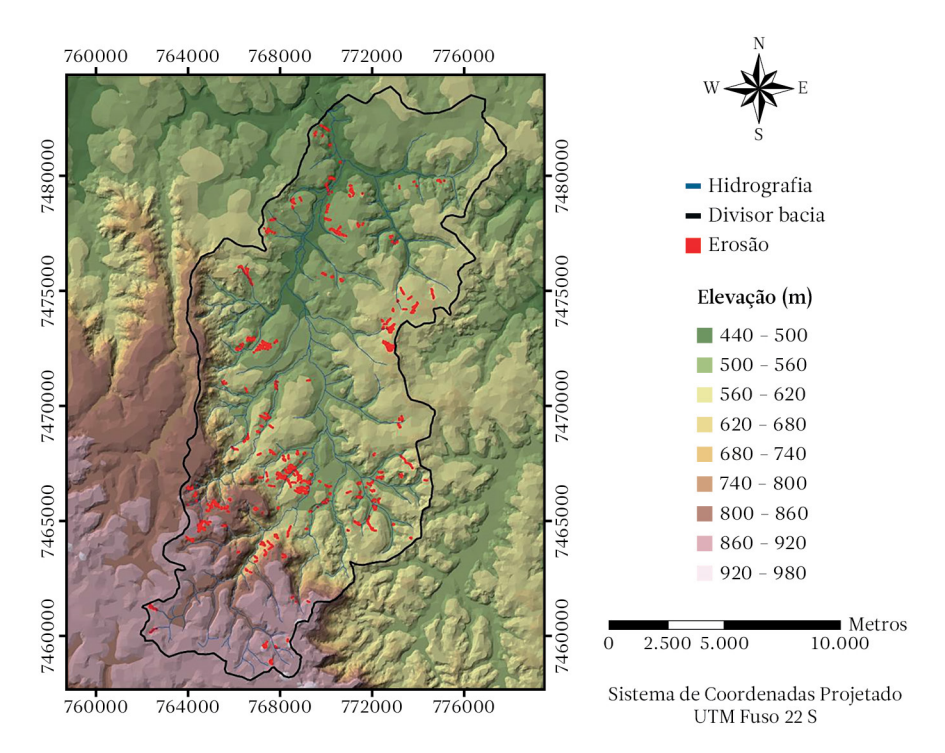

Figura 4.35.Principais processos erosivos sobre o modelo digital de elevação da Bacia hidrográfica do Rio Capivara − Botucatu-SP (Fonte: autores).

- b. Objetivos relacionados a estratégias defensivas (analisados os cruzamentos de fortalezas e ameaças no segundo quadrante):
	- b1. Propor a readequação do efetivo e de equipamentos da polícia ambiental na região;
	- b2.Propor novas ações e o respectivo treinamento da polícia ambiental, de tal maneira que, ao serem realizadas, auxiliem a inibir a caça e a invasão de propriedades rurais para caçar animais silvestres;
	- b3.Definir planos de ação mais efetivos de prevenção e controle de incêndios florestais, com a participação e suporte do corpo de bombeiros, bem como com o auxílio das empresas florestais que atuam na região;
	- b4.Realizar treinamento contínuo sobre prevenção e controle de incêndios florestais;
	- b5.Melhorar a infraestrutura do município para prevenção e combate a incêndios, incluindo os incêndios florestais;
- b6.Aprimorar as campanhas de conscientização quanto ao risco de incêndios em áreas de vegetação natural.
- c. Objetivos relacionados a estratégias de reorientação (analisados os cruzamentos de debilidades e oportunidades no terceiro quadrante):
	- c1. Evitar a emissão de contaminantes nos cursos de água e no solo;
	- c2. Recuperar e reabilitar áreas em que o solo e a água foram degradados;
	- c3.Readequar o uso do solo, anulando os conflitos de uso e diminuindo a pressão sobre solo, água, vegetação natural e fauna.
- d. Objetivos relacionados a estratégias de sobrevivência (analisados os cruzamentos de debilidades e ameaças no quarto quadrante):
	- d1.Indicar uma perspectiva de desenvolvimento sustentável na busca de recursos para desenvolver as atividades na bacia hidrográfica;
	- d2.Propor uma reorientação do planejamento e gestão do uso e cobertura do

solo, envolvendo os atores que incidem sobre as atividades na bacia hidrográfica, sejam eles vinculados ao serviço público, empresas, organizações não governamentais e proprietários rurais, assim como a comunidade em geral.

Em um cenário de ajuste (capítulo 3), o objetivo global para a Bacia hidrográfica do Rio Capivara é "adequar o uso do solo de tal maneira que possibilite a ocorrência de atividades antrópicas sustentáveis em harmonia com a conservação do solo, dos recursos hídricos, da vegetação natural e da fauna silvestre". Os objetivos mais específicos que devem ser contemplados no plano ambiental, levando em conta a segunda ferramenta de planejamento utilizada, foram rearranjados em forma de árvore (Figura 4.36).

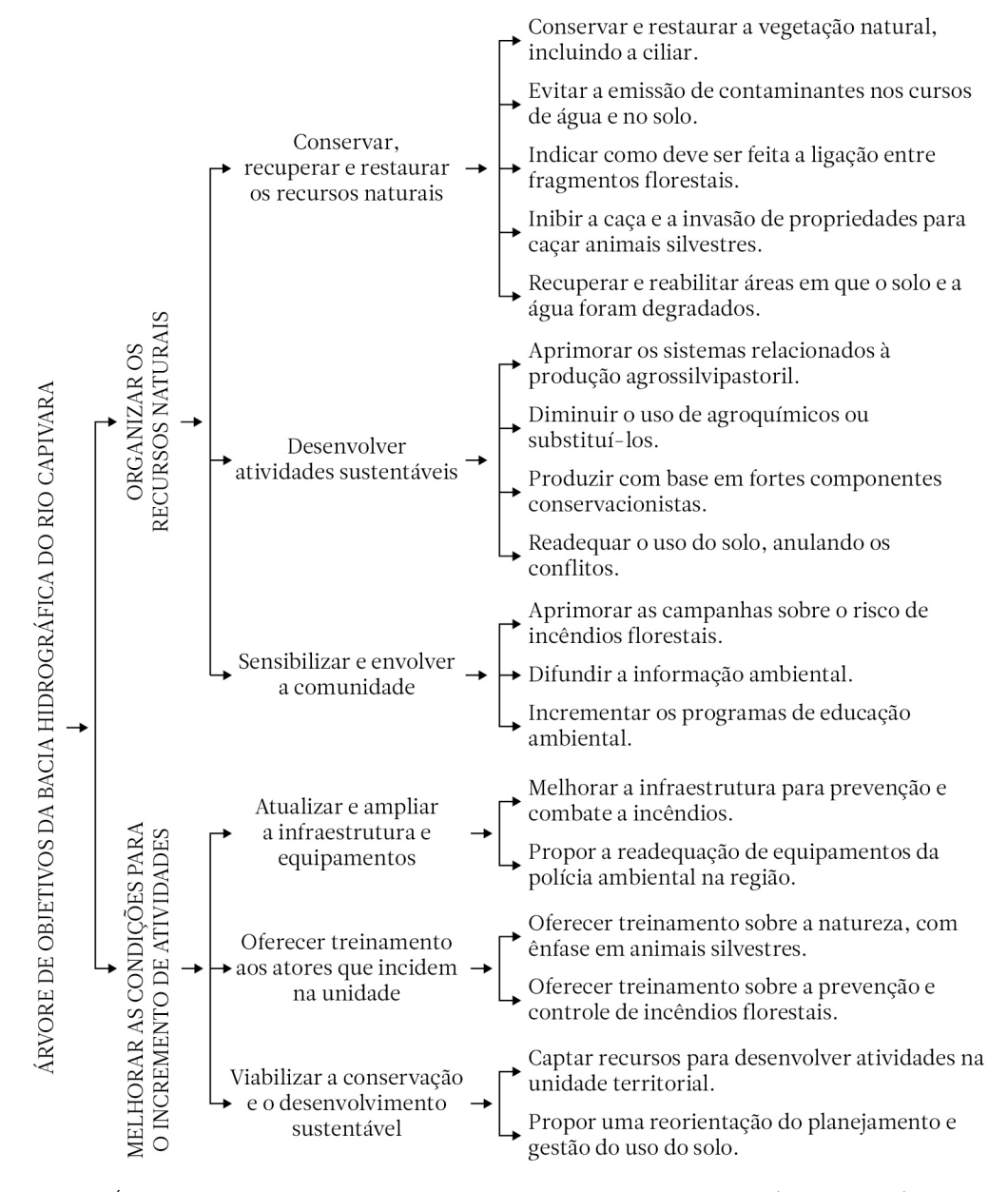

Figura 4.36.Árvore de objetivos do plano ambiental da Bacia hidrográfica do Rio Capivara (Fonte: autores).

# 4.4 Referências bibliográficas

- American Public Health Association APHA, American Water Works Association AWWA, Water Environment Federation – WEF. *Standard methods: for the examination of water and wastewater*. 18th ed. Washington: APHA, AWWA, WEF, 1992.
- Arcova, F.C.S.; Cicco, V. Qualidade da água de microbacia com diferentes usos do solo na região de Cunha, Estado de São Paulo. *Scientia Forestalis*, v.56, p.125-134, 1999.
- Bantayan, N.C.; Bishop, I.D. Linking objective and subjective modelling for land use decision-making. *Landscape and Urban Planning*, v.43, p.35-48, 1998.
- Banzato, B.M.; del Favero, J.M.; Arouca, J.A.C.; Carbonari, J.H.B. Análise ambiental de unidades de conservação através dos métodos swot e gut: o caso do parque estadual restinga de Bertioga. *Revista Brasileira de Gestão Ambiental*, v.6, n.1, p.38-49, 2012.
- Barredo-Cano, J.I. *Sistema de información geográfica y evaluación multicriterio en la ordenación del territorio*. Madrid: Ra-ma Editorial, 1996. 264p.
- Brasil. Lei nº 12.651, de 25 de maio de 2012. Revoga a Lei nº 4.771 de 15 de setembro de 1965, que dispõe sobre a proteção da vegetação nativa. *Diário Oficial da União*, Brasília-DF, v.149, n.102, p.1-8, 28 maio 2012. Seção 1.
- Carvalho, W.A.; Panoso, L.A.; Moraes, M.H. *Levantamento semidetalhado dos solos da Fazenda Experimental Edgardia – Município de Botucatu*. Botucatu: Faculdade de Ciências Agronômicas – UNESP. Boletim Científico, v.2, n.1/2. 1991. 467p.
- Centre for Northern Forest Ecosystem Research. *Patch Analyst 5*. Ontario. Disponível em: <http://www. cnfer.on.ca/SEP/patchanalyst/Patch5\_1\_Install.htm>. Acesso em: 24 out. 2018.
- Desmet, P.J.J.; Govers, G. A GIS procedure for automatically calculating the USLE LS factor on topographically complex landscape units. *Journal of Soil and Water Conservation*, v. 51, n.5, p. 427 – 433, 1996.
- Ferreira, M.J.; Jorge, L.A.B. *Modelagem da erosão laminar do solo de uma microbacia hidrográfica por meio da equação universal de perda de solo revisada e sistema de informações geográficas*. Relatório do Trabalho de Curso para obtenção do título de Engenheiro Florestal, Faculdade de Ciências Agronômicas, Universidade Estadual Paulista, Botucatu, 2013.
- Gómez-Orea, D. *Evaluacion del impacto ambiental: Un instrumento preventivo para la gestión ambiental*. Madrid: Ediciones Mundi – Prensa e Editorial Agrícola Española, 1999. 701 p.
- Gómez-Orea, D. *Ordenación territorial*. Madrid: Ediciones Mundi Prensa e Editorial Agrícola Española, 2002. 704 p.
- Isaaks, E.H.; Srivastava, R.M. *An introduction to applied geoestatistics*. New York: Oxford University Press, 1989. 560p.
- Jorge, L.A.B. Indicadores da fertilidade do solo de uma microbacia hidrográfica localizada na Cuesta de Botucatu-SP. *Revista Brasileira de Agrocomputação*, v.2, n.2, p. 19–31, 2007.
- [Jorge,](http://lattes.cnpq.br/1514525962943950) L.A.B.; Moraes, M.H.; Lima, S.L. Spatial distribution of runoff depth from a watershed located in a cuesta relief area of São Paulo state, Brazil*. International Journal of Geosciences*, v. 05, p. 137-145, 2014.
- Lepsch, J.F.; Bellinazzi Junior, R.; Bertolini, D.; Espíndola, C.R. *Manual para levantamento utilitário do meio físico e classificação de terras no sistema de capacidade de uso*. Campinas: Sociedade Brasileira da Ciência do Solo, 1991. 175p.
- Marmontel, C.V.F.; Rodrigues, V.A. Avaliação qualitativa de nascentes com diferentes coberturas do solo e conservação da vegetação em seu entorno no córrego Pimenta. *Scientia Agraria Paranaensis*, v.14, n.1, p.53-59, 2015a.
- Marmontel, C.V.F.; Rodrigues, V.A. Parâmetros indicativos para qualidade da água em nascentes com diferentes coberturas de terra e conservação da vegetação ciliar. *Floresta e Ambiente*, v.22, n.2, p.171-181, 2015b.
- Moreira, M.C.; Cecílio, R.A.; Pinto, F.A.C.; Pruski, F.F. Desenvolvimento e análise de uma rede neural artificial para estimativa da erosividade da chuva para o estado de São Paulo. *Revista Brasileira de Ciência do Solo*, v.30, p.1069 – 1076, 2006.
- Oliveira, J.B.; Berg, M. van den. *Aptidão agrícola das terras do Estado de São Paulo*: quadrícula de Araras. II. Memorial descritivo. Campinas: Instituto Agronômico, 1985. 60p. (Boletim Técnico, 102).
- Pinto, L.V.A.; Roma, T.N.; Balieiro, K.R.C. Avaliação qualitativa da água de nascentes com diferentes usos do solo em seu entorno. *Cerne*, v.18, n.3, p.495-505, 2012.
- Raij, B. van; Andrade, J.C.; Cantarella, H; Quaggio, J.A. (ed.). *Análise química para avaliação da fertilidade de solos tropicais*. Campinas: Instituto Agronômico de Campinas, 2001. 285p.
- Renard, K.G.; Foster, G.R.; Yoder, D.C.; McCool, D.K. RUSLE revisited: status, question, answers, and the future. *Journal of Soil and Water Conservation*, v.49, p.213-220, 1994.
- Saaty, T.L. A scaling method for priorities in hierarchical structures. *Journal of Mathematical Psychology*, v.15, p.234-281, 1977.
- Santé-Riveira, I.; Crecente-Maseda, R. Evaluación de métodos para la obtención de mapas continuos de aptitud para usos agroforestales. *GeoFocus*, n.5, p. 40 – 68, 2005.
- Sousa, D.M.G.; Vilela, L.; Lobato, E.; Soares, W.V. *Uso de gesso, calcário e adubos para pastagens no cerrado*. Planaltina, DF: Embrapa Cerrados, 2001. 22p. (Circular Técnica 12).
- Vasconcelos, T.S.; Jorge, L.A.B. *Diagnóstico de potencialidade de uma microbacia hidrográfica por meio de avaliação multicritério e de sistema de informações geográficas*. Relatório do Trabalho de Curso para obtenção do título de Engenheiro Florestal, Faculdade de Ciências Agronômicas, Universidade Estadual Paulista, Botucatu, 2013.
- Vogel, H.; Vearasilp, T.; Hoontrakul, K.; Wattana, S.; Bolsmann, D. Rapid indicator based soil mapping for regional planning in northern Thailand. In: Stott, D.E.; Mohtar, R.H.; Steinhardt, G.C. (Ed). Sustaining The Global Farm – International Soil Conservation Organization Meeting, 10°, 1999, West Lafayette. Selected Papers*…* West Lafayette: International Soil Conservation Organization / USDA, 2001. p. 961- 965.
- Zhang, Y.; Degroote, J.; Wolter, C; Sugumaran, R. Integration of Modified Universal Soil Loss Equation (MUSLE) into a GIS framework to assess soil erosion risk. *Land Degradation & Development*, v.20, p. 84 – 91, 2009.

# Programa de microbacias hidrográficas 5

#### 5.1 Introdução

Os problemas econômicos, sociais e ambientais relacionados ao meio rural no Brasil ainda decorrem de um modelo de ocupação caracterizado por uma distribuição dos imóveis com proximidade aos cursos de água, em que a chegada às propriedades acontece com a alocação das estradas morro abaixo. Além disso, a proposta da revolução verde, a partir da década de 1960, no Brasil, que surgiu com o intuito de aumentar a produção agrícola de alimentos por meio de pesquisas em sementes, fertilização do solo e uso de máquinas no campo acabou favorecendo a concentração de renda para grupos econômicos internacionais, com a venda de enormes pacotes de insumos agrícolas.

A monocultura, a aquisição de máquinas com implementos agrícolas utilizados de forma inapropriada, a dependência crescente de adubos químicos e pesticidas, e o traçado das estradas no meio rural culminaram na inviabilidade econômica de muitos pequenos e médios agricultores. Houve, como consequência, uma concentração de terras na estrutura fundiária brasileira, que veio acompanhada de algumas ocorrências: a compactação do solo, o aumento dos processos de erosão, a diminuição da matéria orgânica no solo, a diminuição da fertilidade do solo, a redução da vegetação natural de proteção e o assoreamento e contaminação dos cursos de água.

Segundo Machado & Stipp (2003), a iniciativa do governo federal, visando à diminuição dos prejuízos na agricultura com a recuperação do solo e da água, baseado no princípio de desenvolvimento sustentável, foi implementada pelo Programa Nacional de Microbacias Hidrográficas (PNMH), instituído através do Decreto n.º 94.076 de 05/março/1987. O PNMH foi criado para ser supervisionado, em nível federal, pelo Ministério da Agricultura,

cabendo a coordenação de sua execução a comissões descentralizadas em nível de estado e município. O programa tem sido concretizado em vários estados brasileiros, dentre os quais podem ser destacados São Paulo, Paraná, Santa Catarina e Rio Grande do Sul. Em São Paulo, o programa estadual está sendo executado pela Secretaria de Agricultura e Abastecimento, através de sua Coordenadoria de Assistência Técnica Integral (CATI). Como vários elementos de planejamento ambiental se inserem no seu núcleo, é relevante ressaltar a importância do Programa de Microbacias Hidrográficas.

## 5.2 Componentes do programa de microbacias hidrográficas

Machado & Stipp (2003), reportando o trabalho de Adur et al. (1985), indicaram que o programa de manejo integrado dos solos e das águas do estado do Paraná apresentou resultados positivos com relação a conservação e recuperação dos recursos naturais, tendo a microbacia hidrográfica como unidade de planejamento e trabalho. A adoção de práticas conservacionistas pelos agricultores, como construção de terraços, uso racional dos agroquímicos, rotação de culturas e restauração da mata ciliar, contribuiu para propiciar um desenvolvimento da agricultura com aumento da produção e redução de prejuízos e gastos com insumos. As principais ações do manejo integrado, inseridas no Programa de Microbacias Hidrográficas, devem contemplar: a. conservação de estradas municipais; b. controle dos processos erosivos; c. restauração de matas ciliares e conservação da vegetação natural em geral; d. introdução de novas práticas de manejo e adubação adequadas a cada tipo de solo e cultura; e. melhoria da qualidade da água para utilização dos agricultores; f. diminuição do uso de agroquímicos; g. estímulo à criação de associações e cooperativas; h. incentivo à diversificação de atividades, e i. fixação do homem no campo, com a criação e manutenção de empregos.

Attanasio (2004), em uma análise crítica, considerou que mesmo os programas que contemplam a microbacia hidrográfica como unidade de planejamento, não a concebem como unidade hidrológica, pois não incorporam os aspectos relacionados à zona ripária (áreas de maior umidade do solo no entorno das nascentes e cursos de água) e deixam de incluí-la como instrumento do manejo sustentável.

## 5.3 Zona ripária

#### Produção de fluxos de água da chuva

Os estudos sobre o escoamento das águas em suas diferentes trajetórias (Figura 5.1) são fundamentais para o entendimento e a quantificação da erosão do solo, e na modelagem geomorfológica. São igualmente importantes no planejamento em geral, sobretudo porque permitem o reconhecimento rápido das parcelas da paisagem com maiores vocações para a produção de escoamento rápido em superfície ou escoamentos mais lentos em subsuperfície. O conhecimento da vocação hidrológica de áreas sob distintas composições ambientais revela-se de aplicação direta para previsões relacionadas à recarga de mananciais de águas subterrâneas, às enchentes ou à propagação espaço-temporal de poluentes que convergem para os rios, auxiliando na definição do uso mais adequado da terra e no manejo do solo (Coelho Netto, 2001).

Em qualquer profundidade do solo, o teor de umidade aumenta com a distância do topo da encosta, ou seja, em direção à base inferior da encosta; e, próximo do canal de drenagem, o teor de umidade é mais elevado e a altura do lençol freático está mais próxima da superfície. Com isso, a água que se infiltra durante a chuva promove mais rapidamente a subida do lençol

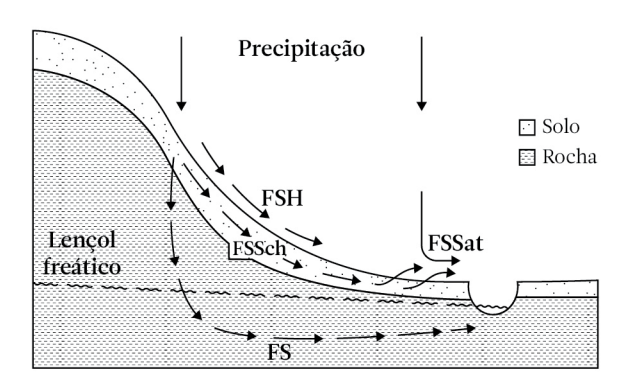

Figura 5.1. Possíveis rotas de fluxos de água nas encostas: FSH = fluxo superficial hortoniano; FS = fluxo subterrâneo; FSSch = fluxo subsuperficial da chuva, e FSSat = fluxo superficial de saturação (Fonte: Coelho Netto, 2001).

próximo ao canal, contribuindo primeiro para o aumento da vazão no canal, ou seja, fluxos subsuperficiais da chuva (FSSch) são adicionados ao fluxo de base. A montante dessa porção da encosta, alguma parcela da chuva é armazenada no solo antes de ocorrer o deslocamento da umidade do solo para jusante. Estando o lençol mais profundo, como na porção superior da encosta, a água é estocada no solo e somente dias depois atinge a zona saturada devido à lentidão do fluxo; pode acontecer também desse molhamento não ser suficiente para promover o avanço da frente de umidade até o lençol. Com a continuidade da chuva, o lençol de água ascende nas porções médias e inferior da encosta, atingindo a superfície próxima ao canal, enquanto permanece estacionário na porção extrema superior da encosta. Em consequência do aumento de inclinação do lençol de água, haverá aumento do fluxo subsuperficial da chuva. Parte desse fluxo retorna à superfície decorrente da saturação do solo naquela porção inferior da encosta, onde a precipitação direta sobre a porção saturada (Pdsat) soma-se ao fluxo de retorno (FR), produzindo, sobre a superfície do terreno, o fluxo superficial de saturação (FSSat) (Coelho Netto, 2001).

Os fundos de vales com solos profundos e bem drenados favorecem a contribuição de fluxos subsuperficiais para os canais fluviais durante os períodos chuvosos. Por outro lado, quando os fundos de vales possuem solos rasos e mal drenados, a produção do fluxo superficial de saturação tende a prevalecer. Com a extensão das chuvas ou da estação chuvosa, as zonas produtoras do fluxo superficial de saturação se expandem para as laterais e remontantemente, sobretudo nos fundos de vales ou zonas de topografia côncava do relevo. Dessa forma, a drenagem canalizada não apenas se expande para montante como também, por meio de surgimento de novos canais, aumenta a densidade de drenagem durante as chuvas ou durante a estação chuvosa (Figura 5.2) (Coelho Netto, 2001).

Essas áreas mais úmidas, que se localizam principalmente nos fundos de vales e se ampliam durante a estação chuvosa, caracterizam a denominada zona ripária. Dentre os tipos de vegetação natural adaptados a esse ambiente, se podem destacar as matas ciliares. A vegetação natural desempenha um papel importante de proteção aos mananciais hídricos: serve de barreira aos sedimentos car-

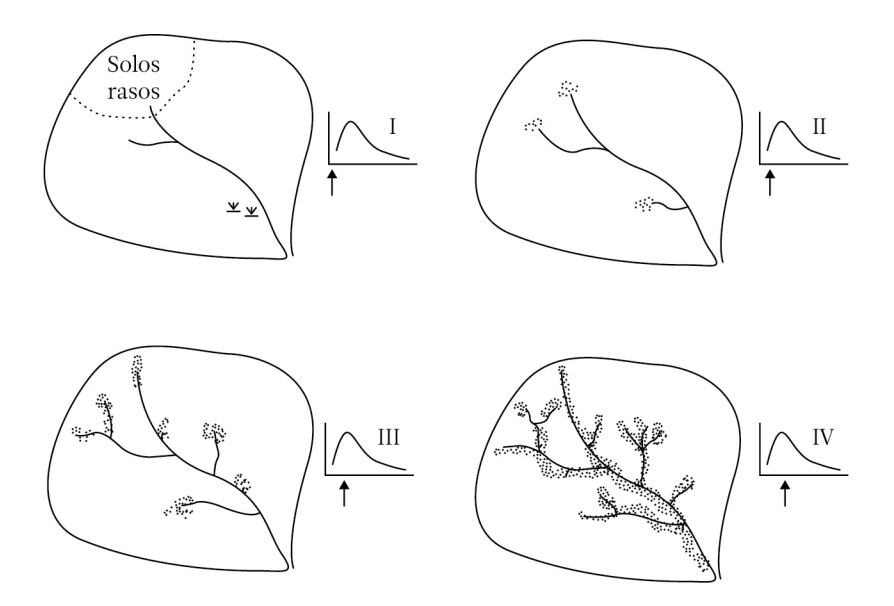

Figura 5.2.Expansão de saturação nos fundos de vale e aumento progressivo da densidade de drenagem (Fonte: Coelho Netto, 2001).

reados pelos fluxos de água durante os eventos de precipitação; retém, pelo sistema radicular da mata ripária, os nutrientes liberados, provenientes principalmente de locais de produção agrossilvipastoril; proporciona estabilidade das margens dos rios e de demais corpos de água, e está inserida na formação de corredores ecológicos. Nesse sentido, a delimitação da zona ripária se inclui no planejamento que visa a conservação e restauração da vegetação ciliar, aspecto importante e que deve se harmonizar com os outros elementos que compõem o programa de microbacias hidrográficas.

A delimitação da zona ripária pode ser realizada com levantamentos, checagens de campo e auxílio computacional, mais efetivamente se trabalhando com sistemas de informações geográficas. Para esse fim, a microbacia hidrográfica (1.566 hectares), que engloba grande parte da Fazenda Experimental Edgardia (Botucatu-SP) e está encaixada em uma frente de Cuesta, foi tomada como unidade piloto de estudo. Considerou-se para a delimitação: 1. os elementos do relevo (com base no índice de posição topográfica (TPI)); 2. o índice topográfico de umidade (TWI); 3. as distâncias aos cursos de água da unidade territorial.

#### Elementos do relevo

A curvatura do terreno controla o fluxo superficial da água no solo. É o principal fator que determina a profundidade do solo nas encostas côncavas e convexas. Os solos menos profundos ocupam as encostas côncavas e os mais profundos, as encostas convexas. Essas formas influenciam na distribuição de água e materiais solúveis das partes mais elevadas para as mais baixas e sobre a propensão de a água convergir ou divergir à medida que flui pelo terreno. De acordo com Valeriano (2008), as classes de curvaturas horizontais (convergente, planar ou divergente) e verticais (côncavo, retilíneo ou convexo) podem ser combinadas para fornecer indicação da forma do terreno (Figura 5.3).

O método de classificação do relevo descrito por Pennock et al. (1987) incorpora as curvaturas horizontal e vertical para delinear os seguintes elementos divergentes/convergentes de uma encosta (Figura 5.4): sopé, meia encosta e ombro. Através do método, se delimitam também as áreas planas.

Weiss (2001) descreveu um método de classificação das formas do relevo com base no índice de posição topográfica (TPI). O TPI é

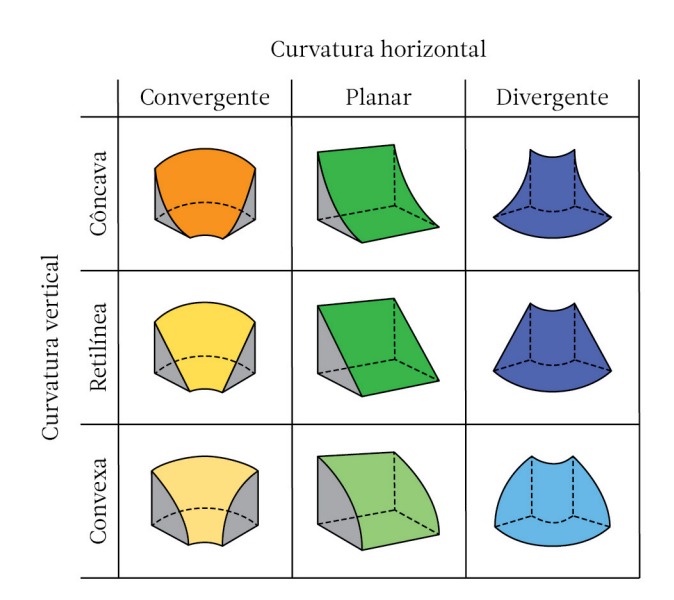

Figura 5.3.Combinação das curvaturas para caracterização das formas de terreno (Fonte: Valeriano, 2008).

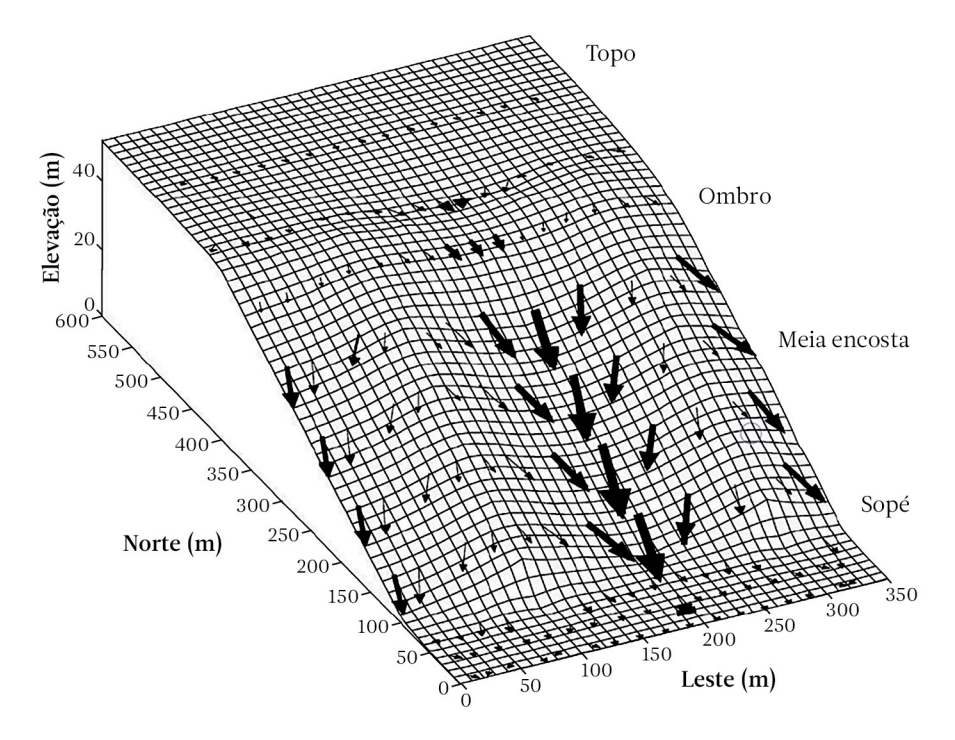

Figura 5.4.Diagrama esquemático do fluxo da água sobre uma encosta com curvatura horizontal significante, levando a convergência e divergência das rotas de fluxo. O tamanho das setas indica a profundidade do fluxo da água naquele ponto da superfície (Fonte: Pennock, 2003).

calculado, no ambiente de um sistema de informações geográficas, com suporte em um plano raster de um modelo digital de elevação (MDE). O índice de posição topográfica de uma célula é a diferença entre a elevação da célula e a altitude média das células vizinhas (Figura 5.5). Um valor positivo significa que a célula está em uma posição mais elevada do que as vizinhas, enquanto um valor negativo indica que a célula está em uma posição menos elevada do que as vizinhas. Sendo o valor da célula significativamente mais alto do que os das células da região circundante, então é provável que ela se localize no (ou próximo ao) topo de uma colina ou cume. Um valor significativamente baixo sugere que a célula está no (ou próximo ao) fundo de um vale.

Intencionando que ficasse consistente com o método de Pennock et al. (1987), Evans et al. (2016) sugeriram uma modificação na classificação das formas do relevo com apoio no índice de posição topográfica (TPI), em que:

 $\mu_{\text{TPI}}$  = média dos valores de TPI obtidos no plano temático raster;

 $\sigma_{\text{top}}$  = desvio padrão dos valores de TPI obtidos no plano temático raster.

Áreas de sopé são identificadas por TPI <  $\mu_{\text{TPI}}$  – 0,75  $\sigma_{\text{TPI}}$ ; áreas de ombro são identificadas por TPI >  $\mu_{\text{TPI}}$  + 0,75  $\sigma_{\text{TPI}}$ ; áreas lineares, como meia encosta e área plana, são identificadas por  $\mu_{\text{TPI}}$  – 0,75  $\sigma_{\text{TPI}} \leq \text{TPI} \leq \mu_{\text{TPI}} + 0.75 \sigma_{\text{TPI}}$ .

A declividade é utilizada para separar áreas de meia encosta (> 3<sup>°</sup>) de áreas planas ( $\leq$  3<sup>°</sup>). O índice de convergência (CI) caracteriza os elementos divergentes (CI > 0) e convergentes (CI < 0) de uma encosta.

Para fazer a classificação dos elementos do relevo da microbacia hidrográfica tomada como unidade piloto do estudo, inicialmente foi gerado, no ambiente do sistema de informações geográficas ArcInfo v.10, o modelo digital de elevação − MDE (Figura 5.6) em estrutura raster (tamanho da célula ou pixel de 10 m), por meio do interpolador *Topo to Raster*.

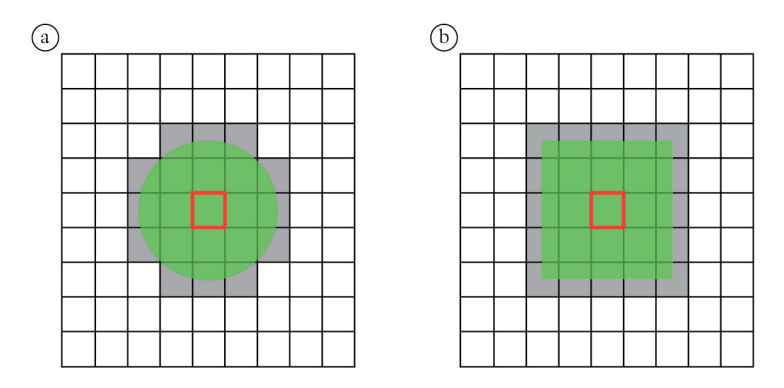

Figura 5.5.O cálculo do TPI se baseia na diferença da elevação da célula (marcada em vermelho) e a altitude média das células vizinhas: a. análise de vizinhança com suporte em um círculo; b. análise de vizinhança com suporte em um quadrado.

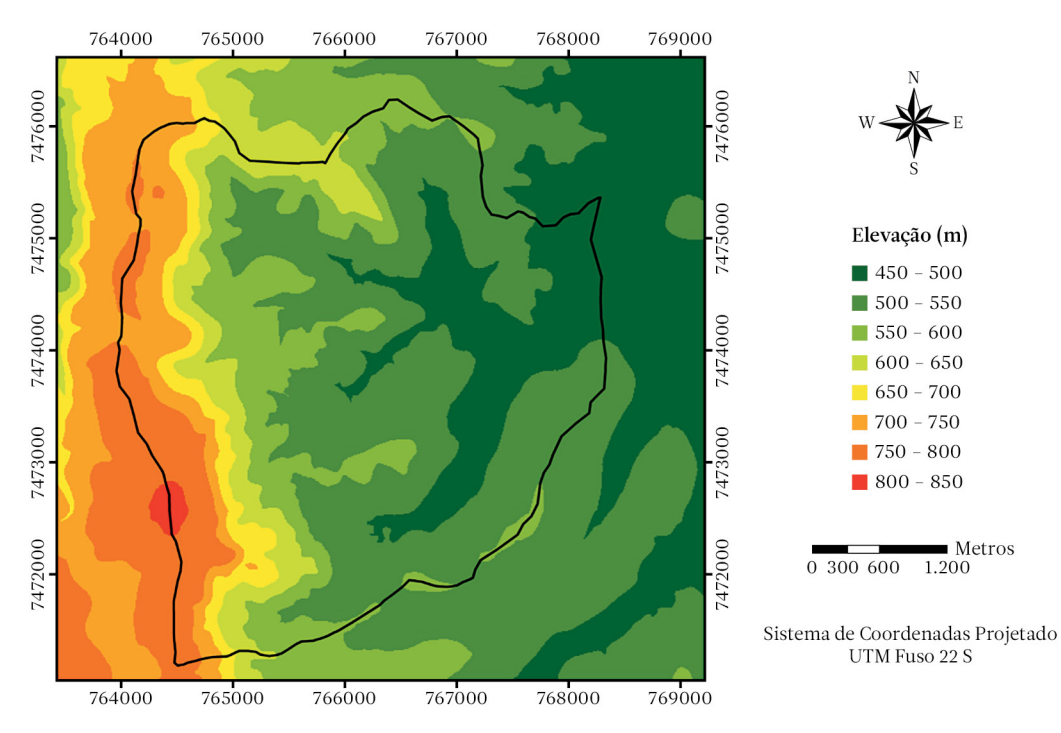

Figura 5.6.Modelo digital de elevação que inclui a área da microbacia hidrográfica (divisor topográfico representado por linha na cor preta) tomada como unidade de estudo e entorno (Fonte: autores).

O MDE foi criado desde as curvas de nível e topos de morro digitalizados a partir de duas cartas planialtimétricas, da Secretaria de Economia e Planejamento do Estado de São Paulo (escala 1:10.000, distância entre curvas de nível de cinco metros).

Utilizando o ArcToolbox, o plano raster do modelo digital de elevação foi convertido em arquivo .asc (*Conversion Tools > From Raster*  *> Raster to ASCII*). Desta forma, importou- -se o arquivo para o ambiente do sistema de informações geográficas SAGA – *System for automated Geoscientific Analysis*. Através do geoprocessamento, a partir do MDE, foram obtidos os planos (arquivos .sgrd) referentes ao índice de posição topográfica (Figura 5.7a), a declividade em graus (Figura 5.7b) e o índice de convergência. Os três planos foram exportados

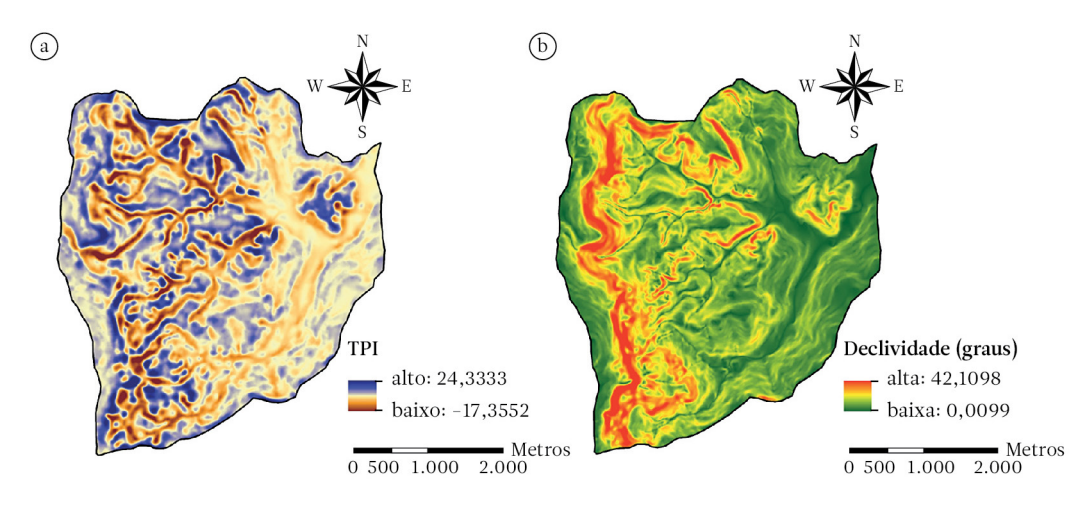

Figura 5.7. Distribuição dos valores de: a. índice de posição topográfica e b. declividade em graus, na microbacia hidrográfica tomada como unidade de estudo (Fonte: autores).

para o ambiente do ArcInfo (arquivos .asc) e convertidos em arquivos de grid (*Conversion Tools > To Raster > ASCII to Raster*).

Analisada a distribuição de valores do índice de posição topográfica (Figura 5.8), computados a média ( $\mu_{TPI}$  = 0,05) e o desvio padrão  $(\sigma_{\text{TPI}} = 3,36)$ , pôde-se então, em concordância com Evans et al. (2016), gerar o plano temático referente à classificação das formas do relevo (Figura 5.9) da microbacia hidrográfica em estudo. Para isso, utilizou-se a álgebra de mapas, com o auxílio da ferramenta ArcToolbox (*Spatial Analyst Tools > Map Algebra > Raster Calculator*). Os elementos do relevo sopé (principalmente sopé convergente) e da área plana (as que ocorrem na depressão periférica

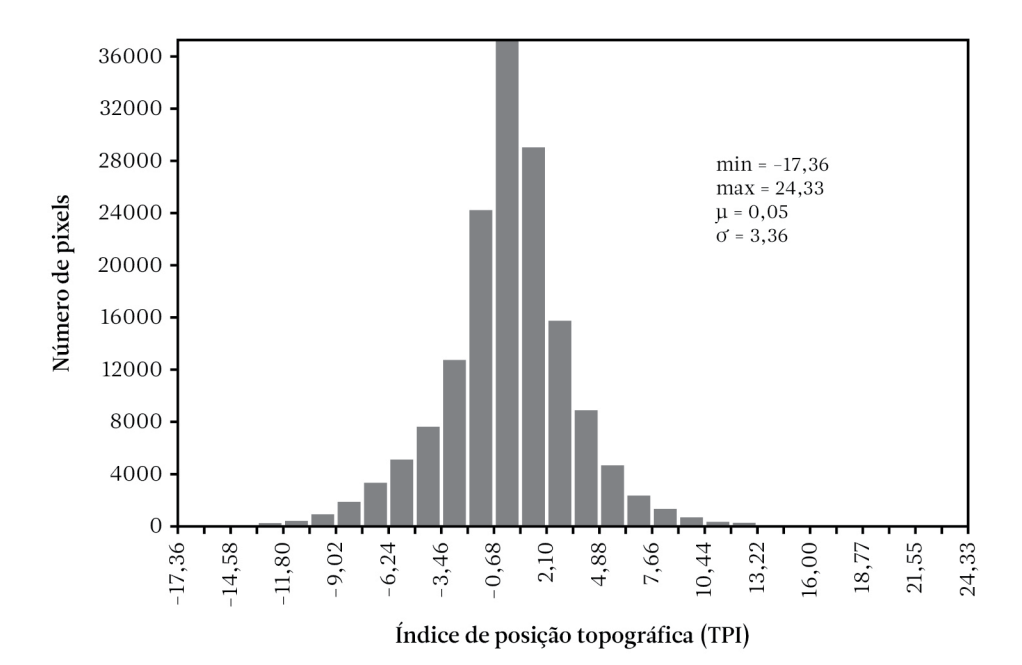

Figura 5.8.Histograma da distribuição dos valores do índice de posição topográfica que ocorrem no plano raster que representa a microbacia hidrográfica tomada como unidade de estudo (Fonte: autores).

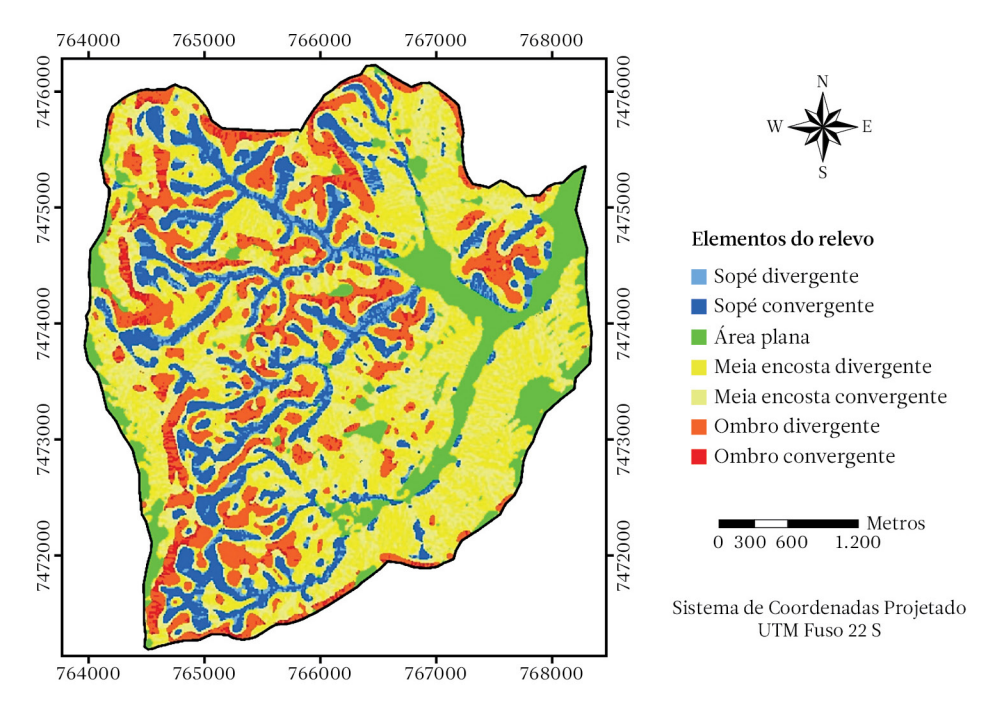

Figura 5.9.Elementos do relevo da microbacia hidrográfica tomada como unidade de estudo (Fonte: autores).

da cuesta e em menores altitudes) são aqueles que possibilitam um maior acúmulo do fluxo de água.

# Índice topográfico de umidade (TWI)

A água tem uma tendência para fluir em direção às partes mais baixas da encosta; então, conhecer a topografia da área que está sendo avaliada pode ser útil no desenvolvimento de modelos hidrológicos. Alguns desses modelos utilizam dados de representação digital da topografia, que permitem realizar uma análise preliminar da bacia hidrográfica. A análise do modelo digital de elevação (MDE) para derivar as rotas de fluxo tem sido um tópico de pesquisa bastante estudado. Tarboton (1997) fez uma comparação de métodos para modelos digitais de elevação representados na forma raster em sistemas de informações geográficas. Para cada pixel, há oito possíveis direções de fluxo (Figura 5.10). Podem existir vários elementos da matriz, no entorno, com altitudes menores do que a da célula que está sendo considerada.

O problema consiste em como distribuir o fluxo potencial para essas diferentes rotas. Alguma inacuracidade é inevitável, mas métodos que dão bons resultados, no mínimo visualmente, são o algoritmo de múltipla direção de fluxo de Quinn (Figura 5.10b) e o método de vetor resultante de Tarboton (Figura 5.10c).

Em qualquer bacia hidrográfica pode existir uma grande variedade de características geológicas, topográficas, de solo, vegetação e uso do solo, as quais vão afetar a relação entre precipitação e escoamento. Ocorrem muitos pontos em que o comportamento hidrológico é parecido, sendo o balanço da água e as características de geração de runoff (tanto para fluxos superficiais como para subsuperficiais) similares. Assim, é possível classificar os pontos na bacia em termos de sua similaridade hidrológica. Esse raciocínio foi a base para a introdução do índice de similaridade hidrológica de Kirkby, que foi desenvolvido como parte do modelo de precipitação-escoamento denominado Topmodel. Uma das premissas básicas do Topmodel relaciona-se à dinâmica de regiões saturadas da bacia hidrográfica, que

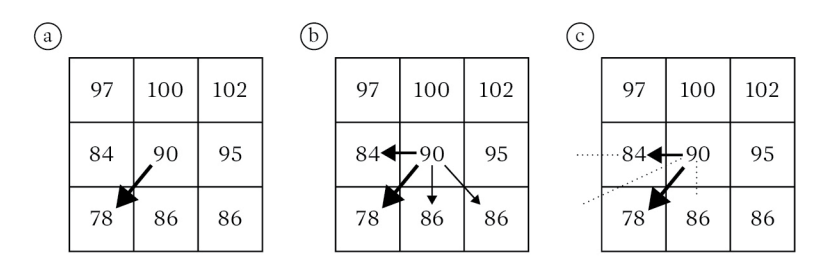

Figura 5.10. Análise de linhas de fluxo obtidas de dados de modelo digital do terreno. a. direção única de fluxo; b. algoritmo de múltipla direção de fluxo; c. método de vetor resultante (Fonte: Tarboton, 1997).

pode ter uma aproximação considerando-se representações sucessivas da zona saturada de uma área a drenando para um ponto da encosta (conceito de área de contribuição). Uma segunda premissa evidencia que o gradiente hidráulico de áreas saturadas pode ter uma aproximação com a declividade local (tan β). As duas premissas relatadas anteriormente levam ao índice topográfico de Kirkby, ou ln (a / tan β). O índice de Kirkby representa uma estimativa teórica da propensão de qualquer ponto da bacia desenvolver condições de saturação ou acúmulo de fluxo (Figura 5.11).

Referente à microbacia hidrográfica em estudo, se obteve, no ambiente do sistema de informações geográficas SAGA – *System for automated Geoscientific Analysis*, a partir do MDE, o plano raster (arquivo .sgrd) do índice topográfico de umidade – TWI (Figura 5.12). O índice é expresso pela equação 5.1.

$$
TWI = ln\left(\frac{a}{\tan\beta}\right) \tag{5.1}
$$

Em que:

a = área de contribuição ou área de acúmulo de fluxo (m2 );

tan β = tangente do ângulo de declividade da encosta, expressa em radianos.

A área de contribuição foi calculada por algoritmo de múltipla direção de fluxo. A distri-

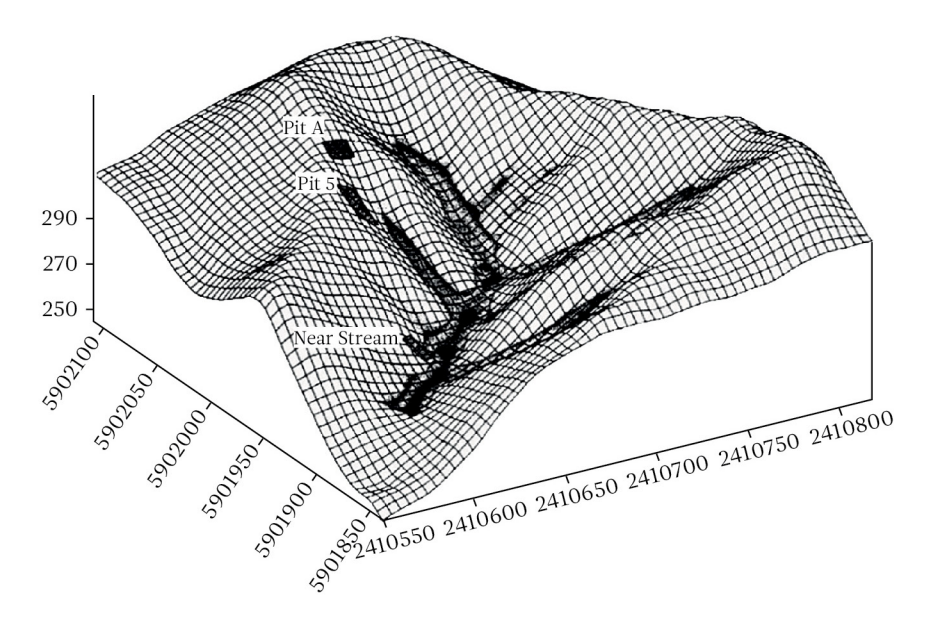

Figura 5.11. Altos valores do índice topográfico de Kirkby nos fundos de vale e áreas côncavas de maiores altitudes indicam que esses locais irão saturar primeiro (Fonte: Beven, 2001).

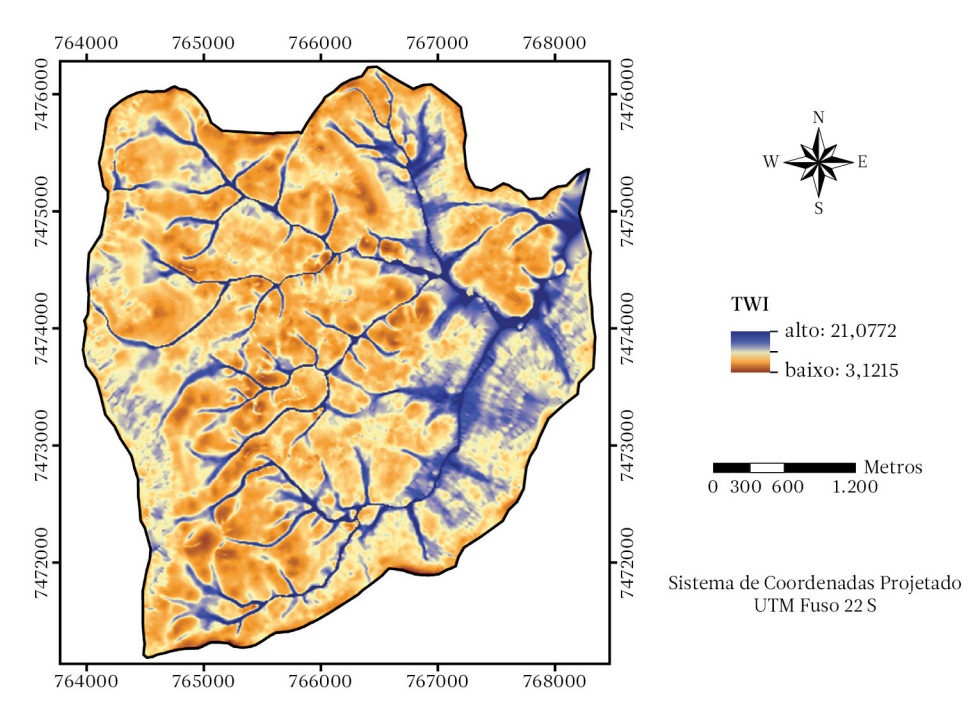

Figura 5.12. Distribuição dos valores do índice topográfico de umidade na microbacia hidrográfica tomada como unidade de estudo (Fonte: autores).

buição de frequências (Figura 5.13) indica uma assimetria à direita, porém com poucas células (pixels) ocorrendo nas classes de maiores valores do índice topográfico de umidade. O plano relativo ao TWI foi exportado para o ArcInfo. Nesse ambiente, foi feita uma classificação do índice de umidade (Figura 5.14) pelo método "Natural Breaks". Nesse método, as classes são definidas pelo agrupamento natural inerente aos dados. Os limites das classes são identificados em função dos melhores agrupamentos de valores similares, que maximizam as diferenças entre classes.

Segundo Schuler et al. (2000), o índice topográfico de umidade é utilizado para caracterizar a distribuição espacial das zonas saturadas superficiais, demonstrando os efeitos do relevo na localização e extensão das áreas de acumulação, que são mais propícias a chegarem ao estado de saturação. O relevo é um elemento de grande influência no desenvolvimento do solo na paisagem. Prates et al. (2012) reportaram que, na busca de estabelecer uma correlação entre a umidade real do solo e o índice topográfico de umidade, identificou-se que, para solos bem drenados, o índice varia entre 4 e 5; em solos moderadamente drenados, ele varia entre 5 e 7, e em solos mal drenados, o índice oscila entre 7 e 12.

#### Delimitação da zona ripária

Para a delimitação da zona ripária da microbacia hidrográfica em estudo e tomada como exemplo, utilizaram-se os planos referentes a: 1. classes de elementos do relevo (Figura 5.9); 2. classes do índice topográfico de umidade (Figura 5.14); 3. distâncias aos cursos de água da unidade (Figura 5.15).

As classes referentes aos três planos temáticos foram transformadas em pesos  $(W_i)$ relacionados com a propensão de saturação hídrica. Utilizou-se uma escala de valoração (Tabela 5.1). Gerou-se, através do método de hierarquia analítica (ver capítulo 4), a matriz de comparação por pares (Tabelas 5.2, 5.3 e 5.4) para cada plano temático envolvido.

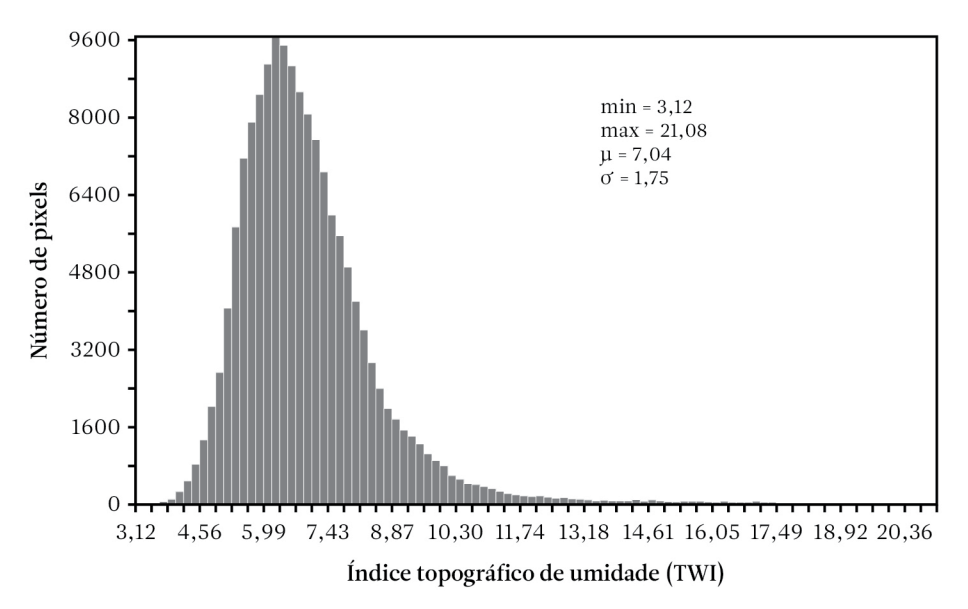

Figura 5.13. Distribuição de frequências dos valores do índice topográfico de umidade que ocorrem no plano raster que representa a microbacia hidrográfica tomada como unidade de estudo (Fonte: autores).

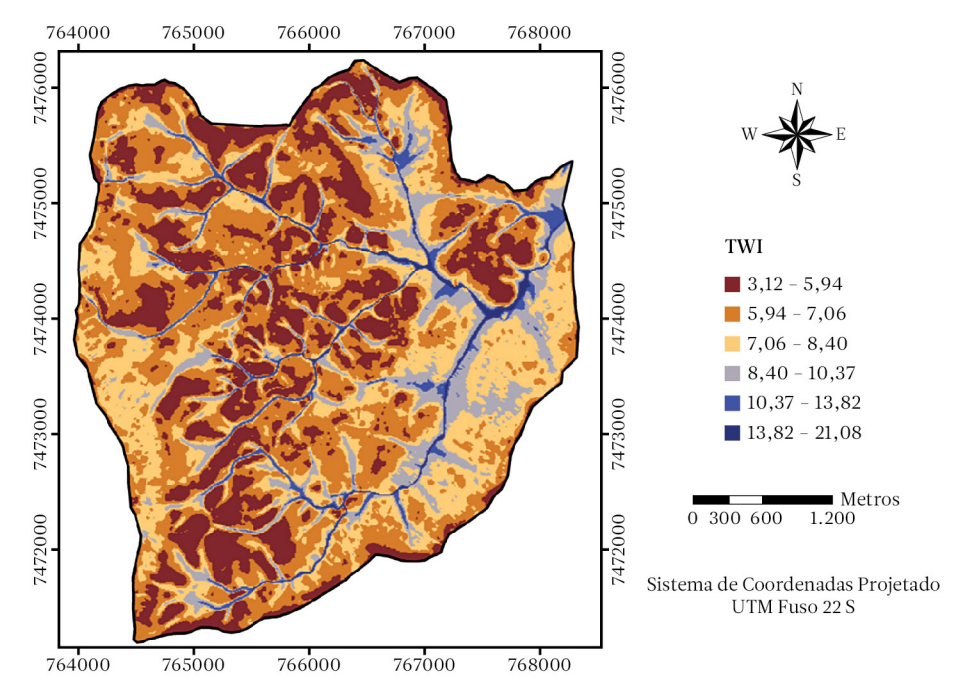

Figura 5.14. Classes do índice topográfico de umidade na microbacia hidrográfica tomada como unidade de estudo (Fonte: autores).

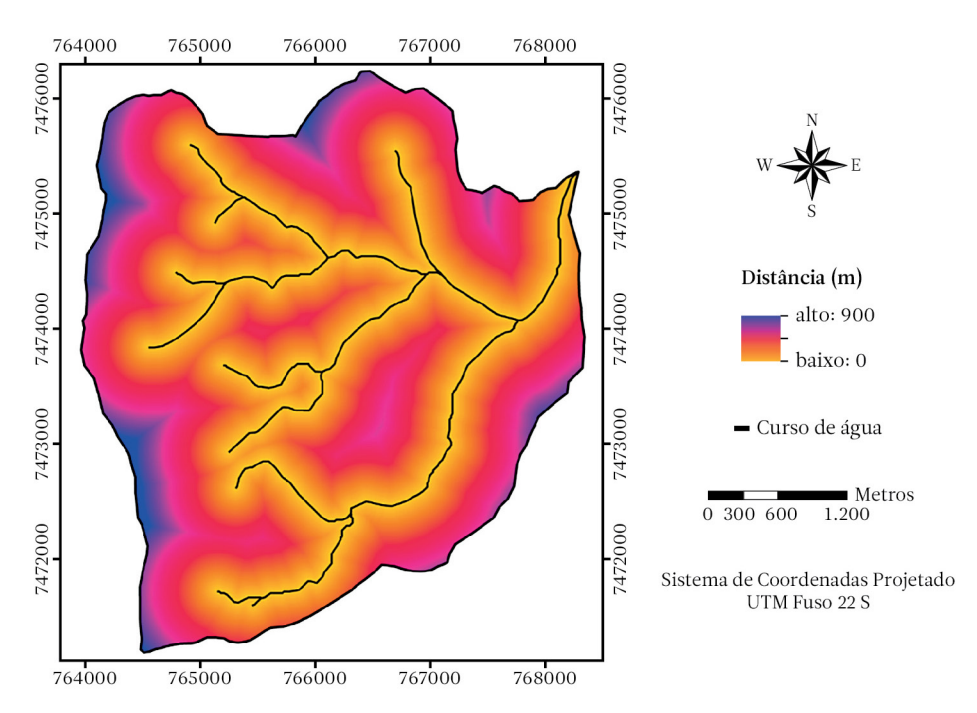

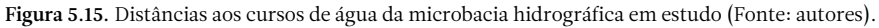

Tabela 5.1. Escala de valoração de propensão de saturação hídrica (Fonte: autores).

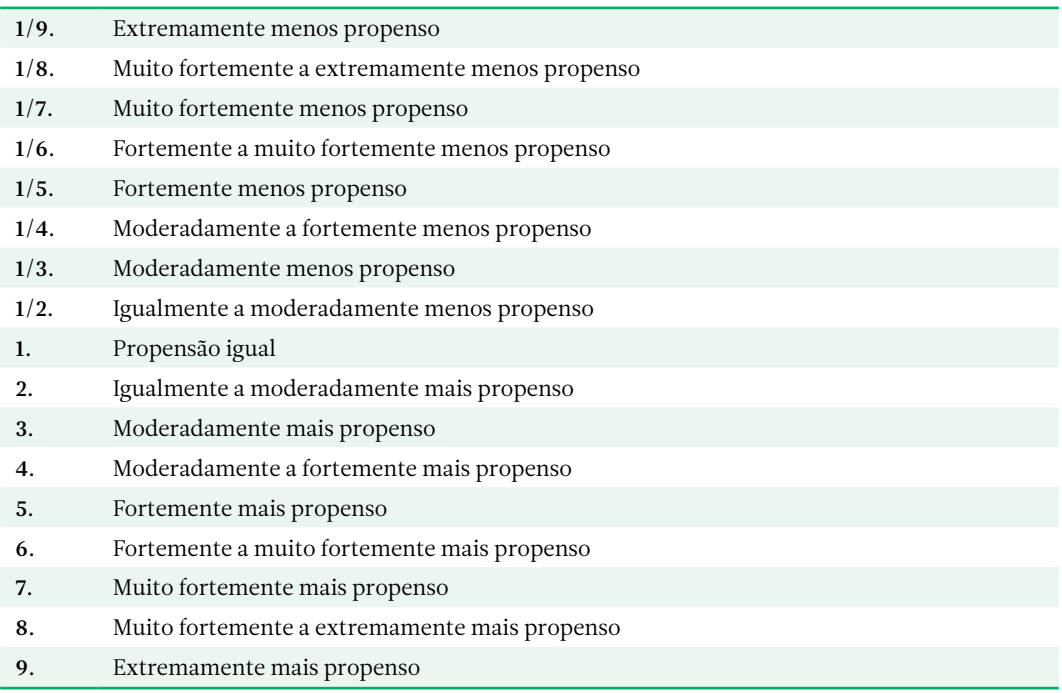

| Relevo                                         | 1    | $\overline{2}$ | 3    | $\overline{4}$ | 5    | 6    | 7    | W.   | $\mathbf{V}^{\text{k}}$ | $V^k / W$ |
|------------------------------------------------|------|----------------|------|----------------|------|------|------|------|-------------------------|-----------|
| 1                                              | 1,00 | 0,50           | 0,50 | 5,00           | 4,00 | 7,00 | 6,00 | 0,20 | 1,48                    | 7,40      |
| $\overline{2}$                                 | 2,00 | 1,00           | 1,00 | 7,00           | 6,00 | 9,00 | 8,00 | 0,30 | 2,38                    | 7,93      |
| 3                                              | 2,00 | 1,00           | 1,00 | 7,00           | 6,00 | 9,00 | 8,00 | 0,30 | 2,38                    | 7,93      |
| $\overline{4}$                                 | 0,20 | 0,14           | 0,14 | 1,00           | 0,33 | 5,00 | 4,00 | 0,06 | 0,44                    | 7,33      |
| 5                                              | 0,25 | 0,17           | 0,17 | 3,00           | 1,00 | 6,00 | 5,00 | 0,09 | 0,69                    | 7,67      |
| 6                                              | 0,14 | 0,11           | 0,11 | 0,20           | 0,17 | 1,00 | 0,33 | 0,02 | 0,15                    | 7,50      |
| 7                                              | 0,17 | 0,13           | 0,13 | 0,25           | 0,20 | 3,00 | 1,00 | 0,03 | 0,23                    | 7,67      |
| raiz latente: 7.63 CI: 0.11 RI: 1.32 CR: 0.08. |      |                |      |                |      |      |      |      |                         |           |

Tabela 5.2. Matriz de comparação por pares pelo método de hierarquia analítica para classes de elementos do relevo (Fonte: autores).

classes: 1. sopé divergente; 2. sopé convergente; 3. área plana; 4. meia encosta divergente; 5. meia encosta convergente; 6. ombro divergente; 7. ombro convergente.

Tabela 5.3.Matriz de comparação por pares pelo método de hierarquia analítica para classes do índice topográfico de umidade (Fonte: autores).

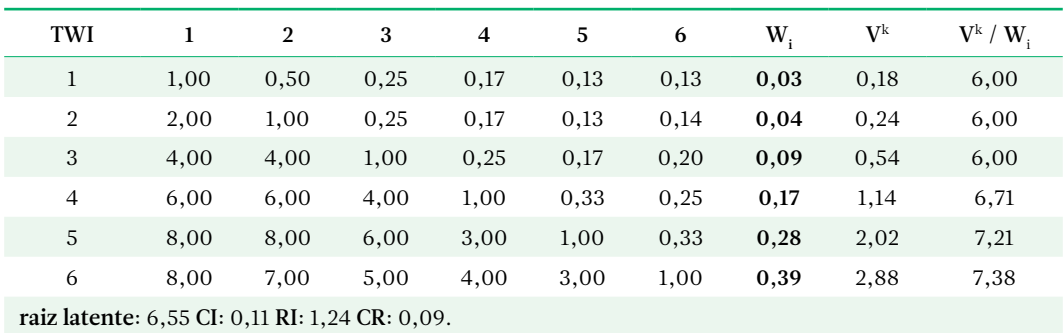

classes: 1. 3,12 - 5,94; 2. 5,94 - 7,06; 3. 7,06 - 8,40; 4. 8,40 - 10,37; 5. 10,37 - 13,82; 6. 13,82 - 21,08.

Tabela 5.4.Matriz de comparação por pares pelo método de hierarquia analítica para classes de distâncias aos cursos de água (Fonte: autores).

| distância                                      | 1    | $\overline{2}$ | 3    | $\overline{4}$ | 5    | 6    | 7    | W.   | $\mathbf{V}^{\text{k}}$ | $V^k / W$ |
|------------------------------------------------|------|----------------|------|----------------|------|------|------|------|-------------------------|-----------|
| $\mathbf{1}$                                   | 1.00 | 2,00           | 3.00 | 4,00           | 5,00 | 6,00 | 7,00 | 0,35 | 2,55                    | 7,29      |
| $\overline{2}$                                 | 0,50 | 1,00           | 2,00 | 3,00           | 4,00 | 5,00 | 6,00 | 0,24 | 1,73                    | 7,21      |
| 3                                              | 0,33 | 0,50           | 1,00 | 2,00           | 3,00 | 4,00 | 5,00 | 0,16 | 1,14                    | 7,13      |
| $\overline{4}$                                 | 0,25 | 0,33           | 0,50 | 1,00           | 2,00 | 3,00 | 4,00 | 0,11 | 0,74                    | 6,73      |
| 5                                              | 0,20 | 0,25           | 0,33 | 0,50           | 1,00 | 2,00 | 3,00 | 0,07 | 0,48                    | 6,86      |
| 6                                              | 0,17 | 0,20           | 0,25 | 0,33           | 0,50 | 1,00 | 2,00 | 0,04 | 0,32                    | 8,00      |
| $\overline{7}$                                 | 0,14 | 0,17           | 0,20 | 0,25           | 0,33 | 0,50 | 1,00 | 0,03 | 0,22                    | 7,33      |
| raiz latente: 7,22 CI: 0,04 RI: 1,32 CR: 0,03. |      |                |      |                |      |      |      |      |                         |           |

classes: 1. 0 - 50 m; 2. 50 - 100 m; 3. 100 - 200 m; 4. 200 - 300 m; 5. 300 - 400 m; 6. 400 - 500 m; 7. ≥ 500 m.

Após produzir os três planos raster de pesos, originou-se um plano de valores médios. Para isso, foi utilizada a álgebra de mapas. A aplicação da ferramenta ArcToolbox (*Spatial Analyst Tools > Map Algebra > Raster Calculator*) permitiu o cálculo da equação 5.2.

$$
sat_{pess} = \frac{\left(landf_{pess} + twi_{pess} + decursos_{pess}\right)}{3}
$$
\n
$$
(5.2)
$$

Em que:

sat<sub>pesos</sub> = plano raster de pesos de propensão de saturação hídrica;  $landf_{pess}$  = plano raster de pesos de elementos do relevo; twi<sub>nesos</sub> = plano raster de pesos do índice topográfico de umidade; dcursos<sub>pesos</sub> = plano raster de pesos de distâncias aos cursos de água.

Foi feita a normalização (equação 5.3) dos valores relacionados ao plano de pesos de propensão de saturação hídrica, o que permitiu gerar o plano raster (Figura 5.16), em que a amplitude de valores varia de 0 (mínima propensão) a 1 (máxima propensão).

$$
sat_{normalizado} = \frac{sat_{pesso} - \text{minimo}\left(sat_{pesso}\right)}{\text{m\'aximo}\left(sat_{peso}\right) - \text{minimo}\left(sat_{pesso}\right)}\tag{5.3}
$$

Em que:

sat<sub>normalizado</sub> = plano raster dos valores normalizados de pesos de propensão de saturação hídrica; sat<sub>nesos</sub> = plano raster de pesos de propensão de saturação hídrica;

mínimo (sat<sub>nesos</sub>) = valor mínimo encontrado no plano raster de pesos de propensão de saturação hídrica;

máximo (sat<sub>pesos</sub>) = valor máximo encontrado no plano raster de pesos de propensão de saturação hídrica.

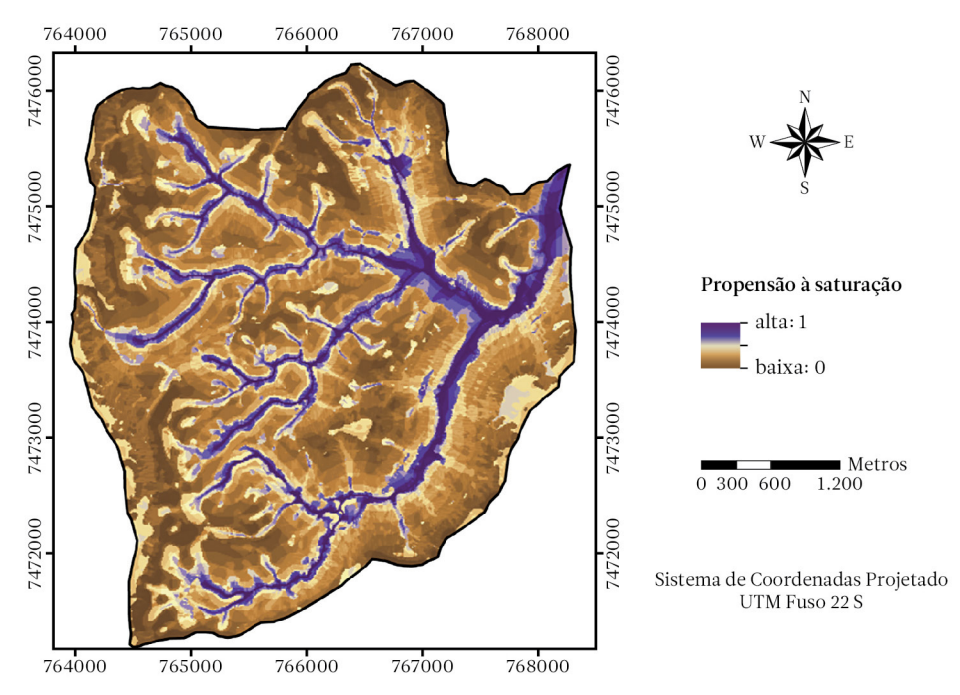

Figura 5.16. Plano raster de valores normalizados de pesos de propensão de saturação hídrica da microbacia hidrográfica em estudo (Fonte: autores).
Realizou-se uma classificação dos valores normalizados de pesos de propensão de saturação hídrica (Figura 5.17) pelo método "Natural Breaks". As duas últimas classes permitem identificar a zona ripária da microbacia hidrográfica em estudo.

No planejamento ambiental, levam-se em consideração as áreas correspondentes à zona ripária e à área de preservação permanente estabelecida pelo código florestal (Tabela 5.5), verificando-se a adequação no uso e cobertura do solo no entorno de nascentes e cursos de água (Figura 5.18). Deve ser avaliado também, no que se relaciona a conservação e restauração da vegetação natural de proteção, se é possível trabalhar em determinadas áreas críticas da região ripária que estão fora da área de tamponamento estabelecida pela legislação.

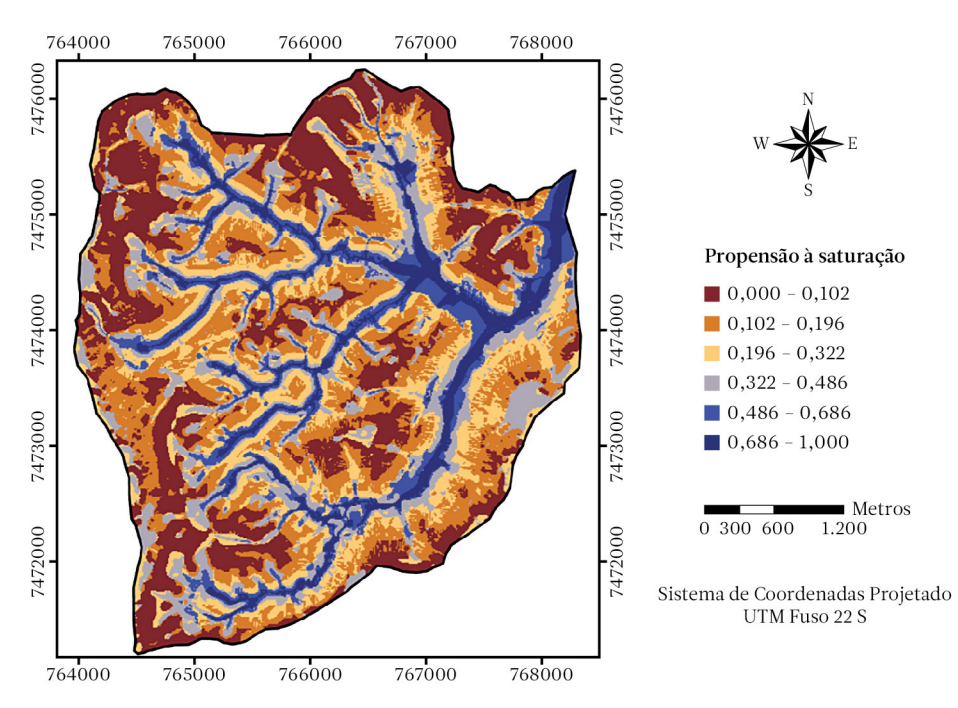

Figura 5.17. Plano raster de classes de valores normalizados de pesos de propensão de saturação hídrica da microbacia hidrográfica em estudo (Fonte: autores).

Tabela 5.5.Largura mínima da área de preservação permanente de cursos de água naturais, em metros (m), medida a partir da calha do leito regular, conforme estabelecido pelo código florestal – Lei 12.651 − para propriedades com áreas rurais não consolidadas (Fonte: Brasil, 2012).

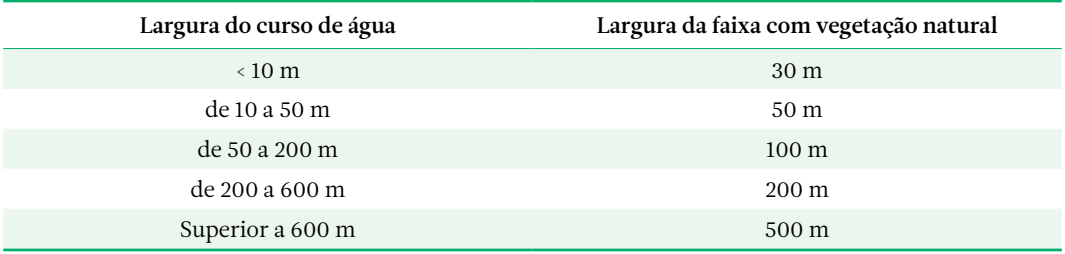

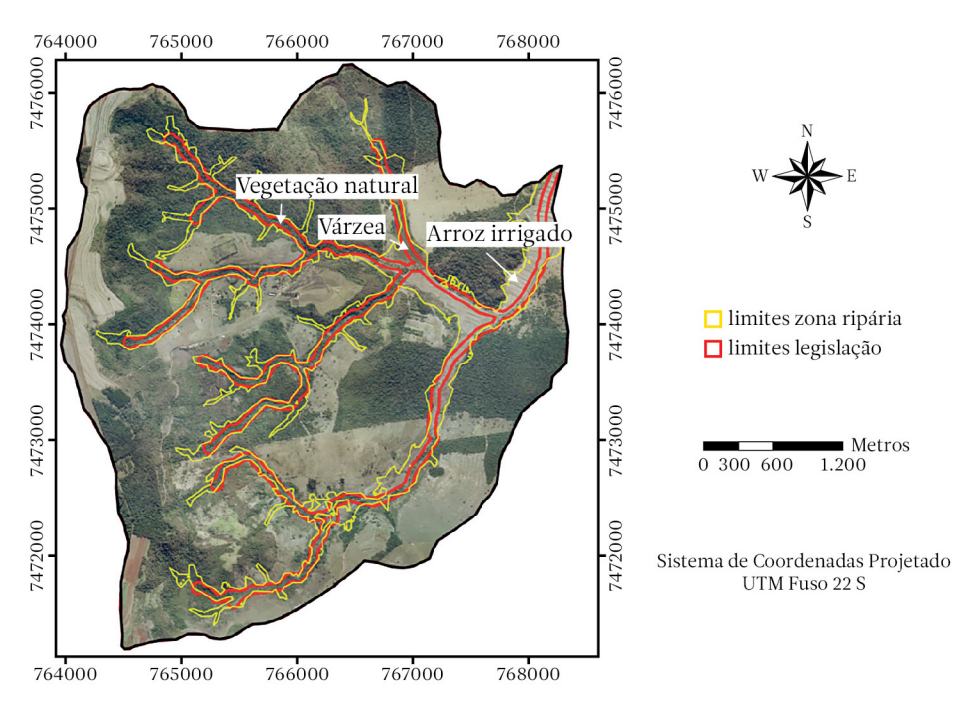

Figura 5.18. Limites da zona ripária (linha em amarelo) e limites da área de preservação permanente (referente aos cursos de água) estabelecida pelo código florestal (linha em vermelho) sobre fotografia aérea da microbacia hidrográfica em estudo (Fonte: autores).

## 5.4 Referências bibliográficas

- Adur, A. F. et. al. Programa de manejo integrado de solos e água do Paraná. In: Simpósio Nacional de Controle de Erosão, Maringá, 1985. Anais do III Simpósio Nacional de Controle de Erosão, Maringá (Pr), ABEG, 1985, p.13-20.
- Attanasio, C.M. *Planos de manejo integrado de microbacias hidrográficas com uso agrícola: uma abordagem hidrológica na busca da sustentabilidade*. Piracicaba: ESALQ / USP, 2004. 193p. Tese (Doutorado em Recursos Florestais). Escola Superior de Agricultura Luiz de Queiroz, Universidade de São Paulo.
- Beven, K. J. *Rainfall runoff modelling: The Primer*. Chichester: John Wiley & Sons, 2001. 360p.
- Brasil. Lei nº 12.651, de 25 de maio de 2012. Revoga a Lei nº 4.771 de 15 de setembro de 1965, que dispõe sobre a proteção da vegetação nativa. *Diário Oficial da União*, Brasília-DF, v.149, n.102, p.1-8, 28 maio 2012. Seção 1.
- Coelho Netto, A. L. Hidrologia de encosta na interface com a geomorfologia. In: Guerra, A.J.T.; Cunha, S.B. (Eds.). *Geomorfologia: uma atualização de bases e conceitos*. Rio de Janeiro: Bertrand Brasil, 2001. p. 93 – 148.
- Evans, D.A.; Williard, K.W.J.; Schoonover, J.E. Comparison of terrain indices and landform classification procedures in low-relief agricultural fields. *Journal of Geospatial Applications in Natural Resources*, v.1, n.1, p. 1 – 13, 2016.
- Machado, W.; Stipp, N.A.F. Caracterização do manejo do solo na microbacia hidrográfica do Ribeirão dos Apertados – PR. *Geografia*, v.12, n.2, 2003. Disponível em http://www.geo.uel.br/revista.
- Pennock, D.J. Terrain attributes, landform segmentation and soil redistribution. *Soil & Tillage Research*, v.69, p. 15 – 26, 2003.
- Pennock, D.J.; Zebarth, B.J.; De Jong, E. Landform classification and soil distribution in hummocky terrain, Saskatchewan, Canada. *Geoderma,* v.40, p. 297 – 315, 1987.
- Prates, V.; Souza, L.C.P.; Oliveira Junior, J.C. Índices para representação da paisagem como apoio para levantamento pedológico em ambiente de geoprocessamento. *Revista Brasileira de Engenharia Agrícola e Ambiental*, v.16, n.4, p. 408 – 414, 2012.
- Schuler, A.E.; Moraes, J.M.; Milde, L.C.; Groppo, J.D.; Martinelli, L.A.; Victoria, R.L; Calijuri, M.L. Análise da representatividade física dos parâmetros do Topmodel em uma bacia de meso escala localizada nas cabeceiras do Rio Corumbataí, São Paulo. *Revista Brasileira de Recursos Hídricos*, v.5, n.2, p. 5- 25, 2000.
- Tarboton, D.G. A new method for the determination of flow directions and contributing areas in grid elevation models. *Water Resources Research*, v.33, n.2, p. 309 – 319, 1997.
- Valeriano, M. de M. *Topodata: Guia para utilização de dados geomorfológicos locais*. São José dos Campos: Instituto Nacional de Pesquisas Espaciais – INPE, 2008.
- Weiss, A. *Topographic position and landform analysis*. San Diego: Poster presentation, ESRI User Conference. 2001.

# Índice remissivo

## A

alteração da paisagem: 69, 117, 126 alteração do ambiente: 126 amostras indeformadas de solo: 88 análise DAFO: 7-8, 68, 127 análise geoestatística: 87-88 área de contribuição: 43, 82, 142 árvore de objetivos: 8, 76, 127, 130 atributos de um problema: 66

#### B

bacia hidrográfica: 7-8, 9, 24, 26-27, 30, 34-35, 37, 47-49, 55, 59, 75, 87, 92-94, 112-113, 115-117, 127-130, 141 biodiversidade: 29, 32, 69, 126 biogeografia de ilhas: 30

## C

capacidade de acolhida: 58, 94, 96-98, 105-106 cenários ambientais: 7, 73-74 coesão geográfica: 27 compactação do solo: 116, 134 comprimento de rampa: 37, 43, 82, 87 conservação de nascentes: 8, 107 contaminação da água: 116 curvatura do terreno: 137

## D

declividade: 15, 36-37, 43, 47, 60-61, 63-64, 80, 82, 84, 94-95, 97-98, 100-103, 105- 106, 138-140, 142 deflúvio: 47-48, 53 dejetos: 53, 125 delimitação da zona ripária: 9, 137, 143 densidade do solo: 40-41, 88-92 deposição de sedimentos: 125 diagnóstico ambiental: 29, 37 diagnóstico de potencialidade: 7-8, 58, 63, 94-96, 106, 132 diagnóstico de problemas ambientais: 8, 66-67, 112, 116 divisor topográfico: 27-28, 139

#### E

ecologia da paisagem: 30 ecossistema: 15, 30, 117 efluentes: 15, 17-19, 50, 54, 116-117, 120, 125-126

elementos da paisagem: 7, 9, 13-14, 19, 58, 61, 64, 75, 80, 115 elementos do relevo: 137-138, 140-141, 143, 146-147 erodibilidade do solo: 37-38, 40-41, 54, 82-83, 87 erosão do solo: 7, 15, 35, 37, 39, 43, 55, 82, 115, 126, 135 erosão hídrica: 35-37, 53, 86 erosão laminar: 8, 36-37, 44, 80, 83-86, 97, 99, 101, 103-104, 106, 117-118, 125-126, 128, 131 erosão linear: 44, 117, 119, 125-126 erosividade da chuva: 37-38, 55, 80-81, 131 escoamento base: 47 escoamento subsuperficial: 47, 51 escoamento superficial: 8, 35-36, 47-48, 51-53, 69, 87, 91, 94 estabilidade da paisagem: 63 estrutura do solo: 36, 68 eutrofização: 50, 53, 69, 77, 116, 125

#### F

fatores: 27, 30-31, 36-38, 40, 44, 46-47, 49, 51, 53, 59-60, 64, 67, 69-70, 80, 83-84, 96-98, 111-112, 117, 125-126 fatores antrópicos: 44 fertilidade do solo: 69, 95-96, 131, 134 ficha de problema ambiental: 68 formas do relevo: 137-138, 140 fósforo: 21, 51-52, 95, 97-100, 102, 104-106 fragmentação do habitat: 29, 113 fragmentos florestais: 35, 69-72, 117, 121, 125-126, 128

## G

geossistema: 13-14 gráfico de relação causa-efeito: 67, 118-124

## H

habitat: 29, 31, 113, 126 habitat de borda: 31 habitat de interior: 31 homeostase: 63-64

## I

impermeabilização do solo: 116 índice de posição topográfica: 137-140 índice topográfico de umidade: 137, 141-144, 146-147 infiltração da água: 51 integridade da paisagem: 34-35

#### L

limitantes: 96-97, 105-106

#### M

mata ciliar: 34, 50-51, 54-55, 84, 108-109, 111, 135-136 matriz DAFO: 71, 73, 127-128 matriz de comparação por pares: 80, 84-86, 97, 99, 101-103, 143, 146 matriz de identificação de sinergias: 68, 70 matriz de relação causa-efeito: 67, 117 método de hierarquia analítica: 80, 84-85, 97, 101-103, 143, 146 métodos de medição de vazão: 48 métricas da paisagem: 32-34, 54, 113-115 microbacia hidrográfica: 7, 9, 21-24, 27-28, 33-34, 45-46, 53-54, 71, 73, 77, 80-84, 87-88, 91, 94-95, 98, 103-106, 131-132, 134-135, 137-145, 147-149 microclima: 69, 126 modelo digital de elevação: 27, 41, 43, 59, 82, 94, 129, 138-139, 141 múltipla direção de fluxo: 141-142

# N

nitrogênio: 51-52 nutrientes: 30, 50-51, 69, 95-97, 99, 101- 102, 104-106, 125, 137

# $\Omega$

ordenamento territorial: 7, 15, 17, 23

## P

parâmetros de qualidade da água: coliformes: 50, 125 cor: 49, 109-111 excesso de plantas aquáticas: 50 ferro: 50, 109-111 fósforo: 50 manganês: 50 nitrogênio: 49 oxigênio dissolvido: 50 pH: 19, 49, 109-111 sabor: 49-50

temperatura: 48, 53, 109-111 turbidez: 49-50, 53, 69, 109-111, 125 patrimônio antrópico: 125 permeabilidade do solo: 40, 42 planejamento ambiental: 7-9, 15, 19, 23, 32, 53, 57, 73, 75, 77, 83-84, 117, 127, 134, 148 plano ambiental: 7, 75, 130 pontes ambientais: 32-33 potencial natural à erosão: 83-84 práticas conservacionistas: 37, 43-44, 80, 84, 87, 108, 135 produção de água: 7, 46-47, 55, 69, 115, 126-128 programa de microbacias hidrográficas: 8-9, 134-135, 137

# $\mathbf 0$

qualidade da água: 7-8, 19, 29, 34-35, 37, 48-50, 54-55, 69-70, 72, 108, 111-112, 115- 116, 126, 128, 131, 135

## R

resíduos: 17, 19, 49, 51, 58, 111, 116, 125 resíduos de agroquímicos: 51 resistência da paisagem: 63 retenção de água no solo: 90, 93

# S

sedimentos: 26, 35, 37, 48, 51, 53, 59, 69, 87, 115-117, 120, 125-127, 136 sistema de objetivos: 7, 75 subsistema antrópico: 13 suscetibilidade à erosão: 44, 84-86, 97, 99, 101, 103-104

# T

textura do solo: 35, 82

## U

unidades ambientais: 7, 18, 58-61, 63, 75, 77 uso e cobertura do solo: 8, 30, 33-35, 43, 84-86, 112-116, 128-129, 148

# V

vazão: 47-48, 69, 87, 91, 108, 126, 136 vertedor: 48, 91

# Z

zona ripária: 8-9, 35, 135-137, 143, 148-149

Este livro reflete o desdobramento do material de apoio elaborado para a disciplina ministrada nos cursos de graduação em Engenharia Florestal e Engenharia Agronômica, da Faculdade de Ciências Agronômicas – UNESP / Campus de Botucatu – Estado de São Paulo. A ênfase é em Planejamento Ambiental no Meio Rural, tendo como prioridade a eleição de bacias hidrográficas como unidades de trabalho. O conteúdo desta obra possibilita, através da análise ambiental, que sejam verificados os principais elementos da paisagem a serem inventariados e como se processam suas inter-relações no meio rural. São indicadas algumas ferramentas que permitem realizar os diagnósticos de potencialidade e de problemas ambientais. Esta análise criteriosa oferece elementos que são a base para se criar de modo harmônico o plano ambiental de uma área selecionada.

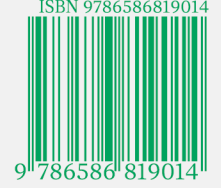